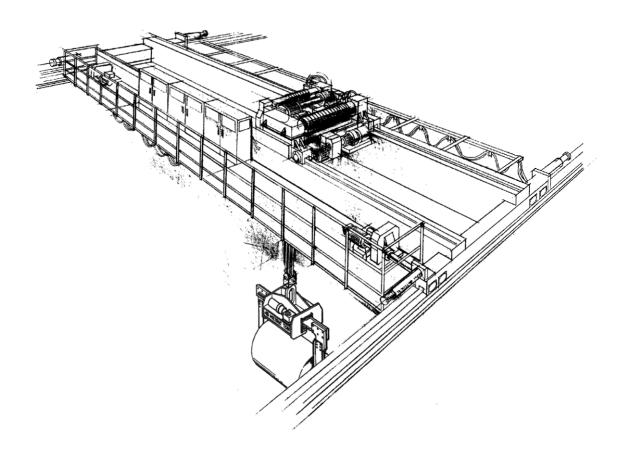

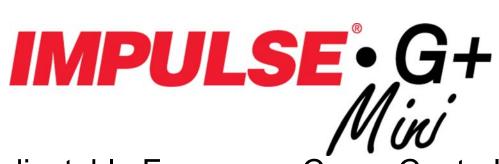

Adjustable Frequency Crane Controls **Advanced Instruction Manual** 

Distributed by Ergonomic Partners Sales@ErgonomicPartners.com www.ErgonomicPartners.com Tel: (314) 884-8884

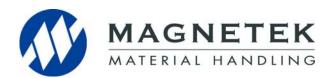

Software #14515 November 2016 Part Number: 144-25085 R6 © Copyright 2016 Magnetek

#### ©2016 MAGNETEK

All rights reserved. This notice applies to all copyrighted materials included with this product, including, but not limited to, this manual and software embodied within the product. This manual is intended for the sole use of the persons to whom it was provided, and any unauthorized distribution of the manual or dispersal of its contents is strictly forbidden. This manual may not be reproduced in whole or in part by any means whatsoever without the expressed written permission of Magnetek.

# **Product Safety Information**

Magnetek, Inc. (Magnetek) offers a broad range of radio remote control products, control products and adjustable frequency drives, and industrial braking systems for material handling applications. This manual has been prepared by Magnetek to provide information and recommendations for the installation, use, operation and service of Magnetek's material handling products and systems (Magnetek Products). Anyone who uses, operates, maintains, services, installs or owns Magnetek Products should know, understand and follow the instructions and safety recommendations in this manual for Magnetek Products.

The recommendations in this manual do not take precedence over any of the following requirements relating to cranes, hoists lifting devices or other material handling equipment which use or include Magnetek Products:

- Instructions, manuals, and safety warnings of the manufacturers of the equipment where the Magnetek Products are used,
- Plant safety rules and procedures of the employers and the owners of the facilities where the Magnetek Products are being used,
- Regulations issued by the Occupational Health and Safety Administration (OSHA),
- Applicable local, state or federal codes, ordinances, standards and requirements, or
- · Safety standards and practices for the industries in which Magnetek Products are used.

This manual does not include or address the specific instructions and safety warnings of these manufacturers or any of the other requirements listed above. It is the responsibility of the owners, users and operators of the Magnetek Products to know, understand and follow all of these requirements. It is the responsibility of the employer to make its employees aware of all of the above listed requirements and to make certain that all operators are properly trained. No one should use Magnetek Products prior to becoming familiar with and being trained in these requirements and the instructions and safety recommendations for this manual.

# **Product Warranty Information**

Magnetek, hereafter referred to as Company, assumes no responsibility for improper programming of a drive by untrained personnel. A drive should only be programmed by a trained technician who has read and understands the contents of this manual. Improper programming of a drive can lead to unexpected, undesirable, or unsafe operation or performance of the drive. This may result in damage to equipment or personal injury. Company shall not be liable for economic loss, property damage, or other consequential damages or physical injury sustained by the purchaser or by any third party as a result of such programming. Company neither assumes nor authorizes any other person to assume for Company any other liability in connection with the sale or use of this product.

For information on Magnetek's product warranties by product type, please visit www.magnetekmh.com.

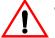

### WARNING

Improper programming of a drive can lead to unexpected, undesirable, or unsafe operation or performance of the drive.

# DANGER, WARNING, CAUTION, and NOTE Statements

DANGER, WARNING, CAUTION, and NOTE statements are used throughout this manual to emphasize important and critical information. You must read these statements to help ensure safety and to prevent product damage. The statements are defined below.

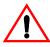

#### **DANGER**

DANGER indicates an imminently hazardous situation which, if not avoided, will result in death or serious injury. This signal word is to be limited to the most extreme situations.

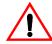

### WARNING

WARNING indicates a potentially hazardous situation which, if not avoided, could result in death or serious injury.

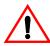

# **CAUTION**

*CAUTION* indicates a potentially hazardous situation which, if not avoided, could result in minor or moderate injury. It may also be used to alert against unsafe practices.

NOTE: A NOTE statement is used to notify installation, operation, programming, or maintenance information that is important, but not hazard-related.

# **Service Information**

For questions regarding service or technical information contact:

#### **World Headquarters**

Magnetek, Inc. N49 W13650 Campbell Drive Menomonee Falls, WI 53051

Distributed by Ergonomic Partners

Sales@ErgonomicPartners.com

www.ErgonomicPartners.com

Tel: (314) 884-8884

Magnetek, Inc. has additional satellite locations for Canada and the United States.

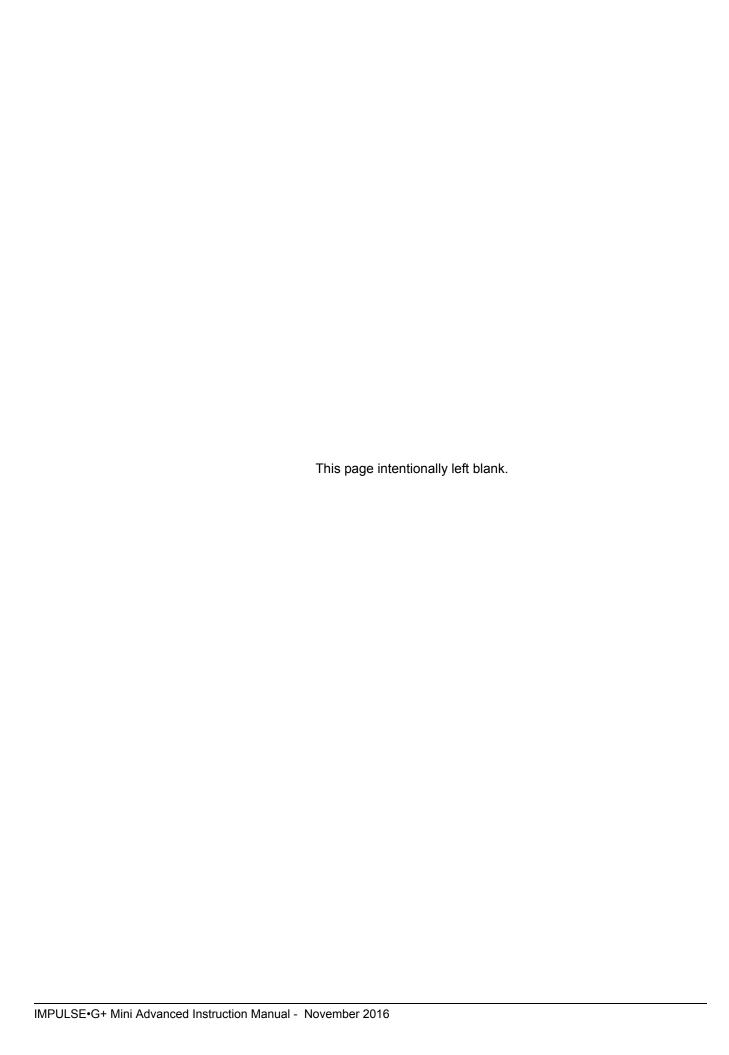

# **Contents:**

|    | Product Safety Information                                | i-i     |
|----|-----------------------------------------------------------|---------|
|    | Service Information                                       | . i-iii |
| Cł | napter 1: Introduction                                    |         |
|    | Introduction                                              | 1-4     |
|    | IMPULSE•G+ Mini General Specifications                    | 1-5     |
| Cł | napter 2: Installation                                    |         |
|    | Assessing The System Requirements                         | . 2-3   |
|    | Long Time Storage                                         | . 2-5   |
|    | IMPULSE•G+ Mini Dimensions/Heat Loss - Open Chassis       | . 2-7   |
|    | Installing the Drive                                      | 2-9     |
| Cł | napter 3: Wiring                                          |         |
|    | IMPULSE•G+ Mini Wiring Practices                          | 3-3     |
|    | IMPULSE•G+ Mini Typical Connection Diagram                | . 3-5   |
|    | Safe Disable Function                                     | . 3-7   |
|    | Suggested Circuit Protection Specifications and Wire Size | . 3-8   |
| Cł | napter 4: Getting Started                                 |         |
|    | Overview                                                  | 4-3     |
|    | Using the Keypad                                          | 4-4     |
|    | Keypad LED and Button Functions                           | . 4-5   |
|    | Quick Start Guide Information                             | . 4-7   |
|    | Parameter Modes                                           | 4-11    |
|    | Initialization Set-up                                     | 4-13    |
|    | Auto-Tuning                                               | 4-19    |
|    | Using Auto-Tuning                                         | 4-19    |

# **Chapter 5: Programming Features**

| Application                          | 5-3  |
|--------------------------------------|------|
| Preset Reference                     | 5-3  |
| Reference Limits                     | 5-5  |
| Sequence/Reference Source            | 5-6  |
| Acceleration/Deceleration            | 5-14 |
| Jump Frequencies                     | 5-15 |
| Special Functions                    | 5-16 |
| Quick Stop                           | 5-17 |
| Reverse Plug Simulation™             | 5-18 |
| Micro-Speed Control™                 | 5-19 |
| Travel Limits                        | 5-20 |
| Phantom Stop                         | 5-21 |
| Klixon Action                        | 5-21 |
| Load Check II™                       | 5-22 |
| Swift-Lift™                          | 5-25 |
| Torque Limit (Open Loop Vector Only) | 5-29 |
| Brake Delay Timers                   | 5-30 |
| ON/OFF Delay Timer Function          | 5-30 |
| Maintenance Timer                    | 5-31 |
| Inching Control                      | 5-32 |
| Tuning                               | 5-33 |
| DC Injection                         | 5-33 |
| Automatic Slip Compensation          | 5-35 |
| Torque Compensation                  | 5-35 |
| Dwell Function                       | 5-37 |
| S-Curve Acceleration/Deceleration    | 5-38 |
| Carrier Frequency                    | 5-39 |
| Hunting Prevention                   | 5-40 |
| Motor Parameters                     | 5-41 |
| Voltage/Frequency Pattern            | 5-41 |
| Motor Set-up                         | 5-45 |

|    | Option Parameters                                   | 5-46 |
|----|-----------------------------------------------------|------|
|    | Pulse Generated (PG) Control                        | 5-46 |
|    | Terminal Parameters                                 | 5-47 |
|    | Digital Inputs                                      | 5-47 |
|    | External Fault Response Selection                   | 5-51 |
|    | Digital Outputs                                     | 5-52 |
|    | Analog Inputs                                       | 5-56 |
|    | Analog Outputs                                      | 5-58 |
|    | Serial Communication Set-up                         | 5-59 |
|    | Pulse Inputs                                        | 5-61 |
|    | Protection Parameters                               | 5-62 |
|    | Motor Overload                                      | 5-62 |
|    | Power Loss Ride Thru                                | 5-64 |
|    | Stall Prevention                                    | 5-65 |
|    | Reference Detection                                 | 5-71 |
|    | Torque Detection                                    | 5-73 |
|    | Hardware Protection                                 | 5-76 |
|    | Automatic Fault Reset                               | 5-78 |
|    | Motor Tuning                                        | 5-81 |
|    | Automatic Frequency Regulator Tuning (OLV Only)     | 5-81 |
|    | Online Tuning                                       | 5-83 |
|    | Operator Parameters                                 | 5-84 |
|    | Monitor Selection                                   |      |
|    | Keypad Key Selection                                | 5-86 |
|    | Clear History                                       |      |
|    | Monitor Parameters                                  | 5-89 |
| Ch | apter 6: Troubleshooting IMPULSE•G+ Mini            |      |
|    | Troubleshooting the Drive                           | 6-3  |
|    | Maintenance and Inspection                          |      |
|    | Motor Faults and Corrective Actions                 |      |
|    | Drive Faults, Alarms and Indicators                 |      |
|    | Fault Display and Corrective Actions at Auto-Tuning |      |

|    | Power Section Check                                | 6-11  |
|----|----------------------------------------------------|-------|
| Αp | ppendix A: IMPULSE•G+ Mini Advanced Parameter List | ting  |
|    | IMPULSE•G+ Mini Parameter Listing                  | . A-3 |
| Αp | opendix B: Standards Compliance                    |       |
|    | EU Declaration of Conformity                       | . B-3 |

# Chapter 1

# Introduction

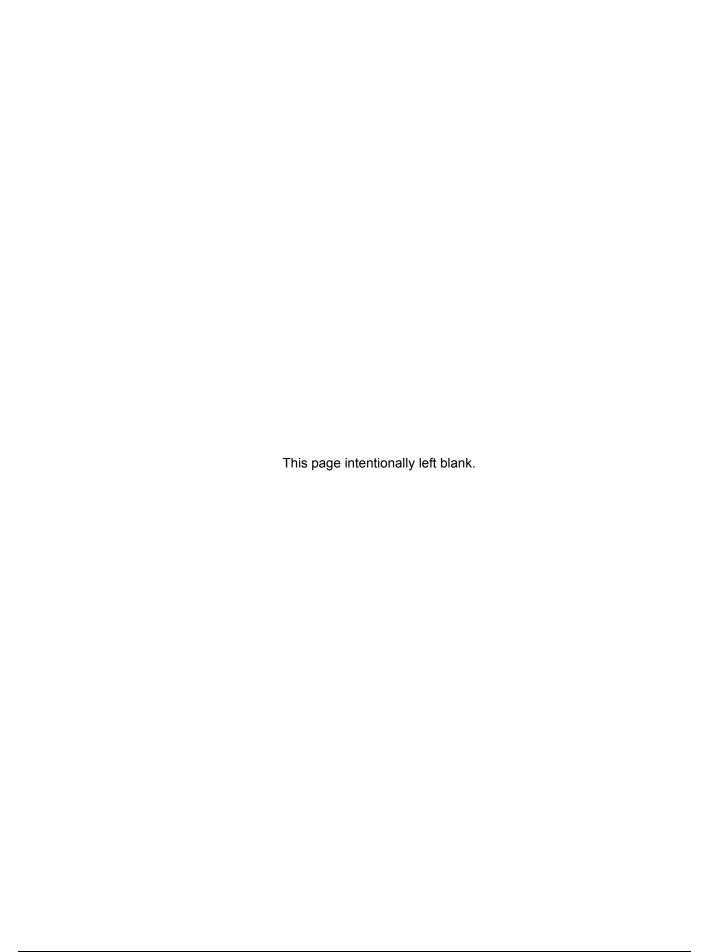

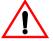

#### WARNING

Read and understand this manual before installing, operating, or servicing this drive. All warnings, cautions, and instructions must be followed. All activity must be performed by qualified personnel. The drive must be installed according to this manual and local codes.

Do not touch any circuitry components while the main AC power is on. In addition, you must wait until the red "CHARGE" LED is out before performing any service on that unit. (As you look at the face of the circuitry, the "CHARGE" LED is located inside the left side of the Drive.) It may take as long as ten minutes for the charge on the main DC bus capacitors to drop to a safe level.

Do not check signals during operation.

Do not connect the main output terminals (U/T1, V/T2, W/T3) to the incoming, three-phase AC source.

Before executing Auto-Tuning, ensure that the motor is disconnected from the drive train, and the electric brake is set (locked) closed to ensure the load does not move. If the electric brake cannot be released, you must ensure that the brake is disengaged for the entire tuning process.

Do not connect or disconnect wiring while the power is on. Do not remove covers or touch circuit boards while the power is on. Do not remove or insert the digital operator while power is on.

Before servicing, disconnect all power to the equipment. The internal capacitor remains charged even after the power supply is turned off. The charge indicator LED will extinguish when the DC bus voltage is below 50VDC. To prevent electric shock, wait at least ten minutes after all indicators are OFF and measure DC bus voltage level to confirm safe level.

Do not perform a withstand voltage test on any part of the unit. This equipment uses sensitive devices and may be damaged by high voltage.

The Drive is suitable for circuits capable of delivering not more than 30,000 RMS symmetrical Amperes, 240VAC maximum (230V Class) and 480VAC maximum (460V Class). Install adequate branch circuit short circuit protection per applicable codes. Failure to do so may result in equipment damage and/or personal injury.

Do not connect unapproved LC or RC interference suppression filters, capacitors, or overvoltage protection devices to the output of the Drive. These devices may generate peak currents that exceed Drive specifications.

# Introduction

The IMPULSE•G+ Mini drive is the next generation of Magnetek, Inc. drives, providing compact and economical crane control. The drive maintains a similar footprint size and feature set of previous generation drives, while offering expanded capabilities in both Basic and Advanced modes. The drive is configured by default as BASIC with features that include:

- Volts/Hertz Control
- X-Press Programming™
- Swift-Lift™
- Reverse Plug Simulation™
- Quick Stop™
- End-of-Travel Limits
- RS485 Communications

Switching the IMPULSE•G+ Mini to ADVANCED mode enables many additional control features, including:

- Open-Loop Vector Control
- Micro-Positioning Control™
- · Up to 15 Discrete Speed References
- Load Check II™
- Maintenance Timers
- No-Load Brake\*
- Braketronic™
- Expanded Programmable Input/Output Capabilities

NOTE: \*For approved OEM vendors or suppliers

This manual will provide support for the basic and advanced operating features of IMPULSE•G+ Mini. For additional information, visit www.magnetekmh.com.

# IMPULSE•G+ Mini General Specifications

# 230V Class

| Specification     | ification Specification Values and Information for Each 230V-Class Model |      |      |      |      |      |      | del  |      |      |
|-------------------|--------------------------------------------------------------------------|------|------|------|------|------|------|------|------|------|
|                   | 2001                                                                     | 2003 | 2005 | 2008 | 2011 | 2017 | 2025 | 2033 | 2047 | 2060 |
| Rated current (A) | 1.6                                                                      | 3.0  | 5.0  | 8.0  | 11.0 | 17.5 | 25.0 | 33.0 | 47.0 | 60.0 |
| Capacity (kVA)    | 0.6                                                                      | 1.1  | 1.9  | 3.0  | 4.2  | 6.7  | 9.5  | 12.6 | 17.9 | 22.9 |

# 460V Class

| Specification     | Specification Values and Information for Each 460V-Class Model |      |      |      |      |      |      |      |      |      |      |
|-------------------|----------------------------------------------------------------|------|------|------|------|------|------|------|------|------|------|
|                   | 4001                                                           | 4002 | 4003 | 4004 | 4005 | 4007 | 4009 | 4014 | 4018 | 4024 | 4031 |
| Rated current (A) | 1.2                                                            | 1.8  | 3.4  | 4.8  | 5.5  | 7.2  | 9.2  | 14.8 | 18.0 | 24.0 | 31.0 |
| Capacity (kVA)    | 0.9                                                            | 1.4  | 2.6  | 3.7  | 4.2  | 5.5  | 7.0  | 11.3 | 13.7 | 18.3 | 23.6 |

#### 230V and 460V Classes

| Specification                         | Specification Value and Information for All Models                                             |
|---------------------------------------|------------------------------------------------------------------------------------------------|
| Certification                         | UL, cUL, CSA, CE, TüV, RoHS                                                                    |
| Rated input power supply volts & freq | 3-phase 200–240V or 380–480V; 50/60 Hz                                                         |
| Allowable input voltage fluctuation   | +10% or -15% of nominal                                                                        |
| Allowable input frequency fluctuation | ±5% of nominal                                                                                 |
| Control method                        | Fully digital; sine-wave, pulse-width–modulated                                                |
| Maximum output voltage (VAC)          | Max output voltage 3-phase, 200–240V; 380–480V (proportional to input voltage).                |
| Rated frequency (Hz)                  | Up to twice motor nameplate RPM (Swift-Lift) 60 Hz standard (150 Hz, consult factory)          |
| Output speed control range            | 40:1 - V/f, 100:1 - Open Loop Vector (OLV)                                                     |
| Output frequency accuracy             | 0.01%—with digital reference command 0.1%—with analog reference command; 10 bits/10V           |
| Frequency reference resolution        | Digital: 0.01 Hz; analog: 0.03 Hz (at 60 Hz)                                                   |
| Output frequency resolution           | 0.01 Hz                                                                                        |
| Overload capacity                     | 150% of rated output current of the drive for 1 minute                                         |
| Remote frequency reference sources    | 0–10VDC (2kΩ); 4–20mA (250Ω); serial (RS-485)                                                  |
| Accel/decel times                     | 0.0 to 25.5 seconds - 1 set; 0.0 to 6000.0 - 3 sets; 8 parameters are independently adjustable |
| Braking torque                        | 150% or more with dynamic braking                                                              |
| Motor overload protection             | UL recognized electronic thermal overload relay; field-programmable                            |
| Overcurrent protection level          | 200% of drive rated current                                                                    |
| Circuit protection                    | Ground fault and blown-fuse protection                                                         |
| Overvoltage protection level          | Approximately 410VDC (230V Class), 820VDC (460V Class)                                         |
| Undervoltage protection level         | Approximately 190VDC (230V Class), 380VDC (460V Class)                                         |
| Heatsink overtemperature              | Thermostat trips at 184–249°F (90 - 121°C), dependent on drive capacity                        |
| Torque limit selection                | Separate functions for FORWARD, REVERSE, REGEN.; all selectable from 0–300%                    |
| Stall prevention                      | Separate functions for accel, decel, at-speed, and constant horsepower region                  |

| Specification                 | Specification Value and Information for All Models                                                  |
|-------------------------------|----------------------------------------------------------------------------------------------------|
| Other protection features     | Lost output phase, failed-oscillator, mechanical overload, and internal braking transistor failure. |
| DC bus voltage indication     | Charge LED is on until DC bus voltage drops below 50VDC                                             |
| Location                      | Indoors; requires protection from moisture, corrosive gases, and liquids                            |
| Ambient operating temperature | 14° to 122°F (-10° to 50°C) (Consult factory for applications exceeding temperature range)          |
| Storage temperature           | -4° to 140°F (-20° to 60°C)                                                                         |
| Humidity                      | 95% relative; noncondensing                                                                         |
| Vibration                     | 1 G less than 20 Hz; 0.2 G for 20-55 Hz                                                             |
| Elevation                     | 3300 Ft. (1000m) or less                                                                            |
| Memobus                       | RS485/422 Max 115.2 Kbps                                                                            |

# **AC Reactor Specifications**

Reactors, both as input (line) and output (load) devices, protect adjustable frequency drives, motors, and other load devices against excessive voltage and current.

The following guidelines may help determine input and output reactor requirements:

- Install an input reactor if the power source is greater than 500kVA.
- Ensure the drive-to-motor wiring distance is less than 150 ft. unless appropriate reactors, filters, and/or Inverter Duty motor is used.
- Install an output reactor if a device, such as a power limit switch, is used to disconnect the motor from the drive.
- Install one output reactor per drive for a multiple-drive arrangement requiring reactor protection.
- For a multiple drive arrangement, an input reactor for each drive is recommended for optimal
  protection. However, if the drives are within two drive sizes of each other, a single input reactor
  can be used. The reactor must be rated at amperage equal to or greater than the sum of the
  amperage for all the drives.

#### 230V Class

| Model Number | 230V Part Number | Maximum Amps of Reactor |
|--------------|------------------|-------------------------|
| 2001-G+M     | REA230-1         | 4                       |
| 2003-G+M     | REA230-1         | 4                       |
| 2005-G+M     | REA230-1         | 4                       |
| 2008-G+M     | REA230-2         | 8                       |
| 2011-G+M     | REA230-3         | 12                      |
| 2017-G+M     | REA230-5         | 18                      |
| 2025-G+M     | REA230-7.5       | 25                      |
| 2033-G+M     | REA230-10        | 35                      |
| 2047-G+M     | REA230-15        | 45                      |
| 2060-G+M     | REA230-20        | 55                      |

#### 460V Class

| Model Number | 460 V Part Number | Maximum Amps of Reactor |
|--------------|-------------------|-------------------------|
| 4001-G+M     | REA460-1          | 2                       |
| 4002-G+M     | REA460-1          | 2                       |
| 4003-G+M     | REA460-2          | 4                       |
| 4004-G+M     | REA460-3          | 4                       |
| 4005-G+M     | REA460-5          | 8                       |
| 4007-G+M     | REA460-5          | 8                       |
| 4009-G+M     | REA460-5          | 8                       |
| 4014-G+M     | REA460-7.5        | 12                      |
| 4018-G+M     | REA460-10         | 18                      |
| 4024-G+M     | REA460-15         | 25                      |
| 4031-G+M     | REA460-20         | 35                      |

# IMPULSE•G+ Mini External Resistor Specifications

If Magnetek resistors are not used, this table should be used to determine the minimum resistance values.

|       |                    |                   | Trave                        | Hoist w/ Mechanical Load Brake |            |                          |            |
|-------|--------------------|-------------------|------------------------------|--------------------------------|------------|--------------------------|------------|
|       | IMPULSE•G+<br>Mini | Resistor Part No. | Resistance Resistor Part No. |                                | Resistance | Resistor Part No.        | Resistance |
|       | Model Number       | CMAA Class A, B,  | Ω                            | CMAA Class D                   | Ω          | CMAA Class A, B,<br>C, D | Ω          |
|       | 2001-G+M           | EDB2001CT         | 220                          | EDB2001DTP                     | 220        | EDB2001CT                | 220        |
|       | 2003-G+M           | EDB2001CT         | 220                          | EDB2001DTP                     | 220        | EDB2001CT                | 220        |
|       | 2005-G+M           | EDB2003CT         | 110                          | EDB2004DTP*                    | 100        | EDB2003CT                | 110        |
| 40    | 2008-G+M           | EDB2006CT         | 58                           | EDB2006DTP*                    | 44         | EDB2003CT                | 110        |
| Volts | 2011-G+M           | EDB2009CT         | 37                           | EDB2011DTP*                    | 31         | EDB2006CT                | 58         |
| 230 \ | 2017-G+M           | EDB2015CT         | 25                           | EDB2015DTP*                    | 25         | EDB2009CT                | 37         |
| 7     | 2025-G+M           | EDB2022CT*        | 14                           | EDB2022DT*                     | 14         | EDB2015CT                | 25         |
|       | 2033-G+M           | EDB2028CT*        | 13                           | EDB2028DT*                     | 12         | EDB2015CT                | 25         |
|       | 2047-G+M           | EDB2042CT*        | 7.8                          | EDB2042DT*                     | 6.5        | EDB2022CT*               | 14         |
|       | 2060-G+M           | EDB2054CT*        | 6                            |                                | 4.8        | EDB2028CT*               | 13         |

<sup>\*</sup> Resistors are supplied in vented indoor enclosure.

|       |                    |                   | Trave      | Hoist w/ Mechanical Load Brake |            |                          |            |
|-------|--------------------|-------------------|------------|--------------------------------|------------|--------------------------|------------|
|       | IMPULSE•G+<br>Mini | Resistor Part No. | Resistance | Resistor Part<br>No.           | Resistance | Resistor Part No.        | Resistance |
|       | Model Number       | CMAA Class A, B,  | Ω          | CMAA Class D                   | Ω          | CMAA Class A, B,<br>C, D | Ω          |
|       | 4001-G+M           | EDB4001CT         | 440        | EDB4001DTP                     | 440        | EDB4001CT                | 440        |
|       | 4002-G+M           | EDB4001CT         | 440        | EDB4002DTP*                    | 354        | EDB4001CT                | 440        |
|       | 4003-G+M           | EDB4003CT         | 230        | EDB4004DTP*                    | 187        | EDB4001CT                | 440        |
|       | 4004-G+M           | EDB4004CT         | 150        | EDB4005DTP*                    | 133        | EDB4003CT                | 230        |
| Volts | 4005-G+M           | EDB4007CT         | 100        | EDB4008DTP*                    | 84         | EDB4004CT                | 150        |
|       | 4007-G+M           | EDB4007CT         | 100        | EDB4008DTP*                    | 84         | EDB4004CT                | 150        |
| 460   | 4009-G+M           | EDB4007CT         | 100        | EDB4008DTP*                    | 84         | EDB4004CT                | 150        |
|       | 4014-G+M           | EDB4011CT*        | 59         | EDB4011DT*                     | 47         | EDB4007CT                | 100        |
|       | 4018-G+M           | EDB4014CT*        | 46         | EDB4014DT*                     | 37         | EDB4007CT                | 100        |
|       | 4024-G+M           | EDB4021CT*        | 31.1       | EDB4021DT*                     | 24.9       | EDB4011CT*               | 59         |
|       | 4031-G+M           | EDB4027CT*        | 24.2       | EDB4027DT*                     | 22         | EDB4014CT*               | 46         |

<sup>\*</sup> Resistors are supplied in vented indoor enclosure.

# Chapter 2

# Installation

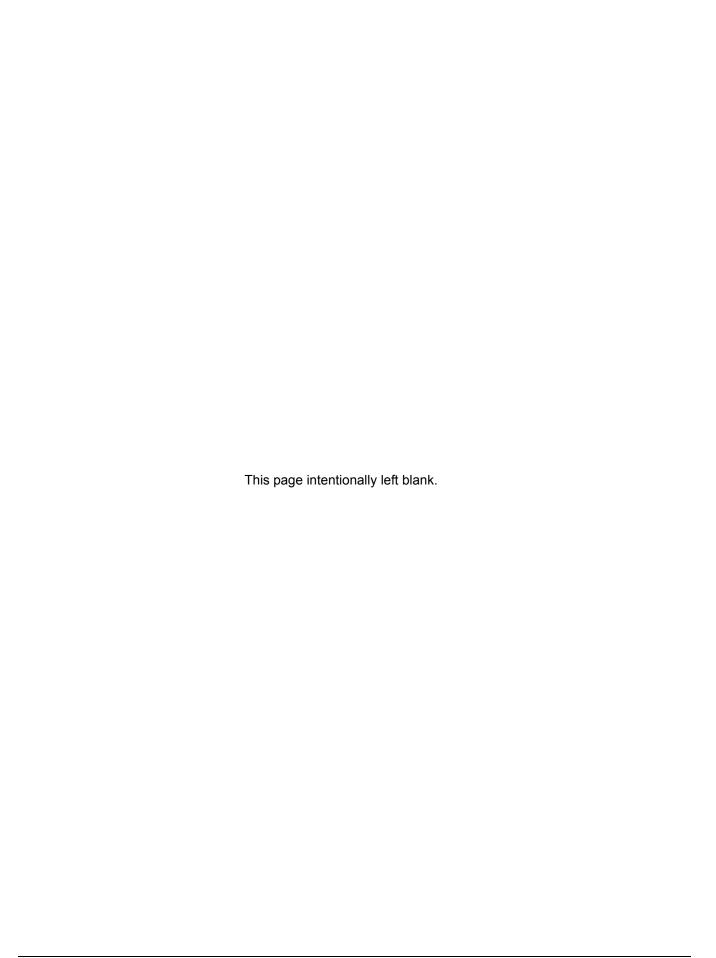

# **Assessing The System Requirements**

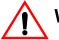

#### WARNING

- When preparing to mount the IMPULSE•G+ Mini drive, lift it by its base. Never lift it by the front cover.
- Mount the drive on nonflammable material.
- The IMPULSE•G+ Mini drive generates heat. For the most effective cooling possible, mount it vertically. For more details, refer to "IMPULSE•G+ Mini Dimensions/Heat Loss Open Chassis" in this chapter.
- When mounting units in an enclosure, install a fan or other cooling device to keep the enclosure temperature below 122°F (50°C).

Failure to observe these warnings may result in equipment damage.

It is important to know how you are going to use the drive before you start installation and wiring. You will need to know your requirements for the following components:

- Motion (traverse or hoist)
- · Motor HP, RPM, and FLA
- Speed control method (2-speed, 3-speed, multistep, etc.)
- Stopping method (Decelerate or Coast to Stop)
- Wire size
- · Grounding location and method

#### **Choosing a Location**

Be sure the drive is mounted in a location protected against the following conditions:

- Extreme cold and heat. Use only within the ambient temperature range: Open Chassis: +14 to 122°F (-10 to 50°C)
- Direct sunlight (not for use outdoors)
- Rain, moisture
- High humidity
- Oil sprays, splashes
- Salt spray
- Dust or metallic particles in the air
- Corrosive gases (e.g. sulfurized gas or liquids)
- Radioactive substances
- Combustibles (e.g. thinner, solvents, etc.)
- Physical shock, vibration
- Magnetic noise (e.g. welding machines, power devices, etc.)

### IMPULSE•G+ Mini System Components And External Devices

#### **Optional Drive Components**

- 120 VAC Interface Card (Part Number G+M-IF-120VAC)
- 48 VAC Interface Card (Part Number G+M-IF-48VAC)
- 24 VAC Interface Card (Part Number G+M-IF-24VAC)
- P3S2OUT2 Card (Part Number P3S2-OUT2-KIT)
- Copy Stick (Part Number COPY-STICK)
- Basic Instruction Manual (Part Number G+ MINI BASIC MODE INST. MANUAL)

#### **As-Required Drive Components**

- AC reactor—line or load
- DC bus reactor
- External dynamic braking resistor(s)
- · External dynamic braking unit

#### **Required External Devices**

- Motor
- User input device (pendant, joystick, PC, PLC, radio, or infrared control)
- External circuit protection devices (fuses or circuit breakers) (See "Suggested Circuit Protection Specifications and Wire Size" in Chapter 3.)
- R-C surge suppressors on contactor coils

# **Long Time Storage**

Powering up the drives every six months is quite beneficial. Over longer periods of time without power, the drives' electrolytic DC bus capacitors require reformation, especially if stored in an area of high temperatures. Capacitor reforming is required if drives are stored without power for more than two to three years. This process can be avoided by powering up the drive bi-annually for 30 to 60 minutes.

NOTE: Bus cap reforming alone may not restore full drive functionality after two to three years of storage without power.

Inverter drives contain large bus capacitors that have the potential to be reformed. However, printed circuit boards also contain electrolytic capacitors that may not function after several years without power. Magnetek recommends replacing the PCBs should the drive's functionality not be restored after bus cap reforming. Contact Magnetek Service for questions.

#### **Capacitor Storage and their Reforming Process**

The electrical characteristics of aluminum electrolytic capacitors are dependent on temperature; the higher the ambient temperature, the faster the deterioration of the electrical characteristics (i.e., leakage current increase, capacitance drop, etc.). If an aluminum electrolytic capacitor is exposed to high temperatures such as direct sunlight, heating elements, etc., the life of the capacitor may be adversely affected. When capacitors are stored under humid conditions for long periods of time, the humidity will cause the lead wires and terminals to oxidize, which impairs their solderability. Therefore, aluminum electrolytic capacitors should be stored at room temperature, in a dry location and out of direct sunlight.

In the event that a capacitor has been stored in a high ambient environment for more than two or three years, a voltage treatment reformation process to electrolytic capacitors may have to be performed. When stored above room temperatures for long periods of time, the anode foil may react with the electrolyte, increasing the leakage current. After storage, the application of even normal voltages to these capacitors may result in higher than normal leakage currents. In most cases the leakage current levels will decrease in a short period of time as the normal chemical reaction within the capacitor occurs. However, in extreme cases, the amount of gas generated may cause the safety vent to open.

Capacitors, when used in inverter drives that are stored for long periods of time, should be subjected to a voltage treatment/reforming process as noted below, which will reform the dielectric and return the leakage current to the initial level.

- Inverter Bus Capacitor Reforming Procedure:
- Connect the inverter inputs L1 and L2 to a variac.
- Make sure the variac voltage setting is turned down so that when input power is applied to the variac, the output of the variac will be at or near 0 volts.
- Apply power to the variac, listening for abnormal sounds and watching for abnormal visual indications in the drive. If the variac has an output current indication, make sure the current is very near zero with zero or a steady output voltage applied.
- Slowly turn the variac up, increasing the variac's output voltage to nominal rated input voltage over a time period of 2 to 3 minutes. In other words, ramp the voltage up at a rate of approximately 75 to 100 volts/minute for 230 VAC units and 150 to 200 volts/minute for 460 VAC units.
- Let the output voltage remain at rated voltage for 30 to 60 minutes while keeping close watch for abnormal signs within the inverter. While increasing the variac's output voltage, the current will momentarily increase as current is necessary to charge the capacitors.
- Once 30 to 60 minutes elapse, remove power and package the drive for shipment.

If any abnormal indications occur during this process, it is recommended that the process be repeated. Otherwise, this completes the capacitor reforming procedure.

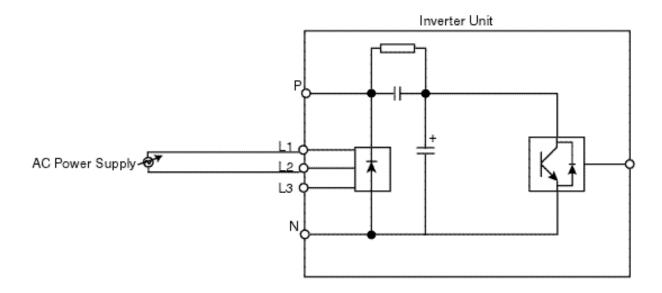

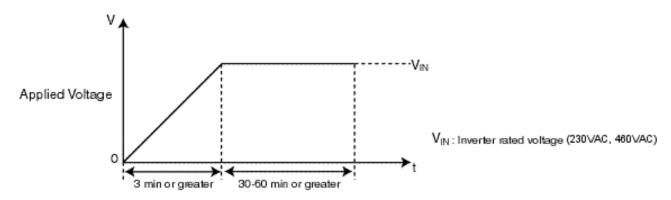

Figure 2-1: Long Time Storage

# IMPULSE•G+ Mini Dimensions/Heat Loss - Open Chassis

| Voltage | Model    | w             | н              | D               | W1            | H1             | d  | Wt in lb<br>(kg) | Total Heat<br>Loss (W)** |
|---------|----------|---------------|----------------|-----------------|---------------|----------------|----|------------------|--------------------------|
|         |          |               | Dime           | ensions i       | n Inches      | s (mm)         |    |                  |                          |
| 230V    | 2001-G+M | 2.68<br>(68)  | 5.04<br>(128)  | 2.99<br>(76)    | 2.20<br>(56)  | 4.65<br>(118)  | M4 | 1.3<br>(0.6)     | 14.7                     |
|         | 2003-G+M | 2.68<br>(68)  | 5.04<br>(128)  | 4.25<br>(108)   | 2.20<br>(56)  | 4.65<br>(118)  | M4 | 2.0<br>(0.9)     | 24.0                     |
|         | 2005-G+M | 2.68<br>(68)  | 5.04<br>(128)  | 5.04<br>(128)   | 2.20<br>(56)  | 4.65<br>(118)  | M4 | 2.4<br>(1.1)     | 36.7                     |
|         | 2008-G+M | 4.25<br>(108) | 5.04<br>(128)  | 5.08<br>(129)   | 3.78<br>(96)  | 4.65<br>(118)  | M4 | 3.7<br>(1.7)     | 61.9                     |
|         | 2011-G+M | 4.25<br>(108) | 5.04<br>(128)  | 5.41<br>(137.5) | 3.78<br>(96)  | 4.65<br>(118)  | M4 | 3.7<br>(1.7)     | 81.3                     |
|         | 2017-G+M | 5.51<br>(140) | 5.04<br>(128)  | 5.63<br>(143)   | 5.04<br>(128) | 4.65<br>(118)  | M4 | 5.3<br>(2.4)     | 122.7                    |
|         | 2025-G+M | 5.51<br>(140) | 10.00 (254)    | 5.51<br>(140)   | 4.80<br>(122) | 9.76<br>(248)  | M5 | 8.4<br>(3.8)     | 248.5                    |
|         | 2033-G+M | 5.51<br>(140) | 10.00<br>(254) | 5.51<br>(140)   | 4.80<br>(122) | 9.76<br>(248)  | M5 | 8.4<br>(3.8)     | 282.6                    |
|         | 2047-G+M | 7.09<br>(180) | 11.42 (290)    | 6.42<br>(163)   | 6.30<br>(160) | 11.18 (284)    | M5 | 12.1<br>(5.5)    | 389.7                    |
|         | 2060-G+M | 8.66<br>(220) | 13.78<br>(350) | 7.36<br>(187)   | 7.56<br>(192) | 13.23 (336)    | M5 | 20.3 (9.2)       | 563.8                    |
| 460V    | 4001-G+M | 4.25<br>(108) | 5.04<br>(128)  | 3.19<br>(81)    | 3.78<br>(96)  | 4.65<br>(118)  | M4 | 2.2 (1.0)        | 19.1                     |
|         | 4002-G+M | 4.25<br>(108) | 5.04<br>(128)  | 3.90<br>(99)    | 3.78 (96)     | 4.65<br>(118)  | M4 | 2.6<br>(1.2)     | 27.1                     |
|         | 4003-G+M | 4.25<br>(108) | 5.04<br>(128)  | 5.41<br>(137.5) | 3.78<br>(96)  | 4.65<br>(118)  | M4 | 3.7<br>(1.7)     | 38.3                     |
|         | 4004-G+M | 4.25<br>(108) | 5.04<br>(128)  | 6.06<br>(154)   | 3.78<br>(96)  | 4.65<br>(118)  | M4 | 3.7<br>(1.7)     | 57.4                     |
|         | 4005-G+M | 4.25<br>(108) | 5.04<br>(128)  | 6.06<br>(154)   | 3.78 (96)     | 4.65<br>(118)  | M4 | 3.7<br>(1.7)     | 67.1                     |
|         | 4007-G+M | 4.25<br>(108) | 5.04<br>(128)  | 6.06<br>(154)   | 3.78<br>(96)  | 4.65<br>(118)  | M4 | 3.7<br>(1.7)     | 75.7                     |
|         | 4009-G+M | 5.51<br>(140) | 5.04<br>(128)  | 5.63<br>(143)   | 5.04<br>(128) | 4.65<br>(118)  | M4 | 5.3<br>(2.4)     | 97.1                     |
|         | 4014-G+M | 5.51<br>(140) | 10.00<br>(254) | 5.51<br>(140)   | 4.80<br>(122) | 9.76<br>(248)  | M5 | 8.4<br>(3.8)     | 173.4                    |
|         | 4018-G+M | 5.51<br>(140) | 10.00<br>(254) | 5.51<br>(140)   | 4.80<br>(122) | 9.76<br>(248)  | M5 | 8.4<br>(3.8)     | 219.4                    |
|         | 4024-G+M | 7.09<br>(180) | 11.42 (290)    | 5.63<br>(143)   | 6.30<br>(160) | 11.18<br>(284) | M5 | 11.5<br>(5.2)    | 283.8                    |
|         | 4031-G+M | 7.09<br>(180) | 11.42<br>(290) | 6.42 (163)      | 6.30<br>(160) | 11.18<br>(284) | M5 | 12.1<br>(5.5)    | 344.3                    |

NOTE: Applications such as high duty cycles in conjunction with high ambient temperatures or other unique environmental conditions can impact drive ratings. Please consult factory. Due to ongoing improvements, data is subject to change without notice.

<sup>\*\*</sup> Heat loss for carrier frequency of 2.0 kHz (heavy duty).

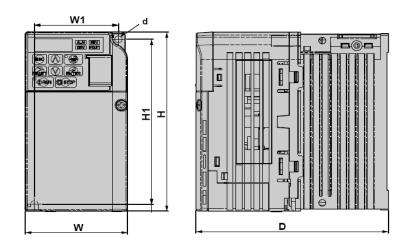

Figure 2-2: IMPULSE•G+ Mini Dimensions

# **Installing the Drive**

The following two figures show the minimum clearances when mounting the drive in standard or side-by-side installations.

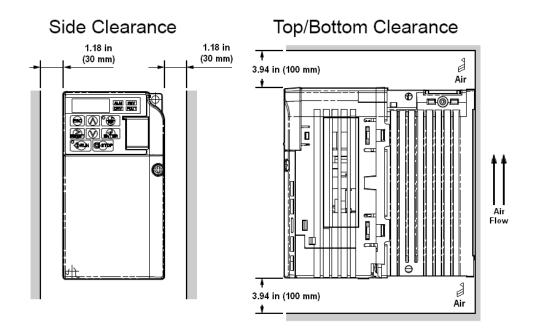

Figure 2-3: Standard Installation

# Installing the Drive (Side-by-Side)

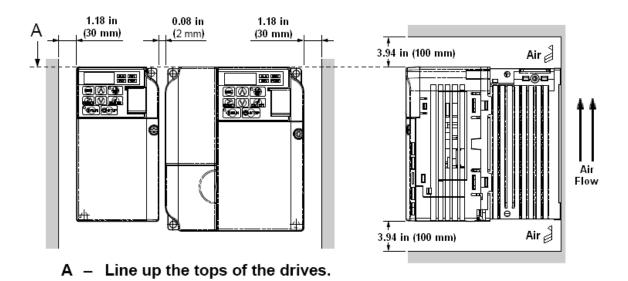

Figure 2-4: Side-by-Side Installation

| This page intentionally left blank. |
|-------------------------------------|
|                                     |
|                                     |
|                                     |

# Chapter 3

Wiring

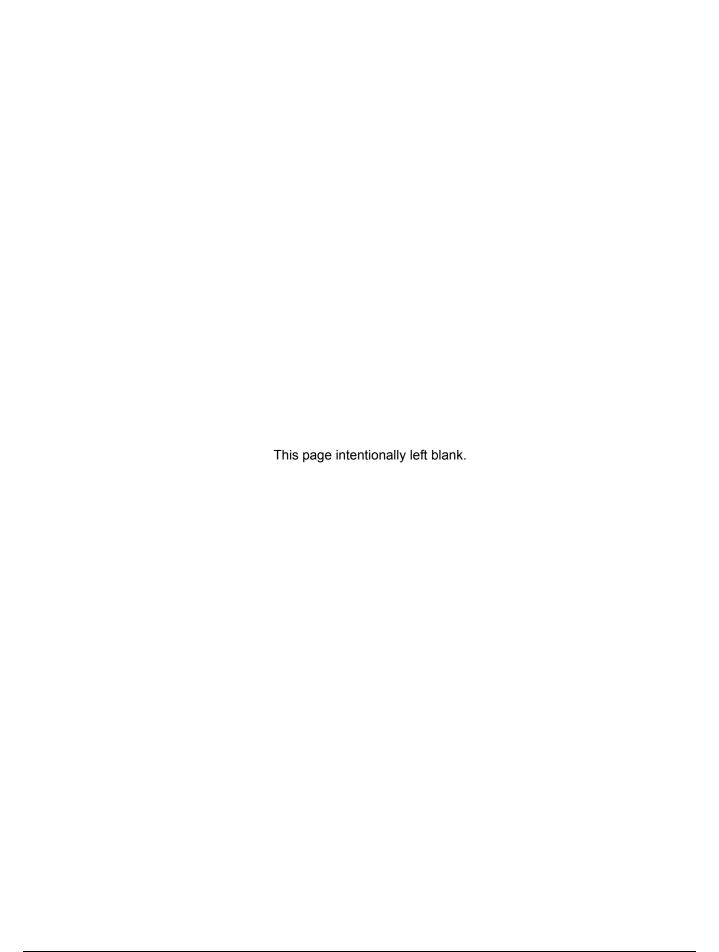

# IMPULSE•G+ Mini Wiring Practices

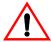

#### WARNING

Before you wire the drive, review the following practices to help ensure that your system is wired properly.

- Connect the incoming three-phase AC source to terminals R/L1, S/L2, T/L3.
- Connect the Motor leads to terminals U/T1, V/T2, W/T3.
- Ensure the drive-to-motor wiring distance is less than 150 ft unless appropriate reactors and/or filters are used.
- Install a line reactor between the output of the drive in applications that require a disconnecting means between the drive's output and motor. Use a "make before break" auxiliary contact with the disconnect means and the hardware base block of the drive.
- Use contacts between the PLC output and the drive 120/24/48 VAC input card. If using a solid state output from a PLC (TRIAC) to a 120/24/48 VAC input card, use a 5 K $\Omega$ , 5 Watt resistor between the signal and X2.
- If the power source is 500 kVA or greater, or more than 10 times the inverter kVA rating, ensure that there is at least 3 percent impedance between the power source and the drive input. To accomplish this, you can install a DC reactor between inverter terminals +1 and +2, or use an AC line reactor on the input of the drive. If you don't provide enough impedance, excessive peak currents could damage the input power supply circuit.
- Comply with "Suggested Circuit Protection Specifications and Wire Size" on page 3-8.
- Use time delay fuses, which are sized at 150% of drive's continuous-rated current, for drive input protection.
- Use appropriate R-C or MOV type surge absorbers across the coil of all contactors and relays in the system. Failure to do so could result in noise-related, nuisance fault incidents.
- Use external dynamic braking resistors for all applications.
- Do not ground the drive with any large-current machines.
- Before you use any welding or high-current machines near the crane, disconnect all line and ground wiring.
- Do not let the wiring leads come in contact with the drive enclosure.
- Do not connect power factor correction capacitors to the drive input or output.
- Hard-wire the drive and motor (e.g., festoon cable). Do not use sliding collector bars.
- If you have a user input device or interface board that is remote, use shielded cable between the drive input terminals and the interface output terminals or user input device(s).
- Before turning on the drive, check the output circuit (U/T1, V/T2 and W/T3) for possible short circuits and ground faults.
- Increase the wire size by one size for every 250 feet (76.2 meters) between the drive and motor; suggested for center driven cranes, trolleys, and bridges. (Voltage drop is significant at low frequencies.)
- When using more than one transformer for the drive's power, properly phase each transformer.

- To reverse the direction of rotation, interchange any two motor leads (U/T1, V/T2 or W/T3; changing R/L1, S/L2 or T/L3 will not affect the shaft rotation direction) or change parameter B03.04.
- Use shielded cable for all low-level DC speed reference signals (0 to 10VDC, 4 to 20 mA).
   Ground the shield only at the drive side.
- Please observe National Electrical Code (NEC) guidelines when wiring electrical devices.
- IMPORTANT: All wire connections must have strain relief, and must not apply downward pressure to the terminals on the drive.
- IMPORTANT: In order to maintain CE compliance with regards to the finger-safe properties of the drive, the drive must be mounted inside an enclosure. Adhere to all safety warnings when handling the drive with live voltage applied to it.

NOTE: Failure to observe these warnings may result in equipment damage.

# IMPULSE•G+ Mini Typical Connection Diagram

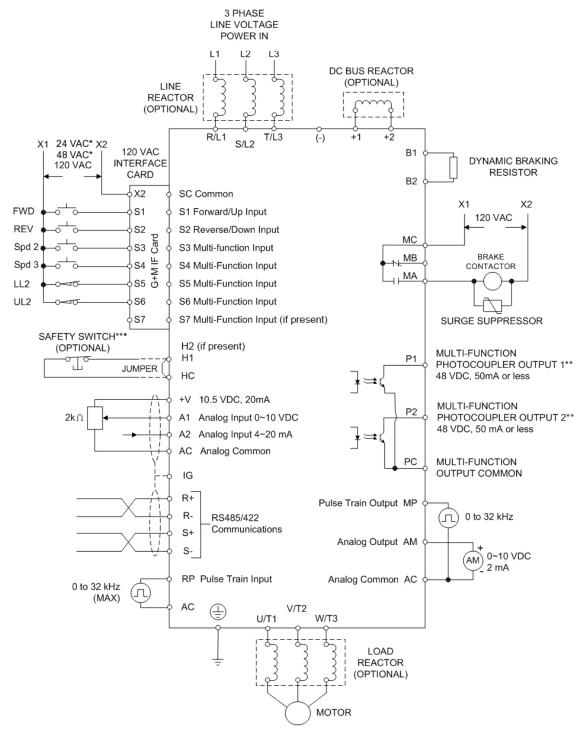

<sup>\*</sup> Requires optional 24 VAC or 48 VAC Interface Boards

Figure 3-1: IMPULSE•G+ Mini Typical Connection Diagram

<sup>\*\*</sup> Optional P3S2-OUT2 card provides two 240 VAC, 1.5 Amp solid-state relay outputs

<sup>\*\*\*</sup> In accordance with UL508C, EN954-1 Safety Category 3, and EN61508, SIL2

# **Terminal Description**

| Type             |                                 | Te                            | rminal               | Name                                                              | Function (Signal Level)                                                                            |                                        |                                   |  |  |  |  |
|------------------|---------------------------------|-------------------------------|----------------------|-------------------------------------------------------------------|----------------------------------------------------------------------------------------------------|----------------------------------------|-----------------------------------|--|--|--|--|
|                  | -                               | R/L1                          | ,                    | AC power supply input                                             | AC power supply input                                                                              |                                        | •                                 |  |  |  |  |
|                  | S/L2,                           |                               | 2,                   |                                                                   |                                                                                                    |                                        |                                   |  |  |  |  |
|                  |                                 | T/L3                          |                      | In contact a contact                                              | In contact a color of                                                                              |                                        |                                   |  |  |  |  |
|                  |                                 | U/T1,<br>V/T2,                |                      | Inverter output                                                   | Inverter output                                                                                    |                                        |                                   |  |  |  |  |
|                  |                                 | W/T3                          |                      |                                                                   |                                                                                                    |                                        |                                   |  |  |  |  |
|                  |                                 |                               |                      | Braking resistor connection                                       | Braking resistor connection                                                                        |                                        |                                   |  |  |  |  |
| 5                |                                 | +2, +1                        |                      | DC reactor connection                                             | When connecting optional DC reacto                                                                 | r, remove t                            | he main circuit short-circuit bar |  |  |  |  |
| 5                | +1, (-) DC power supply input D |                               |                      | between +2 and +1.                                                |                                                                                                    |                                        |                                   |  |  |  |  |
|                  |                                 |                               |                      | DC power supply input (+1: positive; (–): negative)               |                                                                                                    |                                        |                                   |  |  |  |  |
| 2                |                                 | <b>(1)</b>                    |                      | Grounding Ground to local grounding codes                         |                                                                                                    |                                        |                                   |  |  |  |  |
|                  |                                 |                               | S1                   | Multi-function input selection 1                                  | FWD run when closed, stop when                                                                     | H01.01 ~                               | 120VAC ±10%                       |  |  |  |  |
|                  |                                 |                               |                      |                                                                   | open                                                                                               | H01.07                                 |                                   |  |  |  |  |
|                  |                                 |                               | S2                   | Multi-function input selection 2                                  | REV run when closed, stop when                                                                     |                                        |                                   |  |  |  |  |
|                  |                                 |                               | 00                   | Multi function input colortion 2                                  | open                                                                                               |                                        |                                   |  |  |  |  |
|                  |                                 |                               | S3<br>S4             | Multi-function input selection 3 Multi-function input selection 4 |                                                                                                    |                                        |                                   |  |  |  |  |
|                  |                                 |                               | S5                   | Multi-function input selection 5                                  |                                                                                                    |                                        |                                   |  |  |  |  |
|                  |                                 |                               | S6                   | Multi-function input selection 6                                  | Inputs are programmable                                                                            |                                        |                                   |  |  |  |  |
|                  |                                 | ė                             | S7                   | Multi-function input selection 7                                  |                                                                                                    |                                        |                                   |  |  |  |  |
|                  |                                 | enc                           | 31                   | (if present)                                                      |                                                                                                    |                                        |                                   |  |  |  |  |
|                  |                                 | Sequence                      | X2*                  | Multi-function input selection                                    | Common for control signal                                                                          |                                        | -                                 |  |  |  |  |
|                  |                                 | Se                            |                      | common                                                            |                                                                                                    |                                        |                                   |  |  |  |  |
|                  |                                 |                               | +V                   | +10.5V DC                                                         | For analog command +10V power supply                                                               |                                        | +10V (Allowable current 20 mA     |  |  |  |  |
|                  |                                 | <u>la</u>                     |                      | Power supply output                                               |                                                                                                    |                                        | max)                              |  |  |  |  |
|                  |                                 | igr                           | A1                   | Master frequency reference                                        | 0 to +10V/0 to 100%                                                                                |                                        | 0 to +10V/(2K Ohm)                |  |  |  |  |
|                  |                                 | 5                             | A2                   | Multi-function analog reference                                   | 4 to 20 mA/0 to 100%                                                                               | H03.09                                 | 4 to 20 mA (250 Ohm), 0 to +10V   |  |  |  |  |
|                  |                                 | ndu                           |                      |                                                                   | 0 to 10V/0 to 100%                                                                                 |                                        | (2k Ohm)                          |  |  |  |  |
|                  |                                 | <u>_</u>                      |                      |                                                                   | 0 to 20 mA/0 to 100%                                                                               |                                        |                                   |  |  |  |  |
|                  |                                 | Analog Input Signal           | AC                   | Frequency reference common                                        | 0V                                                                                                 | 0 to ±10V                              | . Max ±5%                         |  |  |  |  |
|                  |                                 | A                             |                      |                                                                   |                                                                                                    | ess                                    |                                   |  |  |  |  |
|                  |                                 |                               | HC                   | Power Supply for safe disable                                     | +24 VDC (max 10 mA allowed)                                                                        |                                        |                                   |  |  |  |  |
|                  |                                 | bn                            |                      | input                                                             |                                                                                                    | 1                                      |                                   |  |  |  |  |
|                  |                                 | Safe Disable Input            | H1                   | Safe disable input 1                                              | Open: Output disabled                                                                              |                                        |                                   |  |  |  |  |
|                  |                                 | gple                          |                      |                                                                   | Closed: Normal Operation                                                                           |                                        |                                   |  |  |  |  |
|                  |                                 | )isa                          | H2                   | Safe disable input 2 (if present)                                 | NOTE: Disconnect wire jumper between HC and H1 when using the safe disable input. See Safe Disable |                                        |                                   |  |  |  |  |
|                  |                                 | e.                            | 112                  | Sale disable input 2 (ii present)                                 |                                                                                                    |                                        |                                   |  |  |  |  |
|                  |                                 | Saf                           |                      |                                                                   | Function on page 3-7.                                                                              |                                        |                                   |  |  |  |  |
|                  |                                 |                               | RP                   | Pulse Input                                                       | Pulse Input frequency reference                                                                    | H06.01                                 | 0 to 32kHz (3k Ω impedance) ±5%   |  |  |  |  |
|                  |                                 |                               |                      | '                                                                 |                                                                                                    |                                        | High level voltages 3.5 to 13.2   |  |  |  |  |
|                  | nt                              |                               |                      |                                                                   |                                                                                                    |                                        | Low level voltages 0.0 to 0.8     |  |  |  |  |
|                  | Input                           |                               |                      |                                                                   |                                                                                                    |                                        | Duty Cycle (on/off) 30% to 70%    |  |  |  |  |
|                  |                                 |                               | MP                   | Pulse Monitor                                                     | Pulse output frequency                                                                             | H06.06                                 | 0 to 32kHz ±5% output (load: 1.5k |  |  |  |  |
|                  |                                 |                               |                      |                                                                   |                                                                                                    |                                        | $\Omega$ )                        |  |  |  |  |
|                  |                                 | #                             | MA                   | NO contact output                                                 |                                                                                                    | H02.01                                 | Dry contact capability:           |  |  |  |  |
|                  |                                 | 무                             | MB NC contact output | Factory setting: brake output                                     |                                                                                                    | 250VAC 1A or less,<br>30VDC 1A or less |                                   |  |  |  |  |
|                  |                                 | 등                             | MC                   | Contact output common                                             |                                                                                                    |                                        |                                   |  |  |  |  |
|                  |                                 | Multi-function contact output | P1                   | Photo coupler output 1                                            | Outputs are programmable                                                                           | H02.02 ~<br>H02.03                     | Photo-coupler output +48VDC,      |  |  |  |  |
|                  |                                 | ent E                         | P2                   | Photo coupler output 2                                            |                                                                                                    |                                        | 50mA or less                      |  |  |  |  |
|                  |                                 | Σō                            | PC                   | Photo coupler output common                                       | 0V                                                                                                 |                                        |                                   |  |  |  |  |
|                  | put                             |                               | AM                   | Analog monitor output                                             | Factory setting: output frequency 0 to +10V                                                        | H04.01                                 | +10VDC, 2mA or less, 8-bit        |  |  |  |  |
|                  | Output                          |                               | AC                   | Analog monitor common                                             | 0V                                                                                                 | -                                      | resolution                        |  |  |  |  |
|                  | )                               | S                             | R+                   | Communications input (+)                                          | O V                                                                                                | H05.01 ~                               | RS-485/422                        |  |  |  |  |
| na               |                                 | ji o                          | R-                   | Communications input (-)                                          | MEMOBUS communication                                                                              | H05.01 ~<br>H05.08                     | MEMOBUS protocol, 115.2 kbps max. |  |  |  |  |
| Ē                |                                 | Sati                          | S+                   | Communications input (-)                                          | Run through RS-485 or                                                                              |                                        |                                   |  |  |  |  |
| <u>F</u>         |                                 | MEMOBUS<br>communications     | S-                   | Communications output (+)                                         | RS-422.                                                                                            |                                        |                                   |  |  |  |  |
| Circuit Terminal |                                 | S Ĕ                           | I(G)                 | Signal Common                                                     | Connection to shield sheath of signal                                                              | lead                                   | lov                               |  |  |  |  |
| · ;;             |                                 | iii ⊑                         | .( )                 | J.g. 101 John 1011                                                | 25 Socion to omoder or signal                                                                      | .544                                   | 1                                 |  |  |  |  |

### Safe Disable Function

The Safe Disable Function can be utilized to perform a safe stop according to the EN60204-1, stop category 0 (uncontrolled stop by power removal). It is designed to meet the requirements of the EN954-1, Safety Category 3 and EN61508, SIL2.

Removing the voltage from terminal H1 disables the drive output, i.e. the power supply to the motor is cut by stopping the switching of the output transistors in a safe way. "Hbb" is shown on the display. Safe Disable is applicable for induction and permanent magnet motors.

#### Installation

If the Safe Disable function is utilized, the wire link between the terminals HC and H1 that is installed at shipment must be removed entirely.

Connect the drive to an EN954-1, Safety Category 3 interrupting device so that in case of a Safe Disable request, the connection between the terminals HC and H1 is opened.

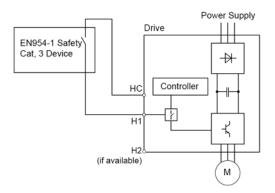

Figure 3-2: Safe Disable Wiring Example

#### Installation Precautions:

- To ensure the Safe Disable function appropriately fulfills the safety requirements of the application a thorough risk assessment for the safety system must be carried out.
- The drive must be installed in an enclosure with a protection degree of at least IP54 in order to maintain EN954-1, safety category 3 compliance.
- If the safety device and the drive are installed in separate cabinets, install the Safe Disable wires in a manner preventing short circuits.
- The Safe Disable function does not cut the power supply to the drive and does not provide
  electrical isolation. Before any installation or maintenance work is done, the power supply of the
  drive must be switched off.
- The wiring distance for the Safe Disable inputs should not exceed 30 m (98 ft).
- The time from opening the Safe Disable input until the drive output is switched off is less than 1 ms.
- When utilizing the Safe Disable function use the recommended filters manufactured by Schaffner only.

# **Suggested Circuit Protection Specifications and Wire Size**

In order to comply with most safety standards, some circuit protective devices should be used between the incoming three-phase power supply and the IMPULSE•G+ Mini. These devices can be thermal, magnetic, or molded-case breakers (MCCB); or "slow-blow" type fuses such as "CCMR" or "J."

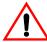

# **CAUTION:**

The following guidelines are only suggested values. Always conform to local electrical codes and wiring practices.

|           |                                    | Time Delay<br>Input Fuse<br>Class | Inverse Time<br>Molded/Case<br>Circuit<br>Breaker <sup>(3)</sup> | Wiring Size (AWG/KCMIL)                     |                            |                |                                        |  |
|-----------|------------------------------------|-----------------------------------|------------------------------------------------------------------|---------------------------------------------|----------------------------|----------------|----------------------------------------|--|
|           | Rated<br>Current (A)<br>Input Fuse |                                   |                                                                  | <b>Power Circuit Wiring</b>                 | Cont                       | /iring         |                                        |  |
| Model #   |                                    |                                   |                                                                  | Applicable<br>Gauge <sup>(1)</sup><br>(AWG) | Control<br>Wiring<br>(AWG) | Relay<br>(AWG) | Ground<br>Copper <sup>(2)</sup><br>AWG |  |
| 230VClass |                                    |                                   |                                                                  |                                             |                            |                |                                        |  |
| 2001-G+M  | 3                                  | CC                                | 15                                                               | 18 to 14                                    | 18 to 16                   | 18 to 16       | 14                                     |  |
| 2003-G+M  | 5                                  | CC                                | 15                                                               | 18 to 14                                    | 18 to 16                   | 18 to 16       | 14                                     |  |
| 2005-G+M  | 8                                  | CC                                | 15                                                               | 18 to 14                                    | 18 to 16                   | 18 to 16       | 14                                     |  |
| 2008-G+M  | 15                                 | CC                                | 15                                                               | 14 to 10                                    | 18 to 16                   | 18 to 16       | 12                                     |  |
| 2011-G+M  | 20                                 | CC                                | 20                                                               | 14 to 10                                    | 18 to 16                   | 18 to 16       | 12                                     |  |
| 2017-G+M  | 30                                 | CC                                | 35                                                               | 14 to 10                                    | 18 to 16                   | 18 to 16       | 10                                     |  |
| 2025-G+M  | 40                                 | J                                 | 50                                                               | 10 to 6                                     | 18 to 16                   | 18 to 16       | 8                                      |  |
| 2033-G+M  | 50                                 | J                                 | 70                                                               | 10 to 6                                     | 18 to 16                   | 18 to 16       | 8                                      |  |
| 2047-G+M  | 60                                 | J                                 | 90                                                               | 6 to 4                                      | 18 to 16                   | 18 to 16       | 4                                      |  |
| 2060-G+M  | 80                                 | J                                 | 110                                                              | 8 to 2                                      | 18 to 16                   | 18 to 16       | 4                                      |  |
| 460VClass |                                    |                                   |                                                                  |                                             |                            |                |                                        |  |
| 4001-G+M  | 2                                  | CC                                | 15                                                               | 14 to 10                                    | 18 to 16                   | 18 to 16       | 14                                     |  |
| 4002-G+M  | 3                                  | CC                                | 15                                                               | 14 to 10                                    | 18 to 16                   | 18 to 16       | 14                                     |  |
| 4003-G+M  | 6                                  | CC                                | 15                                                               | 14 to 10                                    | 18 to 16                   | 18 to 16       | 14                                     |  |
| 4004-G+M  | 8                                  | CC                                | 15                                                               | 14 to 10                                    | 18 to 16                   | 18 to 16       | 14                                     |  |
| 4005-G+M  | 15                                 | CC                                | 15                                                               | 14 to 10                                    | 18 to 16                   | 18 to 16       | 12                                     |  |
| 4007-G+M  | 15                                 | CC                                | 15                                                               | 14 to 10                                    | 18 to 16                   | 18 to 16       | 12                                     |  |
| 4009-G+M  | 15                                 | CC                                | 15                                                               | 14 to 10                                    | 18 to 16                   | 18 to 16       | 12                                     |  |
| 4014-G+M  | 25                                 | CC                                | 30                                                               | 14 to 10                                    | 18 to 16                   | 18 to 16       | 10                                     |  |
| 4018-G+M  | 30                                 | CC                                | 40                                                               | 10 to 6                                     | 18 to 16                   | 18 to 16       | 10                                     |  |
| 4024-G+M  | 35                                 | J                                 | 50                                                               | 10 to 6                                     | 18 to 16                   | 18 to 16       | 8                                      |  |
| 4031-G+M  | 45                                 | J                                 | 60                                                               | 10 to 6                                     | 18 to 16                   | 18 to 16       | 8                                      |  |

#### References

<sup>1.</sup> NFPA 70 National Electrical Code 2008 Table 610-14(a).

<sup>2.</sup> NFPA 70 National Electrical Code 2008. Table 250-122.

<sup>3.</sup> NFPA 70 National Electrical Code 2008. Table 430.52.

### Grounding

- 1. Connect terminal ( to the common panel ground. Use ground wiring as specified in "Suggested Circuit Protection Specifications and Wire Size" on page 3-8, and keep the length as short as possible.
  - Ground Resistance: 230V class;  $100\Omega$  or less, 460V or greater class;  $10\Omega$  or less.
  - Never run the IMPULSE•G+ Mini drive ground wires in common with welding machines, or other high-current electrical equipment.
  - When more than one drive is used for the same system, ground each drive directly, or daisychain to the ground pole. Do not loop the ground wires.

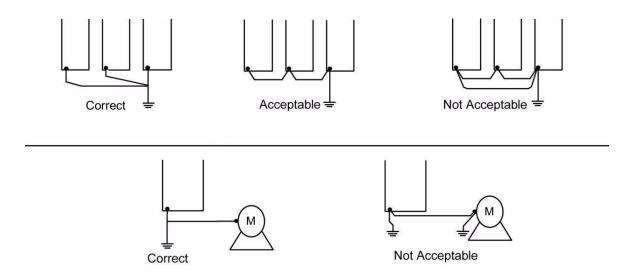

Figure 3-3: Grounding

# Wiring the Control Circuit

### **US Spec Control Circuit Terminals**

The US spec IMPULSE•G+ Mini is shipped with a 120V interface card, allowing direct connection of 120V user input devices. The interface card connects to drive terminals S1-S7 and SC. The user input device then connects to terminals S1-S7 and X2 on the interface card. Terminals S1 and S2 are factory programmed for the forward (up) and reverse (down) run commands; however, they can be programmed for speed control and other functions like the remaining terminals. The figure below shows the control terminal arrangement for the IMPULSE•G+ Mini along with the 120V interface card (G+M IF 120V).

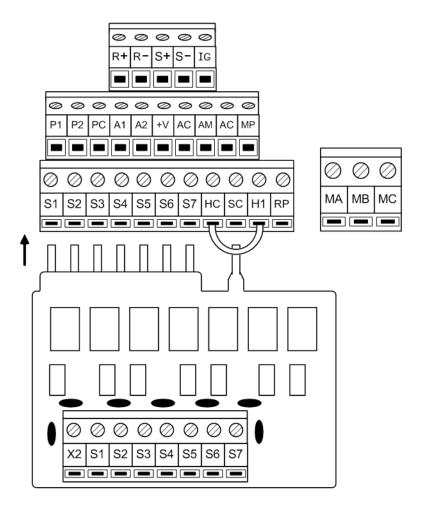

120V Interface Card

Figure 3-4: IMPULSE•G+ Mini 120V Interface Card

### **Europe Spec Control Circuit Terminals**

The Europe spec IMPULSE•G+ Mini is shipped with a 24VDC interface card, allowing direct connection of 24VDC user input devices. The user input device connects to terminals S1 - S7 and SC on the interface card, and uses the drive's internal 24VDC power supply. Terminals S1 and S2 are factory programmed for the forward (up) and reverse (down) run commands; however, they can be programmed for speed control and other functions like the remaining terminals. The figure below shows the control terminal arrangement for the IMPULSE•G+ Mini, along with the 24VDC interface card.

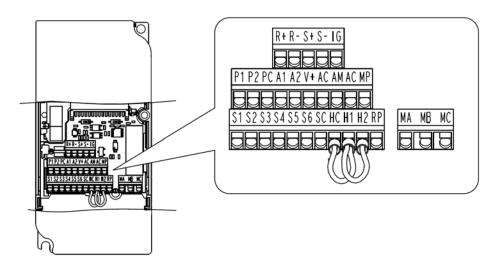

Figure 3-5: IMPULSE•G+ Mini 24VDC Interface Card

### **Control Board DIP Switches**

There are three switch settings on the controller board that are used for controller input (S1 - S7) polarity, analog input signal control method, and RS485 termination. The figure below shows the location of these switches and their function along with the default settings.

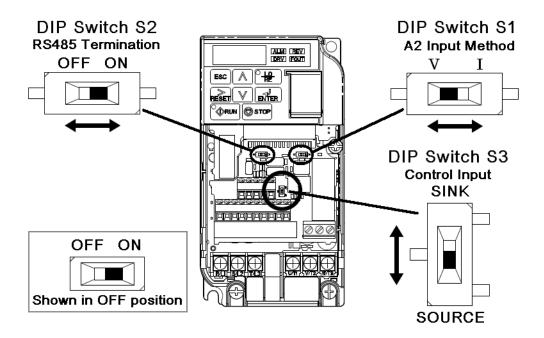

Figure 3-6: DIP Switches

| Name         | Function                                                         | Settings                                                                                                    |
|--------------|------------------------------------------------------------------|----------------------------------------------------------------------------------------------------|
| DIP Switch 1 | Input method for analog input A2                                 | V: 0–10VDC input (internal resistance: 20K Ohm) I: 4–20 mA input (internal resistance 250 Ohm) ( <b>Default</b> )      |
| DIP Switch 2 | RS485 Termination                                                | OFF: No terminating resistance (Default) ON: Terminating resistance of 110 Ohm                                         |
| DIP Switch 3 | Controller input signal polarity (S1-S7) on the controller board | SINK: Must remain in this position for use with the 120VAC and 24VAC interface cards (Default) SOURCE: Consult Factory |

### IMPULSE•G+ Mini Optional Relay Outputs

The interface card P3S2-OUT2 provides two 240 VAC, 1.5 Amp rated solid-state relay outputs. Each relay is independently programmable. Constants H02.02 and H02.03 will configure these digital outputs.

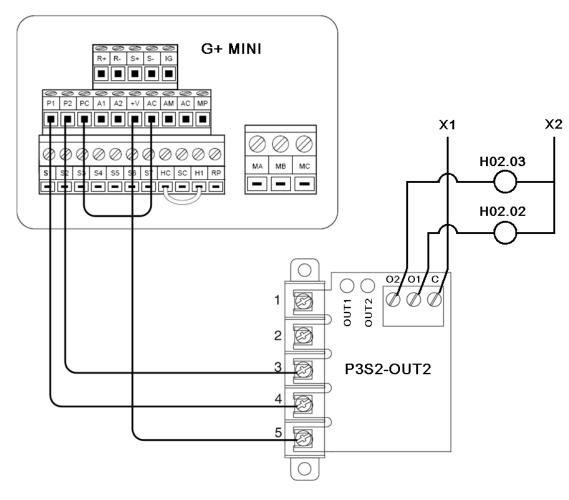

Figure 3-7: IMPULSE•G+ Mini Output Card

# IMPULSE•G+ Mini Power Terminal Arrangement

| 230V     | Arrangement | 460V     | Arrangement |
|----------|-------------|----------|-------------|
| 2001-G+M | 1           | 4001-G+M | 2           |
| 2003-G+M | 1           | 4002-G+M | 2           |
| 2005-G+M | 1           | 4003-G+M | 2           |
| 2008-G+M | 2           | 4004-G+M | 2           |
| 2011-G+M | 2           | 4005-G+M | 2           |
| 2017-G+M | 2           | 4007-G+M | 2           |
| 2025-G+M | 3           | 4009-G+M | 2           |
| 2033-G+M | 3           | 4014-G+M | 3           |
| 2047-G+M | 4           | 4018-G+M | 3           |
| 2060-G+M | 5           | 4024-G+M | 4           |
|          |             | 4031-G+M | 4           |

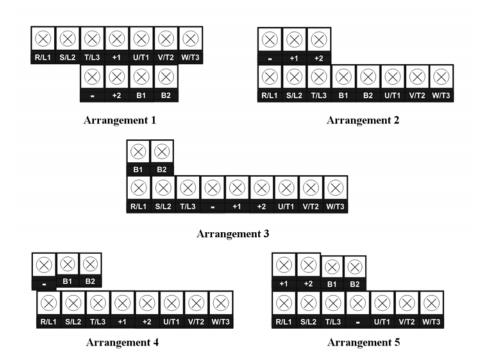

Figure 3-8: IMPULSE•G+ Mini Power Terminal Arrangement

# Chapter 4

**Getting Started** 

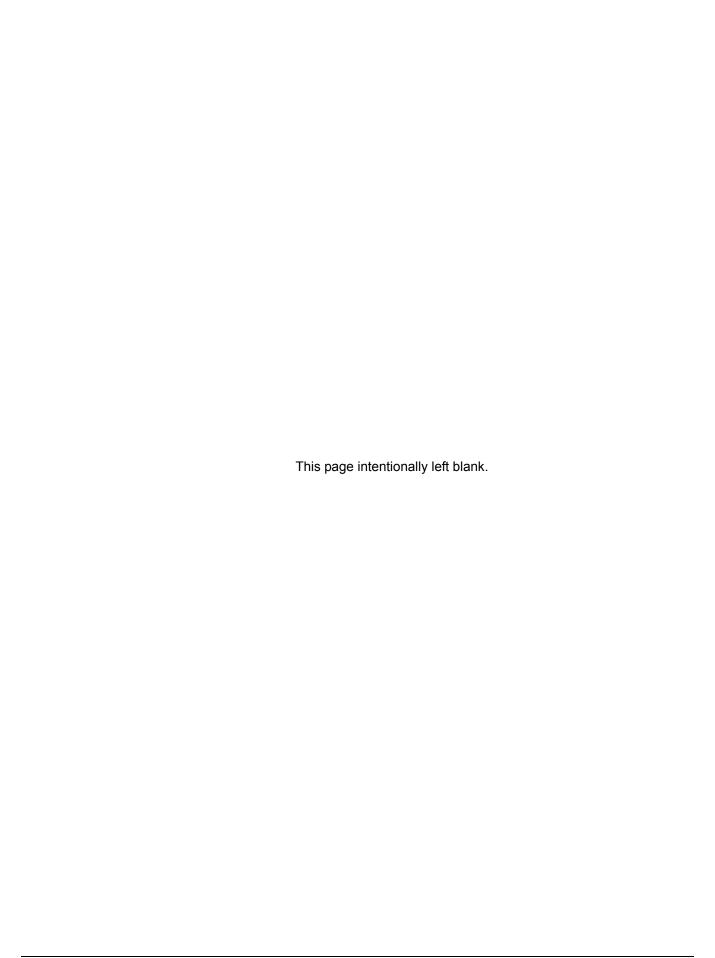

### **Overview**

With its easy-to-use keypad and X-Press Programming™ feature, the IMPULSE•G+ Mini makes it easy to get up and running right away. This chapter explains how to navigate through the drive's menus along with the function and meaning of each button and indicator. The keypad makes it possible to view fault codes and change parameter settings. The keypad enables you to:

- Program the various drive parameters.
- Monitor the functions of the drive.
- · Read fault-diagnostic indications.
- Operate the drive using the keypad (local operation).

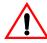

### WARNING

Because of the additional potential hazards that are introduced when any drive is operated locally, we advise you to avoid operating it this way. If you do operate the drive locally, be aware that the crane or hoist will move when you press the RUN button. If you have questions, contact Magnetek.

# **Checks Before Powering**

After mounting and interconnections are completed, verify:

- Correct connections.
- Correct input power supply (no voltage drop or imbalance, source kVA ≤ 500, unless a line reactor is used). If unsure of the source transformer, use a line reactor.

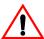

### WARNING

DO NOT power 230V-rated drives with 460V power.

- · No short circuit conditions.
- No loose screw terminals (check especially for loose wire clippings).
- · Proper load conditions.

### **Precautions**

- Only start the motor if motor shaft rotation is stopped.
- Even with small loading, never use a motor whose nameplate amperage exceeds the inverter rated current.

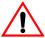

### **DANGER**

Extreme caution should be used if braking method is set to decelerate to stop. If deceleration time is too long, equipment could run into end stop device, causing damage to equipment or injury to personnel.

# **Using the Keypad**

All functions of the drive are accessed using the keypad. The operator can enter information using the keypad to configure the drive for their application. This information will be stored in the drive's memory.

### **Keypad Functions**

The keypad has a 5-digit LED alpha-numeric display.

Indicators and keys on the keypad are described in Figure 4-1 and the following tables.

NOTE: The STOP key is always active and will immediately cause the motor to stop, following the B03.03 stopping method.

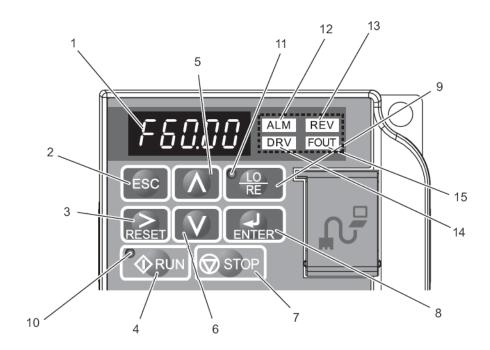

Figure 4-1: Keypad Display

# **Keypad LED and Button Functions**

Some of the keypad buttons, whose functions are described below, are dual-purpose. The dual-purpose keys have one function when used in a view-only mode, and another function when used in a programming mode.

### Keys and Displays on the LED Operator

| No. | Display     | Name                   | Function                                                                                                    |
|-----|-------------|------------------------|----------------------------------------------------------------------------------------------------|
| 1   | F 6 0,8 0   | Data Display Area      | Displays the frequency reference, parameter number, etc.                                                                                         |
| 2   | ESC         | ESC Key                | Returns to the previous menu (before ENTER Key is pressed), or cursor position.                                                                  |
| 3   |             | RESET Key              | Moves the cursor to the right.                                                                                                    |
|     | RESET       |                        | Resets the drive to clear a fault situation.                                                                                                    |
| 4   |             | RUN Key                | Pressing the key initiates the RUN command when LOCAL mode operation is selected.                                                                |
|     | RUN         |                        | Starts the auto-tuning process.                                                                                                    |
| 5   | $\bigwedge$ | Up Arrow Key           | Scrolls up to select the next parameter group or parameter settings. It also increases the value of the blinking digit of a parameter setting.   |
| 6   | V           | Down Arrow Key         | Scrolls down to select the next parameter group or parameter settings. It also decreases the value of the blinking digit of a parameter setting. |
| 7   | STOP        | STOP Key               | Stops the drive by initiating a base block STOP command.                                                                                         |
| 8   | ENTER       | ENTER Key              | Selects modes or parameters. Displays each parameter's set value. By pressing this key again, the set value is stored.                           |
| 9   | © 10        | LO/RE Selection<br>Key | Pressing the key once displays support phone number 866-624-7378.                                                                                |
|     | RE          | -                      | Pressing the key again shows control method, motion, and reference speed.                                                                        |
|     |             |                        | Pressing the key again will show RESET. Pressing the ENTER Key afterwards will reset the maintenance timers.                                     |

# **LO/RE LED and RUN LED Indications**

| No. | LED     | Lit                                                     | Flashing                                                                               | Flashing Quickly                                                        | Off                                                                   |
|-----|---------|---------------------------------------------------------|----------------------------------------------------------------------------------------|-------------------------------------------------------------------------|-----------------------------------------------------------------------|
| 10  | RUN     | During run.                                             | During deceleration to stop. When a run command is input and frequency reference is 0. | During deceleration at a fast-stop. During stop by interlock operation. | During stop.                                                          |
| 11  | C LO RE | When run command is selected from LED operator (LOCAL). |                                                                                        |                                                                         | Run command is selected from device other than LED operator (REMOTE). |

# **Function LEDs**

| No. | Display | Lit                                      | Flashing                                                                           | Off                               |
|-----|---------|------------------------------------------|------------------------------------------------------------------------------------|-----------------------------------|
| 12  | ALM     | When the drive detects an alarm or error | When an alarm occurs OPE detected When a fault or error occurs during Auto- Tuning | Normal state (no fault or alarm)  |
| 13  | REV     | When the REVERSE command is given        |                                                                                    | When the FORWARD command is given |
| 14  | DRV     | Drive Ready<br>Auto-Tuning               |                                                                                    | Programming Mode                  |
| 15  | FOUT    | Displays output frequency (Hz)           |                                                                                    |                                   |

### **Quick Start Guide Information**

Basic programming of the drive consists of entering motor parameters, choosing a motion, and selecting a speed reference.

After applying power to the drive, the display will show the output frequency of 0.00.

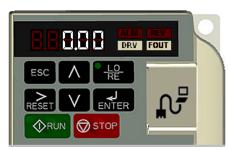

### **Navigation Keys:**

The above figure shows the keypad on the G+ Mini. These keys are used for navigation and for changing various settings within the drive.

Use the \int and \int keys to change the display and/or change the value of a parameter.

Use the  $\begin{bmatrix} RESET \end{bmatrix}$  key to move the cursor to the right and to reset the drive after a fault.

Use the key to view and save any parameter changes or the key to exit without saving changes.

### **Setting Motion:**

From the output frequency display, press the key five times until the display shows the parameter menu (PAr).

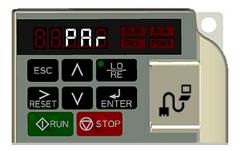

Press ENTER . The display will show A01.01.

Press RESET two times to move the blinking digit to the right.

Press \times until the parameter A01.03 (Motion) appears.

Press ENTER .

Use the following table to select the desired motion for your application:

| A01.03 - Motion |                 |  |  |  |  |  |
|-----------------|-----------------|--|--|--|--|--|
| Data Value      | Function        |  |  |  |  |  |
| 00              | Traverse        |  |  |  |  |  |
| 01              | Hoist (Default) |  |  |  |  |  |

Use the RESET, V, and \( \) keys to change the value.

Press  $_{\mathtt{ENTER}}$  to save your changes. The display will temporarily show  $[\mathtt{End}]$ , then A01.03.

### **Setting Speed Reference:**

Use the following table to select the speed reference for your application:

| A01.04 - Speed Reference |                                           |  |  |  |  |  |
|--------------------------|-------------------------------------------|--|--|--|--|--|
| Data Value               | Function                                  |  |  |  |  |  |
| 00                       | 2-speed Multi-Step                        |  |  |  |  |  |
| 01                       | 3-speed Multi-Step (Default)              |  |  |  |  |  |
| 02                       | 5-speed Multi-Step                        |  |  |  |  |  |
| 03                       | 2-step Infinitely Variable                |  |  |  |  |  |
| 04                       | 3-step Infinitely Variable                |  |  |  |  |  |
| 05                       | Uni-Polar Analog (0-10 VDC or 4-<br>20mA) |  |  |  |  |  |

Use the  $\nearrow$  ,  $\bigvee$  , and  $\bigwedge$  keys to change the value.

Press  $\blacksquare$  to save your changes. The display will temporarily show  $\boxed{\blacksquare \ \square \ \square}$  , then A01.04

### **Setting Motor Full Load Amps:**

Locate the nameplate on your motor to find the Full Load Amps (FLA), and the motor RPM.

Press the RESET key once to move the cursor to the left most spot. Use the V and keys to navigate to the "E" menu. The display should show E01.01.

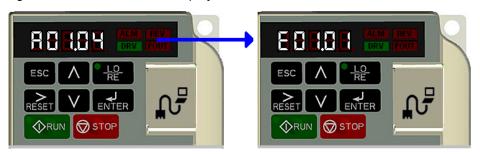

Press the RESET key once to move the blinking digit to the right.

Press the key once to change from E01 to E02. The display now shows E02.01 (Motor FLA). Press twice.

NOTE: If more than one motor is being controlled by the drive, enter in the total of all the motor full load amp ratings. This step is important to provide proper motor overload protection.

Use the RESET, V, and \ keys to enter the FLA from the motor nameplate.

Press Enter to save your changes. The display will temporarily show  $\boxed{\textbf{End}}$ , then E02.01.

Press | ESC | four times to return to the frequency reference display.

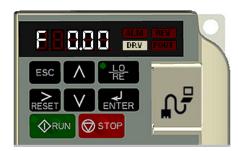

Your drive is now ready.

### **Parameters**

The parameters are organized by function group, that determine how the drive functions. These parameters are programmed in the drive's software as measurable values or options—both of which will be referred to in this manual as *settings*. While some of these parameters are associated with one setting, others are tied to a number of possible settings.

NOTE: The terms "constant" and "parameter" have the same meaning.

By default, the IMPULSE•G+ Mini is configured for a common crane system. If you find it necessary to change the initial settings, it is recommended that you only allow qualified crane system technicians to program the drive. This can be accomplished by using the Password and Access Level features. For more information on these security features, see page 4-13.

### **Parameter Modes**

All parameters are organized under four modes:

### **Operation Mode**

Drive operation is enabled. Drive status LED lights.

### **Programming Mode**

Parameter access levels, control method, motion, speed control mode, and passwords are selected. Parameters are set/read. Items to be set/read vary depending on the access level setting.

### **Auto-Tuning Mode**

Motor parameters are automatically set by entering tuning data (motor nameplate values) when using V/f or OLV control method.

### **Verify Constants Mode**

Only parameters that have been changed from the factory default settings are shown here. They can be set/read.

### IMPULSE•G+ Mini Structure of Parameters

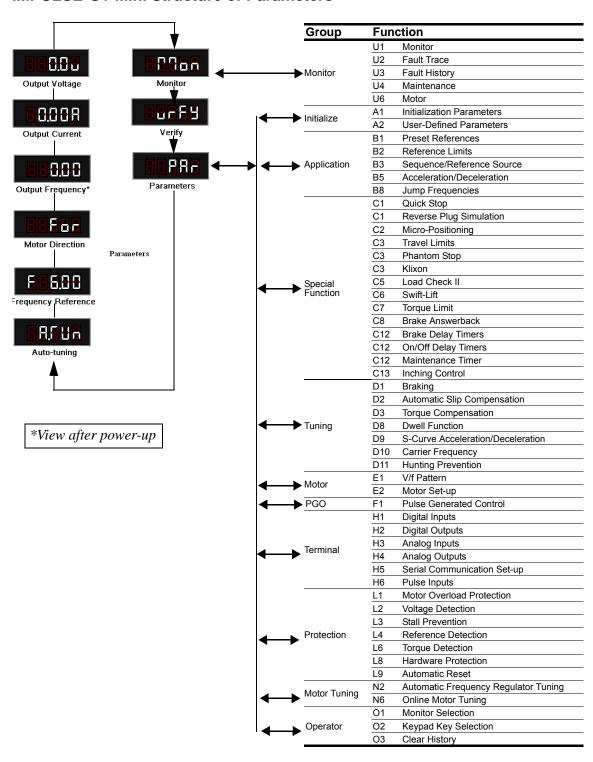

### **Initialization Set-up**

### Parameter Access Level (A01.01)

This parameter controls the level of access for all the parameters in the drive. Using this parameter controls the "masking" of parameters according to the access level selected. There are three access levels available - BASIC, ADVANCED and USER. When the access level is set to ADVANCED (A01.01 = 0002), it will allow access to all parameters outlined in this manual.

Changing the access level to USER (A01.01 = 0000) limits access to only parameters stored in the A02.xx table (up to 32). To set up the A02.xx group, refer to page 4-18.

| Setting | Description                                                                                      |
|---------|--------------------------------------------------------------------------------------------------|
| 0000    | User Program - Allows read/write capabilities for parameters selected by OEM (A02.01 to A02.32). |
| 0001    | Basic Level - Access to parameters for general crane applications.                               |
| 0002    | Advanced Level - for advanced programming in special applications.                               |

### **Control Method Selection (A01.02)**

Select the control method best suited for your application.

| Setting | Description                                                                                                    | Access Level |  |  |  |
|---------|----------------------------------------------------------------------------------------------------|--------------|--|--|--|
| 00      | 00 V/f Control—For general purpose and multiple motor applications.                                                                              |              |  |  |  |
| 02      | OLV—Open Loop Vector; for applications requiring precise speed control, quick response and higher torque at low speeds (150% torque below 1 Hz). | Adv          |  |  |  |

NOTE: An auto-tune must be performed for all open loop vector applications. Refer to the Auto-Tuning section on page 4-19.

# **Select Motion (A01.03)**

Set this parameter to match the motion of application. See tables 4-1 and 4-2 (X-Press Programming) for details.

| Setting | Description                                                 | Access Level |
|---------|-------------------------------------------------------------|--------------|
| 00      | Traverse - Decelerate to stop upon removal of RUN command.  | Basic/Adv    |
| 01      | Standard Hoist - Immediate stop upon removal of RUN command | Basic/Adv    |
| 04      | Braketronic                                                 | Adv          |

# Speed Reference (A01.04)

This parameter will automatically define the input terminals for the selections listed below. See tables 4-1 and 4-2 (X-Press Programming) for details.

| Setting | Description                                                                                                    | Access Level |
|---------|----------------------------------------------------------------------------------------------------|--------------|
| 00      | 2-Speed Multi-step — Defines Terminal S3 = 2nd speed.                                                                         | Basic/Adv    |
| 01      | 3-Speed Multi-step — Defines Terminals S3 and S4 as speeds 2 and 3 respectively.                                              | Basic/Adv    |
| 02      | 5-Speed Multi-step — Defines Terminals S3-6 as speeds 2-5.                                                                    | Basic/Adv    |
| 03      | 2-Step infinitely variable — Terminals S1 and S2 = B01.01 (Reference 1) and speed hold. Terminal S3 = Accelerate.             | Basic/Adv    |
| 04      | 3-Step infinitely variable — Terminals S1 and S2 = B01.01 (Reference 1). Terminal S3 = Speed Hold. Terminal S4 = Accelerate.  | Basic/Adv    |
| 05      | Uni-polar analog — Terminals S1 and S2 = A directional input. Terminal A1 = 0-10V. For 4-20mA control, configure terminal A2. | Basic/Adv    |

# **Parameters Changed by X-Press Programming**

*Table 4-1: Traverse (A01.03 = 00)* 

|        |                            | B01.01     | B01.02     | B01.03     | B01.04     | B01.05     | B01.17  | B01.18       | B02.03              | B03.03             | B05.01          | B05.02          |
|--------|----------------------------|------------|------------|------------|------------|------------|---------|--------------|---------------------|--------------------|-----------------|-----------------|
| A01.04 | Description                | Speed<br>1 | Speed<br>2 | Speed<br>3 | Speed<br>4 | Speed<br>5 | Jog Ref | Ref Priority | Ref. Lower<br>Limit | Stopping<br>Method | Accel Time<br>1 | Decel Time<br>1 |
| 00     | 2-Speed Multi-Step         | 6.00       | 60.00      | 0.00       | 0.00       | 0.00       | 6.00    | 00           | 2.0                 | 00                 | 5.0             | 5.0             |
| 01     | 3-Speed Multi-Step         | 6.00       | 30.00      | 60.00      | 0.00       | 0.00       | 6.00    | 00           | 2.0                 | 00                 | 5.0             | 5.0             |
| 02     | 5-Speed Multi-Step         | 6.00       | 15.00      | 30.00      | 45.00      | 60.00      | 6.00    | 00           | 2.0                 | 00                 | 5.0             | 5.0             |
| 03     | 2-Step Infinitely Variable | 6.00       | 0.00       | 0.00       | 0.00       | 60.00      | 6.00    | 00           | 2.0                 | 00                 | 5.0             | 5.0             |
| 04     | 3-Step Infinitely Variable | 6.00       | 0.00       | 0.00       | 0.00       | 60.00      | 6.00    | 00           | 2.0                 | 00                 | 5.0             | 5.0             |
| 05     | Uni-Polar Analog           | 0.00       | 0.00       | 0.00       | 0.00       | 0.00       | 6.00    | 01           | 2.0                 | 00                 | 5.0             | 5.0             |

|        |                            | C01.01        | D09.01                       | D09.02                     | D09.03                       | E01.03           | H01.01                   | H01.02                   | H01.03                   | H01.04                   | H01.05                   | H01.06                   | H01.07                   | H02.01                         | H02.02                   | H02.03                   | H03.01                   | N02.05                |
|--------|----------------------------|---------------|------------------------------|----------------------------|------------------------------|------------------|--------------------------|--------------------------|--------------------------|--------------------------|--------------------------|--------------------------|--------------------------|--------------------------------|--------------------------|--------------------------|--------------------------|-----------------------|
| A01.04 | Description                | Quick<br>Stop | S-Curve<br>Accel at<br>Start | S-Curve<br>Accel at<br>End | S-Curve<br>Decel at<br>Start | V/f<br>Selection | Terminal<br>S1<br>Select | Terminal<br>S2<br>Select | Terminal<br>S3<br>Select | Terminal<br>S4<br>Select | Terminal<br>S5<br>Select | Terminal<br>S6<br>Select | Terminal<br>S7<br>Select | Terminal<br>MA/MB/MC<br>Select | Terminal<br>P1<br>Select | Terminal<br>P2<br>Select | Terminal<br>A1<br>Signal | OLV<br>Stab.<br>Level |
| 00     | 2-Speed Multi-Step         | 00            | 1.50                         | 1.50                       | 1.50                         | 00               | 80                       | 81                       | 00                       | 0F                       | 0F                       | 0F                       | 0F                       | 00                             | 0F                       | 0F                       | 00                       | 00                    |
| 01     | 3-Speed Multi-Step         | 00            | 1.50                         | 1.50                       | 1.50                         | 00               | 80                       | 81                       | 00                       | 01                       | 0F                       | 0F                       | 0F                       | 00                             | 0F                       | 0F                       | 00                       | 00                    |
| 02     | 5-Speed Multi-Step         | 00            | 1.50                         | 1.50                       | 1.50                         | 00               | 80                       | 81                       | 00                       | 01                       | 02                       | 03                       | 0F                       | 00                             | 0F                       | 0F                       | 00                       | 00                    |
| 03     | 2-Step Infinitely Variable | 00            | 1.50                         | 1.50                       | 1.50                         | 00               | 80                       | 81                       | 05                       | 0F                       | 0F                       | 0F                       | 0F                       | 00                             | 0F                       | 0F                       | 00                       | 00                    |
| 04     | 3-Step Infinitely Variable | 00            | 1.50                         | 1.50                       | 1.50                         | 00               | 80                       | 81                       | 04                       | 05                       | 0F                       | 0F                       | 0F                       | 00                             | 0F                       | 0F                       | 00                       | 00                    |
| 05     | Uni-Polar Analog           | 00            | 1.50                         | 1.50                       | 1.50                         | 00               | 80                       | 81                       | 0F                       | 0F                       | 0F                       | 0F                       | 0F                       | 00                             | 0F                       | 0F                       | 00                       | 00                    |

# **Parameters Changed by X-Press Programming**

# *Table 4-2: Standard Hoist (A01.03 = 01)*

|        |                            | B01.01     | B01.02     | B01.03     | B01.04     | B01.05     | B01.17  | B01.18       | B02.03              | B03.03             | B05.01          | B05.02          |
|--------|----------------------------|------------|------------|------------|------------|------------|---------|--------------|---------------------|--------------------|-----------------|-----------------|
| A01.04 | Description                | Speed<br>1 | Speed<br>2 | Speed<br>3 | Speed<br>4 | Speed<br>5 | Jog Ref | Ref Priority | Ref. Lower<br>Limit | Stopping<br>Method | Accel Time<br>1 | Decel Time<br>1 |
| 00     | 2-Speed Multi-Step         | 6.00       | 60.00      | 0.00       | 0.00       | 0.00       | 6.00    | 00           | 2.0                 | 01                 | 5.0             | 3.0             |
| 01     | 3-Speed Multi-Step         | 6.00       | 30.00      | 60.00      | 0.00       | 0.00       | 6.00    | 00           | 2.0                 | 01                 | 5.0             | 3.0             |
| 02     | 5-Speed Multi-Step         | 6.00       | 15.00      | 30.00      | 45.00      | 60.00      | 6.00    | 00           | 2.0                 | 01                 | 5.0             | 3.0             |
| 03     | 2-Step Infinitely Variable | 6.00       | 0.00       | 0.00       | 0.00       | 60.00      | 6.00    | 00           | 2.0                 | 01                 | 5.0             | 3.0             |
| 04     | 3-Step Infinitely Variable | 6.00       | 0.00       | 0.00       | 0.00       | 60.00      | 6.00    | 00           | 2.0                 | 01                 | 5.0             | 3.0             |
| 05     | Uni-Polar Analog           | 0.00       | 0.00       | 0.00       | 0.00       | 0.00       | 6.00    | 01           | 2.0                 | 01                 | 5.0             | 3.0             |

|        |                            | C01.01        | D09.01 | D09.02 | D09.03                       | E01.03           | H01.01                   | H01.02                   | H01.03                   | H01.04                   | H01.05                   | H01.06                   | H01.07                   | H02.01                         | H02.02                   | H02.03                   | H03.01                   | N02.05                |
|--------|----------------------------|---------------|--------|--------|------------------------------|------------------|--------------------------|--------------------------|--------------------------|--------------------------|--------------------------|--------------------------|--------------------------|--------------------------------|--------------------------|--------------------------|--------------------------|-----------------------|
| A01.04 | Description                | Quick<br>Stop |        |        | S-Curve<br>Decel at<br>Start | V/f<br>Selection | Terminal<br>S1<br>Select | Terminal<br>S2<br>Select | Terminal<br>S3<br>Select | Terminal<br>S4<br>Select | Terminal<br>S5<br>Select | Terminal<br>S6<br>Select | Terminal<br>S7<br>Select | Terminal<br>MA/MB/MC<br>Select | Terminal<br>P1<br>Select | Terminal<br>P2<br>Select | Terminal<br>A1<br>Signal | OLV<br>Stab.<br>Level |
| 00     | 2-Speed Multi-Step         | 00            | 0.50   | 0.50   | 0.50                         | 04               | 80                       | 81                       | 00                       | 0F                       | 0F                       | 0F                       | 0F                       | 00                             | 0F                       | 0F                       | 00                       | 00                    |
| 01     | 3-Speed Multi-Step         | 00            | 0.50   | 0.50   | 0.50                         | 04               | 80                       | 81                       | 00                       | 01                       | 0F                       | 0F                       | 0F                       | 00                             | 0F                       | 0F                       | 00                       | 00                    |
| 02     | 5-Speed Multi-Step         | 00            | 0.50   | 0.50   | 0.50                         | 04               | 80                       | 81                       | 00                       | 01                       | 02                       | 03                       | 0F                       | 00                             | 0F                       | 0F                       | 00                       | 00                    |
| 03     | 2-Step Infinitely Variable | 00            | 0.50   | 0.50   | 0.50                         | 04               | 80                       | 81                       | 05                       | 0F                       | 0F                       | 0F                       | 0F                       | 00                             | 0F                       | 0F                       | 00                       | 00                    |
| 04     | 3-Step Infinitely Variable | 00            | 0.50   | 0.50   | 0.50                         | 04               | 80                       | 81                       | 04                       | 05                       | 0F                       | 0F                       | 0F                       | 00                             | 0F                       | 0F                       | 00                       | 00                    |
| 05     | Uni-Polar Analog           | 00            | 0.50   | 0.50   | 0.50                         | 04               | 80                       | 81                       | 0F                       | 0F                       | 0F                       | 0F                       | 0F                       | 00                             | 0F                       | 0F                       | 00                       | 00                    |

# **Parameters Changed by X-Press Programming**

# *Table 4-3: Braketronic (A01.03 = 04)*

|        |                            | B01.01     | B01.02     | B01.03     | B01.04     | B01.05     | B01.17  | B01.18       | B02.03              | B03.03             | B05.01          | B05.02          |
|--------|----------------------------|------------|------------|------------|------------|------------|---------|--------------|---------------------|--------------------|-----------------|-----------------|
| A01.04 | Description                | Speed<br>1 | Speed<br>2 | Speed<br>3 | Speed<br>4 | Speed<br>5 | Jog Ref | Ref Priority | Ref. Lower<br>Limit | Stopping<br>Method | Accel Time<br>1 | Decel Time<br>1 |
| 00     | 2-Speed Multi-Step         | 6.00       | 60.00      | 0.00       | 0.00       | 0.00       | 6.00    | 02           | 2.0                 | 00                 | 1.0             | 1.0             |
| 01     | 3-Speed Multi-Step         | 6.00       | 30.00      | 60.00      | 0.00       | 0.00       | 6.00    | 02           | 2.0                 | 00                 | 1.0             | 1.0             |
| 02     | 5-Speed Multi-Step         | 6.00       | 15.00      | 30.00      | 45.00      | 60.00      | 6.00    | 02           | 2.0                 | 00                 | 1.0             | 1.0             |
| 03     | 2-Step Infinitely Variable | 6.00       | 0.00       | 0.00       | 0.00       | 60.00      | 6.00    | 02           | 2.0                 | 00                 | 1.0             | 1.0             |
| 04     | 3-Step Infinitely Variable | 6.00       | 0.00       | 0.00       | 0.00       | 60.00      | 6.00    | 02           | 2.0                 | 00                 | 1.0             | 1.0             |
| 05     | Uni-Polar Analog           | 0.00       | 0.00       | 0.00       | 0.00       | 0.00       | 6.00    | 02           | 2.0                 | 00                 | 1.0             | 1.0             |

|        |                            | C01.01        | D09.01                       | D09.02                     | D09.03                       | E01.03           | H01.01 | H01.02                   | H01.03                   | H01.04                   | H01.05                   | H01.06                   | H01.07                   | H02.01                         | H02.02                   | H02.03                   | H03.01                   | N02.05                |
|--------|----------------------------|---------------|------------------------------|----------------------------|------------------------------|------------------|--------|--------------------------|--------------------------|--------------------------|--------------------------|--------------------------|--------------------------|--------------------------------|--------------------------|--------------------------|--------------------------|-----------------------|
| A01.04 | Description                | Quick<br>Stop | S-Curve<br>Accel at<br>Start | S-Curve<br>Accel at<br>End | S-Curve<br>Decel at<br>Start | V/f<br>Selection |        | Terminal<br>S2<br>Select | Terminal<br>S3<br>Select | Terminal<br>S4<br>Select | Terminal<br>S5<br>Select | Terminal<br>S6<br>Select | Terminal<br>S7<br>Select | Terminal<br>MA/MB/MC<br>Select | Terminal<br>P1<br>Select | Terminal<br>P2<br>Select | Terminal<br>A1<br>Signal | OLV<br>Stab.<br>Level |
| 00     | 2-Speed Multi-Step         | 00            | 0.00                         | 0.00                       | 0.00                         | 00               | 80     | 81                       | 00                       | 0F                       | 0F                       | 0F                       | 65                       | 0F                             | 0F                       | 0F                       | 00                       | 00                    |
| 01     | 3-Speed Multi-Step         | 00            | 0.00                         | 0.00                       | 0.00                         | 00               | 80     | 81                       | 00                       | 01                       | 0F                       | 0F                       | 65                       | 0F                             | 0F                       | 0F                       | 00                       | 00                    |
| 02     | 5-Speed Multi-Step         | 00            | 0.00                         | 0.00                       | 0.00                         | 00               | 80     | 81                       | 00                       | 01                       | 02                       | 03                       | 65                       | 0F                             | 0F                       | 0F                       | 00                       | 00                    |
| 03     | 2-Step Infinitely Variable | 00            | 0.00                         | 0.00                       | 0.00                         | 00               | 80     | 81                       | 05                       | 0F                       | 0F                       | 0F                       | 65                       | 0F                             | 0F                       | 0F                       | 00                       | 00                    |
| 04     | 3-Step Infinitely Variable | 00            | 0.00                         | 0.00                       | 0.00                         | 00               | 80     | 81                       | 04                       | 05                       | 0F                       | 0F                       | 65                       | 0F                             | 0F                       | 0F                       | 00                       | 00                    |
| 05     | Uni-Polar Analog           | 00            | 0.00                         | 0.00                       | 0.00                         | 00               | 80     | 81                       | 0F                       | 0F                       | 0F                       | 0F                       | 65                       | 0F                             | 0F                       | 0F                       | 00                       | 00                    |

### **Initialize Parameters (A01.05)**

Use this parameter to reset the drive to user-specified initial values or clear an oPE04 fault.

| Setting | Description                                                            |
|---------|------------------------------------------------------------------------|
| 0000    | No Initialize (factory default)                                        |
| 1110    | User Initialize - Restores the drive to user-specified initial values. |
| 5550    | Copies saved parameters from terminal board to the drive's memory.     |

User Initialize (A01.05 = 1110)

Once the drive is configured and the system is running, set parameter O02.03 = 01 to save all modified parameters to the User Initialized memory on the terminal board. Changing A01.05 = 1110 will recall all modified parameters back to the last time saved using O02.03.

oPE04 Fault (A01.05 = 5550)

The oPE04 fault indicates the parameters in the terminal board do not match the parameters of the control board. To reset the oPE04 fault, set A01.05 = 5550. This will copy the parameters from the terminal board to the control board. Check and verify your kVA setting (O02.04) before operating the drive. Please contact Magnetek support for assistance.

### Password Entry 1 (A01.06)

This parameter enables the user to set a password that inhibits the programming of parameters A01.01 ~ A01.08 and locks the remaining parameters in the drive except those stored in the User Parameter group, A02.xx.

To program a password, access the programming menu, "PAr", and navigate to parameter A01.06. Press the STOP and UP arrow keys at the same time to change the display from A01.06 to A01.07. Press ENTER and program a password number into A01.07.

When parameters A01.06  $\neq$  A01.07, only parameters A01.01, A01.06, and A01.08 are visible and cannot be modified. The Access Level is set to User Program (A01.01 = 0000). Parameters programmed in A02.xx can be viewed in the "USEr" menu with read/write accessibility. When A01.06 = A01.07, then A01.01 to A01.08 can be modified, along with the remaining parameters in the drive.

When A01.06  $\neq$  A01.07, then A01.06 will show "LoC". When A01.06 = A01.07, then A01.06 will show "UnLoC".

### **User Parameters (A02.01 through A02.32)**

This function allows users to select up to 32 parameters for quick-access programming in the "USEr" menu when the access level is set to User Program (A01.01 = 0000). This function is useful when used in conjunction with A01.06, which locks all parameters in the drive except those stored in the User Parameter Group, A02.xx.

To assign a parameter as a user parameter, change the Access Level to Advanced (A01.01 = 0002), go to the A02 function group and select an A02.01  $\sim$  A02.32 parameter. Press ENTER. The display will show "----". Use the UP or DOWN arrow keys to select a user parameter and press ENTER when done.

To clear a parameter stored in the A02.xx, change the value to "----". Change the Access Level to User Program (A01.01 = 0000).

### Password Entry 2 (A01.08)

Used to access OEM specific crane and hoist functions.

# **Auto-Tuning**

The IMPULSE•G+ Mini can adapt to all motors manufactured world wide with its automatic tuning function. The drive asks the user for minimal motor information, and then guides them through a quick, simple tuning process. Ideally, perform a rotational Auto-Tune with the motor uncoupled from the load. When the motor cannot be disconnected from the load, perform a stationary or non-rotating Auto-Tune.

NOTE: Contact Magnetek Inc. Service Department if an Auto-Tune can not be performed.

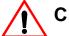

### **CAUTION**

The brake output is not energized during Auto-Tune. The brake must be manually released before Auto-Tuning and unreleased when Auto-Tuning is complete.

The IMPULSE•G+ Mini can perform both a stationary and rotational Auto-Tune in the Advanced Mode. For optimal performance, a rotational Auto-Tune should be performed.

| Parameter<br>Code | Name                                                                   | Description                                                                       | Range              | Initial<br>Value | Access<br>Level |
|-------------------|------------------------------------------------------------------------|-----------------------------------------------------------------------------------|--------------------|------------------|-----------------|
| T01.01            | Tuning Mode Select<br>00: Standard Auto-Tuning<br>(Rotational for OLV) | Selects Tuning Method                                                             | 00, 02             | 02               | Basic/Adv       |
|                   | 02: Stationary Auto-Tuning for Line-to-Line resistance                 |                                                                                   |                    |                  |                 |
| T01.02            | Motor Output Power                                                     | Sets the motor size in HP (note: kW = HP x 0.746)                                 | Model<br>Dependent |                  | Basic/Adv       |
| T01.03            | Motor Rated Voltage                                                    | Sets motor rated voltage in VAC                                                   | Model<br>Dependent |                  | Adv             |
| T01.04            | Motor Rated Current                                                    | Sets motor rated current in Amps                                                  | Model<br>Dependent |                  | Basic/Adv       |
| T01.06            | Number of Poles                                                        | Sets the number of motor poles                                                    | 02–48              | 04               | Adv             |
| T01.07            | Rated Speed                                                            | Sets the motor rated speed in RPM                                                 | 0–24000            | 1750             | Adv             |
| T01.11*           | Motor Iron Loss                                                        | Provides iron loss<br>information for<br>determining Energy<br>Saving coefficient | Model<br>Dependent |                  | Adv             |

NOTE: \*Provides iron loss for determining Energy Saving coefficient. When power is cycled, the value set to E02.10 will appear (the motor iron loss). If T01.02 is changed, an initial value for the motor capacity will appear that is close to the capacity that was changed.

# **Using Auto-Tuning**

With the keypad, use the UP or DOWN arrow keys to show the auto-tuning menu the ENTER key and scroll through the tuning parameters using the UP Arrow key and enter each of the required parameter settings. Press the RUN key to begin the Auto-Tuning process when the

display shows the RUN10 or RUN12 message. During the tuning process, the display will flash the RUN10, RUN12 or RUN13 message. When complete the drive will display END, indicating the tuning was successful. Press the ESC key twice to exit. If there is a fault during the tuning process, the drive will display an error message. Refer to the "Fault Display and Corrective Actions at Auto-Tuning" in Chapter 6.

NOTE: If the STOP key is pressed during tuning or the auto-tuning is interrupted, the motor will coast to stop and the inverter display will show ER-03. The data changed during tuning will revert to its original values.

# Chapter 5

**Programming Features** 

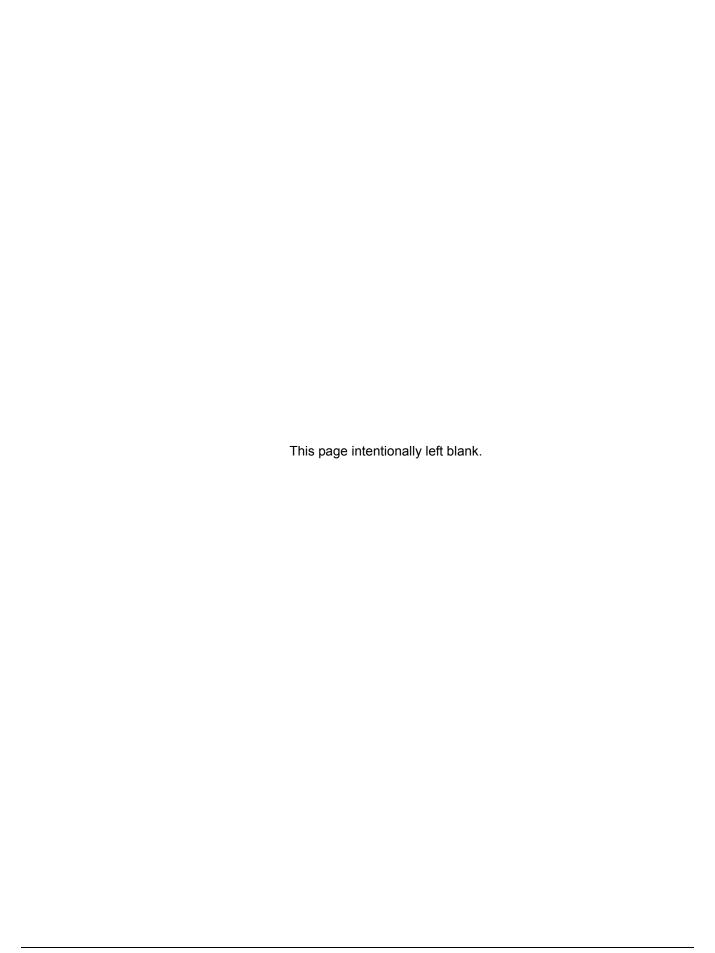

# **Application**

The application parameters control the acceleration and deceleration characteristics, as well as any preset frequencies the system will require for operation. Application parameters included in this section are listed below:

- **B1 Preset References**
- **B2** Reference Limits
- B3 Sequence/Reference Source
- B5 Acceleration/Deceleration
- **B8 Jump Frequencies**

### **Preset Reference**

| Parameter |                        |                                                                                                    | _                | Initial | Access    |
|-----------|------------------------|----------------------------------------------------------------------------------------------------|------------------|---------|-----------|
| Code      | Name                   | Function                                                                                                    | Range            | Value   | Level     |
| B01.01    | Frequency Reference 1  | Sets the Speed 1 frequency.                                                                                                    | 0.00-150.00 Hz** | 15.00*  | Basic/Adv |
| B01.02    | Frequency Reference 2  | Sets the Speed 2 frequency.                                                                                                    | 0.00-150.00 Hz** | 30.00*  | Basic/Adv |
| B01.03    | Frequency Reference 3  | Sets the Speed 3 frequency.                                                                                                    | 0.00-150.00 Hz** | 60.00*  | Basic/Adv |
| B01.04    | Frequency Reference 4  | Sets the Speed 4 frequency.                                                                                                    | 0.00-150.00 Hz** | 0.00*   | Basic/Adv |
| B01.05    | Frequency Reference 5  | Sets the Speed 5 frequency.                                                                                                    | 0.00-150.00 Hz** | 0.00*   | Basic/Adv |
| B01.06    | Frequency Reference 6  | Sets the Speed 6 frequency.                                                                                                    | 0.00-150.00 Hz** | 0.00*   | Adv       |
| B01.07    | Frequency Reference 7  | Sets the Speed 7 frequency.                                                                                                    | 0.00-150.00 Hz** | 0.00*   | Adv       |
| B01.08    | Frequency Reference 8  | Sets the Speed 8 frequency.                                                                                                    | 0.00-150.00 Hz** | 0.00*   | Adv       |
| B01.09    | Frequency Reference 9  | Sets the Speed 9 frequency.                                                                                                    | 0.00-150.00 Hz** | 0.00*   | Adv       |
| B01.10    | Frequency Reference 10 | Sets the Speed 10 frequency.                                                                                                    | 0.00-150.00 Hz** | 0.00*   | Adv       |
| B01.11    | Frequency Reference 11 | Sets the Speed 11 frequency.                                                                                                    | 0.00-150.00 Hz** | 0.00*   | Adv       |
| B01.12    | Frequency Reference 12 | Sets the Speed 12 frequency.                                                                                                    | 0.00-150.00 Hz** | 0.00*   | Adv       |
| B01.13    | Frequency Reference 13 | Sets the Speed 13 frequency.                                                                                                    | 0.00-150.00 Hz** | 0.00*   | Adv       |
| B01.14    | Frequency Reference 14 | Sets the Speed 14 frequency.                                                                                                    | 0.00-150.00 Hz** | 0.00*   | Adv       |
| B01.15    | Frequency Reference 15 | Sets the Speed 15 frequency.                                                                                                    | 0.00-150.00 Hz** | 0.00*   | Adv       |
| B01.16    | Frequency Reference 16 | Sets the Speed 16 frequency.                                                                                                    | 0.00-150.00 Hz** | 0.00*   | Adv       |
| B01.17    | Jog Reference          | Sets the Speed 17 frequency.                                                                                                    | 0.00-150.00 Hz** | 0.00    | Adv       |
| B01.18    | Reference Priority     | Determines whether the digital or                                                                                                    | _                | 00*     | Basic/Adv |
|           | 00 Digital Ref Only    | analog frequency reference is used.                                                                                                    |                  |         |           |
|           | 01 Analog Ref Only     |                                                                                                    |                  |         |           |
|           | 02 Higher Ref Sel      |                                                                                                    |                  |         |           |
|           |                        | NOTE: When using Higher Ref<br>Sel, 2-Step Infinitely Variable<br>should NOT be used for a Speed<br>Reference setting in parameter<br>A01.04. The two functions are<br>not intended to work in<br>conjunction. |                  |         |           |

<sup>\*</sup> Initial value is determined by X-Press Programming (Tables 4-1 and 4-2). \*\*Maximum frequency above 150 HZ is available, consult Magnetek.

Table 5-1: Multi-Step Speed Processing by Multi-Function Input (B01.01 ~ B01.16)

| Speed Reference        | Forward/Reverse<br>H01.01 = 80<br>H01.02 = 81 |     | Multi-Step Speed 3<br>H01.01 ~ .06 = 01 | Multi-Step Speed 4<br>H01.01 ~ .06 = 02 | Multi-Step Speed 5<br>H01.01 ~ .06 = 03 | Fwd/Rev Jog-Fwd/<br>Rev Inch<br>H01.01~06 = 15,<br>16, 17, 18 |
|------------------------|-----------------------------------------------|-----|-----------------------------------------|-----------------------------------------|-----------------------------------------|---------------------------------------------------------------|
| STOP                   | Off                                           |     |                                         |                                         |                                         | Off                                                           |
| B01.01<br>Speed Ref 1  | On                                            | Off | Off                                     | Off                                     | Off                                     | Off                                                           |
| B01.02<br>Speed Ref 2  | On                                            | On  | Off                                     | Off                                     | Off                                     | Off                                                           |
| B01.03<br>Speed Ref 3  | On                                            | On  | On                                      | Off                                     | Off                                     | Off                                                           |
| B01.04<br>Speed Ref 4  | On                                            | On  | On                                      | On                                      | Off                                     | Off                                                           |
| B01.05<br>Speed Ref 5  | On                                            | On  | On                                      | On                                      | On                                      | Off                                                           |
| B01.06<br>Speed Ref 6  | On                                            | Off | On                                      | Off                                     | Off                                     | Off                                                           |
| B01.07<br>Speed Ref 7  | On                                            | Off | On                                      | On                                      | Off                                     | Off                                                           |
| B01.08<br>Speed Ref 8  | On                                            | Off | Off                                     | On                                      | Off                                     | Off                                                           |
| B01.09<br>Speed Ref 9  | On                                            | Off | On                                      | On                                      | On                                      | Off                                                           |
| B01.10<br>Speed Ref 10 | On                                            | Off | Off                                     | On                                      | On                                      | Off                                                           |
| B01.11<br>Speed Ref 11 | On                                            | Off | Off                                     | Off                                     | On                                      | Off                                                           |
| B01.12<br>Speed Ref 12 | On                                            | On  | Off                                     | Off                                     | On                                      | Off                                                           |
| B01.13<br>Speed Ref 13 | On                                            | On  | On                                      | Off                                     | On                                      | Off                                                           |
| B01.14<br>Speed Ref 14 | On                                            | Off | On                                      | Off                                     | On                                      | Off                                                           |
| B01.15<br>Speed Ref 15 | On                                            | On  | Off                                     | On                                      | Off                                     | Off                                                           |
| B01.16<br>Speed Ref 16 | On                                            | On  | Off                                     | On                                      | On                                      | Off                                                           |

### **Reference Limits**

These parameters will limit the frequency range as a percentage of maximum output frequency (E01.04).

An alternate upper limit frequency can be used during operation when a Multi-Function Digital Input (MFDI) is set to 59 (Alt F-Ref UpLimit) and the MFDI is on. Alternate Upper Limit Frequency = (B02.04) % x (E01.04).

| Parameter<br>Code | Name                               | Function                                                                                                    | Range    | Initial<br>Value | Access<br>Level |
|-------------------|------------------------------------|----------------------------------------------------------------------------------------------------|----------|------------------|-----------------|
| B02.01            | Frequency Reference<br>Upper Limit | Sets as a percentage of the maximum output frequency (E01.04), the maximum frequency at which the drive is able to run.                                                 | 0.0–110% | 100.0            | Basic/Adv       |
| B02.02            | Frequency Reference<br>Lower Limit | Sets as a percentage of the maximum output frequency (E01.04), the minimum master frequency reference only.                                                             | 0.0–110% | 0.0              | Basic/Adv       |
| B02.03            | Reference 1<br>Lower limit         | Sets as a percentage of the maximum output frequency (E01.04), and determines the minimum frequency the drive is able to run when an analog signal is below this level. | 0.0–110% | 2.0*             | Basic/Adv       |
| B02.04            | Alt Upper Limit                    | Alternate of B02.01 set by MFDI=59.                                                                                                    | 0-110%   | 100.0            | Basic/Adv       |

<sup>\*</sup>Initial value set by X-Press programming.

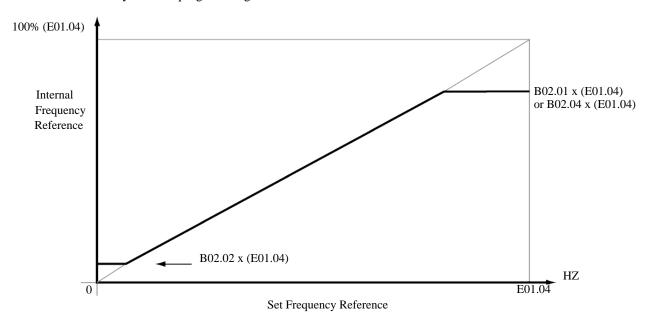

Figure 5-1: Setting Frequency Upper and Lower Limits

# Sequence/Reference Source

B03.01 and B03.02 determine the source from where the frequency reference and RUN command are generated.

| Parameter<br>Code | Name                | Function                                                | Range     | Initial<br>Value | Access<br>Level |
|-------------------|---------------------|---------------------------------------------------------|-----------|------------------|-----------------|
| B03.01            | Reference Source    | Source from where the frequency reference is generated. | 00–02, 04 | 01               | Basic/Adv       |
|                   | 00 Digital Operator | Digital operator (Keypad).                              |           |                  | Basic/Adv       |
|                   | 01 Terminal         | Control circuit terminal                                |           |                  | Basic/Adv       |
|                   | 02 Communication    | Memobus Serial Communication                            |           |                  | Adv             |
|                   | 04 Pulse Input      | Pulse Input                                             |           |                  | Adv             |
| B03.02            | Run Source          | Source from where the RUN command is generated.         | 00–03     | 01               | Basic/Adv       |
|                   | 00 Digital Operator | Digital operator (Keypad).                              |           |                  | Basic/Adv       |
|                   | 01 Terminals        | Control circuit terminal.                               |           |                  | Basic/Adv       |
|                   | 02 Communication    | Memobus                                                 |           |                  | Adv             |
|                   | 03 Option PCB       |                                                         |           |                  | Adv             |

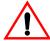

# WARNING

Because of the additional potential hazards that are introduced when any drive is operated locally, Magnetek advises the user to avoid operating it this way. If the user does operate the drive locally, be aware that the crane or hoist will move when the RUN button is pressed. Contact Magnetek with any questions.

### **Stopping Method**

B03.03 selects the stopping method suitable for the particular application.

| Parameter Code | Naı | me                                | Function                                               | Range     | Initial<br>Value | Access<br>Level |
|----------------|-----|-----------------------------------|--------------------------------------------------------|-----------|------------------|-----------------|
| B03.03         | Sto | p Method                          | Determines stop method.                                | 00–02, 04 | *                | Basic/Adv       |
|                | 00  | Decel to Stop<br>(A1-03=0)        | Used to stop when motion is traverse (Fig 5-2 and 5-3) |           |                  | Basic/Adv       |
|                | 01  | Coast to Stop<br>(A1-03=1)        | Used to stop when motion is hoist (Fig 5-4 and 5-5)    |           |                  | Basic/Adv       |
|                | 02  | DC Injection                      | (Fig 5-6 and 5-7)                                      |           |                  | Adv             |
|                | 04  | Decel w/ Timer<br>(traverse only) | (Fig 5-8, 5-9, and 5-10)                               |           |                  | Adv             |

<sup>\*</sup> Initial value is determined by X-Press Programming

### Decel to Stop (B03.03 = 00)

Upon removal of the FWD or REV run command, the motor decelerates at a rate determined by the time set in deceleration time 1 (B05.02) and DC injection braking is applied after the DC injection start frequency, D01.01, has been reached. If the deceleration time is set too short or the load inertia is large, an overvoltage fault (OV) may occur during deceleration. In this case, increase the deceleration time or install an optional braking transistor and/or braking resistor.

Braking torque: without braking resistor, approximately 20% of motor rated torque; with braking option, approximately 150% of motor rated torque.

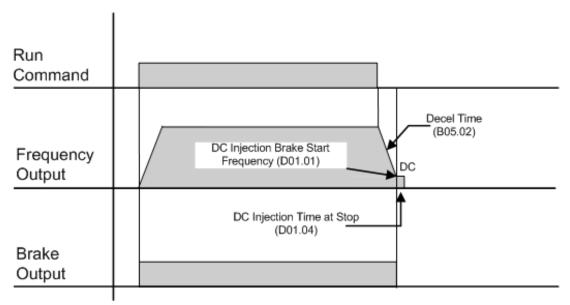

Figure 5-2: B03.03 = 00 (Decel to Stop) without DC Injection

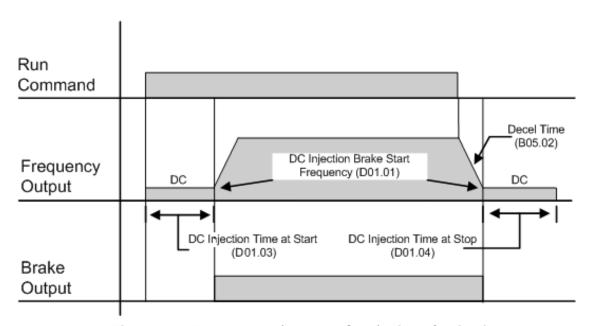

Figure 5-3: B03.03 = 00 (Decel to Stop) with DC Injection

### Coast to Stop (B03.03 = 01)

Upon removal of the FWD or REV run command, the motor starts to coast and the electric brake sets.

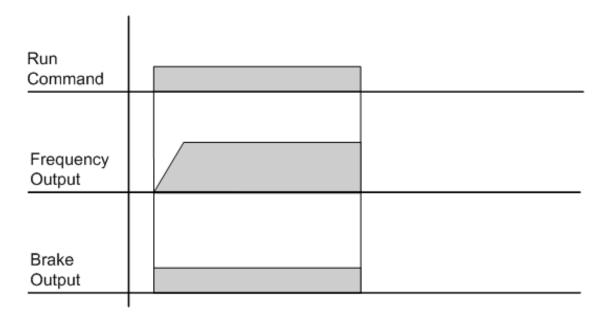

Figure 5-4: B03.03 = 01 (Coast to Stop) without DC Injection

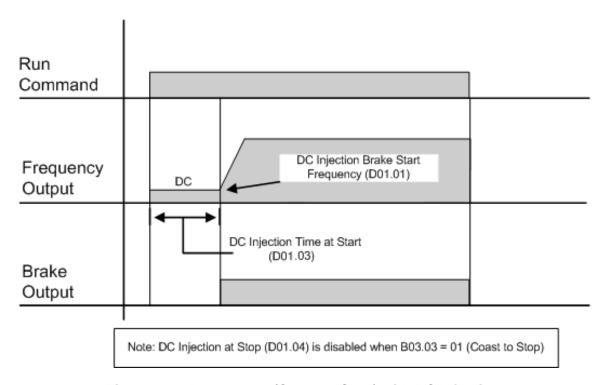

Figure 5-5: B03.03 = 01 (Coast to Stop) with DC Injection

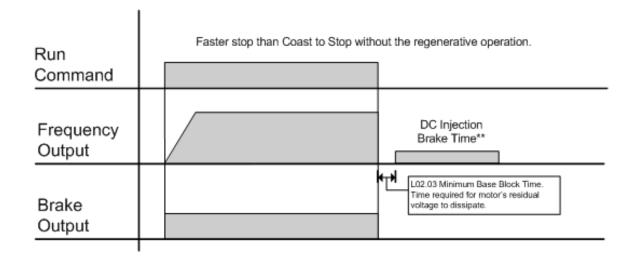

Figure 5-6: B03.03 = 02 (DC Injection at Stop) without DC Injection at Start

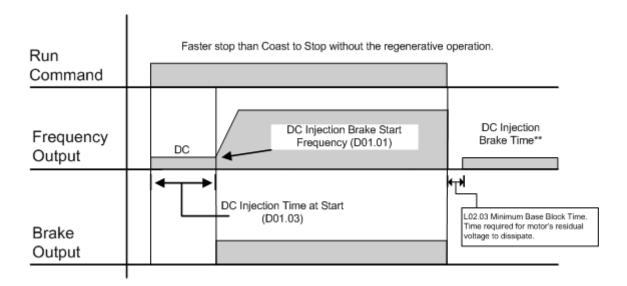

Figure 5-7: B03.03 = 02 (DC Injection at Stop) with DC Injection at Start

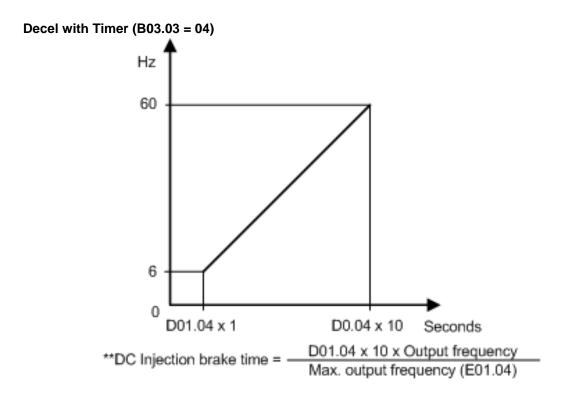

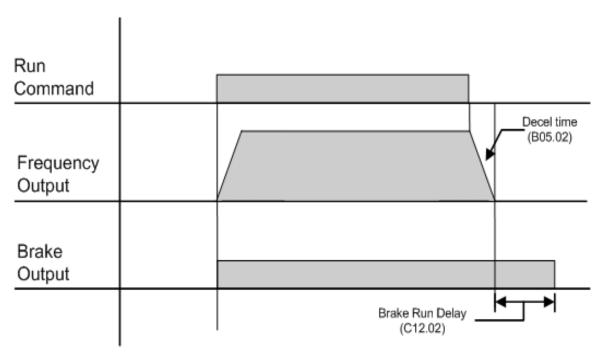

Figure 5-8: B03.03 = 04 (Decel with timer) without DC Injection

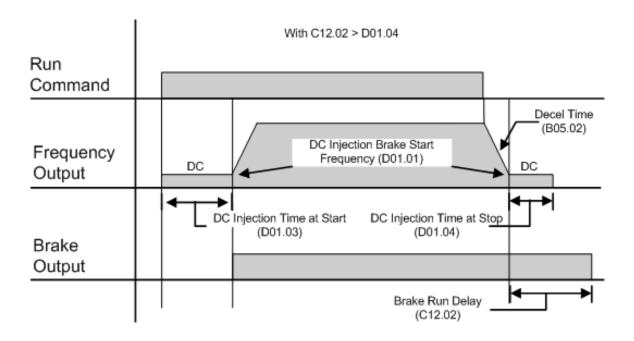

Figure 5-9: B03.03 = 04 (Decel with timer) with DC Injection, where C12.02 > D01.04

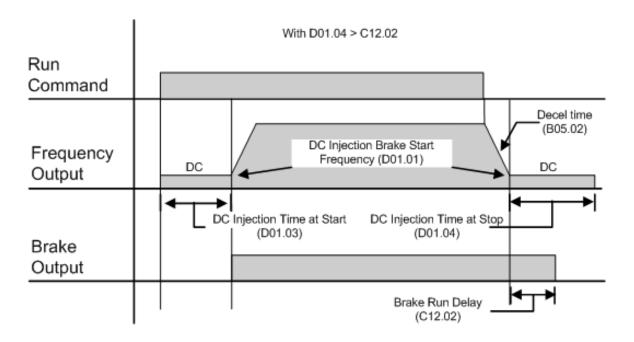

Figure 5-10: B03.03 = 04 (Decel with timer) without DC Injection, where D01.04 > C12.02

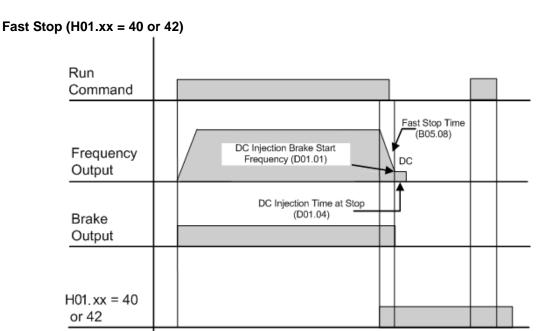

Figure 5-11: H01.XX = 40 or 42 (Fast Stop) without DC Injection

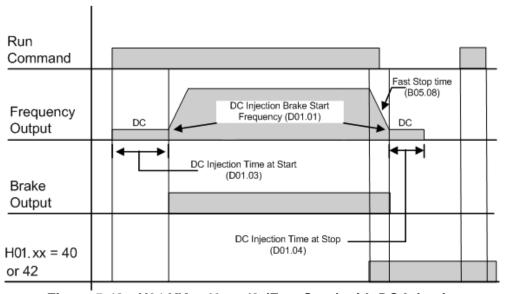

Figure 5-12: H01.XX = 40 or 42 (Fast Stop) with DC Injection

## **Motor Rotation Change**

This parameter allows you to change the motor direction without changing the motor leads.

| Parameter<br>Code | Name               | Function                | Range | Initial<br>Value | Access<br>Level |
|-------------------|--------------------|-------------------------|-------|------------------|-----------------|
| B03.04            | Reverse Oper       | Reverse motor direction | 00–01 | 00               | Adv             |
|                   | 00 Normal Rotation |                         |       |                  |                 |
|                   | 01 Exchange Phases |                         |       |                  |                 |

#### **LOC/REM Run Select**

If the run reference/speed reference are switched between serial mode and drive terminal mode, B03.07 determines action after the switch.

| Parameter<br>Code | Name                  | Function                                                                                                    | Range | Initial<br>Value | Access<br>Level |
|-------------------|-----------------------|----------------------------------------------------------------------------------------------------|-------|------------------|-----------------|
| B03.07            | LOC/REM Run Sel       | Determines action after switching Run/Speed reference source.                                                                                                    | 00–01 | 00               | Adv             |
|                   | 00 Cycle Extrn Run    | If the run command is present at the time when Run/Speed reference source is switched, it requires the run command to be removed and then reapplied from the new source to resume the normal operation. |       |                  |                 |
|                   | 01 Accept Extrn RUN   | If the run command is present at the time when the Run/Speed reference source is switched, it does not require the run command from the new source to be removed. The normal operation will continue.   |       |                  |                 |
| B03.10            | Allow Run at Power UP |                                                                                                    | 00–01 | 00               | Adv             |
|                   | 00 Disabled           |                                                                                                    |       |                  |                 |
|                   | 01 Enabled            |                                                                                                    |       |                  |                 |

| Parameter Code | Name                            | Function                                                | Range | Initial<br>Value | Access<br>Level |
|----------------|---------------------------------|---------------------------------------------------------|-------|------------------|-----------------|
| B03.15         | Reference Source 2<br>Selection | Source from where the frequency reference is generated. | 00–04 | 01               | Adv             |
|                | 00 Digital Operator             | Digital operator (Keypad).                              |       |                  |                 |
|                | 01 Terminal                     | Control circuit terminal                                |       |                  |                 |
|                | 02 Communication                | Memobus Serial Communication                            |       |                  |                 |
|                | 03 Not Used                     | Not Used                                                |       |                  |                 |
|                | 04 Pulse Input                  | Pulse Input (H06.01)                                    |       |                  |                 |
| B03.16         | Run Source 2 Selection          | Selects run command input source when H01.xx = 1F.      | 00–03 | 01               | Adv             |
|                | 00 Digital Operator             | Digital operator                                        |       |                  |                 |
|                | 01 Terminals                    | Control circuit terminal.                               |       |                  |                 |
|                | 02 Memobus<br>Communication     | Memobus                                                 |       |                  |                 |
|                | 03 Not Used                     | Not Used                                                |       |                  |                 |

## **Acceleration/Deceleration**

Acceleration time sets the time necessary for the output frequency to accelerate from 0Hz to maximum output frequency (E01.04). Deceleration time sets the time necessary for the output frequency to decelerate from the maximum output frequency (E01.04) to 0Hz.

| Parameter<br>Code | Name                              | Function                                                                                                    | Range          | Initial<br>Value | Access<br>Level |
|-------------------|-----------------------------------|----------------------------------------------------------------------------------------------------|----------------|------------------|-----------------|
| B05.01            | Accel Time 1                      | Sets acceleration time.                                                                                         | 0.0-25.5 sec   | 5.0*             | Basic/Adv       |
| B05.02            | Decel Time 1                      | Sets deceleration time.                                                                                         | 0.0-25.5 sec   | 3.0*             | Basic/Adv       |
| B05.03            | Accel Time 2                      | Sets alternate accel time.<br>Enabled by multi-function digital<br>input=1A.                                    | 0.0-6000.0 sec | 2.0              | Basic/Adv       |
| B05.04            | Decel Time 2                      | Sets alternate decel time.<br>Enabled by multi-function digital<br>input=1A.                                    | 0.0-6000.0 sec | 2.0              | Basi/Adv        |
| B05.05            | Accel Time N<br>Change            | Sets acceleration time at Speed Switch frequency.                                                               | 0.0-25.5 sec   | 2.0              | Adv             |
| B05.06            | Decel Time N<br>Change            | Sets deceleration time at Speed Switch frequency.                                                               | 0.0-25.5 sec   | 2.0              | Adv             |
| B05.08            | Fast Stop Time                    | Sets deceleration time for complete stop at external fault. See External Fault Response Selection on page 5-51. | 0.0-25.5 sec   | 1.0              | Adv             |
| B05.09            | Accel/Decel Units                 | Determines acceleration/<br>deceleration switching level                                                        | 00, 01         | 01               | Adv             |
|                   | 00 0.01 sec for 0.00-<br>2.55 sec | NOTE: Setting will not change if any accel/decel time                                                           |                |                  |                 |
|                   | 01 0.1 sec for 0.0-<br>25.5 sec   | is > 2.55 sec.                                                                                                  |                |                  |                 |
| B05.10            | Accel/Decel Switch<br>Frequency   | Determines acceleration/<br>deceleration switching level                                                        | 0.0–150.0 Hz   | 120              | Adv             |
| B05.11            | Switch Frequency                  | Determines when Acceleration<br>Time and Deceleration Time at<br>Speed Switch Hz is enabled                     | 0.0–6000.0     | 01               | Adv             |
|                   | 00 lower SW freq                  | B05.05/06 is enabled, N-out $\leq$ B5.10                                                                        |                |                  |                 |
|                   | 01 upper SW freq                  | B05.06 is enabled, N-out $\geq$ B5.10                                                                           |                |                  |                 |
| B05.12            | Accel Time 3                      | Acceleration time when H01.01 to H01.07 = 1B                                                                    | 0.0–6000.0     | 3.0              | Adv             |
| B05.13            | Decel Time 3                      | Deceleration time when H01.01 to H01.07 = 1B                                                                    | 0.0-6000.0     | 3.0              | Adv             |
| B05.14            | Accel Time 4                      | Acceleration time when H01.01 to H01.07 = 1C                                                                    | 0.0-6000.0     | 3.0              | Adv             |
| B05.15            | Decel Time 4                      | Deceleration time when H01.01 to H01.07 = 1C                                                                    | 0.0–6000.0     | 3.0              | Adv             |

<sup>\*</sup> Initial value is determined by X-Press Programming (Tables 4-1 and 4-2).

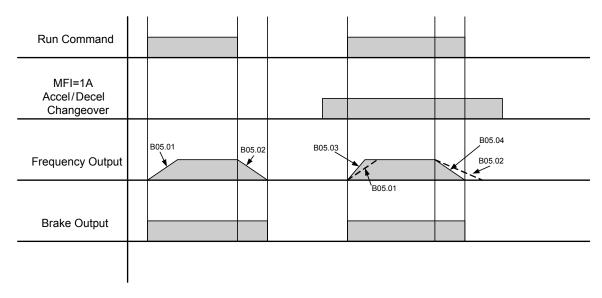

NOTE: Assume the constant B03.03 is set to "00" (Decel to Stop).

Figure 5-13: Normal Accel/Decel Time and Multiple Accel/Decel Changeover

## **Jump Frequencies**

This function allows the "jumping" of critical frequencies so that the motor can operate without resonant vibrations caused by some machine systems. This function is also used for deadband control. Setting the value to 0.0 Hz disables this function.

| Paramete | er               |                                     | _            | Initial | Access |
|----------|------------------|-------------------------------------|--------------|---------|--------|
| Code     | Name             | Function                            | Range        | Value   | Level  |
| B08.01   | Jump Frequency 1 | First of three jump frequencies.    | 0.0–150.0 Hz | 0.0     | Adv    |
| B08.02   | Jump Frequency 2 | Second of three jump frequencies.   | 0.0–150.0 Hz | 0.0     | Adv    |
| B08.03   | Jump Frequency 3 | Third of three jump frequencies.    | 0.0-150.0 Hz | 0.0     | Adv    |
| B08.04   | Jump Bandwidth   | Jump frequency reference bandwidth. | 0.0–20.0 Hz  | 1.0     | Adv    |

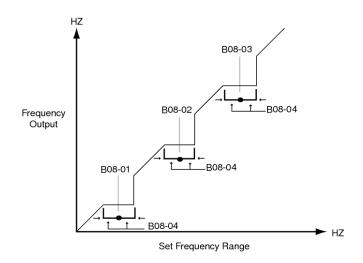

# **Special Functions**

The special function parameters are special crane and hoist specific functions used to control how the system will operate. These include Quick Stop™ and Reverse Plug Simulation™. Listed below are the special function parameters covered in this section.

- C1 Quick Stop
- C1 Reverse Plug Simulation
- C2 Micro Positioning
- · C3 End of Travel Limit
- · C3 Phantom Stop
- C3 Klixon
- C5 Load Check II
- C6 Swift-Lift
- C7 Torque Limit
- C8 Brake Answer Back
- C12 Brake Delay Timers
- · C12 On/Off Delay Timers
- C12 Maintenance Timer
- C13 Inching Control

|                             |          |          | A01.01 = 02 | (Advanced) |          |           |
|-----------------------------|----------|----------|-------------|------------|----------|-----------|
|                             | Traver   | se (00)  | Hoist       | : (01)     | Braketro | onic (04) |
| Special Function            | V/f (00) | OLV (02) | V/f (00)    | OLV (02)   | V/f (00) | OLV (02)  |
| C1: Quick Stop              | 0        | 0        | 0           | 0          | 0        | 0         |
| C1: Reverse Plug Simulation | 0        | 0        | 0           | 0          | 0        | 0         |
| C2: Micro Positioning       | 0        | 0        | 0           | 0          | 0        | 0         |
| C3: End of Travel Limits    | 0        | 0        | 0           | 0          | 0        | 0         |
| C3: Phantom Stop            | 0        | 0        | 0           | 0          | 0        | 0         |
| C3: Klixon                  | 0        | 0        | 0           | 0          | 0        | 0         |
| C5: Load Check II           | ×        | ×        | 0           | 0          | ×        | ×         |
| C6: Swift-Lift              | ×        | ×        | 0           | 0          | ×        | ×         |
| C7: Torque Limit            | ×        | 0        | ×           | 0          | ×        | 0         |
| C8: Brake Answerback        | 0        | 0        | 0           | 0          | 0        | 0         |
| C12: Brake Delay Timers     | 0        | 0        | ×           | ×          | ×        | ×         |
| C12: On/Off Delay Timers    | 0        | 0        | 0           | 0          | 0        | 0         |
| C12: Maintenance Timer      | 0        | 0        | 0           | 0          | 0        | 0         |
| C13: Inching Control        | 0        | 0        | 0           | 0          | ×        | ×         |
| D8: Dwell                   | ×        | ×        | ×           | ×          | 0        | 0         |

O: Available for the Motion selected

×: Not available for the Motion selected

## **Quick Stop**

The Quick Stop Function provides an automatic Alternate Deceleration at Stop Command.

NOTE: The Quick Stop Deceleration time differs from the normal deceleration time and is applied only when the RUN command is removed.

| Paramete<br>Code | r<br>Name       | Function                                      | Range        | Initial Value | Access<br>Level |
|------------------|-----------------|-----------------------------------------------|--------------|---------------|-----------------|
| C01.01           | Quick Stop 0/1  | Determines whether Quick Stop is enabled      | 00–01        | 00*           | Basic/Adv       |
|                  |                 | 00 Disabled                                   |              |               |                 |
|                  |                 | 01 Enabled                                    |              |               |                 |
| C01.02           | Quick Stop Time | Deceleration time during Quick Stop function. | 0.0–25.5 sec | 1.0           | Basic/Adv       |

<sup>\*</sup> Initial value is determined by X-Press Programming (Tables 4-1 and 4-2).

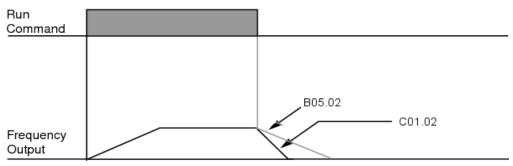

Figure 5-14: Quick Stop

# Reverse Plug Simulation™

The **Reverse Plug Simulation** provides an automatic alternate deceleration time/acceleration time at a change direction command. The deceleration time and the acceleration time are set independently of the normal acceleration and deceleration times.

| Parameter Code | Display                    | Function                                                | Range        | Initial<br>Value | Access<br>Level |
|----------------|----------------------------|---------------------------------------------------------|--------------|------------------|-----------------|
| C01.03         | Reverse Plug               | Determines whether Reverse Plug Simulation is enabled.  | 00–01        | 00               | Basic/Adv       |
|                |                            | 00 Disabled                                             |              |                  |                 |
|                |                            | 01 Enabled                                              |              |                  |                 |
| C01.04         | Reverse Plug Decel<br>Time | Deceleration time during<br>Reverse Plug<br>Simulation. | 0.0–25.5 sec | 2.0              | Basic/Adv       |
| C01.05         | Reverse Plug Accel<br>Time | Acceleration time during Reverse Plug Simulation        | 0.0–25.5 sec | 2.0              | Basic/Adv       |

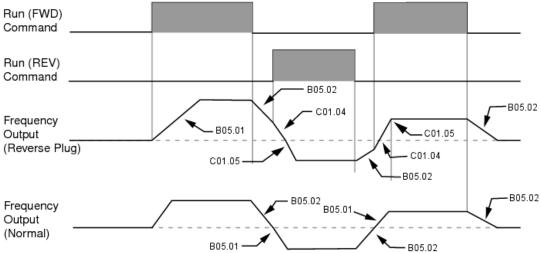

Figure 5-15: Reverse Plug Simulation

## Micro-Speed Control™

Micro-Speed Control function can provide a reduced speed range operation for precise positioning. Enabled by a Multi-Function Input, it multiplies the normal speed reference by the Micro-Speed Gain. Two Micro-Speed Gains are available: Gain 1 (C02.01) and Gain 2 (C02.02). They can be adjusted and enabled independently.

| Parameter Code | Name            | Function                                                                                                    | Range     | Initial Value | Access<br>Level |
|----------------|-----------------|----------------------------------------------------------------------------------------------------|-----------|---------------|-----------------|
| C02.01         | MicroSpd Gain 1 | The multiplier of the Analog or Digital Speed Reference to achieve slow-speed operation. Multi Function Digital Input = 0E                         | 0.00-2.55 | 1.00          | Adv             |
| C02.02         | MicroSpd Gain 2 | An alternate multiplier of<br>the Analog or Digital<br>Speed Reference to<br>achieve slow-speed<br>operation. Multi Function<br>Digital Input = 10 | 0.00-2.55 | 1.00          | Adv             |

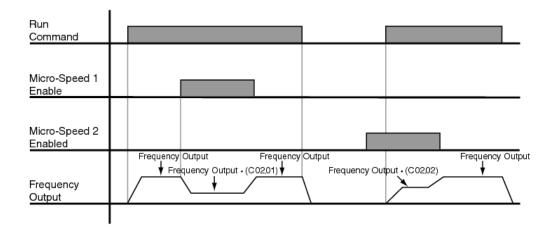

Figure 5-16: Micro-Positioning Control

NOTE: If both Micro-Speed 1 and Micro-Speed 2 are enabled, Micro-Speed 1 always takes higher priority over Micro-Speed 2.

#### **Travel Limits**

This function can automatically slow and stop a crane or hoist when it reaches the end of the travel limits. Two types of limit inputs (slow and stop) are available in both travel directions. Inputs can be programmed through H01.01-H01.07.

When the crane reaches either the Upper Limit 1 (UL1) or Lower Limit 1 (LL1), the drive will decelerate to the Upper and Lower Limit speeds C03.01 and C03.04 respectively. When the crane reaches either the Upper Limit 2 (UL2) or Lower Limit 2 (LL2), the drive will come to a stop based on the Limit Stopping Method (C03.07). If C03.07 is set to 00 or 02, then the deceleration time will use Upper Limit 2 Stop Time (C03.03) or Lower Limit 2 Stop Time (C03.06).

| Parameter<br>Code | Name                              | Function                                                                                           | Range             | Initial Value   | Access<br>Level |
|-------------------|-----------------------------------|----------------------------------------------------------------------------------------------------|-------------------|-----------------|-----------------|
| C03.01            | Upper Limit 1 Speed               | Speed at Upper Limit input.                                                                        | 0.00–150.00<br>Hz | 6.00            | Basic/Adv       |
| C03.02            | Upper Limit 1 (UL1)<br>Decel Time | Decel time to Upper Limit Speed.                                                                   | 0.0-25.5 sec      | 1.0             | Basic/Adv       |
| C03.03            | Upper Limit 2 (UL2) Stop<br>Time  | Decel time to STOP when Upper Limit is input.                                                      | 0.0-25.5 sec      | 1.0             | Basic/Adv       |
| C03.04            | Lower Limit 1 Speed               | Speed at Lower Limit input.                                                                        | 0.00-150.00<br>Hz | 6.00            | Basic/Adv       |
| C03.05            | Lower Limit 1 (LL1) Decel<br>Time | Decel time to Lower Limit Speed                                                                    | 0.0-25.5 sec      | 1.0             | Basic/Adv       |
| C03.06            | Lower Limit 2 (LL2) Stop<br>Time  | Decel time to STOP when Lower Limit is input.                                                      | 0.0-25.5 sec      | 1.0             | Basic/Adv       |
| C03.07            | Limit Action @ LL2/UL2            | Determine the stop method at Upper Limit 2 and Lower Limit 2 Input.                                | 00–02             | 02*             | Basic/Adv       |
|                   |                                   | 00 Decel to Stop                                                                                   |                   |                 |                 |
|                   |                                   | 01 Coast to Stop                                                                                   |                   |                 |                 |
|                   |                                   | 02Use B03.03 Method                                                                                |                   |                 |                 |
| C03.08            | Limit Action @ UL3                | Weight Limit Stop Method<br>and action when Multi-<br>Function Input H01.01 ~<br>H01.07 = 12 or 62 | 00–05             | 04              | Adv             |
|                   |                                   | 00 Decel/Alarm (no further ra                                                                      | aise allowed)     |                 |                 |
|                   |                                   | 01 Coast/Alarm (no further ra                                                                      | aise allowed)     |                 |                 |
|                   |                                   | 02Use B03.03/Alarm (no fui allowed)                                                                | ther raise        |                 |                 |
|                   |                                   | 03Decel/Fault                                                                                      |                   |                 |                 |
|                   |                                   | 04 Coast/Fault                                                                                     |                   |                 |                 |
|                   |                                   | 05Use B03.03/Fault                                                                                 |                   |                 |                 |
|                   |                                   | Note: For setting 00, 02, 03,                                                                      | 05, deceleration  | n is by B05.08. |                 |

<sup>\*</sup> Initial value is determined by X-Press Programming

## **Phantom Stop**

The Phantom Stop feature is designed to stop the drive operation using the stopping method selected in C03.09 when a Phantom Fault input (H01.01–H01.07 = 5F or 63) is active. The drive will indicate a Phantom Fault has occurred by blinking the LED on the RUN key in sequence of two short bursts. The drive will resume normal operation when a Phantom Fault is removed.

| Parameter Code | Name                   | Function                                                                                    | Range | Initial Value | Access<br>Level |
|----------------|------------------------|---------------------------------------------------------------------------------------------|-------|---------------|-----------------|
| C03.09         | Phantom Stop Selection | Stopping Method when<br>Multi-Function Input<br>H01.01–H01.07 = 5F or 63<br>(Phantom Fault) | 00–02 | 01            | Adv             |
|                |                        | 00 Decel to Stop                                                                            |       |               |                 |
|                |                        | 01 Coast to Stop                                                                            |       |               |                 |
|                |                        | 02Use B03.03 Method                                                                         |       |               |                 |

#### Klixon Action

The Klixon Multi-Function input is intended for motors that have a Motor Thermal Overload Switch called a Klixon. The Klixon is usually embedded in the motor windings, and changes state when the motor reaches a certain temperature. When a multi-function input (H01.01~H01.07 = 56 or 57) is active, the drive will use the stopping method programmed in C03.11 and display the oL8 Klixon alarm. The drive will resume normal operation when the motor cools down and the input changes state for normal operation.

| Paramete<br>Code | er<br>Name    | Function                                                                 | Range | Initial Value | Access<br>Level |
|------------------|---------------|--------------------------------------------------------------------------|-------|---------------|-----------------|
| C03.11           | Klixon Action | Stopping Method when<br>Multi-Function input<br>H01.01–H01.07 = 56 or 57 | 00–01 | 00            | Adv             |
|                  |               | 00Use B03.03 Method                                                      |       |               |                 |
|                  |               | 01Allow Lower Only                                                       |       |               |                 |

#### Load Check II™

The Load Check II function is a load-limiting feature which ensures the programmed load limit of the hoist is not exceeded. It prevents the lifting (and potential stall) of a load that is overweight. When the IMPULSE•G+ Mini detects an overload condition it prevents any further lifting. The load may then be lowered at the speed that is specified by the Load Check Lowering Speed (C05.08).

#### V/f Operation (A01.02 = 00)

When using Load Check II in V/f control mode (during lifting) the IMPULSE•G+ Mini will compare the motor current readings (U01.03) to values stored during the Load Check set up process. If they exceed the values for the active Load Check Zone, the IMPULSE•G+ Mini will stop based on the LC Alarm Action (C05.02) and display a Load Check alarm (LC).

#### OLV Operation (A01.02 = 02)

When using Load Check II in Open Loop Vector control mode (during lifting) the IMPULSE•G+ Mini will compare the motor torque readings (U01.09) to values stored during the Load Check set up process. If they exceed the values for the active Load Check Zone, the IMPULSE•G+ Mini will stop based on the LC Alarm Action (C05.02) and display a Load Check alarm (LC).

NOTE: Precautions should be taken when using load check where two or more hoists are used to lift a single load.

Example: Use a normally closed relay from the load check output to break the raise (FWD Run) command to the other hoist(s). This will ensure that all hoists stop lifting if one hoist is overloaded.

#### Load Check II Set Up (C05.01 = 09)

The Load Check set up procedure will quickly measure and calculate the current or torque required at each of the Load Check Zones. These values will automatically be stored in parameters C05.09 through C05.24 during the Load Check set up process.

To following are the steps required to perform the Load Check set up process.

- 1. Auto-tune the motor.
  - OLV operation Rotational Auto-tune (stationary is acceptable, though not ideal).
  - V/f operation Stationary Auto-tune.
- 2. With Load Check disabled, lift the rated load a foot or two off the ground.
- 3. Set C05.01 equal to 09.
- 4. Press and hold the Hoist (up) command button on the pendant or radio for full speed operation (60 Hz).

NOTE: The Load Check setup process can be temporarily paused by lowering the load block to the ground (suspended), then pressing and holding the Hoist (up) command button at full speed until the Load Check set up process is complete.

- 5. When the Load Check set up process finishes its calculations, the drive will decelerate the load to indicate that the set up calibration is complete.
- NOTE: The Load Check setup process will only complete if the motor reaches full speed (Base Frequency) for two seconds. If using an analog or Infinitely Variable speed reference, make sure that no biases or limits prevent the frequency reference from reaching the Base Frequency.
- 6. Press the Lower (down) command to complete the Load Check set up process.
- 7. Lift the rated load numerous times to ensure there are no unwanted LC faults. If an LC alarm is detected, increase the LC Margins (C05.05 and C05.07).

| Parameter Code | Name                      | Function                                                                                                    | Range             | Initial<br>Value | Access<br>Level |
|----------------|---------------------------|----------------------------------------------------------------------------------------------------|-------------------|------------------|-----------------|
| C05.01         | Load Check (LC)           | Used to set up and enable the Load Check function.                                                                              | 00, 01, 03,<br>09 | 00               | Adv             |
|                |                           | 00 Disable                                                                                                    |                   |                  |                 |
|                |                           | 01 Enable Load Check                                                                                                    |                   |                  |                 |
|                |                           | 03 Enable Load Check Continuous                                                                                                 |                   |                  |                 |
|                |                           | 09 Load Check Set Up                                                                                                    |                   |                  |                 |
| C05.02         | LC Alarm Action           | Sets the action at a Load Check alarm or fault (Fault reset is required via keypad or MFDI to raise the load).                  | 00–05             | 04               | Adv             |
|                |                           | 00 Alarm Only (Continue operation)                                                                                              |                   |                  |                 |
|                |                           | 01 Decel to Stop (Allows lower only)                                                                                            |                   |                  |                 |
|                |                           | 02 Coast to Stop (Allows lower only)                                                                                            |                   |                  |                 |
|                |                           | 03 Fault Stop (No operation)                                                                                                    |                   |                  |                 |
|                |                           | 04 Use B03.03 Method (allows lower only)                                                                                        |                   |                  |                 |
|                |                           | 05 B03.03 with Reset (allows lower only)                                                                                        |                   |                  |                 |
| C05.03         | LC Setting Time           | Sets the time to hold the output frequency allowing the output current/ torque to stabilize.                                    | 0.00–2.55<br>sec  | 0.15             | Adv             |
| C05.04         | LC Testing Time           | Sets the time (after the LC Setting Time) for comparing output current/ torque to values for a particular LC Zone being tested. | 0.00–2.55<br>sec  | 0.25             | Adv             |
| C05.05         | LC Acceleration<br>Margin | Sets the margin for Load Check detection during acceleration. A setting of 00 is the most sensitive.                            | 00–50             | 5                | Adv             |
| C05.07         | LC Margin                 | Sets the margin for Load Check detection at speed agree. A setting of 00 is the most sensitive.                                 | 00–20             | 5                | Adv             |
| C05.08         | LC Lowering Speed         | Sets the maximum lowering speed after an LC alarm.                                                                              | 0.1–30.0<br>Hz    | 6.0              | Adv             |
| C05.09         | LC Zone 01                | Current/Torque values detected during LC set up for Zone 01                                                                     | 000–250%          | 000              | Adv             |
| C05.10         | LC Zone 02                | Current/Torque values detected during LC set up for Zone 02                                                                     | 000–250%          | 000              | Adv             |
| C05.11         | LC Zone 03                | Current/Torque values detected during LC set up for Zone 03                                                                     | 000–250%          | 000              | Adv             |
| C05.12         | LC Zone 04                | Current/Torque values detected during LC set up for Zone 04                                                                     | 000–250%          | 000              | Adv             |
| C05.13         | LC Zone 05                | Current/Torque values detected during LC set up for Zone 05                                                                     | 000–250%          | 000              | Adv             |
| C05.14         | LC Zone 06                | Current/Torque values detected during LC set up for Zone 06                                                                     | 000–250%          | 000              | Adv             |
| C05.15         | LC Zone 07                | Current/Torque values detected during LC set up for Zone 07                                                                     | 000–250%          | 000              | Adv             |
| C05.16         | LC Zone 08                | Current/Torque values detected during LC set up for Zone 08                                                                     | 000–250%          | 000              | Adv             |
| C05.17         | LC Zone 09                | Current/Torque values detected during LC set up for Zone 09                                                                     | 000–250%          | 000              | Adv             |
| C05.18         | LC Zone 10                | Current/Torque values detected during LC set up for Zone 10                                                                     | 000–250%          | 000              | Adv             |
| C05.19         | LC Zone 11                | Current/Torque values detected during LC set up for Zone 11                                                                     | 000–250%          | 000              | Adv             |

| Parameter<br>Code | Name             | Function                                                                                   | Range            | Initial<br>Value | Access<br>Level |
|-------------------|------------------|--------------------------------------------------------------------------------------------|------------------|------------------|-----------------|
| C05.20            | LC Zone 12       | Current/Torque values detected during LC set up for Zone 12                                | 000–250%         | 000              | Adv             |
| C05.21            | LC Zone 13       | Current/Torque values detected during LC set up for Zone 13                                | 000–250%         | 000              | Adv             |
| C05.22            | LC Zone 14       | Current/Torque value detected during LC set up for Zone 14                                 | 000–250%         | 000              | Adv             |
| C05.23            | LC Zone 15       | Current/Torque value detected during LC set up for Zone 15                                 | 000–250%         | 000              | Adv             |
| C05.24            | LC Zone 16       | Current/Torque value detected during LC set up for Zone 16                                 | 000–250%         | 000              | Adv             |
| C05.25            | LC Integral Time | Integral time used to smooth transitions                                                   | 0.00–2.55<br>sec | 0.05             | Adv             |
| C05.26            | LC Delay Time    | Load Check delay time for transitions                                                      | 0.00–2.55<br>sec | 0.25             | Adv             |
| C05.27            | LC Rev Dir Delay | Minimum delay between Reverse to Forward transition after Reverse frequency exceeds C05.28 | 0.00–2.55<br>sec | 0.00             | Adv             |
| C05.28            | LC Rev Dir Freq  | Minimum frequency that will trigger the C05.27 delay                                       | 0.0–60.0<br>Hz   | 30.0             | Adv             |

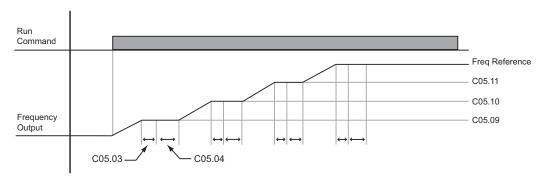

Figure 5-17: Load Check

#### Swift-Lift™

Swift-Lift provides additional productivity by allowing a hoist to quickly move into position by increasing speeds under light or no load conditions. Swift-Lift will enable the motor to over-speed by calculating the maximum safe speed and automatically accelerating to this speed. However, the maximum speed cannot exceed the lesser of the Swift-Lift Forward Speed (C06.02) or Swift-Lift Reverse Speed (C06.03) and the Max Output Frequency (E01.04).

NOTE: Swift-Lift is disabled when in traverse applications. The maximum frequency (E01.04)  $\geq$  C06.02 and C06.03.

There are two methods that may be utilized to enable Swift-Lift:

- 1) Automatic: Swift-Lift can be enabled to automatically occur whenever the load is less than the maximum percentage of motor current (C06.04 or C06.05) and the output frequency is greater than the Swift Lift Enabling Speed (C06.06).
- 2) Manual: Swift-Lift may be enabled manually through the Multi-Functional Digital Inputs by setting  $H01.01 \sim H01.07 = 13$ .

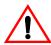

## WARNING

Motors and drive machinery must be capable of operating above motor base speed. Consult the motor/gearbox/hoist manufacturer before enabling Swift-Lift function. Failure to observe this warning may result in damage to equipment and possible injury or death to personnel.

| Parameter<br>Code | Name                         | Function                                                          | Range        | Initial<br>Value | Access<br>Level |
|-------------------|------------------------------|-------------------------------------------------------------------|--------------|------------------|-----------------|
| C06.01            | Swift-Lift                   | Determines whether Swift-Lift is enabled.                         | 00–02        | 00               | Basic/Adv       |
|                   |                              | 00 Disabled                                                       |              |                  |                 |
|                   |                              | 01 Enabled Automatic                                              |              |                  |                 |
|                   |                              | 02 Enabled by MFI = 13                                            |              |                  |                 |
| C06.02            | Swift-Lift Forward Speed     | Maximum Output<br>Frequency during Swift-<br>Lift—FORWARD.        | 0.0–150.0 Hz | 60.0             | Basic/Adv       |
| C06.03            | Swift-Lift Reverse Speed     | Maximum Output<br>Frequency during Swift-<br>Lift—REVERSE.        | 0.0–150.0 Hz | 60.0             | Basic/Adv       |
| C06.04            | Swift-Lift Forward<br>Torque | Maximum output current below which Swift-Lift—FORWARD is enabled. | 000–100%     | 50               | Basic/Adv       |
| C06.05            | Swift-Lift Reverse<br>Torque | Maximum output current below which Swift-Lift REVERSE is enabled. | 000–100%     | 30               | Basic/Adv       |
| C06.06            | Swift-Lift Enabling Spd      | Threshold frequency at which Swift-Lift is enabled.               | 0.0–150.0 Hz | 59.0             | Basic/Adv       |
| C06.07            | Swift-Lift Delay Time        | Delay time at enabling speed prior to torque-compare function.    | 0.0–25.5 sec | 2.0              | Basic/Adv       |
| C06.08*           | Swift Lift Acceleration Gain | Speed feedback acceleration multiplier                            | 0.1–9.9      | 1.0              | Adv             |

<sup>\*</sup> Only available when A01.02 = 00 (V/f)

## **Configuring the Swift-Lift Function:**

#### Using Multi-Step 2, 3, 5 (A01.04 = 00, 01, or 02):

If the system is using **Multi-Step** as the **Speed Control Method**, use the following instructions to set up Swift-Lift.

1. Set **V/f Selection (E01.03) = 0F** to allow for a custom V/f pattern.

NOTE: Choosing a **Custom V/f pattern** will require setting of E01.01 ~ E01.13 parameters to the current V/f selection. For additional V/f selections, see tables 5-5 and 5-6.

2. Ensure that the **Maximum Frequency (E01.04)** is increased from 60 Hz and will be equal to or slightly greater than the maximum Swift-Lift Forward or Reverse speeds you want to run at.

Maximum frequency (E01.04)  $\geq$  C06.02 and C06.03.

- 3. Set C06.01 = 01 or 02 to enable the **Swift-Lift Function**.
  - a. 01 = Enable Automatic
  - b. 02 = Enable by Multi-Function Input (MFI).
- 4. Set C06.02 and C06.03 to determine **Swift-Lift** maximum FWD/REV output frequency.
- 5. Set C06.04 and C06.05 to determine **Swift-Lift** maximum enable output current.
- 6. Set the **Swift-Lift Enabling Speed (C06.06)** one or two hertz below the maximum normal running speed reference.
  - a. For example: If the maximum normal running speed is at 60 Hz, set C06.06 to 58 or 59 Hz as the **Swift-Lift Enabling Speed**.

#### Using Infinitely Variable 2, 3 Step (A01.04 = 03 or 04):

If the system is using **2-Step** or **3-Step Infinitely Variable** as the **Speed Control Method**, use the following formula to adjust the constant **B02.01 (Reference Upper Limit)**:

$$B02.01 = (60 \text{ Hz} \times 100) / E01.04$$

1. Set **V/f Selection (E01.03) = 0F** to allow for setting a custom V/f pattern.

NOTE: Choosing a **Custom V/f pattern** will require setting of E01.01 ~ E01.13 parameters to the current V/f selection. For additional V/f selections, see tables 5-5 and 5-6.

- 2. Ensure that the **Maximum Frequency (E01.04)** is increased from 60 Hz and will be equal to or slightly greater than the maximum Swift-Lift Forward or Reverse speeds you want to run at.
  - a. Maximum frequency (E01.04)  $\geq$  C06.02 and C06.03.
- 3. Set the Frequency Upper Limit (B02.01). This is done so that the *maximum normal running speed* will be 60 Hz with the new E01.04 setting.
  - a. For example, if E01.04 is set to 75.0 Hz, then B02.01 = 80% B02.01 =  $(60.0 \text{ Hz} \times 100\%) / (75.0 \text{ Hz}) = 80\%$
- 4. Set C06.01 = 01 or 02 to enable the **Swift-Lift Function**:
  - a. 01 = Enable Automatic.
  - b. 02 = Enable by Multi-Function Digital Input (MFDI).
- Set C06.02 and C06.03 to determine Swift-Lift maximum FWD/REV output frequency.
- 6. Set C06.04 and C06.05 to determine Swift-Lift maximum enable output current.
- 7. Set the **Swift-Lift Enabling Speed (C06.06)** one or two hertz below the *maximum normal running speed* reference (see step 3).
  - a. For example: if the *maximum normal running speed* is at 60 Hz, set C06.06 to 58 or 59 Hz as the **Swift-Lift Enabling Speed**.

### Using Uni-Polar Analog (A01.04 = 05):

If the system is using **Uni-Polar Analog** as the **Speed Control Method**, use the following formula to adjust the constants **H03.03** (**Gain Multiplier for Terminal A1 analog input signal**) or **H03.11** (**Gain Multiplier for Terminal A2 analog input signal**):

Gain Terminal A1: H03.03 = (60 Hz x 100) / E01.04

or

Gain Terminal A2: H03.11 = (60 Hz x 100) / E01.04

- 1. Set **V/f Selection (E01.03) = 0F** to allow for setting a custom V/f pattern.
- 2. Ensure that the **Maximum Frequency (E01.04)** is increased from 60 Hz and will be equal to or slightly greater than the maximum Swift-Lift Forward or Reverse speeds you want to run at.
  - a. Maximum frequency (E01.04)  $\geq$  C06.02 and C06.03.
- 3. Set the terminal gain multiplier for H03.03 or H03.11. This is done so that the *maximum normal running speed* will be 60 Hz with the new E01.04 setting. Use one of the above equations to determine the correct multiplier.
  - a. For example, to set the gain for Terminal A1 if E01.04 is set to 80.0 Hz, then H03.03 = 75% H03.03 = 60.0 Hz x 100%) / 80.0 Hz = 75%
- 4. Set C06.01 = 01 or 02 to enable the **Swift-Lift Function**:
  - a. 01 = Enable Automatic.
  - b. 02 = Enable by Multi-Function Digital Input (MFDI).
- 5. Set C06.02 and C06.03 to determine **Swift-Lift** maximum FWD/REV output frequency.
- 6. Set C06.04 and C06.05 to determine Swift-Lift maximum enable output current.
- 7. Set the **Swift-Lift Enabling Speed (C06.06)** one or two hertz below the *maximum normal running speed* reference (see step 3).
  - a. For example: if the *maximum normal running speed* is at 60 Hz, set C06.06 to 58 or 59 Hz as the **Swift-Lift Enabling Speed**.

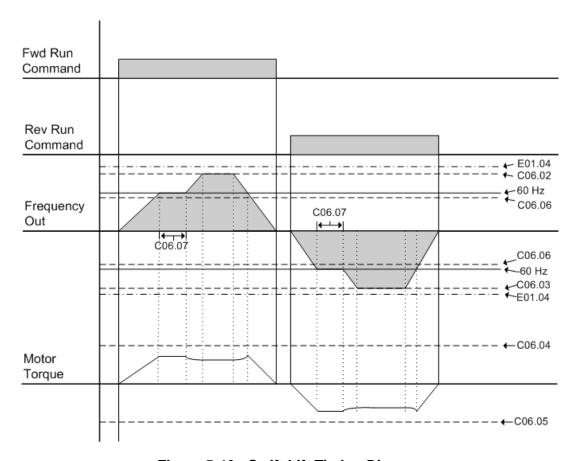

Figure 5-18: Swift Lift Timing Diagram

## **Torque Limit (Open Loop Vector Only)**

IMPULSE•G+ Mini dynamically controls the torque output of the motor at all times when the control method is set to Open Loop Vector (A01.02 = 02). The Torque Limit Function limits the amount of motor torque on all four quadrants of vector control operation:

- Forward Motoring
- · Reverse Motoring
- · Forward Regenerating
- · Reverse Regenerating

When the torque limits are reached during operation, the programmed acceleration and deceleration times become second priority.

| Parameter Code | Name                          | Function                                 | Range     | Initial Value | Access<br>Level |
|----------------|-------------------------------|------------------------------------------|-----------|---------------|-----------------|
| C07.01         | Forward Torque Limit          | FORWARD torque limit                     | 000–300%  | 150           | Adv             |
| C07.02         | Reverse Torque Limit          | REVERSE torque limit                     | 000–300%  | 150           | Adv             |
| C07.03         | Forward Regen Torque<br>Limit | Regenerative torque limit at FORWARD     | 000–300%  | 180           | Adv             |
| C07.04         | Reverse Regen Torque<br>Limit | Regenerative torque limit at REVERSE     | 000–300%  | 180           | Adv             |
| C07.05         | Torque Limit Gain             | Used when H1-01~H1-07 = 14 and MFI is on | 0.00-2.55 | 1.25          | Adv             |
| C07.06         | Torque Limit Time Constant    | Torque Limit Integral Time<br>Constant   | 5–10000ms | 00200         | Adv             |
| C07.07         | Torque Limit Select           | Torque Limit Select                      | 00–01     | 00            | Adv             |
|                |                               | 00 P Control                             |           |               |                 |
|                |                               | 01 PI Control                            |           |               |                 |

#### **Brake Answerback**

The following timers are used when a multi-function input (H01.01–H01.07) is set for 58, brake answerback.

| Parameter Code | Name             | Function                                                                                                    | Range         | Initial<br>Value | Access<br>Level |
|----------------|------------------|----------------------------------------------------------------------------------------------------|---------------|------------------|-----------------|
| C08.04         | Rollback Timer   | Sets the amount of time for the brake to release and for brake feedback to be received into the Brake Answer Back Multi-Function input at start before posting BE4 alarm. It is also the time period during which the amount of roll back is checked. | 0.00–2.55 sec | 0.30             | Adv             |
| C08.11         | Brake Set Delay  | Sets the amount of time for<br>the brake to set and for<br>brake feedback to be<br>removed from the Brake<br>Answer Back Multi-<br>Function input at stop<br>before posting a BE5<br>Alarm.                                                           | 0.0–25.5 sec  | 0.7              | Adv             |
| C08.17         | BE6 Up Speed Lim | Maximum speed in Forward (Up) direction by BE6.                                                                                                    | 0.00-150.00   | 6.00             | Adv             |

## **Brake Delay Timers**

This function is used in trolley or bridge applications. It can reduce the mechanical brake wear when the operator tries to position a load. This function is available only in traverse mode and the constant B03.03 must be set to 04 (Decel With Timer).

| Paramete r Code | Name            | Function                                   | Range            | Initial<br>Value | Acces<br>s<br>Level |
|-----------------|-----------------|--------------------------------------------|------------------|------------------|---------------------|
| C12.01          | Brake Jog Delay | Brake set delay time at Jog Control input. | 0.0-100.0<br>sec | 0.0 sec          | Adv                 |
| C12.02          | Brake Run Delay | Brake set delay time at RUN input.         | 0.0-100.0<br>sec | 0.0 sec          | Adv                 |

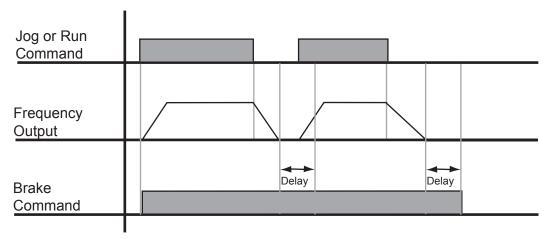

Figure 5-19: Brake Delay Timers

NOTE: The delay shown in Figure 5-19 is set by C12.01 when a Jog command is issued and by C12.02 when a Run command is issued. The Jog control input is a multi-function input. It is enabled by programming data 15 or 16 in H01.01 ~ H01.07.

## **ON/OFF Delay Timer Function**

- The timer function is enabled when the timer function input (H01.01~H1.07 = 043) and the timer function output (H02.01~H02.03 = 012) are set for the multi-function input and multi-function output respectively.
- These inputs and output serve as general purpose I/O. Chattering of sensors, switches, contactors, etc., can be prevented by setting a delay time.
- When the timer function input **ON** time is longer than the value set for **C12.03** (Timer function ON-Delay Time), the timer function output turns **ON**.
- When the timer function input **OFF** time is longer than the value set for **C12.04** (Timer function OFF-Delay Time), the timer function output turns **OFF**.

| Parameter<br>Code | Name            | Setting Range | Factory<br>Default<br>Setting | Access<br>Level |
|-------------------|-----------------|---------------|-------------------------------|-----------------|
| C12.03            | Delay-on timer  | 0.0-3000.0    | 0.0                           | Adv.            |
| C12.04            | Delay-off timer | 0.0-3000.0    | 0.0                           | Adv.            |

#### **Maintenance Timer**

The maintenance timer feature will set an output after a pre-determined period of time (hours) to alert an operator to perform or take some action, i.e. grease the bearings.

To use this feature, program the number of hours between each maintenance cycle in C12.05. Then program a multi-function input for maintenance timer enable (H01.01-H01.07 = 043), and then program an MFDO (H02.xx = 37). U01.52 will display the maintenance timer accumulator. Setting C12.05 = 00000 will disable this function.

When the pre-determined time has been reached (C12.05), the multi-function output will close, the keypad will flash "MNT," and the drive will slow down to the speed determined by the Maintenance Speed Gain (C12.06).

The maintenance alarm can be set in one of two methods.

**Method 1:** A multi-function input can be programmed for Maintenance Reset (H01.01–H01.07 = 05A). Closing this input will reset the maintenance accumulator (U01.52) and reset the multi-function output.

**Method 2:** Press the Local/Remote (LO/RE) button three consecutive times with no more than 2 seconds between each press until the blinking RESET message is displayed. Press ENTER to reset the maintenance timer. The RESET message will stop blinking when maintenance is reset. The Multi-Function Output will turn off at this time.

| Parameter Code | Name                   | Function                        | Range       | Initial Value | Access<br>Level |
|----------------|------------------------|---------------------------------|-------------|---------------|-----------------|
| C12.05         | Maintenance Timer      | Maintenance Timer Trip<br>Level | 00000–32767 | 00000         | Adv             |
| C12.06         | Maintenance Speed Gain | Speed Reference Gain            | 0.00-1.00   | 0.5           | Adv             |

## **Inching Control**

Inching Control Function can be enabled by programming data 17, 18, and 19 respectively to the multi-function input terminals (H01.01–H01.07). The frequency reference used during inching is determined by B01.17 (Jog Reference).

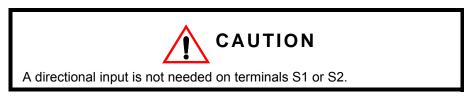

| Parameter<br>Code  | Name                  | Function                           | Range            | Initial<br>Value | Access<br>Level |
|--------------------|-----------------------|------------------------------------|------------------|------------------|-----------------|
| C13.01             | Inch Run Time         | Inching Control run time.          | 0.00-2.55<br>sec | 1.00             | Adv             |
| C13.02             | Repeat Delay<br>Time  | Inching Control repeat delay time. | 0.00-2.55<br>sec | 1.00             | Adv             |
| H01.01 ~<br>H01.07 | Terminal<br>Selection | Multi-Function Input Terminals     | 00–81            |                  | Adv             |
|                    |                       | 17 Forward Inch                    |                  |                  |                 |
|                    |                       | 18 Reverse Inch                    |                  |                  |                 |
|                    |                       | 19 Inch Repeat                     |                  |                  |                 |

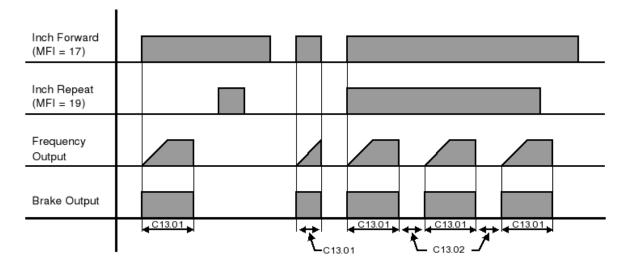

Figure 5-20: Inching Function and Inching Repeat

NOTE: C13.01 did not expire during the second inch forward command.

## **Tuning**

These parameters help tune the motor for your application, which include Torque Compensation and S-Curve characteristics for smoother transition during machine acceleration and deceleration. Below are the parameters included in this section.

- D1 DC Injection
- D2 Automatic Slip Compensation
- D3 Torque Compensation
- D8 Dwell Function
- D9 S-Curve Acceleration/Deceleration
- D10 Carrier Frequency
- D11 Hunting Prevention

## **DC** Injection

DC Injection can be used to stop a motor whose rotational direction is uncertain at start-up.

With Decel to Stop enabled (B03.03 = 00), upon removal of the run command the IMPULSE•G+ Mini drive controls motor deceleration according to the Decel Time setting, until output frequency reaches the DC Injection Braking Start Frequency (D01.01 setting). Then the drive output is turned off and DC injection current is applied to the motor. The effective DC injection time and current should be set to provide adequate stopping without excessive motor heating. The DC injection voltage is determined by the DC injection braking current and motor impedance.

| Parameter<br>Code | Name                            | Function                              | Range             | Initial Value | Access<br>Level |
|-------------------|---------------------------------|---------------------------------------|-------------------|---------------|-----------------|
| D01.01            | DC Injection Start<br>Frequency | DC Injection braking frequency start. | 0.0–10.0 Hz       | 0.5           | Basic/Adv       |
| D01.02            | DC Injection Current            | % of Inverter rated current.          | 0–75%             | 50            | Basic/Adv       |
| D01.03            | DC Injection Time @ Start       | DC Injection braking time.            | 0.00-10.00<br>sec | 0.00          | Basic/Adv       |
| D01.04            | DC Injection Time @ Stop        | DC Injection braking time at stop.    | 0.00-10.00<br>sec | 0.05          | Basic/Adv       |

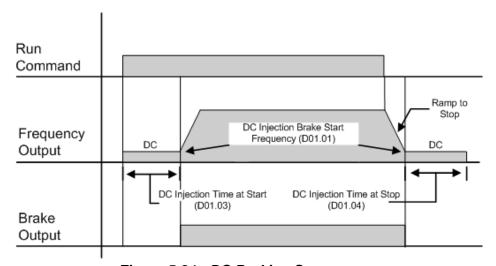

Figure 5-21: DC Braking Sequence

| Parameter<br>Code | Name                                          | Function                                                                                      | Range     | Initial Value | Access<br>Level |
|-------------------|-----------------------------------------------|-----------------------------------------------------------------------------------------------|-----------|---------------|-----------------|
| D01.08            | Magnetic Flux<br>Compensation                 | Sets the magnetic flux compensation as a percentage of the no load current value (E02.03).    | 0000–1000 | 0000          | Adv             |
| D01.15            | Mechanical Weakening<br>Detection Speed Level | Changes the DC Injection braking reference one second after start. Disabled when set to zero. | 000–100%  | 050           | Adv             |

## **Automatic Slip Compensation**

As the load becomes larger, the motor speed is reduced and the motor slip increases. The slip compensation function keeps the motor speed constant under varying load conditions. D02.01 sets the slip compensation gain. When the gain is "1.0", the output frequency is increased by 1% of the E01.06 setting at rated current. A setting of "0.0" results in no slip compensation.

| Parameter<br>Code | Name                            | Function                                                                | Range      | Initial Value           | Access<br>Level |
|-------------------|---------------------------------|-------------------------------------------------------------------------|------------|-------------------------|-----------------|
| D02.01            | Slip Compensation<br>Gain       | Slip compensation multiplier.                                           | 0.0–2.5    | 1.0 (OLV)<br>0.0 (V/f)  | Adv             |
| D02.02            | Slip Compensation<br>Time       | Slip compensation primary delay time                                    | 0–10000 ms | 200 (OLV)<br>2000 (V/f) | Adv             |
| D02.03            | Slip Compensation<br>Limit      | Slip compensation limit                                                 | 0–250%     | 200                     | Adv             |
| D02.04            | Slip Compensation<br>Regen      | Slip compensation during regeneration  00 Disabled 01 Enabled           | 00, 01     | 00                      | Adv             |
| D02.05            | Slip Compensation V/f           | Slip Compensation at V/f setting  00 Include 01 Exclude                 | 00, 01     | 00                      | Adv             |
| D02.06            | Magnetic Flux<br>Characteristic | Magnetic Flux<br>Characteristic Calculation<br>00 Include<br>01 Exclude | 00, 01     | 00                      | Adv             |

## **Torque Compensation**

The motor torque requirement changes according to load conditions. Full-range automatic torque boost adjusts the voltage of the V/f pattern according to the required torque. The IMPULSE•G+ Mini automatically adjusts the voltage during constant-speed operation as well as during acceleration. See below, Figure 5-22.

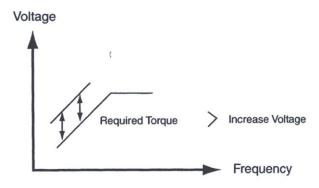

Figure 5-22: Torque Characteristics

The required torque is calculated by the inverter. This ensures trip-less operation and power savings.

Output voltage  $\alpha$  Torque compensation gain x Required torque

When more torque is needed, increase the torque compensation gain in one-tenth (0.1) increments. Increase the setting when the wiring distance between the inverter and the motor is 100ft. or longer. If the motor generates excessive vibration or oscillates, decrease the torque compensation.

Increasing torque compensation gain increases motor torque, but an excessive increase may cause the following:

- Inverter fault trips due to motor overexcitation and/or
- Motor overheat or excessive vibration

Increase the torque compensation time constant in 10ms increments when the motor's output current is unstable. Decrease this value when speed response is slow.

| Parameter<br>Code | Name                                   | Function                                                           | Range         | Initial<br>Value       | Control<br>Method | Access<br>Level |
|-------------------|----------------------------------------|--------------------------------------------------------------------|---------------|------------------------|-------------------|-----------------|
| D03.01            | Torque Compensation Gain               | Torque compensation multiplier.                                    | 0.00-2.50     | 1.00                   | V/f or OLV        | Basic/Adv       |
| D03.02            | Torque Compensation Time               | Torque compensation time.                                          | 0.00-10000 ms | 60 (OLV)*<br>200 (V/f) | V/f or OLV        | Adv             |
| D03.03            | Forward Torque<br>Compensation @ Start | FWD compensation at start.                                         | 0.0–200%      | 0.0                    | OLV               | Adv             |
| D03.04            | Reverse Torque<br>Compensation @ Start | REV compensation at start.                                         | -200–0.0%     | 0.0                    | OLV               | Adv             |
| D03.05            | Torque Compensation<br>Delay Time      | Torque compensation delay time at start (disabled if 4 ms or less) | 0–200 ms      | 10ms                   | OLV               | Adv             |
| D03.06            | Torque Compensation Delay Time 2       | Starting Torque Start-Up Time (ms)                                 | 0–10000 ms    | 150                    | OLV               | Adv             |

<sup>\*</sup> See N02.05 for the setting D03.02 (Table 5-17) OLV Stabilization Level

NOTE: D03.02 is read only if N02.05 is not equal to FF.

## **Dwell Function**

The Dwell Function is used to temporarily hold the output frequency at a set reference for a set time. This function can be used when driving a motor with a heavy starting load. This pause in acceleration reduces traditionally high starting current. Enable by setting H01.01–H01.07 = 65.

NOTE: This function is only available when using Braketronic (A01.03 = 06).

| Parameter |                         |                                                         |              |               | Access |
|-----------|-------------------------|---------------------------------------------------------|--------------|---------------|--------|
| Code      | Name                    | Function                                                | Range        | Initial Value | Level  |
| D08.01    | Dwell Reference @ Start | Sets Dwell frequency reference at start.                | 0.0–150.0 Hz | 0.0           | Adv    |
| D08.02    | Dwell Time @ Start      | Sets the time duration for the Dwell function at start. | 0.0-10.0 sec | 0.0           | Adv    |
| D08.03    | Dwell Reference @ Stop  | Sets Dwell frequency reference at stop.                 | 0.0–150.0 Hz | 0.0           | Adv    |
| D08.04    | Dwell Time @ Stop       | Sets the time duration for the Dwell function at stop.  | 0.0-10.0 sec | 0.0           | Adv    |

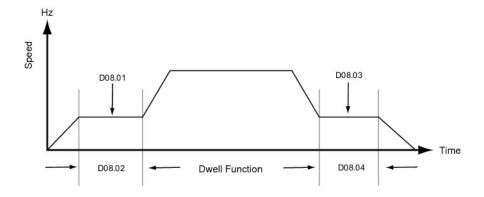

Figure 5-23: Dwell Function

#### S-Curve Acceleration/Deceleration

An S-Curve pattern is used to reduce shock and provide smooth transitions during machine acceleration and deceleration. S-Curve characteristic time is the time from the output frequency to the set accel/decel time. See S-Curve Characteristic timing diagrams below and on the following page.

| Parameter<br>Code | Name                  | Function                         | Range         | Initial Value | Access<br>Level |
|-------------------|-----------------------|----------------------------------|---------------|---------------|-----------------|
|                   |                       |                                  |               |               |                 |
| D09.01            | S-Curve Accel @ Start | Sets S-Curve time at Accel start | 0.00–10.0 sec | 0.50*         | Basic/Adv       |
| D09.02            | S-Curve Accel @ End   | Sets S-Curve time at Accel end   | 0.00-10.0 sec | 0.50*         | Basic/Adv       |
| D09.03            | S-Curve Decel @ Start | Sets S-Curve time at Decel start | 0.00-10.0 sec | 0.50*         | Basic/Adv       |
| D09.04            | S-Curve Decel @ End   | Sets S-Curve time at Decel end   | 0.00-10.0 sec | 0.20          | Basic/Adv       |

<sup>\*</sup>Initial value is determined by X-Press Programming (Tables 4-1 and 4-2).

Figure 5-24 shows FWD/REV run switching during deceleration to stop. The S-Curve function will add time to the acceleration and deceleration.

Total time to acceleration from minimum frequency to maximum frequency (total acceleration) is:

Total Acceration Time (s) = 
$$B05.01 + \left(\frac{\left(D09.01 + D09.02\right)}{2}\right)$$

Total time to deceleration from maximum frequency to minimum frequency (total deceleration) is:

Total Deceleration Time (s) = 
$$B05.02 + \left(\frac{D09.03 + D09.04}{2}\right)$$

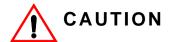

Accel/Decel times will be extended.

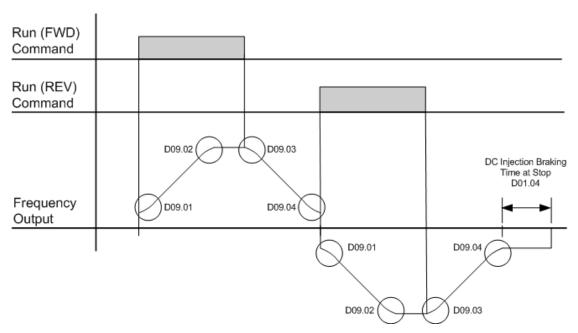

Figure 5-24: S-Curve Characteristics-FWD/REV Operation

## **Carrier Frequency**

| Parameter<br>Code | Name                           | Function                                                | Range           | Initial Value | Access<br>Level |
|-------------------|--------------------------------|---------------------------------------------------------|-----------------|---------------|-----------------|
| D10.01            | CT/VT Selection                | Constant Torque/Variable Torque<br>Selection            | 00, 01          | 00            | Adv             |
|                   |                                | 00 Heavy Duty                                           |                 |               |                 |
|                   |                                | 01 Normal Duty                                          |                 |               |                 |
| D10.02            | Carrier Frequency<br>Selection | Carrier Frequency Selection                             | 01–0F           | 01            | Adv             |
|                   |                                | 01 2 kHz                                                |                 |               |                 |
|                   |                                | 02 5.0 kHz                                              |                 |               |                 |
|                   |                                | 03 8.0 kHz                                              |                 |               |                 |
|                   |                                | 04 10.0 kHz                                             |                 |               |                 |
|                   |                                | 05 12.5 kHz                                             |                 |               |                 |
|                   |                                | 06 15.0 kHz                                             |                 |               |                 |
|                   |                                | 07 Swing PWM1                                           |                 |               |                 |
|                   |                                | 08 Swing PWM2                                           |                 |               |                 |
|                   |                                | 09 Swing PWM3                                           |                 |               |                 |
|                   |                                | 0A Swing PWM4                                           |                 |               |                 |
|                   |                                | OF Custom (determined by the settings of D10.03~D10.06) |                 |               |                 |
| D10.03            | Carrier Frequency Upper Limit  | Carrier Frequency Upper Limit                           | 1.0–15.0<br>kHz | 2.0           | Adv             |
| D10.04            | Carrier Frequency Lower Limit  | Carrier Frequency Lower Limit                           | 1.0–15.0<br>kHz | 2.0           | Adv             |
| D10.05            | Carrier Frequency Gain         | Carrier Frequency Gain                                  | 00–99           | 00            | Adv             |

## **Hunting Prevention**

Occasionally, in an application, resonance between the internal control system and the mechanical system causes current instability. This is called hunting, and may cause a crane to vibrate at a lower speed (up to 30 Hz) and light load. The hunting prevention function monitors the motor flux and uses a special control circuit to "smooth out" any peaks in the output current wave form.

Increase the set value of D11.02 when hunting is present while driving a light load. Decrease the set value of D11.02 when the motor vibrates or stalls while driving a heavy load.

| Parameter Code | Name                             | Function                                  | Range     | Initial<br>Value | Control<br>Method | Access<br>Level |
|----------------|----------------------------------|-------------------------------------------|-----------|------------------|-------------------|-----------------|
| D11.01         | Hunt Prevention<br>Selection     | Enable/Disable Hunt Prevention 0 function |           | 01               | V/f               | Adv             |
|                |                                  | 00 Disable<br>01 Enable                   |           |                  |                   |                 |
| D11.02         | Hunt Prevention Gain             | Hunting Prevention Gain                   | 0.00-2.50 | 1.00             | V/f               | Adv             |
| D11.03         | Hunt Prevention Time<br>Constant | Hunting Prevention Time Constant          | 000–500ms | 10               | V/f               | Adv             |
| D11.05         | Hunt Prevention Gain in Reverse  | Reverse Hunting Prevention Gain           | 0.00-2.50 | 0.00             | V/f               | Adv             |

## **Motor Parameters**

Motor data such as full load amps and V/f patterns are selected with the following parameters. These parameters include the ability to select and set up custom V/f patterns for the type of motor used.

- E1 V/f Pattern
- · E2 Motor Set-up

## **Voltage/Frequency Pattern**

| Parameter<br>Code | Name          | Function           | Range               | Initial <sup>(1)</sup><br>Value | Access<br>Level |
|-------------------|---------------|--------------------|---------------------|---------------------------------|-----------------|
| E01.01            | Input Voltage | Sets input voltage | 155–255/<br>310–510 | 230<br>460                      | Basic/Adv       |

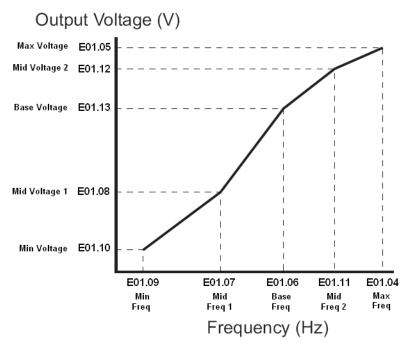

Figure 5-25: E01.01 Input Voltage

- Factory setting is 230 (230V units) or 460 (460V units).
- When E01.11 = 0, then the value of E01.11 is not used.
- When E01.12 = 0, then the value of E01.12 is not used.
- When E01.13 = 0, then the value of E01.13 is not used.

An OPE10 error will occur if the following conditions are not met:

$$E01.05 \ge E01.12 \ge E01.13 \ge E01.08 \ge E01.10$$
  
 $E01.04 \ge E01.11 \ge E01.06 \ge E01.07 \ge E01.09$ 

The setting E01.01 adjusts the overvoltage level, braking transistor turn on level, and the stall prevention level during deceleration.

Table 5-3:

| Inverter<br>Voltage | E1-01   | Overvol | tage Trip | Braking Transistor |      |  |
|---------------------|---------|---------|-----------|--------------------|------|--|
|                     | Setting | Trip    | Reset     | On                 | Off  |  |
| 230                 | 150-255 | 400V    | 380V      | 380V               | 375V |  |
| 460                 | ≥400    | 800V    | 760V      | 760V               | 750V |  |
| 460                 | <400    | 720V    | 680V      | 660V               | 650V |  |

## Table 5-4:V/f Parameters

| Parameter<br>Code     | Name            | Function                        | Range         | Initial<br>Value | Access<br>Level |
|-----------------------|-----------------|---------------------------------|---------------|------------------|-----------------|
| E01.03                | V/f Selection   | Selection V/f Pattern           | 00–0F, FF     | 04*              | Basic/Adv       |
| E01.04 <sup>(3)</sup> | Max Frequency   | Maximum Frequency               | 40.0–150.0 Hz | **               | Basic/Adv       |
| E01.05 <sup>(2)</sup> | Max Voltage     | Maximum Voltage                 | 0.0–510.0 V   | **               | Basic/Adv       |
| E01.06                | Base Frequency  | Motor Base Frequency            | 0.0–150.0 Hz  | **               | Basic/Adv       |
| E01.07                | Mid Frequency A | Midpoint Output<br>Frequency A  | 0.0–150.0 Hz  | **               | Basic/Adv       |
| E01.08 <sup>(2)</sup> | Mid Voltage A   | Midpoint Frequency<br>Voltage A | 0.0–510.0 V   | **               | Basic/Adv       |
| E01.09                | Min Frequency   | Minimum Frequency               | 0.0–150.0 Hz  | **               | Basic/Adv       |
| E01.10 <sup>(2)</sup> | Min Voltage     | Minimum Voltage                 | 0.0–510.0 V   | **               | Basic/Adv       |
| E01.11                | Mid Frequency B | Midpoint Output<br>Frequency B  | 0.0–150.0 Hz  | **               | Basic/Adv       |
| E01.12 <sup>(2)</sup> | Mid Voltage B   | Midpoint Output<br>Voltage B    | 0.0–510.0 V   | **               | Basic/Adv       |
| E01.13 <sup>(2)</sup> | Base Voltage    | Motor Base Voltage              | 0.0–510.0 V   | **               | Basic/Adv       |

<sup>\*</sup> Initial value determined by X-Press Programming

<sup>\*\*</sup> Initial value determined by voltage class and setting of E01.03. See Tables 5-5 and 5-6.

<sup>\*\*\*</sup> This value is automatically set during Auto-Tuning.

<sup>&</sup>lt;sup>(1)</sup> The initial value displayed here is for 460V class drives.

<sup>(2)</sup> For 230V class units, the value is half that of 460V class units.

<sup>&</sup>lt;sup>(3)</sup> To change E01.04 "Max Frequency," E01.03 must first be set to "0F", or pick a V/f pattern from Table 5-5 or 5-6.

Table 5-5: Voltage/Frequency Pattern Options for 230 V Class

|                      | E01.04   | E01.05 <sup>*3</sup> | E01.06    | E01.07        | E01.08        | E01.09   | E01.10   | E01.11        | E01.12        | E01.13    |
|----------------------|----------|----------------------|-----------|---------------|---------------|----------|----------|---------------|---------------|-----------|
|                      | Freq Max | Max Volt             | Base Freq | Mid Freq<br>A | Mid Volt<br>A | Min Freq | Min Volt | Mid Volt<br>B | Mid Freq<br>B | Base Volt |
| E01.03               | Hz       | VAC                  | Hz        | Hz            | VAC           | Hz       | VAC      | Hz            | VAC           | VAC       |
| 00*                  | 60.0     | 230.0                | 60.0      | 3.0           | 15.0          | 1.3      | 8.1      | 0.0           | 0.0           | 0.0       |
| 01                   | 60.0     | 230.0                | 60.0      | 3.0           | 16.1          | 1.3      | 9.2      | 0.0           | 0.0           | 0.0       |
| 02                   | 60.0     | 230.0                | 60.0      | 3.0           | 17.3          | 1.3      | 10.4     | 0.0           | 0.0           | 0.0       |
| 03                   | 60.0     | 230.0                | 60.0      | 3.0           | 18.4          | 1.3      | 11.5     | 0.0           | 0.0           | 0.0       |
| 04*1                 | 60.0     | 230.0                | 60.0      | 3.0           | 19.6          | 1.3      | 12.7     | 0.0           | 0.0           | 0.0       |
| 05                   | 60.0     | 230.0                | 60.0      | 3.0           | 20.7          | 1.3      | 13.8     | 0.0           | 0.0           | 0.0       |
| 06                   | 60.0     | 230.0                | 60.0      | 3.0           | 21.9          | 1.3      | 15.0     | 0.0           | 0.0           | 0.0       |
| 07                   | 60.0     | 230.0                | 60.0      | 3.0           | 23.0          | 1.3      | 16.1     | 0.0           | 0.0           | 0.0       |
| 08                   | 60.0     | 230.0                | 60.0      | 3.0           | 24.2          | 1.3      | 17.3     | 0.0           | 0.0           | 0.0       |
| 09 <sup>*2</sup>     | 50.0     | 200.0                | 50.0      | 25            | 13.0          | 1.1      | 7.0      | 0.0           | 0.0           | 0.0       |
| 0A                   | 50.0     | 200.0                | 50.0      | 25            | 15.0          | 1.1      | 9.0      | 0.0           | 0.0           | 0.0       |
| 0B*3                 | 50.0     | 200.0                | 50.0      | 25            | 17.0          | 1.1      | 11.0     | 0.0           | 0.0           | 0.0       |
| 0C                   | 50.0     | 200.0                | 50.0      | 25            | 19.0          | 1.1      | 13.0     | 0.0           | 0.0           | 0.0       |
| 0D                   | 75.0     | 200.0                | 50.0      | 25            | 17.0          | 1.1      | 11.0     | 0.0           | 0.0           | 0.0       |
| 0E                   | 90.0     | 230.0                | 60.0      | 30            | 19.6          | 1.3      | 12.7     | 0.0           | 0.0           | 0.0       |
| US (V/f) F<br>& FF   | 60.0     | 230.0                | 60.0      | 3.0           | 19.6          | 1.3      | 12.7     | 0.0           | 0.0           | 0.0       |
| Euro (V/f) F<br>& FF | 50.0     | 200.0                | 50.0      | 2.5           | 17.0          | 1.3      | 11.0     | 0             | 0             | 0         |
| US (OLV) F<br>& FF   | 60.0     | 230.0                | 60.0      | 3.0           | 13.8          | 0.5      | 2.9      | 0             | 0             | 0         |
| Euro (OLV)<br>F & FF | 50.0     | 200.0                | 50.0      | 2.5           | 12.0          | 0.5      | 2.5      | 0             | 0             | 0         |

<sup>\*</sup> Default for O02.09 = 1 and not Std Hoist

Table 5-6: Voltage/Frequency Pattern Options for 460 V Class

|        | E01.04   | E01.05 <sup>*3</sup> | E01.06    | E01.07        | E01.08        | E01.09   | E01.10   | E01.11        | E01.12        | E01.13    |
|--------|----------|----------------------|-----------|---------------|---------------|----------|----------|---------------|---------------|-----------|
|        | Freq Max | Max Volt             | Base Freq | Mid Freq<br>A | Mid Volt<br>A | Min Freq | Min Volt | Mid Volt<br>B | Mid Freq<br>B | Base Volt |
| E01.03 | Hz       | VAC                  | Hz        | Hz            | VAC           | Hz       | VAC      | Hz            | VAC           | VAC       |
| 00*    | 60.0     | 460.0                | 60.0      | 3.0           | 29.9          | 1.3      | 16.2     | 0.0           | 0.0           | 0.0       |
| 01     | 60.0     | 460.0                | 60.0      | 3.0           | 32.2          | 1.3      | 18.4     | 0.0           | 0.0           | 0.0       |
| 02     | 60.0     | 460.0                | 60.0      | 3.0           | 34.6          | 1.3      | 20.8     | 0.0           | 0.0           | 0.0       |
| 03     | 60.0     | 460.0                | 60.0      | 3.0           | 36.8          | 1.3      | 23.0     | 0.0           | 0.0           | 0.0       |
| 04*1   | 60.0     | 460.0                | 60.0      | 3.0           | 39.2          | 1.3      | 25.4     | 0.0           | 0.0           | 0.0       |
| 05     | 60.0     | 460.0                | 60.0      | 3.0           | 41.4          | 1.3      | 27.6     | 0.0           | 0.0           | 0.0       |
| 06     | 60.0     | 460.0                | 60.0      | 3.0           | 43.8          | 1.3      | 30.0     | 0.0           | 0.0           | 0.0       |
| 07     | 60.0     | 460.0                | 60.0      | 3.0           | 46.0          | 1.3      | 32.2     | 0.0           | 0.0           | 0.0       |

<sup>\*</sup> Default for O02.09 = 1 and not Std Hoist

<sup>\*1</sup> Default for O02.09 = 1 and Std Hoist \*2 Default for O02.09 = 2 and not Std Hoist

<sup>\*3</sup> Default for O02.09 = 2 and Std Hoist

<sup>\*1</sup> Default for O02.09 = 1 and Std Hoist

<sup>\*2</sup> Default for O02.09 = 2 and not Std Hoist

<sup>\*3</sup> Default for O02.09 = 2 and Std Hoist

|                      | E01.04   | E01.05 <sup>*3</sup> | E01.06    | E01.07        | E01.08        | E01.09   | E01.10   | E01.11        | E01.12        | E01.13    |
|----------------------|----------|----------------------|-----------|---------------|---------------|----------|----------|---------------|---------------|-----------|
|                      | Freq Max | Max Volt             | Base Freq | Mid Freq<br>A | Mid Volt<br>A | Min Freq | Min Volt | Mid Volt<br>B | Mid Freq<br>B | Base Volt |
| E01.03               | Hz       | VAC                  | Hz        | Hz            | VAC           | Hz       | VAC      | Hz            | VAC           | VAC       |
| 08                   | 60.0     | 460.0                | 60.0      | 3.0           | 48.4          | 1.3      | 34.6     | 0.0           | 0.0           | 0.0       |
| 09*2                 | 50.0     | 400.0                | 50.0      | 2.5           | 26.1          | 1.1      | 14.1     | 0.0           | 0.0           | 0.0       |
| 0A                   | 50.0     | 400.0                | 50.0      | 2.5           | 30.1          | 1.1      | 18.1     | 0.0           | 0.0           | 0.0       |
| 0B*3                 | 50.0     | 400.0                | 50.0      | 2.5           | 34.1          | 1.1      | 22.1     | 0.0           | 0.0           | 0.0       |
| 0C                   | 50.0     | 400.0                | 50.0      | 2.5           | 38.1          | 1.1      | 26.1     | 0.0           | 0.0           | 0.0       |
| 0D                   | 75.0     | 400.0                | 50.0      | 2.5           | 34.1          | 1.1      | 22.1     | 0.0           | 0.0           | 0.0       |
| 0E                   | 90.0     | 460.0                | 60.0      | 3.0           | 39.2          | 1.3      | 25.4     | 0.0           | 0.0           | 0.0       |
| US (V/f) F<br>& FF   | 60.0     | 460.0                | 60.0      | 3.0           | 39.1          | 1.3      | 25.3     | 0.0           | 0.0           | 0.0       |
| Euro (V/f) F<br>& FF | 50.0     | 200.0                | 50.0      | 2.5           | 34.0          | 1.3      | 22.0     | 0             | 0             | 0         |
| US (OLV) F<br>& FF   | 60.0     | 460.0                | 60.0      | 3.0           | 27.6          | 0.5      | 5.8      | 0             | 0             | 0         |
| Euro (OLV)<br>F & FF | 50.0     | 400.0                | 50.0      | 2.5           | 24.0          | 0.5      | 5.0      | 0             | 0             | 0         |

<sup>\*</sup> Default for O02.09 = 1 and not Std Hoist \*1 Default for O02.09 = 1 and Std Hoist \*2 Default for O02.09 = 2 and not Std Hoist

<sup>\*3</sup> Default for O02.09 = 2 and Std Hoist

### **Motor Set-up**

E2 constants define motor parameters. Normally, the default settings for E2 constants are determined by KVA selection (O02.04). In open loop vector control the E2 constants will be set automatically during auto-tuning. If the control method is V/f (A01.02 = 00), the motor rated current should be entered into E02.01.

If auto-tuning cannot be performed, some E2 constants can be calculated using the motor's nameplate information.

Motor rated slip frequency (E02.02) can be calculated by using the following equation:

$$f_s = f - \frac{\left(N * P\right)}{120}$$

Where...  $f_s$ : slip frequency (Hz)

f: rated frequency (Hz)

N: rated motor speed (rpm) **P**: number of motor poles

Motor terminal resistance E02.05 can be calculated by using the following equation:

$$r_{t} = r_{p} * \frac{273 + \left[\frac{(25^{\circ}C + T_{i})}{2}\right]}{273 + T_{i}}$$

Where...  $r_t$ : motor terminal resistance

 $r_p$ : Phase-to-Phase resistance at insulation class temperature

 $T_i$ : insulation class temperature (°C)

| Parameter<br>Code | Name                                      | Function                                      | Range          | Initial<br>Value | Access<br>Level |
|-------------------|-------------------------------------------|-----------------------------------------------|----------------|------------------|-----------------|
| E02.01            | Motor Rated FLA                           | Motor-rated current full load amps            | 0.01–70.0 A    | *                | Basic/Adv       |
| E02.02            | Motor Rated Slip                          | Motor-rated slip frequency                    | 0.00-20.00 Hz  | **               | Adv             |
| E02.03            | No-Load Current                           | Motor no-load current                         | 0.0–70.0 A     | **               | Adv             |
| E02.04            | Number of Poles                           | Number of poles in motor                      | 02–48          | 04               | Adv             |
| E02.05            | Terminal Resistance                       | Motor terminal resistance                     | 0.000–65.000 Ω | **               | Adv             |
| E02.06            | Leakage Inductance                        | Motor Leakage Inductance                      | 0.0-40.0%      | **               | Adv             |
| E02.07            | Saturation Comp 1                         | Core-Saturation Compensation Coefficient 1    | 0.00-0.50      | **               | Adv             |
| E02.08            | Saturation Comp 2                         | Core-Saturation Compensation Coefficient 2    | 0.00-0.75      | **               | Adv             |
| E02.09            | Motor Mechanical<br>Loss                  | Mechanical Torque Loss as a % of motor torque | 0.0–10.0%      | 0.0              | Adv             |
| E02.10            | Motor Iron Loss of<br>Torque Compensation |                                               | 0–65535        | **               | Adv             |
| E02.11            | Motor Rated Power                         | Rated output                                  | 0.0-20.0 HP    | **               | Adv             |
| E02.12            | Saturation Comp 3                         | Core-Saturation Compensation Coefficient 3    | 1.30–5.00%     | **               | Adv             |

<sup>\*</sup> Initial value is determined by O02.04 (kVA Selection)

<sup>\*\*</sup> This value is automatically set during auto tuning

# **Option Parameters**

• F1 Pulse Generated Option Set Up

## **Pulse Generated (PG) Control**

The following option parameters are used to set and control the action for the Pulse Generated (PG) input and output, including overspeed detection. These parameters become visible when the pulse generator function (H06.01) is set to 03 and the control method is set to OLV (A01.02 = 02).

| Parameter<br>Code | Name                               | Function                                      | Range       | Initial<br>Value | Access<br>Level |
|-------------------|------------------------------------|-----------------------------------------------|-------------|------------------|-----------------|
| F01.02            | Pulse Feedback Loss                | Stopping Method for PG disconnection          | 00-03       | 01               | Adv             |
|                   |                                    | 00 Decel to Stop (by B05.02)                  |             |                  |                 |
|                   |                                    | 01 Coast to Stop                              |             |                  |                 |
|                   |                                    | 02 Fast Stop (by B05.08)                      |             |                  |                 |
|                   |                                    | 03 Alarm Only                                 |             |                  |                 |
| F01.03            | Operation at<br>Overspeed          | Stopping Method for PG<br>Overspeed           | 00–03       | 01               | Adv             |
|                   |                                    | 00 Decel to Stop (by B05.02)                  |             |                  |                 |
|                   |                                    | 01 Coast to Stop                              |             |                  |                 |
|                   |                                    | 02 Fast Stop (by B05.08)                      |             |                  |                 |
|                   |                                    | 03 Alarm Only                                 |             |                  |                 |
| F01.04            | Operation at Deviation             | Stopping Method for PG at excessive deviation | 00–07       | 05               | Adv             |
|                   |                                    | 00 @ speed agree - Decel<br>(by B05.02)       |             |                  |                 |
|                   |                                    | 01 @ speed agree - Coast to<br>Stop           |             |                  |                 |
|                   |                                    | 02 @ speed agree - Fast<br>Stop (by B05.08)   |             |                  |                 |
|                   |                                    | 03 @ speed agree - Alarm only                 |             |                  |                 |
|                   |                                    | 04 @ Run - Decel to Stop (by B05.02)          |             |                  |                 |
|                   |                                    | 05 @ Run - Coast to Stop                      |             |                  |                 |
|                   |                                    | 06 @ Run - Fast Stop (by<br>B05.08)           |             |                  |                 |
|                   |                                    | 07 Alarm only (Dev-1 and<br>Dev-2 Alarm)      |             |                  |                 |
| F01.08            | Overspeed Detection<br>Level       | PG Overspeed Detection<br>Level               | 0-120%      | 105              | Adv             |
| F01.09            | Overspeed Detection Time           | PG Overspeed Detection Time                   | 0.0-2.0sec  | 0.0              | Adv             |
| F01.10            | Excessive Speed<br>Detection Level | Excessive Speed Deviation Level               | 0–50%       | 10               | Adv             |
| F01.11            | Excessive Speed<br>Detection Time  | Excessive Speed Deviation Detection Time      | 0.0-10.0sec | 0.3              | Adv             |
| F01.14            | PGO Detection Time                 | PGO Detection Time                            | 0.0-10.0sec | 0.5              | Adv             |

## **Terminal Parameters**

There are both digital and analog inputs and outputs that can be programmed for customized operation and sequencing. These include input and output terminal selection along with serial communication. Listed below are the parameters in this section that are customizable for your system.

- H1 Digital Inputs
- H2 Digital Outputs
- H3 Analog Inputs
- H4 Analog Outputs
- · H5 Serial Communication Set-up
- H6 Pulse Inputs

## **Digital Inputs**

The IMPULSE•G+ Mini has seven multi-function contact inputs for the set-up of numerous functions. The following table lists the function selections for the multi-function contact inputs (terminals S1 to S7) and indicates the control modes during which each function can be enabled. An OPE03 error will occur if the same function is programmed in more than one terminal at the same time.

| Parameter | Name                  | Function                                                                                                    | Reference<br>Page | Range | Initial<br>Value | Access<br>Level |
|-----------|-----------------------|----------------------------------------------------------------------------------------------------|-------------------|-------|------------------|-----------------|
| H01.01    | Terminal S1 Select    | Selects the multi-function inputs. Setting for S1.                                                              |                   | 00–81 | 80*              | Basic/Adv       |
| H01.02    | Terminal S2 Select    | Setting for S2.                                                                                                 |                   | 00–81 | 81*              | Basic/Adv       |
| H01.03    | Terminal S3 Select    | Setting for S3.                                                                                                 |                   | 00–81 | 00*              | Basic/Adv       |
| H01.04    | Terminal S4 Select    | Setting for S4.                                                                                                 |                   | 00–81 | 01*              | Basic/Adv       |
| H01.05    | Terminal S5 Select    | Setting for S5.                                                                                                 |                   | 00–81 | 0F*              | Basic/Adv       |
| H01.06    | Terminal S6 Select    | Setting for S6.                                                                                                 |                   | 00–81 | 0F*              | Basic/Adv       |
| H01.07    | Terminal S7 Select    | Setting for S7.                                                                                                 |                   | 00–81 | 0F*              | Basic/Adv       |
|           | 00 Multi-Step Ref 2   | Multi-Step Speed 2.                                                                                             | 5-3               |       |                  | Basic/Adv       |
|           | 01 Multi-Step Ref 3   | Multi-Step Speed 3.                                                                                             | 5-3               |       |                  | Basic/Adv       |
|           | 02 Multi-Step Ref 4   | Multi-Step Speed 4.                                                                                             | 5-3               |       |                  | Basic/Adv       |
|           | 03 Multi-Step Ref 5   | Multi-Step Speed 5.                                                                                             | 5-3               |       |                  | Basic/Adv       |
|           | 04 Speed Hold 2       | Hold function (2nd step of<br>Three-Step Infinitely<br>Variable).                                               |                   |       |                  | Basic/Adv       |
|           | 05 Accel Command      | Acceleration function (2nd step of Two-Step Infinitely Variable or 3rd step of Three-Step Infinitely Variable). | 5-3               |       |                  | Basic/Adv       |
|           | 06 Upper Limit 1 N.O. | Upper Limit - SLOW DOWN;<br>Normally Open. UL1 -<br>blinking                                                    | 5-20              |       |                  | Basic/Adv       |
|           | 07 Upper Limit 2 N.O. | Upper Limit - STOP;<br>Normally Open. UL2 -<br>blinking                                                         | 5-20              |       |                  | Basic/Adv       |
|           | 08 Lower Limit 1 N.O. | Lower Limit - SLOW DOWN;<br>Normally Open. LL1 -<br>blinking                                                    | 5-20              |       |                  | Basic/Adv       |

<sup>\* =</sup> Parameter defaults changed by X-Press Programming

| Parameter | Name                  | Function                                                                                                    | Reference<br>Page | Range    | Initial<br>Value | Access<br>Level |
|-----------|-----------------------|----------------------------------------------------------------------------------------------------|-------------------|----------|------------------|-----------------|
|           | 09 Lower Limit 2 N.O. | Lower Limit - STOP;<br>Normally Open. LL2 -<br>blinking                                                        | 5-20              | <u> </u> |                  | Basic/Adv       |
|           | 0A Upper Limit 1 N.C. | Upper Limit - SLOW DOWN;<br>Normally Closed. UL1 -<br>blinking                                                 | 5-20              |          |                  | Basic/Adv       |
|           | 0B Upper Limit 2 N.C. | Upper Limit - STOP;<br>Normally Closed. UL2 -<br>blinking                                                      | 5-20              |          |                  | Basic/Adv       |
|           | OC Lower Limit 1 N.C. | Lower Limit - SLOW DOWN;<br>Normally Closed. LL1 -<br>blinking                                                 | 5-20              |          |                  | Basic/Adv       |
|           | 0D Lower Limit 2 N.C. | Lower Limit - STOP;<br>Normally Closed. LL2 -<br>blinking                                                      | 5-20              |          |                  | Basic/Adv       |
|           | 0E M-Speed Gain 1     | Micro-Speed positioning<br>control multiplier 1. Gain is<br>set by parameter C02.01<br>(has priority over MS2) | 5-19              |          |                  | Adv             |
|           | 0F Not used           | No function - terminal is disabled                                                                             |                   |          |                  | Basic/Adv       |
|           | 10 M-Speed Gain 2     | Micro-Speed positioning control multiplier 2. Gain is set by parameter C02.02.                                 | 5-19              |          |                  | Adv             |
|           | 12 Weight Limit N.C.  | Weighted Upper Limit (UL3);<br>Stopping Method<br>determined by C03.08.                                        | 5-20              |          |                  | Adv             |
|           | 13 Swift-Lift         | Swift-Lift Enable (C06.01 = 2). Not available for Traverse Motion                                              | 5-25              |          |                  | Basic/Adv       |
|           | 14 Alt T-Lim Gain     | Alternate Torque Limit Gain -<br>C07.05. Use when load<br>testing a hoist                                      | 5-29              |          |                  | Adv             |
|           | 15 Forward Jog        | Uses B01.17 reference                                                                                          | 5-3               |          |                  | Adv             |
|           | 16 Reverse Jog        | Uses B01.17 reference                                                                                          | 5-3               |          |                  | Adv             |
|           | 17 Forward Inch       | Inch Control                                                                                                   | 5-32              |          |                  | Adv             |
|           | 18 Reverse Inch       | Inch Control                                                                                                   | 5-32              |          |                  | Adv             |
|           | 19 Inch Repeat        | Inch Control                                                                                                   | 5-32              |          |                  | Adv             |
|           | 1A Acc/Dec 2          | Acceleration and<br>Deceleration Time<br>Changeover 2 using B05.03<br>and B05.04                               | 5-14              |          |                  | Basic/Adv       |
|           | 1B Acc/Dec 3          | Acceleration and<br>Deceleration Time<br>Changeover 3 using B05.12<br>and B05.13                               | 5-14              |          |                  | Adv             |
|           | 1C Acc/Dec 4          | Acceleration and<br>Deceleration Time<br>Changeover 4 using B05.14<br>and B05.15                               | 5-14              |          |                  | Adv             |
|           | 1D Digital Chngover   | Analog/Digital Reference<br>Changeover B01.18 = 1                                                              | 5-3               |          |                  | Adv             |
|           |                       | Open = Analog<br>Closed = Digital                                                                              |                   |          |                  |                 |

<sup>\* =</sup> Parameter defaults changed by X-Press Programming

| Parameter | Name                 | Function                                                                                                    | Reference<br>Page | Range | Initial<br>Value | Access<br>Level |
|-----------|----------------------|----------------------------------------------------------------------------------------------------|-------------------|-------|------------------|-----------------|
|           | 1F Opt/Inv Switch    | Option/Inverter Selection<br>(Frequency and Run<br>Reference from Option card.<br>Closed = Option Card). Set<br>B03.01, B03.02 = Terminals;<br>set H01.0X = 1F | 5-6               |       |                  | Adv             |
| 20 tH     | nru 2FExternal Fault | Desired setting is possible. Input mode: N.O./N.C., Detection mode: Always/ During Run (See External Fault Response Selection, Table 5-7)                      | 5-51              |       |                  | Basic/Adv       |
|           | 30 Program Lockout   | Program Lockout Closed: Parameters enabled to write Open: Parameters disabled to write other than freq. reference (U01.01)                                     |                   |       |                  | Adv             |
|           | 31 Local/Remote Sw   | Closed = Local                                                                                                    |                   |       |                  | Adv             |
|           | 32 Ext BB N.O.       | N.O.: Baseblock by ON.<br>Immediate stop at STOP<br>command; normally open                                                                                     |                   |       |                  | Basic/Adv       |
|           | 3A Ext BB N.C.       | N.C.: Baseblock by OFF.<br>Immediate stop at STOP<br>command; normally closed                                                                                  |                   |       |                  | Basic/Adv       |
|           | 39 External OH2      | Inverter overheat prediction (OH2 is shown by ON).<br>Alarm only.                                                                                              |                   |       |                  | Adv             |
|           | 3B Trm A1/A2 Enable  | Multi-function analog input<br>A1/A2 Enable/Disable.<br>When programmed, analog<br>input A1/A2 is enabled by<br>ON.                                            |                   |       |                  | Basic/Adv       |
|           | 3F Fault Reset       | Reset by ON                                                                                                    |                   |       |                  | Basic/Adv       |
|           | 40 Fast Stop N.O.    | Deceleration to stop by fast stop time B05.08 at ON                                                                                                    | 5-14              |       |                  | Adv             |
|           | 42 Fast Stop N.C.    | Deceleration to stop by fast stop time B05.08 at OFF                                                                                                    | 5-14              |       |                  | Adv             |
|           | 43 Timer Enable      | Function settings by C12.03,<br>C12.04. It is set with timer<br>function output [Multi-<br>Function Output]                                                    | 5-30              |       |                  | Adv             |
|           | 47 Analog Hold       | Analog frequency reference<br>Sample/Hold                                                                                                    |                   |       |                  | Adv             |
|           | 4C DCInj Braking     | ON: DC injection braking<br>command, once SFS<br>reaches Zero Speed                                                                                            |                   |       |                  | Adv             |
|           | 53 Comm Test         | Communication test mode -<br>loopback test of modbus<br>RS-422/485 interface                                                                                   |                   |       |                  | Adv             |
|           | 55 Drive Enable      | When programmed, must be ON in order for Inverter Ready - Generates "Drive not Ready". "DNE" is displayed.                                                     |                   |       |                  | Adv             |
|           | 56 Klixon N.O.       | When Closed, Reset run<br>command, use stopping<br>method B03.03, display oL8<br>- Klixon Alarm on Keypad                                                      | 5-21              |       |                  | Adv             |

<sup>\* =</sup> Parameter defaults changed by X-Press Programming

| Parameter | Na        | me                           | Function                                                                                                    | Reference<br>Page | Range | Initial<br>Value | Access<br>Level |
|-----------|-----------|------------------------------|----------------------------------------------------------------------------------------------------|-------------------|-------|------------------|-----------------|
|           | 57        | Klixon N.C.                  | When Open, Reset run<br>command, use stopping<br>method B03.03, display oL8-<br>Klixon Alarm on Keypad                                                                        | 5-21              |       |                  | Adv             |
|           | 58        | Brake Answer back            | Generates BE0, BE4, BE5,<br>alarm or fault conditions only<br>when programmed to MFI<br>(C08.04, C08.11)                                                                      | 5-29              |       |                  | Adv             |
|           | 59        | Alternate Upper<br>Frequency | Alternate Reference Upper<br>Limit Frequency                                                                                                    | 5-5               |       |                  | Basic/Adv       |
|           | 5A        | Maintenance Reset            | Reset Maintenance Timer<br>(C12.05 - C12.06, U01.52)                                                                                                    | 5-31              |       |                  | Adv             |
|           | 5B        | BE6 Up Speed<br>Limit        | Limit Fref to C08.17 (BE6 Up<br>Speed Limit)                                                                                                    |                   |       |                  | Adv             |
|           | 5F        | Phantom Fault N.C.           | Stops motion based C03.09<br>but does not change Keypad<br>display. Stop L.E.D. on<br>JVOP blinks                                                                             | 5-21              |       |                  | Adv             |
|           | 62        | Weight Limit N.O.            | Weighted Upper Limit (UL3).<br>Stopping Method<br>determined by C03.08                                                                                                    | 5-20              |       |                  | Adv             |
|           | 63        | Phantom Fault N.O.           | Stops motion based C03.09<br>but does not change Keypad<br>display. STOP L.E.D. on<br>JVOP blinks                                                                             | 5-21              |       |                  | Adv             |
|           | 65        | Dwell Enable                 | Enables/Disables Dwell function. When H01.0X = 65H, OFF = Disabled.                                                                                                    | 5-37              |       |                  | Adv             |
|           | 69        | LC Disable                   | When the input is active, the Load Check function will be disabled.                                                                                                    |                   |       |                  | Adv             |
|           | 70        | Torque Detection             | When H01.0X = 70H,<br>Overtorque/Undertorque<br>detection is enabled and<br>disabled by MFDI. When the<br>input is closed, Overtorque/<br>Undertorque detection is<br>enabled |                   |       |                  | Adv             |
|           | 80        | Forward Run.                 | Forward Run Command                                                                                                    | 5-4               |       |                  | Basic/Adv       |
|           | <u>3A</u> | Reverse Run                  | Reverse Run Command                                                                                                    | 5-4               |       |                  | Basic/Adv       |

<sup>\* =</sup> Parameter defaults changed by X-Press Programming

## **External Fault Response Selection**

It is sometimes desirable to have at least one external fault input to the drive. To properly program a multi-function input (H01.01 to H01.07) for this purpose an external fault response must be selected. The table below shows the possible selections for an external fault response.

Table 5-7: External Fault Response Selection

|                     |                     |              | Externa       | I Fault Sele    | ection                |                          |               |                       |
|---------------------|---------------------|--------------|---------------|-----------------|-----------------------|--------------------------|---------------|-----------------------|
| Input I<br>Selec    | ∟evel<br>tion       | Detection    | n Method      |                 | External Fault Action |                          |               | MFI Setting<br>Result |
| N.O. <sup>(1)</sup> | N.C. <sup>(1)</sup> | Always       | During<br>Run | Ramp to<br>Stop | Coast to Stop         | Fast-stop <sup>(2)</sup> | Alarm<br>Only |                       |
| $\sqrt{}$           |                     | $\checkmark$ |               | $\sqrt{}$       |                       |                          |               | 20                    |
|                     |                     | √            |               |                 | V                     |                          |               | 24                    |
| $\sqrt{}$           |                     | $\checkmark$ |               |                 |                       | V                        |               | 28                    |
|                     |                     | √            |               |                 |                       |                          | √             | 2C                    |
| $\sqrt{}$           |                     |              | $\sqrt{}$     | $\sqrt{}$       |                       |                          |               | 22                    |
|                     |                     |              | √             |                 | V                     |                          |               | 26                    |
| $\sqrt{}$           |                     |              | $\sqrt{}$     |                 |                       | V                        |               | 2A                    |
| $\sqrt{}$           |                     |              | $\sqrt{}$     |                 |                       |                          | √             | 2E                    |
|                     | √                   | $\checkmark$ |               | $\sqrt{}$       |                       |                          |               | 21                    |
|                     | √                   | $\checkmark$ |               |                 | $\checkmark$          |                          |               | 25                    |
|                     | √                   | $\checkmark$ |               |                 |                       | V                        |               | 29                    |
|                     | √                   | $\checkmark$ |               |                 |                       |                          | √             | 2D                    |
|                     | √                   |              | √             | $\sqrt{}$       |                       |                          |               | 23                    |
|                     | √                   |              | √             |                 | $\checkmark$          |                          |               | 27                    |
|                     | √                   |              | √             |                 |                       | V                        |               | 2B                    |
|                     | $\checkmark$        |              | $\sqrt{}$     |                 |                       |                          | <b>V</b>      | 2F                    |

<sup>(1)</sup> N.O. = normally open contact; N.C. = normally closed contact

<sup>(2)</sup> Uses B05.08 timer

## **Digital Outputs**

The IMPULSE•G+ Mini has three multi-function control outputs (one relay, two open collector) for indicating various conditions. The following table lists the function selections for the multi-function contact outputs and indicates the control modes during which each function can be enabled.

| Parameter | Name                               | Function                                                                        | Reference<br>Page | Range   | Initial<br>Value | Access<br>Level |
|-----------|------------------------------------|---------------------------------------------------------------------------------|-------------------|---------|------------------|-----------------|
| H02.01    | Output Contactor (MC-MB-MA) select | Digital Output 1 Function                                                       |                   | 000–1FF | 000              | Basic           |
| H02.02    | Output Terminal P1<br>Select       | Digital Output 2 Function                                                       |                   | 000–1FF | 000              | Basic           |
| H02.03    | Output Terminal P2<br>Select       | Digital Output 3 Function                                                       |                   | 000–1FF | 00F              | Basic           |
|           | 000 Brake Release                  | Closed when the drive provides a voltage or frequency is output                 |                   |         |                  | Basic/Adv       |
|           | 001 Zero Speed                     | Closed when the output frequency is below D01.01                                |                   |         |                  | Basic/Adv       |
|           | 002 Fref/Fout Agree 1              | Closed when Frequency<br>Reference and Frequency<br>Output agree                |                   |         |                  | Adv             |
|           | 003 Fref/Set Agree 1               | Closed when the Output<br>Frequency = L04.01                                    | 5-71              |         |                  | Adv             |
|           | 004 Freq Detect 1                  | Closed when the output frequency is < L04.01.                                   | 5-71              |         |                  | Basic/Adv       |
|           | 005 Freq Detect 2                  | Closed when the output frequency is > L04.01.                                   | 5-71              |         |                  | Basic/Adv       |
|           | 006 Inverter Ready                 | Closed when an inverter is not in a fault state                                 |                   |         |                  | Adv             |
|           | 007 DC Bus Undervolt               | Closed when DC Bus<br>voltage drops below UV<br>trip point                      |                   |         |                  | Adv             |
|           | 008 BaseBlk N.O.                   | Closed when the inverter is not outputing voltage                               |                   |         |                  | Adv             |
|           | 009 Frequency<br>Reference Source  | Closed when the frequency reference is input from the digital operator (O02.01) | 5-86              |         |                  | Adv             |
|           | 00ALocal Operation                 | Closed when the RUN command is input from the digital operator.                 |                   |         |                  | Adv             |
|           | 00BTrq Det 1 N.O.                  | Closed when torque > L06.02                                                     | 5-73              |         |                  | Basic/Adv       |
|           | 00DDB Overheat                     | Closed when inverter<br>displays "RH" or "RR" fault                             |                   |         |                  | Adv             |
|           | 00EFault                           | Closed during a major fault.                                                    |                   |         |                  | Basic/Adv       |
|           | 00FNot Used                        | No function                                                                     |                   |         |                  | Basic/Adv       |
|           | 010 Minor Fault                    | Closed during minor fault or alarm                                              |                   |         |                  | Adv             |
|           | 011 Reset Cmd Active               | Closed when a reset command is present on the terminals                         |                   |         |                  | Adv             |
|           | 012 Timer Output                   | See Timer function output                                                       | 5-30              |         |                  | Adv             |
|           | 013 Fref/Fout Agree 2              | Closed when output<br>frequency = frequency<br>reference                        | 5-71              |         |                  | Adv             |

| Parameter | Name                                 | Function                                                                                                    | Reference<br>Page Range | Initial<br>Value | Access<br>Level |
|-----------|--------------------------------------|----------------------------------------------------------------------------------------------------|-------------------------|------------------|-----------------|
|           | 014 Fref/Set Agree 2                 | Closed when output frequency = L04.03                                                                                     | 5-71                    |                  | Adv             |
|           | 015 Freq Detect 3                    | Closed when output frequency ≤ L04.03                                                                                     | 5-71                    |                  | Adv             |
|           | 016 Freq Detect 4.                   | Closed when output frequency ≥ L04.03                                                                                     | 5-71                    |                  | Adv             |
|           | 017 Trq Det 1 N.C.                   | Open when torque ><br>L06.02 for longer than<br>L06.03 time                                                               | 5-73                    |                  | Basic/Adv       |
|           | 018 Trq Det 2 N.O.                   | Closed when torque > L06.05                                                                                               | 5-73                    |                  | Adv             |
|           | 019 Trq Det 2 N.C.                   | Open when torque > L06.05                                                                                                 | 5-73                    |                  | Adv             |
|           | 01AForward Direction                 | Closed when running<br>FWD/UP                                                                                             |                         |                  | Adv             |
|           | 01BReverse Direction                 | Closed when running REV/<br>DOWN                                                                                          |                         |                  | Adv             |
|           | 01CSwift Lift Active                 | Closed when Swift Lift is active                                                                                          | 5-25                    |                  | Adv             |
|           | 01DBaseBlk N.C.                      | Open during baseblock 2                                                                                                   |                         |                  | Adv             |
|           | 020 Auto-Rst Attempt                 | Closed when auto reset is enabled                                                                                         | 5-78                    |                  | Adv             |
|           | 021 Overload OL1                     | Closed when an OL1<br>Overload fault code occurs                                                                          | 5-62                    |                  | Adv             |
|           | 022 Overheat Prealarm                | Closed when "OH" is<br>displayed on keypad                                                                                | 5-76                    |                  | Adv             |
|           | 023 Torque Limit                     | Closed when current<br>Torque Limit is reached                                                                            | 5-29                    |                  | Adv             |
|           | 026 Run Cmd is input                 | Closed when either a Fwd<br>or Rev Run Command is<br>active                                                               | -                       |                  | Adv             |
|           | 027 Load Check Det                   | Closed when Load Check detected                                                                                           | 5-22                    |                  | Adv             |
|           | 029 Upper Limit                      | Closed when Upper Limit-<br>SLOW DOWN or Upper<br>Limit STOP is input                                                     | 5-20                    |                  | Adv             |
|           | 02ADuring Run1                       | Closed when the Inverter<br>Outputting Voltage                                                                            |                         |                  | Adv             |
|           | 02BDuring Fast Stop                  | Closed During Fast Stop                                                                                                   | 5-12                    |                  | Adv             |
|           | 02FLoad Weakening                    | Closed during Load<br>Weakening                                                                                           | 5-73                    |                  | Adv             |
|           | 030 Lower Limit                      | Closed when Lower Limit-<br>SLOW DOWN or Lower<br>Limit STOP is input                                                     | 5-20                    |                  | Adv             |
|           | 031 Upper/Lower Limit                | Closed when Upper Limit-<br>SLOW DOWN or Upper<br>Limit STOP or Lower Limit-<br>SLOW DOWN or Lower<br>Limit STOP is input | 5-20                    |                  | Adv             |
|           | 037 Maintenance                      | Closed when the timer reaches C12.05                                                                                      | 5-31                    |                  |                 |
|           | 039 Drive Enable                     | Closed when drive enable is active                                                                                        |                         |                  | Adv             |
|           | 03A Overheat Pre Alarm<br>Time Limit | Closed when OH Pre<br>Alarm Time Limit is<br>reached                                                                      | 5-76                    |                  | Adv             |

| ParameterNameFunctionPage03DDuring Speed SearchClosed during Speed Search03F KlixonClosed when MFDI 56 or 57 is on - motor is overheating5-21040 ~ FF Fault AnnunciateClosed on specific faults101 Inverse Zero Speed AnnunciateOpen when the output frequency is below D01.015-33102 Inverse Frequency Agree 1Open when Frequency Reference and Frequency Output agree103 Inverse Frequency Set 1Open when Output Frequency Reference equals L04.015-71104 Inverse Freq Detect 1Open when output frequency is < L04.01.5-71105 Inverse Freq Detect 2Open when output frequency is > L04.01.5-71106 Inverse Inverter ReadyOpen when an inverter is not in a fault state107 Inverse DC Bus UndervoltOpen when DC Bus voltage drops below UV trip point108 Inverse Baseblock N.O.Open when the inverter is not outputting voltage109 Inverse Frequency Reference SourceOpen when the frequency reference is input from the digital operator (O02.01)5-86                                                                                                    | Range Value | Adv.      |
|----------------------------------------------------------------------------------------------------|-------------|-----------|
| Search  O3F Klixon  Closed when MFDI 56 or 57 is on - motor is overheating  O40 ~ FF Fault Annunciate  101 Inverse Zero Speed  Open when the output frequency is below D01.01  102 Inverse Frequency Agree 1  Open when Frequency Output agree  103 Inverse Frequency Set 1  Frequency Reference and Frequency Output agree  104 Inverse Freq Detect 1 Open when Output Frequency Reference equals L04.01  105 Inverse Freq Detect 2 Open when output frequency is < L04.01.  106 Inverse Inverter Ready  Open when an inverter is not in a fault state  107 Inverse DC Bus Undervolt  Open when DC Bus Voltage drops below UV trip point  108 Inverse Baseblock N.O.  Open when the inverter is not outputting voltage  Open when the frequency reference is input from the                                                                                                    |             |           |
| 57 is on - motor is overheating  040 ~ FF Fault Annunciate  101 Inverse Zero Speed  102 Inverse Frequency Agree 1  103 Inverse Frequency Set 1  104 Inverse Frequency Set 1  105 Inverse Freq Detect 1  106 Inverse Inverter Ready Undervolt  107 Inverse DC Bus Undervolt  108 Inverse Baseblock N.O.  109 Inverse Frequency Set Inverter Reference Baseblock N.O.  109 Inverse Frequency Set Inverter Set Inverter Reference Baseblock N.O.  109 Inverse Frequency Set Inverter Inverter Inver |             | A dv      |
| Annunciate  101 Inverse Zero Speed                                                                                                    |             | Adv       |
| frequency is below D01.01  102 Inverse Frequency Agree 1  103 Inverse Frequency Output agree  103 Inverse Frequency Set 1  Set 1  104 Inverse Freq Detect 1 Trequency is < L04.01  105 Inverse Freq Detect 2 Trequency is < L04.01.  106 Inverse Inverter Ready Not in a fault state  107 Inverse DC Bus Undervolt  108 Inverse Baseblock N.O.  109 Inverse Frequency Reference equals L04.01  Open when output 5-71 frequency is > L04.01.  Open when output 5-71 frequency is > L04.01.  Open when an inverter is not in a fault state  Open when DC Bus Voltage drops below UV trip point  Open when the inverter is not outputting voltage  Open when the frequency F-86  Open when the frequency 5-86  Open when the frequency open when the frequency reference is input from the                                                                                                    |             | Adv       |
| Agree 1  Reference and Frequency Output agree  103 Inverse Frequency Set 1  Open when Output Frequency Reference equals L04.01  104 Inverse Freq Detect 1  Open when output frequency is < L04.01.  105 Inverse Freq Detect 2  Open when output frequency is > L04.01.  Open when an inverter is not in a fault state  107 Inverse DC Bus Undervolt  Open when DC Bus voltage drops below UV trip point  108 Inverse Baseblock N.O.  Open when the inverter is not outputting voltage  Open when the frequency Feference Source  Open when the frequency Feference is input from the                                                                                                    |             | Basic/Adv |
| Set 1  Frequency Reference equals L04.01  104 Inverse Freq Detect 1                                                                                                    |             | Adv       |
| 1 frequency is < L04.01.  105 Inverse Freq Detect 2 frequency is > L04.01.  106 Inverse Inverter 3 Copen when an inverter is 4 rot in a fault state  107 Inverse DC Bus 3 Copen when DC Bus 4 rot in a fault state  108 Inverse Baseblock 5 N.O.  109 Inverse Frequency 6 Copen when the inverter is 7 rot outputting voltage  109 Inverse Frequency 7 Copen when the frequency 8 Feference Source 7 reference is input from the                                                                                                    |             | Adv       |
| frequency is > L04.01.  106 Inverse Inverter Ready  107 Inverse DC Bus Open when DC Bus Open when DC Bus Undervolt  108 Inverse Baseblock N.O.  109 Inverse Frequency Reference Source  106 Inverse Inverter is not output from the inverter is reference is input from the                                                                                                    |             | Basic/Adv |
| Ready not in a fault state  107 Inverse DC Bus Open when DC Bus voltage drops below UV trip point  108 Inverse Baseblock N.O. Open when the inverter is not outputting voltage  109 Inverse Frequency Open when the frequency 5-86 Reference Source reference is input from the                                                                                                    |             | Basic/Adv |
| Undervolt voltage drops below UV trip point  108 Inverse Baseblock Open when the inverter is N.O. not outputting voltage  109 Inverse Frequency Open when the frequency 5-86 Reference Source reference is input from the                                                                                                    |             | Adv       |
| N.O. not outputting voltage  109 Inverse Frequency Open when the frequency 5-86 Reference Source reference is input from the                                                                                                    |             | Adv       |
| Reference Source reference is input from the                                                                                                    |             | Adv       |
|                                                                                                    |             | Adv       |
| 10A Inverse Local Open when the RUN<br>Operation command is input from the<br>digital operator                                                                                                    |             | Adv       |
| 10BInverse Trq Det 1 Open when torque > 5-73<br>N.O. L06.02                                                                                                    |             | Basic/Adv |
| 10DInverse DB Open when inverter<br>Overheat displays "RH" or "RR" fault                                                                                                    |             | Adv       |
| 10EInverse Fault Open during a major fault                                                                                                    |             | Basic/Adv |
| 110 Inverse Minor Fault Open during minor fault or<br>alarm                                                                                                    |             | Adv       |
| 111 Inverse Reset Open when a reset<br>Command Active command is present on the<br>terminals                                                                                                    |             | Adv       |
| 112 Inverse Timer See Timer function output 5-30<br>Output                                                                                                    |             | Adv       |
| 113 Inverse Freq Agree Open when output 5-71 2 frequency = frequency reference                                                                                                    |             | Adv       |
| 114 Inverse Frq Set 2 Open when output 5-71 frequency = L04.03                                                                                                    |             | Adv       |
| 115 Inverse Frequency Open when output 5-71<br>Detect 3 frequency ≤ L04.03                                                                                                    |             | Adv       |
| 116 Inverse Frequency Open when output 5-71<br>Detect 4 frequency ≥ L04.03                                                                                                    |             | Adv       |
| 117 Inverse Torque Closed when torque > 5-73 Detect 1 N.C. L06.02 for longer than L06.03 time                                                                                                    |             | Basic/Adv |
| 118 Inverse Torque Open when torque > 5-73<br>Detect 2 N.O. L06.05                                                                                                    |             |           |

| Parameter    | Name                                           | Function                                                                                                    | Reference<br>Page | Range      | Initial<br>Value | Access<br>Level |
|--------------|------------------------------------------------|----------------------------------------------------------------------------------------------------|-------------------|------------|------------------|-----------------|
| <del> </del> | 119 Inverse Torque<br>Detect 2 N.C.            | Closed when torque > L06.05                                                                                             | 5-73              | <b>J</b> - |                  | Adv             |
|              | 11A Inverse Forward<br>Direction               | Open when running FWD/<br>UP                                                                                            |                   |            |                  | Adv             |
|              | 11B Inverse Reverse<br>Direction               | Open when running REV/<br>DOWN                                                                                          |                   |            |                  | Adv             |
|              | 11CInverse Swift-Lift<br>Active                | Open when Swift Lift is active                                                                                          | 5-25              |            |                  | Adv             |
|              | 11DInverse Baseblock<br>N.C.                   | Closed during baseblock 2                                                                                               |                   |            |                  | Adv             |
|              | 120 Inverse Auto-Reset                         | Open when auto-reset is enabled                                                                                         | 5-78              |            |                  | Adv             |
|              | 121 Inverse Overload<br>OL1                    | Open when an OL1<br>Overload fault code occurs                                                                          | 5-62              |            |                  | Adv             |
|              | 122 Inverse Overheat<br>Pre-alarm              | Open when "OH" is<br>displayed on keypad                                                                                | 5-76              |            |                  | Adv             |
|              | 123 Inverse Torque<br>Limit                    | Open when current Torque<br>Limit is reached                                                                            | 5-29              |            |                  | Adv             |
|              | 126 Inverse Run<br>Command is input            | Open when either a Fwd or<br>Rev Run Command is<br>active                                                               | -                 |            |                  | Adv             |
|              | 127 Inverse Load<br>Check Detect               | Open when Load Check detected                                                                                           | 5-22              |            |                  | Adv             |
|              | 129 Inverse Upper Limit                        | Open when Upper Limit-<br>SLOW DOWN or Upper<br>Limit STOP is input                                                     | 5-20              |            |                  | Adv             |
|              | 12AInverse During Run<br>1                     | Open when the Inverter Outputting Voltage                                                                               |                   |            |                  | Adv             |
|              | 12BInverse During Fast<br>Stop                 | Open During Fast Stop                                                                                                   | 5-12              |            |                  | Adv             |
|              | 12FInverse Load<br>Weakening                   | Open during Load<br>Weakening                                                                                           |                   |            |                  | Adv             |
|              | 130 Inverse Lower Limit                        | Open when Lower Limit-<br>SLOW DOWN or Lower<br>Limit STOP is input                                                     | 5-20              |            |                  | Adv             |
|              | 131 Inverse Upper/<br>Lower Limit              | Open when Upper Limit-<br>SLOW DOWN or Upper<br>Limit STOP or Lower Limit-<br>SLOW DOWN or Lower<br>Limit STOP is input | 5-20              |            |                  | Adv             |
|              | 137 Inverse<br>Maintenance                     | Open when the timer reaches C12.05                                                                                      | 5-31              |            |                  | Adv             |
|              | 139 Inverse Drive<br>Enable                    | Open when drive enable is active                                                                                        |                   |            |                  | Adv             |
|              | 13AInverse Overheat<br>Pre-Alarm Time<br>Limit | Open when OH Pre Alarm<br>Time Limit is reached                                                                         | 5-76              |            |                  | Adv             |
|              | 13DInverse During<br>Speed Search              | Open during Speed Search                                                                                                |                   |            |                  | Adv             |
|              | 13FInverse Klixon                              | Open when MFDI 56 or 57 is on - motor is overheating                                                                    | 5-21              |            |                  | Adv             |
|              | 140~1FF Inverse Fault<br>Annunciate            | Open on specific faults                                                                                                 |                   |            |                  | Adv             |

## **Analog Inputs**

The IMPULSE•G+ Mini has two analog inputs (two multi-function and one reference) for the external input of numerous references and limits.

| Parameter | Name                        | Function                                                                 | Range              | Initial<br>Value | Access<br>Level |
|-----------|-----------------------------|--------------------------------------------------------------------------|--------------------|------------------|-----------------|
| H03.01    | Terminal A1 Signal Select   | Voltage for Terminal A1 analog input signal                              | 00                 | 00               | Basic/Adv       |
|           | 00 OVDC to 10VDC            |                                                                          |                    |                  |                 |
| H03.02    | Terminal A1 Select          | Assigns one of the following functions for the analog input Terminal A1. | 00–1F              | 00               | Basic/Adv       |
|           | 00 Frequency Bias           |                                                                          |                    |                  | Basic           |
|           | 01 Frequency Gain           |                                                                          |                    |                  | Adv             |
|           | 02 Aux Speed Reference<br>1 |                                                                          |                    |                  | Adv             |
|           | 03 Aux Speed Reference<br>2 |                                                                          |                    |                  | Adv             |
|           | 04 Output Voltage Bias      |                                                                          |                    |                  | Adv             |
|           | 07 OT/UT Detection<br>Level | Overtorque Detection Level                                               |                    |                  | Adv             |
|           | 0E Motor Temperature        | Used in conjunction with L01.03,<br>L01.04 and L01.05                    |                    |                  | Adv             |
|           | 0F Not used                 | Not Used                                                                 |                    |                  | Basic/Adv       |
|           | 10 Forward Torque Limit     |                                                                          |                    |                  | Adv             |
|           | 11 Reverse Torque Limit     |                                                                          |                    |                  | Adv             |
|           | 12 Regen Torque Limit       |                                                                          |                    |                  | Adv             |
|           | 15 FWD/REV Torque<br>Limit  |                                                                          |                    |                  | Adv             |
|           | 1F Not Used                 | Not used                                                                 |                    |                  | Adv             |
| H03.03    | Terminal A1 Gain            | Gain multiplier for Terminal A1 analog input signal                      | -999.9 –<br>999.9% | 100.0            | Basic/Adv       |
| H03.04    | Terminal A1 Bias            | Bias multiplier for Terminal A1 analog input signal                      | -999.9 –<br>999.9% | 0.000            | Basic/Adv       |

| Parameter<br>Code | Name                                                     | Function                                                                                       | Range              | Initial<br>Value | Access<br>Level |
|-------------------|----------------------------------------------------------|------------------------------------------------------------------------------------------------|--------------------|------------------|-----------------|
| H03.09            | Terminal A2 Signal Select                                | Selects the signal level for Terminal A2                                                       | 00–03              | 02               | Basic/Adv       |
|                   | 00 0VDC to 10VDC (switch S2 must be in the "V" position) |                                                                                                |                    |                  | Basic/Adv       |
|                   | 02 4 to 20mA (switch S2 r                                |                                                                                                |                    | Basic/Adv        |                 |
|                   | 03 0 to 20mA (switch S2 r                                | nust be in the "I" position)                                                                   |                    |                  | Basic/Adv       |
|                   | NOTE: Switch between cur<br>(S2) switch on the r         | rent or voltage inputs by using<br>main board                                                  |                    |                  |                 |
| H03.10            | Terminal A2 Select                                       | Assigns one of the following functions for the analog input Terminal A2.                       | 00–1F              | 00               | Basic/Adv       |
|                   | 00 Frequency Bias                                        |                                                                                                |                    |                  | Basic           |
|                   | 01 Frequency Gain                                        |                                                                                                |                    |                  | Adv             |
|                   | 02 Aux Speed Reference<br>1                              |                                                                                                |                    |                  | Adv             |
|                   | 03 Aux Speed Reference<br>2                              |                                                                                                |                    |                  | Adv             |
|                   | 04 Output Voltage Bias                                   |                                                                                                |                    |                  | Adv             |
|                   | 07 OT/UT Detection<br>Level                              | Overtorque Detection Level                                                                     |                    |                  | Adv             |
|                   | 0E Motor Temperature                                     | Used in conjunction with L01.03,<br>L01.04 and L01.05                                          |                    |                  | Adv             |
|                   | 0F Not used                                              |                                                                                                |                    |                  | Basic/Adv       |
|                   | 10 Forward Torque Limit                                  |                                                                                                |                    |                  | Adv             |
|                   | 11 Reverse Torque Limit                                  |                                                                                                |                    |                  | Adv             |
|                   | 12 Regen Torque Limit                                    |                                                                                                |                    |                  | Adv             |
|                   | 15 FWD/REV Torque<br>Limit                               |                                                                                                |                    |                  | Adv             |
|                   | 1F Not Used                                              |                                                                                                |                    |                  | Adv             |
| H03.11            | Terminal A2 Gain                                         | Gain multiplier for terminal A2 analog input signal                                            | -999.9 —<br>999.9% | 100.0            | Basic/Adv       |
| H03.12            | Terminal A2 Bias                                         | Bias multiplier for terminal A2 analog input signal                                            | -999.9 —<br>999.9% | 0.000            | Basic/Adv       |
| H03.13            | Analog Input Filter Time<br>Constant                     | Analog input filter average time;<br>analog delay time constant<br>between Terminals A1 and A2 | 0.00-2.00sec       | 0.03             | Basic/Adv       |

## **Analog Outputs**

The IMPULSE• G+Mini has one analog output for the external monitoring of drive conditions.

| Parameter<br>Code | Name                                   | Function                                                              | Range         | Initial<br>Value | Access<br>Level |
|-------------------|----------------------------------------|-----------------------------------------------------------------------|---------------|------------------|-----------------|
| H04.01            | Terminal AM Select                     | Assigns one of the following functions for analog output Terminal AM. | 0–154         | 102              | Adv             |
|                   | 0 Not Used                             |                                                                       |               |                  |                 |
|                   | 101 Frequency<br>Reference             |                                                                       |               |                  |                 |
|                   | 102 Output Frequency                   |                                                                       |               |                  |                 |
|                   | 103 Output Current                     |                                                                       |               |                  |                 |
|                   | 105 Motor Speed<br>(OLV only)          |                                                                       |               |                  |                 |
|                   | 106 Output Voltage                     |                                                                       |               |                  |                 |
|                   | 107 DC Bus Voltage                     |                                                                       |               |                  |                 |
|                   | 108 Output Power<br>(calculated in HP) |                                                                       |               |                  |                 |
|                   | 109 Torque Reference<br>(OLV only)     |                                                                       |               |                  |                 |
|                   | 115 Term A1 Level                      |                                                                       |               |                  |                 |
|                   | 116 Term A2 Level                      |                                                                       |               |                  |                 |
|                   | 120 SFS Output                         |                                                                       |               |                  |                 |
|                   | 154 Input Pulse Monitor                |                                                                       |               |                  |                 |
| H04.02            | Terminal AM Gain                       | Gain multiplier for Terminal<br>AM analog output signal               | -999.9–999.9% | 100.0            | Adv             |
| H04.03            | Terminal AM Bias                       | Bias multiplier for Terminal<br>AM analog output signal               | -999.9–999.9% | 0.000            | Adv             |

## **Serial Communication Set-up**

The IMPULSE•G+ Mini uses terminals  $R^+/R^-$ ,  $S^+/S^-$  to communicate MODBUS RTU (RS-485/422) protocol.

| Parameter<br>Code | Name                                     | Function                                                         | Range    | Initial<br>Value | Access<br>Level |
|-------------------|------------------------------------------|------------------------------------------------------------------|----------|------------------|-----------------|
| H05.01            | Serial Comm Address                      | Serial communication address (hexadecimal)                       | 00–20    | 1F               | Basic/Adv       |
| H05.02            | Serial Baud Rate                         | Sets the baud rate (bits per second)                             | 80–00    | 03               | Basic/Adv       |
|                   | 00 1200 BPS                              |                                                                  |          |                  |                 |
|                   | 01 2400 BPS                              |                                                                  |          |                  |                 |
|                   | 02 4800 BPS                              |                                                                  |          |                  |                 |
|                   | 03 9600 BPS                              |                                                                  |          |                  |                 |
|                   | 04 19200 BPS                             |                                                                  |          |                  |                 |
|                   | 05 38400 BPS                             |                                                                  |          |                  |                 |
|                   | 06 57600 BPS                             |                                                                  |          |                  |                 |
|                   | 07 76800 BPS                             |                                                                  |          |                  |                 |
|                   | 08 115200 BPS                            |                                                                  |          |                  |                 |
| H05.03            | Communication - Parity                   | Determines the parity                                            | 00–02    | 00               | Basic/Adv       |
|                   | 00 No parity                             |                                                                  |          |                  |                 |
|                   | 01 Even parity                           |                                                                  |          |                  |                 |
|                   | 02 Odd parity                            |                                                                  |          |                  |                 |
| H05.04            | Communication - Error Stopping Method    | Determines stopping method after a serial fault occurrence       | 00–03    | 04               | Adv             |
|                   | 00 Decel to Stop                         |                                                                  |          |                  |                 |
|                   | 01 Coast to Stop                         |                                                                  |          |                  |                 |
|                   | 02 Fast Stop                             |                                                                  |          |                  |                 |
|                   | 03 Alarm Only                            |                                                                  |          |                  |                 |
| H05.05            | Communication - Error Detection Select   | Enable/Disable serial fault detection                            | 00, 01   | 01               | Adv             |
|                   | 00 Disabled                              |                                                                  |          |                  |                 |
|                   | 01 Enabled                               |                                                                  |          |                  |                 |
| H05.06            | Transmit Wait Time                       | Send waiting time                                                | 05–65 ms | 05               | Adv             |
| H05.07            | RTS Control Sel                          | RTS Control enable/disable                                       | 00, 01   | 01               | Adv             |
|                   | 00 Disabled (RTS is always on)           |                                                                  |          |                  |                 |
|                   | 01 Enabled (RTS is ON only when sending) |                                                                  |          |                  |                 |
| H05.09            | Communication - Error Detection Time     | Communication Error<br>Detection Time                            | 0.0–10.0 | 2.0              | Adv             |
| H05.10            | Output Voltage Reference                 | Changes output voltage reference unit when reading register 0x25 | 00, 01   | 00               | Adv             |
|                   | 00 0.1V/unit                             |                                                                  |          |                  |                 |
|                   | 01 1V/unit                               |                                                                  |          |                  |                 |

| Parameter Code | Name                                                                         | Function                                                                                 | Range  | Initial<br>Value | Access<br>Level |
|----------------|------------------------------------------------------------------------------|------------------------------------------------------------------------------------------|--------|------------------|-----------------|
| H05.11         | Communication Enter Function Select                                          | Select whether or not an<br>Enter Command is required to<br>save parameter data to drive | 00, 01 | 00               | Adv             |
|                | 00 Enter Command must be used (G+ Series 2/3 Method)                         |                                                                                          |        |                  |                 |
|                | 01 Enter Command not required (P3S2 method)                                  |                                                                                          |        |                  |                 |
| H05.12         | Run Command Method Selection                                                 | Select Run Command Method                                                                | 00, 01 | 00               | Adv             |
|                | 00 Bit 0 = Start/Stop Forward Direction Bit 1 = Start/Stop Reverse Direction |                                                                                          |        |                  |                 |
|                | 01 Bit 0 = Start/Stop<br>Bit 1 = Forward/Reverse<br>Direction                |                                                                                          |        |                  |                 |

NOTE: After changing any H05.XX parameter, power to the inverter must be cycled for the changes to take effect.

NOTE: After initial communication, if the inverter does not detect communication for H05.09 time, a communication fault will occur (CE Memobus ERR).

# **Pulse Inputs**

| Parameter<br>Code | Name                    | Function                                                                                                    | Range                | Initial<br>Value | Access<br>Level |
|-------------------|-------------------------|----------------------------------------------------------------------------------------------------|----------------------|------------------|-----------------|
| H06.01            | Pulse Input Selection   | Sets the function of the Pulse Input Terminal (RP)                                                                                              | 00, 03               | 00               | Adv             |
|                   |                         | 00 Frequency Reference                                                                                                    |                      |                  |                 |
|                   |                         | 03 Encoder Feedback                                                                                                    |                      |                  |                 |
| H06.02            | Pulse Input Scaling     | Sets the number of pulses equal to the maximum output frequency                                                                                 | 1,000 –<br>32,000 Hz | 1440             | Adv             |
| H06.03            | Pulse Input Gain        | Sets the gain of the output frequency when the input frequency is at 100%                                                                       | 0.0 –<br>1,000.0%    | 100.0            | Adv             |
| H06.04            | Pulse Input Bias        | Sets the output frequency level when the input frequency is ONE                                                                                 | -100.0 –<br>100.0%   | 0.0              | Adv             |
| H06.05            | Pulse Input Filter Time | Sets the input filter time delay constant in seconds                                                                                            | 0.00-2.00<br>sec     | 0.10             | Adv             |
| H06.06            | Pulse Monitor Selection | Selects which monitor output                                                                                                    | 000 – 120            | 102              | Adv             |
|                   | 000 Not Used            | to use for the Pulse Train Monitor Output Terminal (MP).                                                                                        |                      |                  |                 |
|                   | 101 Frequency Ref       | Ex: 102 means U01.02 ` ´                                                                                                    |                      |                  |                 |
|                   | 102 Output Freq         | (Output Frequency)                                                                                                    |                      |                  |                 |
|                   | 105 Motor Speed         |                                                                                                    |                      |                  |                 |
|                   | 120 SFS Output          |                                                                                                    |                      |                  |                 |
| H06.07            | Pulse Monitor Scaling   | Sets the output frequency of<br>the terminal (MP) at 100%. To<br>monitor output frequency<br>simultaneously, set H06.06 =<br>102 and H06.07 = 0 | 0 –<br>32,000 Hz     | 1440             | Adv             |

## **Protection Parameters**

The IMPULSE•G+ Mini has the ability to protect both the drive's hardware and motor by allowing various means to detect and take corrective action when a condition occurs. These include motor overload detection, torque detection, and the ability to perform a self-diagnostic check, and then resume operation after a fault is cleared.

- L1 Motor Overload
- L2 Power Loss Ride Thru
- L3 Stall Prevention
- L4 Reference Detection
- L6 Torque Detection
- L8 Hardware Protection
- L9 Automatic Reset

#### **Motor Overload**

The IMPULSE•G+ Mini protects against motor overload with a UL-recognized, built-in electronic thermal overload function, so an external thermal overload relay is not required for single motor operation.

The electronic thermal overload function estimates motor temperature, based on inverter output current, frequency and time to protect the motor from overheating. This time is based on a "hot start" for the motor (see Figure 5-26: "Motor Protection Operation Time"). When the thermal overload fault is activated, an "OL1" trip occurs, shutting OFF the inverter output and preventing excessive overheating in the motor. As long as the inverter is powered up, it continues to calculate the motor temperature.

When operating several motors with one inverter, use the internal thermal protection from the motor in accordance with NEC 430.126 (c) or install an external thermal overload relay on each motor and disable the motor overload protection, L01.01 = "00".

| Parameter Code | Name                                | Function                                                                                                    | Range             | Initial<br>Value | Access<br>Level |
|----------------|-------------------------------------|----------------------------------------------------------------------------------------------------|-------------------|------------------|-----------------|
| L01.01         | Motor Overload Fault<br>Select      | Enable/disable motor overload detection.                                                                                                    | 00–03             | 03               | Basic/Adv       |
|                | 00 Disabled                         | Disables the motor thermal overload protection                                                                                                    |                   |                  |                 |
|                | 01 Standard Fan Cooled              | Selects a motor with limited cooling capability below rated (base) speed when running at 100% load. The OL1 function derates the motor any time it is running below base speed.                 |                   |                  |                 |
|                | 02 Standard Blower<br>Cooled        | Selects a motor capable of cooling itself over a 10:1 speed range when running at 100% load. The OL1 function derates the motor when it is running at 1/10th of its rated (base) speed or less. |                   |                  |                 |
|                | 03 Vector Motor                     | Selects a motor capable of cooling itself at any speed when running at 100% load. Includes zero speed. The OL1 function does not derate the motor at any speed.                                 |                   |                  |                 |
| L01.02         | Motor Overload Time<br>Const        | Time for OL1 fault when motor current is ≥ 150% of the motor rated current. Hot start. See Figure 5-26.                                                                                         | 0.1–5.0 min       | 1.0              | Basic/Adv       |
| L01.03         | Motor Overheat Alarm<br>Selection   | Operation when the motor temperature analog input exceeds the OH3 alarm level. (1.17V) (H03.02 or 10 = 0E)                                                                                      | 00–04             | 03               | Adv             |
|                | 00 Decel to Stop (Alarm)            |                                                                                                    |                   |                  |                 |
|                | 01 Coast to Stop (Alarm)            |                                                                                                    |                   |                  |                 |
|                | 02 Fast Stop by B05.08<br>(Alarm)   |                                                                                                    |                   |                  |                 |
|                | 03 Alarm Only (OH3<br>Flashes)      |                                                                                                    |                   |                  |                 |
|                | 04 Stop by B03.03<br>Method (Alarm) |                                                                                                    |                   |                  |                 |
| L01.04         | Motor Overheat Fault<br>Selection   | Operation when the motor temperature analog input exceeds the OH4 fault level. (2.34V) (H03.05 or 09 = 0E)                                                                                      | 00–03             | 03               | Adv             |
|                | 00 Decel to Stop                    |                                                                                                    |                   |                  |                 |
|                | 01 Coast to Stop                    |                                                                                                    |                   |                  |                 |
|                | 02 Fast Stop by B05.08              |                                                                                                    |                   |                  |                 |
|                | 03 Stop by B03.03<br>method         |                                                                                                    |                   |                  |                 |
| L01.05         | Motor Temp Filter                   | Motor temperature analog input filter time constant                                                                                                    | 0.00-<br>10.00sec | 0.20             | Adv             |
| L01.13         | Overload Operation<br>Selection     | Determines whether or not to hold the Electrothermal value when power is interrupted                                                                                                    | 00–01             | 01               | Adv             |
|                |                                     | 00 Disable                                                                                                    |                   |                  |                 |
|                |                                     | 00 Enable                                                                                                    |                   |                  |                 |

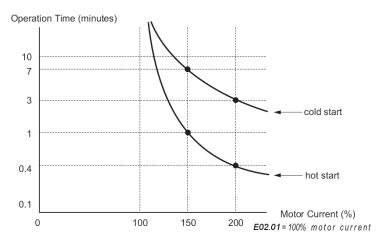

Figure 5-26: Motor Protection Operation Time

### **Power Loss Ride Thru**

| Parameter<br>Code | Name                          | Function                                                           | Range                      | Initial<br>Value | Access<br>Level |
|-------------------|-------------------------------|--------------------------------------------------------------------|----------------------------|------------------|-----------------|
| L02.01            | Power-Loss Selection          | Enables/disables the Power Loss Ride Thru function                 | 00–02                      | 00               | Adv             |
|                   | 00 Disable                    | Disabled                                                           |                            |                  |                 |
|                   | 01 Enable                     | Drive will restart if power returns within L02.02                  |                            |                  |                 |
|                   | 02 CPU Power Active           | Drive will restart if power returns before control supply shutdown |                            |                  |                 |
| L02.02            | Power-Loss Ride Thru<br>Time  | Power Loss Ride Thru time                                          | 0.0-25.5 sec               | Varies           | Adv             |
| L02.03            | Power-Loss BaseBlock<br>Time  | Output turn on delay after power resumes                           | 0.1-5.0 sec                | Varies           | Adv             |
| L02.04            | Power-Loss V/F Ramp<br>Time   | Voltage recovery time after speed search is complete               | 0.0-5.0 sec                | Varies           | Adv             |
| L02.05            | PUV Detection Level           | Under voltage fault detection level                                | 150–210 VDC<br>300–420 VDC | 190/380          | Adv             |
| L02.07            | Power-Loss Ride Thru<br>Accel | Acceleration time after a Power Loss Ride Thru                     | 0.0–25.5                   | 0.0              | Adv             |

### **Stall Prevention**

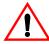

# **CAUTION**

This function automatically adjusts the output frequency, acceleration and/or deceleration rates in order to continue operation without tripping or "stalling" the inverter.

| Parameter<br>Code | Name                             | Function                                             | Range | Initial<br>Value | Access<br>Level |
|-------------------|----------------------------------|------------------------------------------------------|-------|------------------|-----------------|
| L03.01            | Stall Prevention Accel<br>Select | Enable/disable stall prevention during acceleration. | 00–02 | 01               | Basic/<br>Adv   |
|                   | 00 Disable                       | See Table 5-8                                        |       |                  |                 |
|                   | 01 General Purpose               | See Table 5-8                                        |       |                  |                 |
|                   | 02 Intelligent                   | See Table 5-8                                        |       |                  |                 |

Table 5-8: Stall Prevention Accel Selection

| Setting            | Description                                                                                                    |
|--------------------|----------------------------------------------------------------------------------------------------|
| 00 Disable         | Stall prevention/current limit during acceleration is disabled. The inverter increases the output frequency at the set acceleration rate. If the acceleration rate is too fast for the load condition, the inverter may trip on overcurrent (OC) or overload (OL). |
| 01 General Purpose | Stall prevention/current limit during acceleration is enabled (factory default).                                                                                                    |
|                    | The acceleration rate is automatically extended according to motor current to prevent stalling during acceleration. The acceleration time may be longer than the set value (B05.01).                                                                               |
| 02 Intelligent     | Stall prevention/current limit during acceleration is enabled with an intelligent acceleration mode. By monitoring motor current, the acceleration is the shortest amount of time, regardless of the set acceleration time.                                        |

| Parameter<br>Code | Name                            | Function                                    | Range  | Initial<br>Value | Access<br>Level |
|-------------------|---------------------------------|---------------------------------------------|--------|------------------|-----------------|
| L03.02            | Stall Prevention Accel<br>Level | Stall prevention level during acceleration. | 0–150% | 150              | Basic/<br>Adv   |

The stall prevention/current limit level during acceleration is set as a percentage of inverter rated current. Setting L03.01 = 00 disables current limit during acceleration. During acceleration, if the output current exceeds this current limit level (L03.02), acceleration stops and frequency is maintained. When the output current decreases below this current level (L03.02), acceleration restarts. See below, Figure 5-27.

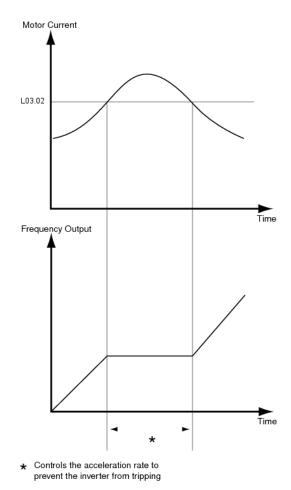

Figure 5-27: Stall Prevention/Current Limit During Acceleration

| Parameter<br>Code | Name                                  | Function               | Range  | Initial<br>Value | Access<br>Level |
|-------------------|---------------------------------------|------------------------|--------|------------------|-----------------|
| L03.03            | Stall Prevention<br>Constant HP Limit | Stall prevention limit | 0–100% | 50               | Basic/<br>Adv   |

When a motor is used above rated speed (E01.06), the output characteristics change from constant torque to constant HP (see Figure 5-28). During acceleration above rated speed, the stall prevention current limit level is automatically reduced for smoother acceleration. The parameters (L03.02 and L03.03) limit the stall prevention current limit level in this region. The current limit during acceleration is changed according to the following equation:

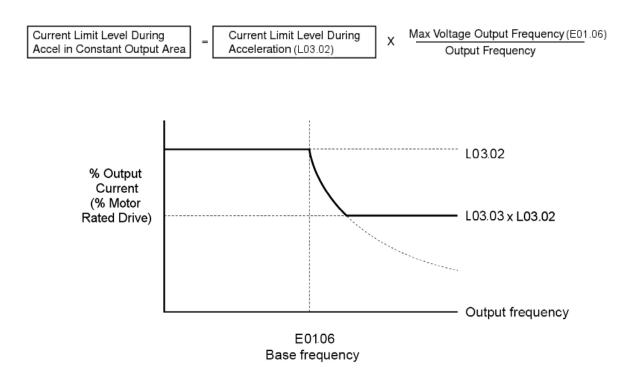

Figure 5-28: Stall Prevention Constant HP Limit

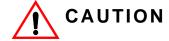

This function automatically adjusts the output frequency, acceleration and/or deceleration rates in order to continue operation without tripping or "stalling" the inverter.

| Parameter<br>Code | Name                           | Function                                       | Range | Initial<br>Value | Access<br>Level |
|-------------------|--------------------------------|------------------------------------------------|-------|------------------|-----------------|
| L03.05            | Stall Prevention Run<br>Select | Enable/Disable stall prevention during running | 00–02 | 01               | Basic/<br>Adv   |
|                   | 00 Disable                     | See Table 5-9                                  |       |                  |                 |
|                   | 01 Decel Time 1                | See Table 5-9                                  |       |                  |                 |
|                   | 02 Decel Time 2                | See Table 5-9                                  |       |                  |                 |

Sets a function to prevent stalling during an overload condition while running at constant speed.

Table 5-9:Stall Prevention Run Selection

| Setting         | Description                                                                                                    |
|-----------------|----------------------------------------------------------------------------------------------------|
| 00 Disable      | Stall prevention/current limit during running is disabled.                                                                                                    |
| 01 Decel Time 1 | Stall prevention/current limit during running is enabled (factory default). When the inverter output current exceeds the current limit level (L03.06) for more than 100ms during speed agree, the output frequency is decreased according to deceleration time 1 (B05.02). This can help prevent stalling. When the load condition is stabilized, the inverter accelerates to the previous frequency. |
| 02 Decel Time 2 | Stall prevention/current limit running is enabled as in setting "01", however the output frequency is decreased according to deceleration time 2 (B05.04).                                                                                                    |

| Parameter<br>Code | Name                          | Function                           | Range   | Initial<br>Value | Access<br>Level |
|-------------------|-------------------------------|------------------------------------|---------|------------------|-----------------|
| L03.06            | Stall Prevention Run<br>Level | Stall prevention level during run. | 30–150% | 150              | Basic/<br>Adv   |

The stall prevention/current limit level during running is set as a percentage of inverter rated current. A setting of L03.05 = 00 disables current limit during running. During speed agree, if the output current exceeds this current limit level (L03.06) during running, deceleration starts. When the output current decreases below this current limit level (L03.06), acceleration starts, up to the set frequency. See Figure 5-29 below.

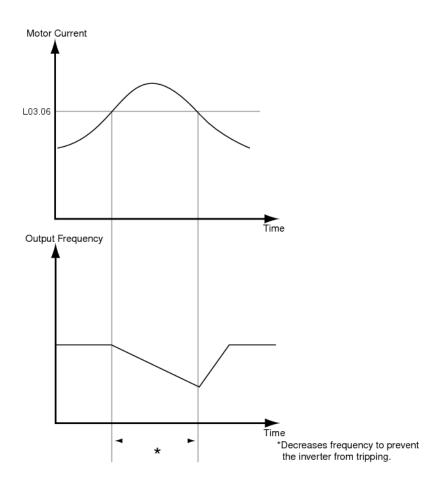

Figure 5-29: Stall Prevention/Current Limit During Running

|                |                                                                      |                                                                                                    |                      |                         | _               |
|----------------|----------------------------------------------------------------------|----------------------------------------------------------------------------------------------------|----------------------|-------------------------|-----------------|
| Parameter Code | Name                                                                 | Function                                                                                                    | Range                | Initial<br>Value        | Access<br>Level |
| L03.17         | Overvoltage<br>Suppression and Stall<br>Prevention                   | Sets the desired value for<br>the DC bus voltage during<br>overvoltage suppression<br>and Stall Prevention during<br>deceleration.                                                                                                    | 150–400<br>VDC       | 370                     | Adv             |
| L03.23         | Automatic Reduction<br>Selection for Stall<br>Prevention during Run  | Automatic Reduction<br>Selection for Stall<br>Prevention during Run                                                                                                    | 00, 01               | 00                      | Adv             |
|                | 00 Sets the Stall Prever<br>entire frequency rand<br>L03.06          |                                                                                                    |                      |                         |                 |
|                | 01 Automatically lowers<br>the constant output i<br>is 40% of L03.06 |                                                                                                    |                      |                         |                 |
| L03.24         | Motor Acceleration Time for Inertia Calculations                     | Sets the time needed to accelerate the uncoupled motor at rated torque from stop to the maximum frequency. Setting the drive capacity to parameter O02.04 or changing E02.11 will automatically set this parameter for a 4-pole motor. | 0.001–<br>10.000 sec | Depends<br>on<br>O02.04 | Adv             |
| L03.25         | Load Inertia Ratio                                                   | Sets the ratio between the connected machinery and the motor                                                                                                    | 0.0–1000.0           | 1.0                     | Adv             |

#### **Reference Detection**

#### Speed Agree 1

- When enabled using MFDO "H02.xx = 2", the contact closes when the output frequency (U01.02) is equal to the frequency reference (U01.01) plus or minus the speed agree detection width (L04.02).
  - $U01.02 = (U01.01 \pm L04.02)$
- When enabled using MFDO "H02.xx =3", the contact closes when the output frequency (U01.02) is equal to the speed agree detection level (L04.01) plus or minus the speed agree detection width (L04.02).
  - $U01.02 = (L04.01 \pm L04.02)$

#### Speed Agree 2

- When enabled using MFDO "H02.xx = 13", the contact closes when the output frequency (U01.02) is equal to the frequency reference (U01.01) plus or minus the speed agree detection width (L04.04).
  - $U01.02 = (U01.01 \pm L04.04)$
- When enabled using MFDO "H02.xx = 14", the contact closes when output frequency (U01.02) is equal to the speed agree detection level (L04.03) plus or minus the speed agree detection width (L04.04).
  - $U01.02 = (L04.03 \pm L04.04)$

#### **Frequency Detect**

When Frequency Detect is enabled using MFDO "H02-xx = 4":

- · Contact closes at start.
- Contact opens when accelerating: U01-02 ≥ (L04-01 + L04-02).
- Contact closes again when decelerating: U01-02 < L04-01.</li>

When Frequency Detect is enabled using MFDO "H02-xx = 5":

- · Contact opens at start.
- Contact closes when accelerating: U01-02 ≥ L04-01.
- Contact opens again when decelerating: U01-02 < (L04-01 L04-02).</li>

NOTE: If L04-01 or L04-03 is set below 5 Hz, the DC Injection Start Frequency (D01-01) and Speed Agree Widths (L04-02/L04-04) may need to be adjusted lower in order for the drive to recognize runs properly.

| Parameter<br>Code | Name              | Function            | Range        | Initial<br>Value | Access<br>Level |
|-------------------|-------------------|---------------------|--------------|------------------|-----------------|
| L04.01            | Speed Agree Level | Speed Agree Level ± | 0.0–150.0 Hz | 0.0              | Basic/Adv       |

Sets the detection level for the desired speed agree 1 and frequency detection functions. The detection level is effective during both FWD and REV operation.

| Parameter<br>Code | Name              | Function            | Range       | Initial<br>Value | Access<br>Level |
|-------------------|-------------------|---------------------|-------------|------------------|-----------------|
| L04.02            | Speed Agree Width | Speed Agree Width ± | 0.0–20.0 Hz | 2.0              | Adv             |

Sets the detection width for speed agree 1 and frequency detection functions.

| Parameter<br>Code | Name              | Function            | Range              | Initial<br>Value | Access<br>Level |
|-------------------|-------------------|---------------------|--------------------|------------------|-----------------|
| L04.03            | Speed Agree Lvl ± | Speed Agree Level ± | -150.0–150.0<br>Hz | 0.0              | Adv             |

Sets the detection level for the desired speed agree 2 function. The detection level is effective during either FWD or REV operation, depending on the set detection level (positive value for FWD operation, negative value for REV operation).

| Parameter<br>Code | Name                | Function            | Range       | Initial<br>Value | Access<br>Level |
|-------------------|---------------------|---------------------|-------------|------------------|-----------------|
| L04.04            | Speed Agree Width ± | Speed Agree Width ± | 0.0–20.0 Hz | 2.0              | Adv             |

Sets the detection width for the speed agree 2 function.

| Parameter<br>Code | Name                                | Function                                  | Range  | Initial<br>Value | Access<br>Level |
|-------------------|-------------------------------------|-------------------------------------------|--------|------------------|-----------------|
| L04.07            | Speed Agree Detection               | Sets the detection level during baseblock | 00, 01 | 00               | Adv             |
|                   | 00 No detection during<br>baseblock |                                           |        |                  |                 |
|                   | 01 Detection always<br>enabled      |                                           |        |                  |                 |

#### **Torque Detection**

The overtorque detection circuit activates when the motor load causes the motor current to exceed the overtorque detection level (L06.02). When an overtorque condition is detected, alarm signals will be shown on the keypad as well, and can be sent to a multi-function digital output. To output an overtorque detection signal, select torque detection 1 at either of the multi-function digital outputs (H02.xx = "00B," "017," "10B," or "117").

| Parameter<br>Code | Na                     | me                                   | Function                                                                                                    | Range | Initial<br>Value | Access<br>Level |
|-------------------|------------------------|--------------------------------------|----------------------------------------------------------------------------------------------------|-------|------------------|-----------------|
| L06.01            | Torque Detect 1 Select |                                      | Activates overtorque/<br>undertorque detection and<br>selects whether detection<br>generates an alarm or a<br>fault | 00–08 | 00               | Basic/Adv       |
|                   | 00                     | Disable                              |                                                                                                    |       |                  | Basic           |
|                   | 01                     | Overtorque At Speed<br>Agree (Alarm) |                                                                                                    |       |                  | Basic           |
|                   | 02                     | Overtorque At Run<br>(Alarm)         |                                                                                                    |       |                  | Basic           |
|                   | 03                     | Overtorque At Speed<br>Agree (Fault) |                                                                                                    |       |                  | Basic           |
|                   | 04                     | Overtorque At Run<br>(Fault)         |                                                                                                    |       |                  | Basic           |
|                   | 05                     | UT At Speed Agree<br>(Alarm)         |                                                                                                    |       |                  | Adv             |
|                   | 06                     | UT At Run (Alarm)                    |                                                                                                    |       |                  | Adv             |
|                   | 07                     | UT At Speed Agree<br>(Fault)         |                                                                                                    |       |                  | Adv             |
|                   | 08                     | UT At Run (Fault)                    |                                                                                                    |       |                  | Adv             |

Table 5-10: Torque Detection 1 Selection Definition

| Setting | Description                                                                                                    |
|---------|----------------------------------------------------------------------------------------------------|
| 00      | Torque detection is disabled (factory default).                                                                                                    |
| 01      | Overtorque detection is enabled whenever at the speed agree level (when inverter is not accelerating or decelerating). Continue running after detection (OT1 alarm).  |
| 02      | Overtorque detection is enabled always. Continue running after detection (OT1 alarm).                                                                                 |
| 03      | Overtorque detection is enabled whenever at the speed agree level. Coast to a stop after detection (OT1 fault).                                                       |
| 04      | Overtorque detection is enabled always. Coast to a stop after detection (OT1 fault).                                                                                  |
| 05      | Undertorque detection is enabled whenever at the speed agree level (when inverter is not accelerating or decelerating). Continue running after detection (UT1 alarm). |
| 06      | Undertorque detection is enabled always. Continuing running after detection (UT1 alarm).                                                                              |
| 07      | Undertorque detection is enabled whenever at the speed agree level. Coast to a stop after detection (UT1 fault).                                                      |
| 08      | Undertorque detection is enabled always. Coast to stop after detection (UT1 fault)                                                                                    |

NOTE:

- To detect overtorque during acceleration or deceleration, set to "02" or "04" / "06" or "08".
- To continue operation after overtorque detection, set to "01" or "02" / "05" or "06". During detection, the digital operator displays an "OT1/UT1" alarm (blinking).
- To stop the inverter after an overtorque detection fault, set to "03" or "04" / "07" or "08". During detection, the digital operator displays an "OT1/UT1" fault.

| Parameter Code | Nam   | e                                    | Function                                                                                                    | Range           | Initial<br>Value | Access<br>Level |
|----------------|-------|--------------------------------------|----------------------------------------------------------------------------------------------------|-----------------|------------------|-----------------|
| L06.02         | Torqu | ue Detection 1 Level                 | Sets the overtorque detection as a percentage of inverter rated current, during V/f control, and motor rated torque during vector control.                                                                                             | 0–300%          | 150              | Basic/Adv       |
| L06.03         | Torqı | ue Detection 1 Time                  | The overtorque detection delay time inserts a delay, between the time motor current (or torque) exceeds the overtorque level (L06.02) and when the overtorque detection function is enabled. The digital operator then displays "OT1". | 0.0–10.0<br>sec | 0.1              | Basic/Adv       |
| L06.04         | Torqu | ue Detection 2 Select                | Activates overtorque/<br>undertorque detection, and<br>selects whether detection<br>generates an alarm or a fault.                                                                                                    | 00–08           | 00               | Adv             |
|                | 00 L  | Disable                              |                                                                                                    |                 |                  | Adv             |
|                |       | Overtorque At Speed<br>Agree (Alarm) |                                                                                                    |                 |                  | Adv             |
|                |       | Overtorque At Run<br>(Alarm)         |                                                                                                    |                 |                  | Adv             |
|                |       | Overtorque At Speed<br>Agree (Fault) |                                                                                                    |                 |                  | Adv             |
|                |       | Overtorque At Run<br>(Fault)         |                                                                                                    |                 |                  | Adv             |
|                | 05 l  | UT At Speed Agree<br>(Alarm)         |                                                                                                    |                 |                  | Adv             |
|                | 06 l  | UT At Run (Alarm)                    |                                                                                                    |                 |                  | Adv             |
|                |       | UT At Speed Agree<br>(Fault)         |                                                                                                    |                 |                  | Adv             |
|                | 08 l  | UT At Run (Fault)                    |                                                                                                    |                 |                  | Adv             |

Table 5-11: Torque Detection 1 Selection Definition

| Setting | Description                                                                                                    |
|---------|----------------------------------------------------------------------------------------------------|
| 00      | Torque detection is disabled (factory default).                                                                                                    |
| 01      | Overtorque detection is enabled whenever at the speed agree level (when inverter is not accelerating or decelerating). Continue running after detection (OT1 alarm).  |
| 02      | Overtorque detection is enabled always. Continue running after detection (OT1 alarm).                                                                                 |
| 03      | Overtorque detection is enabled whenever at the speed agree level. Coast to a stop after detection (OT1 fault).                                                       |
| 04      | Overtorque detection is enabled always. Coast to a stop after detection (OT1 fault).                                                                                  |
| 05      | Undertorque detection is enabled whenever at the speed agree level (when inverter is not accelerating or decelerating). Continue running after detection (UT1 alarm). |
| 06      | Undertorque detection is enabled always. Continuing running after detection (UT1 alarm).                                                                              |
| 07      | Undertorque detection is enabled whenever at the speed agree level. Coast to a stop after detection (UT1 fault).                                                      |
| 08      | Undertorque detection is enabled always. Coast to stop after detection (UT1 fault)                                                                                    |

Overtorque detection 2 functions the same as overtorque/undertorque detection 1 (L06.01), except that "OT2/UT2" is displayed on the digital operator instead. This function is used when two types of detection are output to the multi-function output terminals.

| Parameter<br>Code | Name                                                         | Function                                                                                           | Range         | Initial<br>Value | Acces<br>s<br>Level |
|-------------------|--------------------------------------------------------------|----------------------------------------------------------------------------------------------------|---------------|------------------|---------------------|
| L06.05            | Torque Detection 2 Level                                     | Torque Detection 2 Level                                                                           | 0-300%        | 150              | Adv                 |
| L06.06            | Torque Detection 2 Time                                      | Torque Detection 2 Time                                                                            | 0.0-10.0 sec  | 0.1              | Adv                 |
| L06.08            | Mechanical Weakening<br>Detection Selection                  | Determines the action to take during and after detection                                           | 80–00         | 00               | Adv                 |
|                   | 00 Disabled                                                  |                                                                                                    |               |                  |                     |
|                   | 01 Speed (signed) ><br>L06.09; Continue<br>Running (Alarm)   |                                                                                                    |               |                  |                     |
|                   | 02 Speed (unsigned) ><br>L06.09; Continue<br>Running (Alarm) |                                                                                                    |               |                  |                     |
|                   | 03 Speed (signed) ><br>L06.09; Stop<br>(Protection)          |                                                                                                    |               |                  |                     |
|                   | 04 Speed (unsigned) ><br>L06.09; Stop<br>(Protection)        |                                                                                                    |               |                  |                     |
|                   | 05 Speed (signed) <<br>L06.09; Continue<br>Running (Alarm)   |                                                                                                    |               |                  |                     |
|                   | 06 Speed (unsigned) <<br>L06.09; Continue<br>Running (Alarm) |                                                                                                    |               |                  |                     |
|                   | 07 Speed (signed) <<br>L06.09; Stop<br>(Protection)          |                                                                                                    |               |                  |                     |
|                   | 08 Speed (unsigned) <<br>L06.09; Stop<br>(Protection)        |                                                                                                    |               |                  |                     |
| L06.09            | Mechanical Weakening<br>Detection Speed Level                | Sets the speed for Load<br>Weakening Detection                                                     | -110.0–110.0% | 110.0            | Adv                 |
| L06.10            | Mechanical Weakening<br>Detection Time                       | Sets the time required for Mechanical Weakening to be detected before triggering parameter L06.08. | 0.0-10.0 sec  | 0.1              | Adv                 |
| L06.11            | Mechanical Weakening<br>Detection Start Time                 | Mechanical Weakening Detection is triggered when the cumulative operation time exceeds U04.01.     | 0–65535       | 0                | Adv                 |

### **Hardware Protection**

The IMPULSE•G+ Mini comes equipped with a number of built-in functions designed to protect the inverter and its components from damage.

| Parameter Code | Name                                 | Function                                                                                           | Range     | Initial<br>Value | Access<br>Level |
|----------------|--------------------------------------|----------------------------------------------------------------------------------------------------|-----------|------------------|-----------------|
| L08.02         | OH Pre-Alarm Level                   | Sets the heatsink temperature level for protection against overheat (OH).                          | 50–130°C  | 95°              | Adv             |
|                |                                      | NOTE: The inverter measures heatsink temperature by a negative temperature coefficient thermistor. |           |                  |                 |
| L08.03         | OH Pre-Alarm Selection               | Selects the stopping method when heatsink overheat is detected.                                    | 00–05     | 05               | Adv             |
|                | 00 Decel to Stop                     | (Decel to stop using B05.02)                                                                       |           |                  |                 |
|                | 01 Coast to Stop                     | (Immediate stop)                                                                                   |           |                  |                 |
|                | 02 Fast-Stop                         | (Decel to stop using B05.08)                                                                       |           |                  |                 |
|                | 03 Use B03.03 Method                 | Uses programmed B03.03 Method                                                                      |           |                  |                 |
|                | 04 Alarm Only                        | (Operation continues and "OH<br>Heatsink Overtemp" is displayed<br>on keypad)                      |           |                  |                 |
|                | 05 Derated Operation                 | Operation continues, but derates the frequency based on L08.19                                     |           |                  |                 |
| L08.05         | Input Phase Loss<br>Selection        | Input phase loss detection                                                                         | 00, 01    | 01               | Adv             |
|                |                                      | 00 Disabled                                                                                        |           |                  |                 |
|                |                                      | 01 Enabled                                                                                         |           |                  |                 |
| L08.06         | Input Phase Detection                | Input phase loss detection level                                                                   | 0.0-50.0% | 5.0              | Adv             |
|                | Level                                | NOTE: Increasing L08.06 level from default may cause DB Bus Capacitor Failure.                     |           |                  |                 |
| L08.07         | Output Phase Loss<br>Selection       | Output phase loss detection                                                                        | 00–02     | 01               | Adv             |
|                |                                      | 00 Disabled                                                                                        |           |                  |                 |
|                |                                      | 01 1PH Loss Det                                                                                    |           |                  |                 |
|                |                                      | 02 2/3PH Loss Det                                                                                  |           |                  |                 |
| L08.08         | Output Phase Loss<br>Detection Level | Output Phase Loss Detection Level                                                                  | 0.0–20.0% | 5.0              | Adv             |
| L08.09         | Ground Fault Detect                  | Enables/disables ground fault detection                                                            | 00, 01    | 01*              | Basic/Adv       |
|                |                                      | 00 Disabled                                                                                        |           |                  |                 |
|                |                                      | 01 Enabled                                                                                         |           |                  |                 |
| L08.10         | Fan Operation Selection              | Cooling fan operation select                                                                       | 00, 01    | 00               | Adv             |
|                | 00 Fan On-Run Mode                   | Fan will operate (L08.11) seconds                                                                  |           |                  |                 |
|                | 01 Fan Always On                     | after Run Command is removed                                                                       |           |                  |                 |
| L08.11         | Fan Off-Delay Time                   | Fan delay time                                                                                     | 0-300 sec | 60               | Adv             |
| L08.12         | Ambient Temp                         | Adjusts Overload (OL2) Protection for high ambients                                                | -10–50°C  | 40°              | Adv             |

<sup>\*</sup> Value depends on drive model

| Parameter<br>Code | Name                                              | Function                                                                                                    | Range    | Initial<br>Value | Access<br>Level |
|-------------------|---------------------------------------------------|----------------------------------------------------------------------------------------------------|----------|------------------|-----------------|
| L08.15            | OL2 Sel @ Low Spd                                 | Enables/disables OL when output frequency ≤ 6 Hz                                                                  | 00, 01   | 01               | Adv             |
|                   | 00 Disabled                                       | NOTE: Setting depends on D10.02                                                                                   |          |                  |                 |
|                   | 01 Enabled                                        |                                                                                                    |          |                  |                 |
| L08.18            | Soft CLA Sel                                      | Enables/disables the software current limit function. Limits output frequency when current exceeds 110% of rated. | 00–01    | 01               | Adv             |
|                   | 00 Disabled                                       |                                                                                                    |          |                  |                 |
|                   | 01 Enabled                                        |                                                                                                    |          |                  |                 |
| L08.19            | Overheat Pre-Alarm<br>Frequency Reduction<br>Rate | Specifies the frequency reference reduction gain at overheat pre-<br>alarm when L08.03 = 4.                       | 0.1–0.9% | 0.8              | Adv             |
| L08.35            | Mounting Selection                                | Mounting selection                                                                                                | 00–03    | 00               | Adv             |
|                   | 00 Disabled (Standard<br>Installation)            |                                                                                                    |          |                  |                 |
|                   | 01 Side-by-Side                                   |                                                                                                    |          |                  |                 |
|                   | 02 NEMA 1 Standard                                |                                                                                                    |          |                  |                 |
|                   | 03 Finless                                        |                                                                                                    |          |                  |                 |
| L08.41            | High Current Alarm<br>Selection                   | High current alarm selection                                                                                      | 00–01    | 00               | Adv             |
|                   | 00 Disable                                        |                                                                                                    |          |                  |                 |
|                   | 01 Enable                                         |                                                                                                    |          |                  |                 |

<sup>\*</sup> Value depends on drive model

#### **Automatic Fault Reset**

When a fault occurs during operation, the IMPULSE•G+ Mini can be programmed to automatically reset the fault and restart operation.

| Parameter<br>Code | Name                                 | Function                                                                                 | Range            | Initial<br>Value | Access<br>Level |
|-------------------|--------------------------------------|------------------------------------------------------------------------------------------|------------------|------------------|-----------------|
| L09.01            | Auto Reset Select                    | Activates the fault autoreset function.                                                  | 00, 01           | 01               | Basic/Adv       |
|                   | 00 Disabled                          |                                                                                          |                  |                  |                 |
|                   | 01 Enabled                           |                                                                                          |                  |                  |                 |
| L09.02            | Auto Reset Attempts                  | Sets the number of reset attempts.                                                       | 00–10            | 03               | Basic/Adv       |
|                   |                                      | Reset attempt counter is returned to zero if no faults occur within a ten minute period. |                  |                  |                 |
| L09.03            | Auto Reset Time                      | Sets the reset starting time                                                             | 0.5–180.0<br>sec | 0.5              | Basic/Adv       |
| L09.04*           | Auto Reset Flt Sel 1                 | Reset Fault Select 1.                                                                    | 0000-FFFF        | 0001             | Basic/Adv       |
| L09.05*           | Auto Reset Flt Sel 2                 | Reset Fault Select 2.                                                                    | 0000-FFFF        | E000             | Basic/Adv       |
| L09.06            | Output Contact (MC-<br>MB-MA) Select | Fault contact operation during reset attempts                                            | 00, 01           | 01               | Basic/Adv       |
|                   | 00 No Fault Relay                    |                                                                                          |                  |                  |                 |
|                   | 01 Fault Relay active                |                                                                                          |                  |                  |                 |

<sup>\*</sup> To program L09.04 and L09.05, refer to the example on the following page and follow steps 1 through 4:

- 1. Assign a "1" to each fault code that you wish to enable the auto reset.
- 2. Assign a "0" to each fault code that you wish to disable the auto reset.
- 3. Convert all digits (1 to 4) from binary to hex.
- 4. Program L09.04 and L09.05 by entering the hex number obtained from step 3.

## **Example:**

Enable auto-reset for UV1, BE1, BE2, COF, UV2, and CE faults.

**Table 5-12: Auto Reset Table (default)** 

|        |             | Dig         | it 4  |             |             | Diç         | git 3       |             |             | Dig              | it 2        |             |     | Digi        | t 1         |             |
|--------|-------------|-------------|-------|-------------|-------------|-------------|-------------|-------------|-------------|------------------|-------------|-------------|-----|-------------|-------------|-------------|
| HEX    |             | (           | )     |             |             |             | 0           |             |             | (                | )           |             |     | 1           |             |             |
| Binary | 0           | 0           | 0     | 0           | 0           | 0           | 0           | 0           | 0           | 0                | 0           | 0           | 0   | 0           | 0           | 1           |
| L09.04 | E F O       |             |       | -<br>-<br>- | LF          | P<br>F      | U<br>T<br>1 | -<br>-<br>- | O<br>H<br>1 | S<br>C           | O<br>V      | G<br>F      | 00  | U<br>V<br>3 | U<br>V<br>2 | U<br>V<br>1 |
| HEX    |             | [           | Ξ.    |             |             | (           | 0           |             |             | (                | )           |             |     | 0           |             |             |
| Binary | 1           | 1           | 1     | 0           | 0           | 0           | 0           | 0           | 0           | 0                | 0           | 0           | 0   | 0           | 0           | 0           |
| L09.05 | B<br>E<br>1 | B<br>E<br>2 | C O F | F<br>B<br>L | O<br>L<br>1 | O<br>L<br>2 | O<br>T<br>1 | O<br>T<br>2 | CE          | C<br>A<br>L<br>L | -<br>-<br>- | E<br>F<br>7 | EF6 | E<br>F<br>5 | E<br>F<br>4 | E<br>F<br>3 |

Table 5-13: Auto Reset Table with UV2 and CE Fault (modified)

|        |             | Dig         | it 4        |             |             | Diç         | jit 3       |             |       | Dig              | it 2        |             |     | Digi        | t 1         |             |
|--------|-------------|-------------|-------------|-------------|-------------|-------------|-------------|-------------|-------|------------------|-------------|-------------|-----|-------------|-------------|-------------|
| HEX    |             | (           | )           |             |             | (           | 0           |             |       | C                | )           |             |     | 3           |             |             |
| Binary | 0           | 0           | 0           | 0           | 0           | 0           | 0           | 0           | 0     | 0                | 0           | 0           | 0   | 0           | 1           | 1_          |
| L09.04 | EF0         | -<br>-<br>- |             | -<br>-<br>- | L<br>F      | P<br>F      | U<br>T<br>1 | -<br>-<br>- | O H 1 | S<br>C           | O<br>V      | G<br>F      | 00  | U<br>V<br>3 | U<br>V<br>2 | U<br>V<br>1 |
| HEX    |             | Е           | Ξ.          |             |             | (           | 0           |             |       | 8                | 3           |             |     | 0           |             |             |
| Binary | 1           | 1           | 1           | 0           | 0           | 0           | 0           | 0           | 1     | 0                | 0           | 0           | 0   | 0           | 0           | 0           |
| L09.05 | B<br>E<br>1 | B<br>E<br>2 | C<br>O<br>F | F<br>B<br>L | O<br>L<br>1 | O<br>L<br>2 | O<br>T<br>1 | O<br>T<br>2 | CE    | C<br>A<br>L<br>L | -<br>-<br>- | E<br>F<br>7 | EF6 | E<br>F<br>5 | E<br>F<br>4 | E<br>F<br>3 |

- 1. Place a "1" above UV1, UV2, BE1, BE2, COF, and CE faults.
- 2. Convert binary to hexadecimal using Table 5-14 for each digit.
- 3. Program L09.04 to 0003 to enable UV2 and UV1 from Table 5-13.
- 4. Program L09.05 to E080 to enable BE1, BE2, CoF, and CE from Table 5-13.

Table 5-15: UV2 Example

| L09.04  | Binary | HEX |  |  |  |  |  |  |
|---------|--------|-----|--|--|--|--|--|--|
| Digit 4 | 0000   | 0   |  |  |  |  |  |  |
| Digit 3 | 0000   | 0   |  |  |  |  |  |  |
| Digit 2 | 0000   | 0   |  |  |  |  |  |  |
| Digit 1 | 0011   | 3   |  |  |  |  |  |  |

Table 5-16: CE Example

| L09.05  | Binary | HEX |
|---------|--------|-----|
| Digit 4 | 1110   | E   |
| Digit 3 | 0000   | 0   |
| Digit 2 | 1000   | 8   |
| Digit 1 | 0000   | 0   |

Table 5-14: Binary to Hexadecimal Conversion

| Binary Number | Hexadecimal<br>Number |
|---------------|-----------------------|
| 0000          | 0                     |
| 0001          | 1                     |
| 0010          | 2                     |
| 0011          | 3                     |
| 0100          | 4                     |
| 0101          | 5                     |
| 0110          | 6                     |
| 0111          | 7                     |
| 1000          | 8                     |
| 1001          | 9                     |
| 1010          | Α                     |
| 1011          | В                     |
| 1100          | С                     |
| 1101          | D                     |
| 1110          | E                     |
| 1111          | F                     |

# **Motor Tuning**

- N2 Automatic Frequency Regulator Tuning (OLV Only)
- N6 Online Tuning

## **Automatic Frequency Regulator Tuning (OLV Only)**

The Automatic Frequency Regulator (AFR) is used to achieve stability when a load is suddenly applied or removed by calculating changes in the torque current feedback, and adjusting the output frequency accordingly.

If the system is hunting, increase the OLV Stabilization Level (N02.05) by one until the load stabilizes. Both D03.02 and N02.02 will be incremented or decremented accordingly. See Table 5-17: OLV Stabilization Table.

| Parameter Code | Name                                          | Function                                      | Range      | Initial<br>Value | Access<br>Level |
|----------------|-----------------------------------------------|-----------------------------------------------|------------|------------------|-----------------|
| N02.01         | Automatic Frequency<br>Regulator (AFR) Tuning | Automatic Frequency<br>Regulator (AFR) Tuning | 0.00-10.00 | 1.00             | Adv             |
| N02.02         | AFR Detection Time                            | AFR Detection Time                            | 0-2000ms   | 150              | Adv             |
| N02.03         | AFR Time Constant                             | AFR Time Constant                             | 0-2000ms   | 750              | Adv             |
| N02.05         | OLV Stabilization Level                       | Sets the stabilization for OLV control        | 00–11, FF  | 08               | Adv             |

Table 5-17: OLV Stabilization Table

| Control Method<br>(A01.02) Setting | OLV Stabilization Level (N02.05) Setting | Torq. Comp Time<br>(D03.02) Set Value | AFR Time (N02.02)<br>Set Value | Independent<br>setting of D03.02 &<br>N02.02 |
|------------------------------------|------------------------------------------|---------------------------------------|--------------------------------|----------------------------------------------|
| 2 (OLV)                            | 00 (default)                             | 20                                    | 50                             | No                                           |
|                                    | 01                                       | 25                                    | 63                             | No                                           |
|                                    | 02                                       | 30                                    | 75                             | No                                           |
|                                    | 03                                       | 35                                    | 88                             | No                                           |
|                                    | 04                                       | 40                                    | 100                            | No                                           |
|                                    | 05                                       | 45                                    | 113                            | No                                           |
|                                    | 06                                       | 50                                    | 125                            | No                                           |
|                                    | 07                                       | 55                                    | 138                            | No                                           |
|                                    | 08                                       | 60                                    | 150                            | No                                           |
|                                    | 09                                       | 65                                    | 163                            | No                                           |
|                                    | 0A                                       | 70                                    | 175                            | No                                           |
|                                    | 0B                                       | 75                                    | 188                            | No                                           |
|                                    | 0C                                       | 80                                    | 200                            | No                                           |
|                                    | 0D                                       | 85                                    | 213                            | No                                           |
|                                    | 0E                                       | 90                                    | 225                            | No                                           |
|                                    | 0F                                       | 95                                    | 238                            | No                                           |
|                                    | 10                                       | 100                                   | 250                            | No                                           |
|                                    | 11                                       | 105                                   | 263                            | No                                           |
|                                    | FF                                       | Note 1                                | Note 1                         | Yes                                          |

*NOTE 1:* If N02.05 is changed to FF using the digital operator, the values that were in D03.02 & N02.02 will be retained. Example: N02.05 = 08, which sets D03.02 = 60 and N02.02 = 150. When N02.05 is then changed to FF the values remain unchanged, D03.02 = 60 & N02.02 = 150.

When N02.05 = FF, use the following equation to determine the new N02.02 value:

$$N02.02_{(new)} = \left(\frac{D03.02_{(new)}}{D03.02_{(default)}}\right) \times N02.02_{(default)}$$

NOTE: If the motor is hunting, increase the value of N02.05 per the table to stabilize the load.

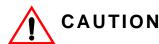

Increasing the value of N02.05 too high may result in the motor not developing enough torque to lift the load.

## **Online Tuning**

| Parameter<br>Code | Name                                   | Function                  | Range | Initial<br>Value | Level<br>Access |
|-------------------|----------------------------------------|---------------------------|-------|------------------|-----------------|
| N06.01            | Line-to-Line Motor<br>Tuning Selection | Line-to-Line Motor Tuning | 00–01 | 01               | Adv             |
|                   |                                        | 00 Disabled               |       |                  |                 |
|                   |                                        | 01 Enabled                |       |                  |                 |

### **Operator Parameters**

The keypad parameters give the ability to show a variety of information such as frequency reference, motor current, input and output terminal status, along with fault trace information. Information displayed can be customized to meet your crane and hoist application. Below is a list of parameters covered in this section.

- O1 Monitor Selection
- O2 Keypad Key Selection
- O3 Clear History
- U1 Monitor
- U2 Fault Trace
- U3 Fault History
- U4 Maintenance
- U6 Motor Control Monitor

#### **Monitor Selection**

The top level in the operator mode allows the viewing of four monitor variables. They are Fref, Fout, lout, and User-Selected monitor. This user-selected monitor can be selected from the following table.

| Parameter<br>Code | Name                   | Function                                                                                                    | Range   | Initial<br>Value | Access<br>Level |
|-------------------|------------------------|----------------------------------------------------------------------------------------------------|---------|------------------|-----------------|
| O01.01            | User Monitor Selection | Assigns one of the following monitor parameters to be displayed upon power-up. For example, set O01.01 = 403 to display U04.03. | 104–638 | 106              | Adv             |
|                   |                        | 104 Control Method                                                                                                    |         |                  |                 |
|                   |                        | 105 Motor Speed - OLV ONLY                                                                                                    |         |                  |                 |
|                   |                        | 106 Output Voltage                                                                                                    |         |                  |                 |
|                   |                        | 107 DC Bus Voltage                                                                                                    |         |                  |                 |
|                   |                        | 108 Output Power                                                                                                    |         |                  |                 |
|                   |                        | 109 Torque Reference - OLV<br>ONLY                                                                                              |         |                  |                 |
|                   |                        | 110 Input Terminal Status                                                                                                    |         |                  |                 |
|                   |                        | 111 Output Terminal Status                                                                                                    |         |                  |                 |
|                   |                        | 112 Operation Status                                                                                                    |         |                  |                 |
|                   |                        | 113 Elapsed Time                                                                                                    |         |                  |                 |
|                   |                        | 114 FLASH ID                                                                                                    |         |                  |                 |
|                   |                        | 115 Terminal A1 level                                                                                                    |         |                  |                 |
|                   |                        | 116 Terminal A2 level                                                                                                    |         |                  |                 |
|                   |                        | 120 Output Frequency After Soft<br>Start                                                                                        |         |                  |                 |
|                   |                        | 128 CPU ID                                                                                                    |         |                  |                 |
|                   |                        | 134 OPE Detected                                                                                                    |         |                  |                 |
|                   |                        | 139 Memobus Comm Error Code                                                                                                    |         |                  |                 |
|                   |                        | 152 Maintenance Timer                                                                                                    |         |                  |                 |
|                   |                        | 154 Input Pulse Monitor                                                                                                    |         |                  |                 |
|                   |                        | 401 Cumulative Operation Time                                                                                                   |         |                  |                 |

| Paramete<br>Code | r<br>Name        | Function                                                                                                    | Range    | Initial<br>Value | Access<br>Level |
|------------------|------------------|----------------------------------------------------------------------------------------------------|----------|------------------|-----------------|
|                  |                  | 403 Cooling Fan Operation Time                                                                                        | ······g· |                  |                 |
|                  |                  | 404 Cooling Fan Maintenance                                                                                           |          |                  |                 |
|                  |                  | 405 Capacitor Maintenance                                                                                             |          |                  |                 |
|                  |                  | 406 Soft Charge Bypass Relay<br>Maintenance                                                                           |          |                  |                 |
|                  |                  | 407 IGBT Maintenance                                                                                                  |          |                  |                 |
|                  |                  | 408 Heatsink Temperature                                                                                              |          |                  |                 |
|                  |                  | 410 kWh; Lower 4 Digits                                                                                               |          |                  |                 |
|                  |                  | 411 kWh; Upper 5 Digits                                                                                               |          |                  |                 |
|                  |                  | 412 CPU Resources Used                                                                                                |          |                  |                 |
|                  |                  | 413 Peak Hold Current                                                                                                 |          |                  |                 |
|                  |                  | 414 Peak Hold Output Frequency                                                                                        |          |                  |                 |
|                  |                  | 416 Motor Overload (oL1)<br>Detection Level                                                                           |          |                  |                 |
|                  |                  | 417 Drive Overload (oL2)<br>Detection Level                                                                           |          |                  |                 |
|                  |                  | 418 Frequency Reference Source<br>Selection                                                                           |          |                  |                 |
|                  |                  | 419 Frequency Reference<br>Memobus                                                                                    |          |                  |                 |
|                  |                  | 420 Output Frequency Reference (decimal)                                                                              |          |                  |                 |
|                  |                  | 421 Run Command Selection<br>Results                                                                                  |          |                  |                 |
|                  |                  | 422 Memobus Communication<br>Reference                                                                                |          |                  |                 |
|                  |                  | 423 Not Used                                                                                                    |          |                  |                 |
|                  |                  | 601 Motor Secondary Current (Iq)                                                                                      |          |                  |                 |
|                  |                  | 602 Motor Excitation Current (Id) -<br>OLV ONLY                                                                       |          |                  |                 |
|                  |                  | 605 Output Voltage Reference<br>(Vq) - OLV ONLY                                                                       |          |                  |                 |
|                  |                  | 606 Output Voltage Reference<br>(Vd) - OLV ONLY                                                                       |          |                  |                 |
|                  |                  | 607 ACR (q) Output - OLV ONLY                                                                                         |          |                  |                 |
|                  |                  | 608 ACR (d) Output - OLV ONLY                                                                                         |          |                  |                 |
|                  |                  | 620 Frequency Reference Bias<br>(Up/Down 2)                                                                           |          |                  |                 |
|                  |                  | 621 Offset Frequency                                                                                                  |          |                  |                 |
| O01.02           | Power-On Monitor | Selects the monitor to be<br>displayed on the digital operator<br>immediately after the power supply<br>is turned on. | 01–05    | 03               | Adv             |
|                  |                  | 01 Frequency Reference<br>(U01.01)                                                                                    |          |                  |                 |
|                  |                  | 02 Forward/Reverse                                                                                                    |          |                  |                 |
|                  |                  | 03 Output Frequency (U01.02)                                                                                          |          |                  |                 |
|                  |                  | 04 Output Current (U01.03)                                                                                            |          |                  |                 |
|                  |                  | 05 User Monitor (001.01)                                                                                              |          |                  |                 |

| Parameter<br>Code | Name                              | Function                                                                                                    | Range           | Initial<br>Value | Access<br>Level |
|-------------------|-----------------------------------|----------------------------------------------------------------------------------------------------|-----------------|------------------|-----------------|
| O01.03            | Display Scaling                   | Units for parameters and monitor related to frequency reference and output frequency can be scaled as shown below | 00–03           | 00               | Adv             |
|                   |                                   | 00 0.01 Hz                                                                                                    |                 |                  |                 |
|                   |                                   | 01 0.01%                                                                                                    |                 |                  |                 |
|                   |                                   | 02 r/min                                                                                                    |                 |                  |                 |
|                   |                                   | 03 User-set                                                                                                    |                 |                  |                 |
| O01.10            | User-set Display<br>Maximum Units | Sets maximum when operating at maximum output frequency                                                           | 00000–<br>60000 | 06000            | Adv             |
| O01.11            | User-set Display<br>Decimal       | Sets user display decimal point                                                                                   | 00–03           | 02               | Adv             |
|                   |                                   | 00 No Decimal Point                                                                                               |                 |                  |                 |
|                   |                                   | 01 01.                                                                                                    |                 |                  |                 |
|                   |                                   | 02 0.01                                                                                                    |                 |                  |                 |
|                   |                                   | 03 0.001                                                                                                    |                 |                  |                 |

## **Keypad Key Selection**

| Parameter<br>Code | Name               | Function                                                                                                    | Range | Initial<br>Value | Access<br>Level |
|-------------------|--------------------|----------------------------------------------------------------------------------------------------|-------|------------------|-----------------|
| O02.01            | Local/Remote Key   | Sets Local/Remote Key Operation                                                                                                    | 00–01 | 00               | Adv             |
|                   | •                  | 00 Disable                                                                                                    |       |                  |                 |
|                   |                    | 01 Enable                                                                                                    |       |                  |                 |
| O02.02            | Stop Key Operation | Sets Stop key Operation                                                                                                    | 00–02 | 00               | Adv             |
|                   |                    | 00 Coast to Stop                                                                                                    |       |                  |                 |
|                   |                    | 01 Decel to Stop                                                                                                    |       |                  |                 |
|                   |                    | 02 Use B03.03 Stopping Method                                                                                                    |       |                  |                 |
| O02.03            | User Defaults      | Sets/Clears User Defaults                                                                                                    | 00–02 | 00               | Adv             |
|                   |                    | 00 No Change                                                                                                    |       |                  |                 |
|                   |                    | 01 Set Defaults                                                                                                    |       |                  |                 |
|                   |                    | 02 Clear All                                                                                                    |       |                  |                 |
| O02.04            | kVA Selection      | Determines the model number of<br>the drive, which is based on the<br>kVA rating. The following in this<br>column are Magnetek model<br>numbers. *Initial value determined<br>by Inverter model. | 60–90 | *                | Basic/<br>Adv   |
|                   | 61 2A0002          | 2001-G+M                                                                                                    |       |                  |                 |
|                   | 62 2A0004          | 2003-G+M                                                                                                    |       |                  |                 |
|                   | 63 2A0006          | 2005-G+M                                                                                                    |       |                  |                 |
|                   | 65 2A0010          | 2008-G+M                                                                                                    |       |                  |                 |
|                   | 66 2A0012          | 2011-G+M                                                                                                    |       |                  |                 |
|                   | 68 2A0020          | 2017-G+M                                                                                                    |       |                  |                 |
|                   | 6A 2A0030          | 2025-G+M                                                                                                    |       |                  |                 |
|                   | 6B 2A0040          | 2033-G+M                                                                                                    |       |                  |                 |
|                   | 6D 2A0056          | 2047-G+M                                                                                                    |       |                  |                 |
|                   | 6E 2A0069          | 2060-G+M                                                                                                    |       |                  |                 |
|                   | 91 4A0001          | 4001-G+M                                                                                                    |       |                  |                 |
|                   | 92 <i>4A000</i> 2  | 4002-G+M                                                                                                    |       |                  |                 |

| Parameter<br>Code | Name                        | Function                                                                                                    | Range                                                      | Initial<br>Value | Access<br>Level |
|-------------------|-----------------------------|----------------------------------------------------------------------------------------------------|------------------------------------------------------------|------------------|-----------------|
|                   | 93 4A0004                   | 4003-G+M                                                                                                    |                                                            |                  |                 |
|                   | 94 4A0005                   | 4004-G+M                                                                                                    |                                                            |                  |                 |
|                   | 95 4A0007                   | 4005-G+M                                                                                                    |                                                            |                  |                 |
|                   | 96 4A0009                   | 4007-G+M                                                                                                    |                                                            |                  |                 |
|                   | 97 4A0011                   | 4009-G+M                                                                                                    |                                                            |                  |                 |
|                   | 99 4A0018                   | 4014-G+M                                                                                                    |                                                            |                  |                 |
|                   | 9A 4A0023                   | 4018-G+M                                                                                                    |                                                            |                  |                 |
|                   | 9C 4A0031                   | 4024-G+M                                                                                                    |                                                            |                  |                 |
|                   | 9D 4A0038                   | 4031-G+M                                                                                                    |                                                            |                  |                 |
| O02.05            | Operator M.O.P.             | Selects whether the ENTER key is used when the frequency reference is set by the digital operator. The digital operator can simulate a motor operated potentiometer (M.O.P.) by setting this parameter. | 00, 01                                                     | 00               | Adv             |
|                   | 00 Disabled                 | ENTER Key Required                                                                                                    |                                                            | feature car      |                 |
|                   | 01 Enabled                  | ENTER Key Not Required                                                                                                    | used in conjunction with infinitel variable speed control. |                  |                 |
| O02.07            | Motor Direction at Power-Up | Sets direction of motor at power-up.                                                                                                    | 00, 01                                                     | 00               | Adv             |
|                   |                             | 00 Forward                                                                                                    |                                                            |                  |                 |
|                   |                             | 01 Reverse                                                                                                    |                                                            |                  |                 |

## **Clear History**

| Parameter<br>Code | Name                                                | Function                                                                                                    | Range               | Initial<br>Value | Access<br>Level |
|-------------------|-----------------------------------------------------|----------------------------------------------------------------------------------------------------|---------------------|------------------|-----------------|
| O03.01            | Elapsed Time Setting                                |                                                                                                    | 0000–<br>9999hr     | 0000             | Adv             |
| O03.02            | Elapsed Time Selection                              | Selects how the Elapsed Time is accumulated                                                                                                | 00, 01              | 01               | Adv             |
|                   |                                                     | 00 Power On Time                                                                                                    |                     |                  |                 |
|                   |                                                     | 01 Running Time                                                                                                    |                     |                  |                 |
| O03.03            | Fan ON Time Set                                     | Sets the value of the Fan<br>Operation Time monitor (U04.03)<br>in units of 10 hours. A setting of 30<br>= 300 hours                       | 0000–9999<br>x 10hr | 0000             | Adv             |
| O03.05            | Capacitor Maintenance<br>Time                       | Sets the value of the Maintenance<br>Monitor for the capacitors. See<br>U04.05 to check when the<br>capacitors may need to be<br>replaced. | 000–150%            | 000              | Adv             |
| O03.07            | Inrush Preventative<br>Maintenance Relay<br>Setting | Sets the value of the Maintenance<br>Monitor for the IGBTs. See U04.07<br>for IGBT replacement times.                                      | 000–150%            | 000              | Adv             |
| O03.09            | IGBT Maintenance<br>Setting                         |                                                                                                    | 000–150%            | 000              | Adv             |
| O03.11            | Fault Trace Clear                                   | Clears Fault History                                                                                                    | 00, 01              | 00               | Adv             |
|                   |                                                     | 00 Not Cleared                                                                                                    |                     |                  |                 |
|                   |                                                     | 01 Clear U2/U3                                                                                                    |                     |                  |                 |

| Parameter<br>Code | Name                                   | Function                       | Range  | Initial<br>Value | Access<br>Level |
|-------------------|----------------------------------------|--------------------------------|--------|------------------|-----------------|
| O03.12            | kWh Monitor Initial<br>Value Selection | Sets kWh Monitor Initial Value | 00, 01 | 00               | Adv             |
|                   |                                        | 00 No Reset                    |        |                  |                 |
|                   |                                        | 01 Reset                       |        |                  |                 |
| O03.14            | Clear Count History                    | Clears count history           | 00–03  | 00               | Adv             |
|                   |                                        | 00 Not Clear                   |        |                  |                 |
|                   |                                        | 01 Reset Runs                  |        |                  |                 |
|                   |                                        | 02 Clear OL/LC Count           |        |                  |                 |
|                   |                                        | 03 Clear Both Counts           |        |                  |                 |

#### **Monitor Parameters**

#### Monitor

| Parameter |                       |                                     |       | Access    |
|-----------|-----------------------|-------------------------------------|-------|-----------|
| Code      | Name                  | Function                            | Units | Level     |
| U01.01    | Frequency Reference   | Frequency Reference                 | Hz    | Basic/Adv |
| U01.02    | Output Frequency      | Inverter Output Frequency           | Hz    | Basic/Adv |
| U01.03    | Output Current        | Inverter Output Current             | Α     | Basic/Adv |
| U01.04    | Control Method        | Displays the value of A01.02        |       | Basic/Adv |
| U01.05    | Motor Speed           | Motor Speed (OLV only)              | Hz    | Adv       |
| U01.06    | Output Voltage        | Inverter Output Voltage (Reference) | VAC   | Basic/Adv |
| U01.07    | DC Bus Voltage        | DC Bus Voltage (Measured)           | VDC   | Basic/Adv |
| U01.08    | Output Power          | Inverter Output Power (Calculated)  | HP    | Basic/Adv |
| U01.09    | Motor Torque          | Motor Torque (OLV only)             | %     | Adv       |
| U01.10    | Input Terminal Status | Input Terminal Status               |       | Basic/Adv |

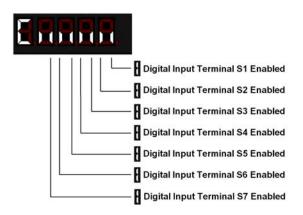

U01.11 Output Terminal Status Output Terminal Status

Basic/Adv

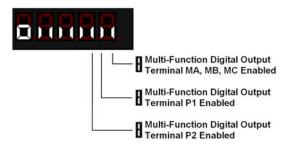

| Parameter |                         |                  |       |           |
|-----------|-------------------------|------------------|-------|-----------|
| Code      | Name                    | Function         | Units | Level     |
| U01.12    | Inverter Control Status | Operation Status |       | Basic/Adv |

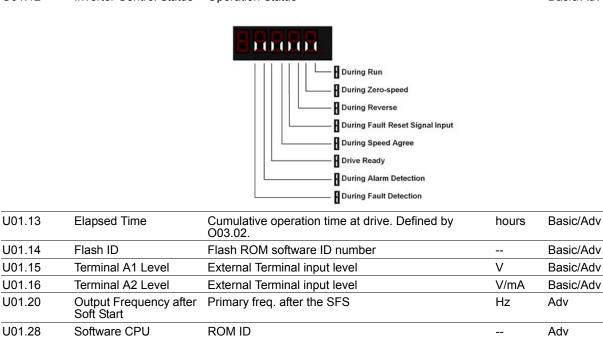

Parameter OPE detected

Displays content of MEMOBUS error

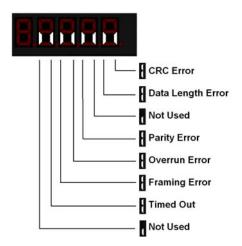

const #

Basic/Adv

Adv

| U01.52 | Maintenance Timer | Hours since last timer reset.                                                                                                    | hr | Adv |
|--------|-------------------|----------------------------------------------------------------------------------------------------|----|-----|
| U01.54 | Pulse Monitor     | Displays the pulse train input RP frequency                                                                                                    |    | Adv |
| U01.64 | LC Zone           | Displays the LC Zone the drive is currently running in. If an LC Fault occurs, the value displayed will be which LC Zone the LC Fault occurred.                                                                                                    |    | Adv |
| U01.65 | LC Margin         | Displays how close the current/torque levels are to the target value for each of the LC Zones. Values less than zero will cause an LC Detection and/or LC Fault to occur. If the LC Fault occurs, the value displayed will be the amount the level was below the LC Zone setting. | %  | Adv |

U01.34

U01.39

**OPE Detection** 

Communication Error

Parameter

Memobus

#### Fault Trace

| Parameter<br>Code | Name                                            | Function                                                                  | Units | Access<br>Level |
|-------------------|-------------------------------------------------|---------------------------------------------------------------------------|-------|-----------------|
| U02.01            | Current Fault                                   | Displays the most recent fault detected before being reset                |       | Basic/Adv       |
| U02.02            | Last Fault                                      | Displays the most recent fault after being reset (same as U03.01)         |       | Basic/Adv       |
| U02.03            | Frequency Reference<br>@ Fault                  | Freq ref when fault was detected                                          | Hz    | Basic/Adv       |
| U02.04            | Output Frequency @<br>Fault                     | Output freq when fault was detected                                       | Hz    | Basic/Adv       |
| U02.05            | Output Current @ Fault                          | Output current when fault was detected                                    | Α     | Basic/Adv       |
| U02.06            | Motor Speed @ Fault (OLV Only)                  | Motor speed when fault was detected                                       | Hz    | Adv             |
| U02.07            | Output Voltage @ Fault                          | Output voltage when fault was detected                                    | VAC   | Basic/Adv       |
| U02.08            | DC Bus Voltage @<br>Fault                       | DC Bus voltage when fault was detected                                    | VDC   | Basic/Adv       |
| U02.09            | Output Power @ Fault                            | Output power when fault was detected                                      | kW    | Basic/Adv       |
| U02.11            | Input Terminal Status<br>@ Fault                | Input terminal status when fault was detected                             |       | Basic/Adv       |
| U02.12            | Output Terminal Status<br>@ Fault               | Output terminal status when fault was detected                            |       | Basic/Adv       |
| U02.13            | Operation Status @ Fault                        | Inverter status before fault was detected                                 |       | Basic/Adv       |
| U02.14            | Elapsed Time @ Fault                            | Elapsed time when fault was detected                                      | hr    | Basic/Adv       |
| U02.15            | Speed Reference<br>During Soft Start @<br>Fault | Speed reference during soft start at previous fault                       | %     | Basic/Adv       |
| U02.16            | Motor q-Axis Current<br>During Fault            | Displays the q-axis current for the motor at the previous fault (U02.02). |       | Adv             |
| U02.17            | Motor d-Axis Current<br>During Fault            | Displays the d-axis current for the motor at the previous fault (U02.02). |       | Adv             |

Fault History

| Parameter |                              |                                                              |       |                 |
|-----------|------------------------------|--------------------------------------------------------------|-------|-----------------|
| Code      | Name                         | Function                                                     | Units | Access<br>Level |
| U03.01    | Last Fault                   | Displays most recent fault detected                          |       | Adv             |
| U03.02    | Fault Message 2              | Displays second most recent fault                            |       | Adv             |
| U03.03    | Fault Message 3              | Displays third most recent fault                             |       | Adv             |
| U03.04    | Fault Message 4              | Displays fourth most recent fault                            |       | Adv             |
| U03.05    | Fault Message 5              | Displays fifth most recent fault                             |       | Adv             |
| U03.06    | Fault Message 6              | Displays sixth most recent fault                             |       | Adv             |
| U03.07    | Fault Message 7              | Displays seventh most recent fault                           |       | Adv             |
| U03.08    | Fault Message 8              | Displays eighth most recent fault                            |       | Adv             |
| U03.09    | Fault Message 9              | Displays ninth most recent fault                             |       | Adv             |
| U03.10    | Fault Message 10             | Displays tenth most recent fault                             |       | Adv             |
| U03.11    | Elapsed Time 1               | Elapsed time of most recent fault                            |       | Adv             |
| U03.12    | Elapsed Time 2               | Elapsed time of second most recent fault                     |       | Adv             |
| U03.13    | Elapsed Time 3               | Elapsed time of third most recent fault                      |       | Adv             |
| U03.14    | Elapsed Time 4               | Elapsed time of fourth most recent fault                     |       | Adv             |
| U03.15    | Elapsed Time 5               | Elapsed time of fifth most recent fault                      |       | Adv             |
| U03.16    | Elapsed Time 6               | Elapsed time of sixth most recent fault                      |       | Adv             |
| U03.17    | Elapsed Time 7               | Elapsed time of seventh most recent fault                    |       | Adv             |
| U03.18    | Elapsed Time 8               | Elapsed time of eighth most recent fault                     |       | Adv             |
| U03.19    | Elapsed Time 9               | Elapsed time of ninth most recent fault                      |       | Adv             |
| U03.20    | Elapsed Time 10              | Elapsed time of tenth most recent fault                      |       | Adv             |
| U03.21    | Accumulated Operations       | Displays the number of FWD and REV commands                  |       | Adv             |
| U03.22    | U03.21 Rollovers             | Increments when U03.21 reaches 65535. U03.21 is set to zero. |       | Adv             |
| U03.23    | Overload/Load Check<br>Count | Displays the number of OL1, OL2 and LC faults                |       | Adv             |

#### Maintenance

| Parameter |                                         |                                                                                                    |       | Access |
|-----------|-----------------------------------------|----------------------------------------------------------------------------------------------------|-------|--------|
| Code      | Name                                    | Function                                                                                                    | Units | Level  |
| U04.01    | Elapsed Time                            | Cumulative operation time of drive. Defined by 003.02                                                                                                    | hr    | Adv    |
| U04.03    | Cooling Fan Operation<br>Time           | Cumulative operating time of cooling fan.                                                                                                    | hr    | Adv    |
| U04.04    | Cooling Fan<br>Maintenance              | Displays main cooling fan usage time in as a percentage of its expected performance life. Parameter O03.03 can be used to reset this monitor.                 | %     | Adv    |
| U04.05    | Capacitor Maintenance                   | Displays main circuit capacitor usage time in as a percentage of their expected performance life. Parameter O03.05 can be used to reset this monitor.         | %     | Adv    |
| U04.06    | Soft Charge Bypass<br>Relay Maintenance | Displays the soft charge bypass relay maintenance time as a percentage of its estimated performance life. Parameter O04.07 can be used to reset this monitor. | %     | Adv    |
| U04.07    | IGBT Maintenance                        | Displays IGBT usage time as a percentage of the expected performance life. Parameter O03.09 can be used to reset this monitor.                                | %     | Adv    |
| U04.08    | Heatsink Temperature                    | Displays the heatsink temperature.                                                                                                    | °C    | Adv    |
| U04.09    | LED Check                               | Lights all segments of the LED to verify that the display is working properly.                                                                                |       | Adv    |
| U04.10    | kWh; Lower 4 Digits                     | Monitors the drive output power. The value is shown as a 9 digit number displayed across two monitor parameters, U04.10 and U04.11.                           | kWh   | Adv    |
| U04.11    | kWh; Upper 5 Digits                     |                                                                                                    | MWh   | Adv    |

| Parameter<br>Code | Name                                    | Function                                                                                                    | Units | Access<br>Level |
|-------------------|-----------------------------------------|----------------------------------------------------------------------------------------------------|-------|-----------------|
| U04.12            | CPU Resources Used                      | Displays the amount of space being used in the CPU.                                                                                                    |       | Adv             |
| U04.13            | Peak Hold Current                       | Displays the highest current value that occurred during run.                                                                                            |       | Adv             |
| U04.14            | Peak Hold Output<br>Frequency           | Displays the output frequency when the current value shown in U04.13 occurred.                                                                          |       | Adv             |
| U04.16            | Motor Overload (oL1)<br>Detection Level | Shows the value of the motor overload detection accumulator. 100% is equal to the OL1 detection level. Accumulator is reset when drive power is cycled. |       | Adv             |
| U04.17            | Motor Overload (oL2)<br>Detection Level | 100% = OL2 detection level.                                                                                                    |       | Adv             |
| U04.18            | Frequency Reference<br>Source Selection | Displays the source for the frequency reference as XY-nn.                                                                                               |       | Adv             |
| U04.19            | Frequency Reference<br>Memobus          | Displays the frequency reference provided by MEMOBUS/Modbus (decimal).                                                                                  |       | Adv             |
| U04.20            | Output Frequency<br>Reference (decimal) | Displays the frequency reference input by an option card (decimal).                                                                                     |       | Adv             |
| U04.21            | Run Command<br>Selection Results        | Displays the source for the Run command as XY-nn.                                                                                                    |       | Adv             |
| U04.22            | Memobus<br>Communication<br>Reference   | Displays the drive control data set by MEMOBUS/<br>Modbus communications register no. 0001H as a<br>four-digit hexadecimal number.                      |       | Adv             |
| U04.23            | Option Ref Reg                          | Displays drive control data set by an option card as a four-digit hexadecimal number.                                                                   |       | Adv             |

#### **Motor Control Monitor**

| Parameter |                                        |                                                                                                    |       | Access |
|-----------|----------------------------------------|----------------------------------------------------------------------------------------------------|-------|--------|
| Code      | Name                                   | Function                                                                                                    | Units | Level  |
| U06.01    | Motor Secondary<br>Current (lq)        | Displays the value of the motor secondary current (lq). Motor rated secondary current is 100%.              | %     | Adv    |
| U06.02    | Motor Excitation<br>Current (Id)       | Displays the value calculated for the motor excitation current (Id). Motor rated secondary current is 100%. | %     | Adv    |
| U06.03    | ASR Input                              | Displays the input value when using ASR control.                                                            | %     | Adv    |
| U06.04    | ASR Output                             | Displays the output value when using ASR control.                                                           | %     | Adv    |
| U06.05    | Output Voltage<br>Reference (Vq)       | Output voltage reference (Vq) for the q-axis.                                                               | V     | Adv    |
| U06.06    | Output Voltage<br>Reference (Vd)       | Output voltage reference (Vd) for the d-axis.                                                               | V     | Adv    |
| U06.07    | ACR (q) Output                         | Displays the output value for current control relative to motor secondary current (q-axis).                 | %     | Adv    |
| U06.08    | ACR (d) Output                         | Displays the output value for current control relative to motor secondary current (d-axis).                 | %     | Adv    |
| U06.20    | Frequency Reference<br>Bias (Up/Down2) | Displays the bias value used to adjust the frequency reference.                                             | %     | Adv    |
| U06.36    | GAIA Communication<br>Error            | Count of communication errors by the GAIA. This monitor is cleared at power-down.                           |       | Adv    |
| U06.37    | LUNA Communication<br>Error            | Count of communication errors by the GAIA. This monitor is cleared at power-down.                           |       | Adv    |
| U06.38    | Option Card Error                      | Count of communication errors between drive and option card. This monitor is cleared at power-down.         |       | Adv    |

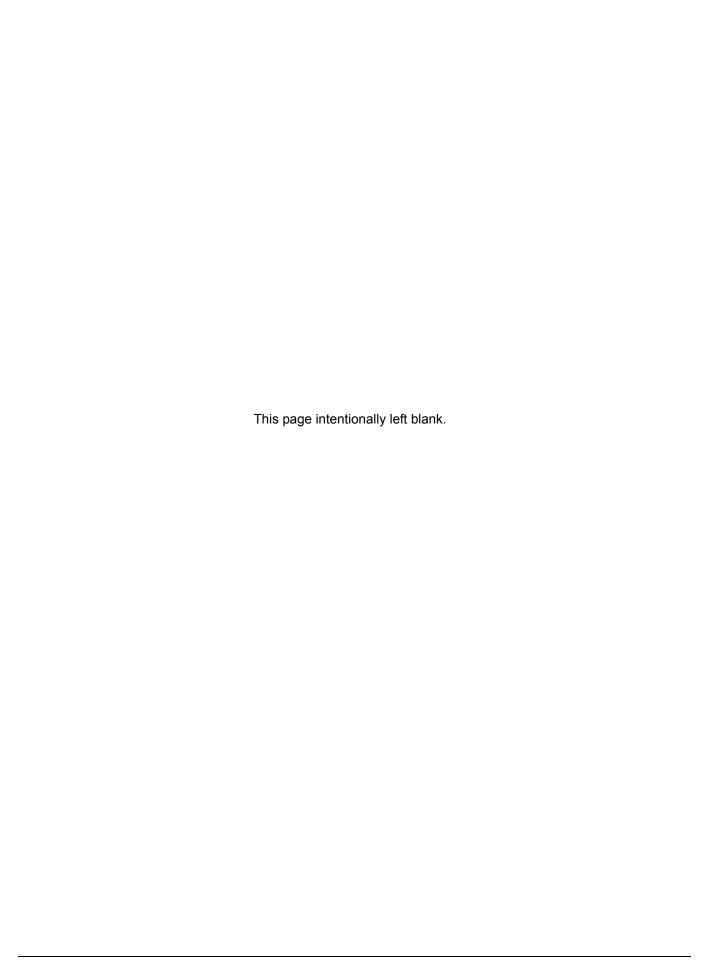

# Chapter 6

## Troubleshooting IMPULSE•G+ Mini

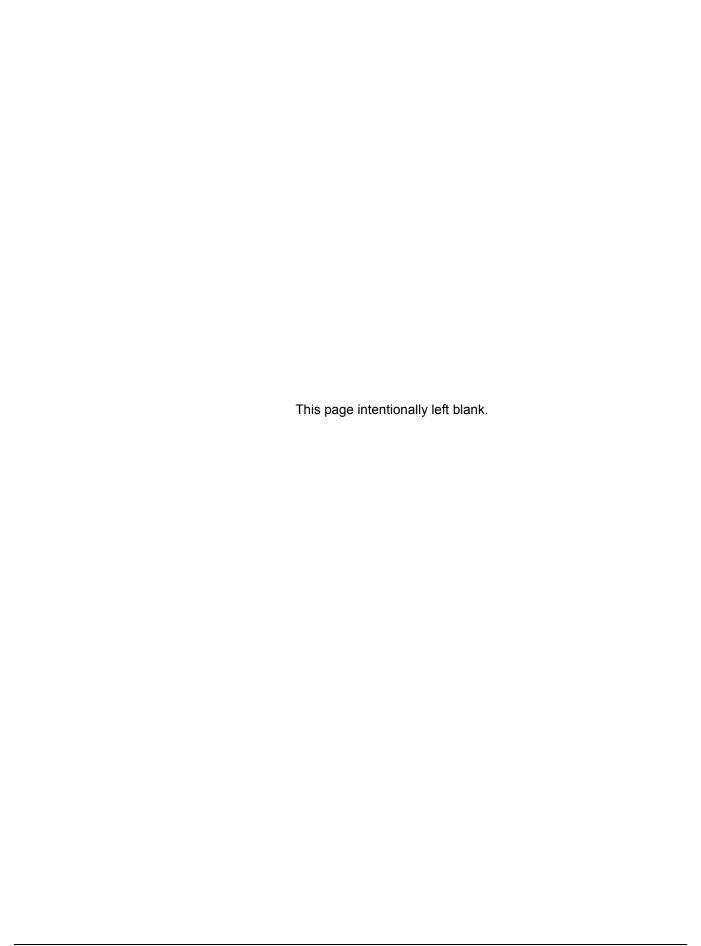

### **Troubleshooting the Drive**

In this troubleshooting section, "check" means investigating whether an item is functioning and in an acceptable physical condition, and then taking corrective action (adjusting, fixing, replacing, etc.) as necessary. In the Corrective Action column, you may not have to perform all of the steps to correct the problem.

#### **Maintenance and Inspection**

This section describes basic maintenance and inspection procedures for the IMPULSE•G+ Mini.

| Component                                             | Check                                  | Corrective Action                                                                                |
|-------------------------------------------------------|----------------------------------------|--------------------------------------------------------------------------------------------------|
| External terminals, connectors, mounting screws, etc. | Loose screws or connectors             | Securely tighten.                                                                                |
| Heatsink                                              | Build-up of dust and dirt              | Blow with dry, compressed air (57-86 psi).                                                       |
| Printed Circuit Board (PCB)                           | Accumulation of conductive dust or oil | Blow with dry, compressed air (57-86 psi). If dust and oil cannot be removed, replace the board. |
| Cooling Fan                                           | Abnormal noise and vibration           | Clean or replace the fan.                                                                        |
| Power Components                                      | Accumulation of dust or dirt           | Blow with dry, compressed air (57-86 psi).                                                       |

#### Alarm and Fault classes are described as follows:

- Major Fault: Brake is set, ALM indicator LED remains lit, fault is displayed on keypad and brake contact output (terminals MC, MB, & MA) is deactivated. In order to continue operation the reset key must be pressed, a multi-function digital input set for fault reset or power must be cycled.
- Fault (minor): Brake is set, ALM/indicator LED flashes, fault code flashes in the keypad brake contact output (terminals MC, MB, & MA) is deactivated. The reset key does not need to be pressed. The drive will attempt to run again at the next run command.
- Alarm (Warning): Brake does not set, operation continues, ALM/indicator LED flashes, alarm code flashes, brake contact output (terminals MC, MB, & MA) stay activated.

#### **Motor Faults and Corrective Actions**

| Symptom                                   | Corrective Action                                                                         |  |
|-------------------------------------------|-------------------------------------------------------------------------------------------|--|
| Analog frequency reference is not stable  | 1. Stabilize the analog source.                                                           |  |
| (drifting).                               | 2. Increase B02.02.                                                                       |  |
|                                           | 3. Increase B05.01, B05.02.                                                               |  |
| No motor rotation.                        | 1. Verify that power is on (Charge LED).                                                  |  |
|                                           | 2. Verify that the keypad display is not showing a fault.                                 |  |
|                                           | 3. Verify that the run command is input to the drive (U01.10).                            |  |
|                                           | 4. Check if motor stalled due to excessive current (U01.03).                              |  |
| Motor rotation is in the wrong direction. | <ol> <li>Verify FWD/REV or UP/DN is wired correctly at the interface<br/>card.</li> </ol> |  |
|                                           | <ol><li>Switch any two leads on U/T1, V/T2, or W/T3 going to the<br/>motor.</li></ol>     |  |
|                                           | 3. Check parameter B03.04.                                                                |  |

| Symptom                                   | Corrective Action                                                                            |
|-------------------------------------------|----------------------------------------------------------------------------------------------|
| Motor rotates, but at minimum speed only. | 1. Check wiring of speed inputs and verify inputs (U01.10).                                  |
|                                           | 2. Verify speed reference setting (A01.04).                                                  |
|                                           | <ol><li>Verify reference and run source settings are correct<br/>(B03.01, B03.02).</li></ol> |
|                                           | 4. Verify reference priority setting (B01.18).                                               |
|                                           | 5. Check if motor stalled due to excessive current (U01.03).                                 |
| Motor RPM too high or too low.            | Compare motor nameplate specifications with E2 parameters.                                   |
|                                           | 2. Check maximum frequency setting (E01.04).                                                 |
|                                           | 3. Check minimum frequency setting (E01.09).                                                 |

## **Drive Faults, Alarms and Indicators**

| -                                |                                                                                                    |                                                                                               |
|----------------------------------|----------------------------------------------------------------------------------------------------|-----------------------------------------------------------------------------------------------|
| Fault Code                       | Fault or Indicator Name/Description                                                                                                    | Corrective Action                                                                             |
| bb (flashing)                    | <b>External Base Block Indicator.</b> The flashing base block signal is the result of a                                                                                                    | Check constants H01.01 through H01.07 for proper programming.                                 |
| Base Block                       | multi-function input in the terminal strip. The base block indicates that the drive's IGBTs have been disabled. The motor will begin coasting when the base block input is received. If a RUN command is still present when the BB signal is removed, the output voltage will be restored to the previous operating level and operation will continue at the previously commanded frequency. | 2. Check terminal status. (U01.10)                                                            |
| BEO (flashing)<br>Brake Ans Lost | Brake answer back signal is lost during run. While running, the multi-function input brake answer back is lost.                                                                                                    | <ol> <li>Check brake answer back circuit.</li> <li>Check terminal status. (U01.10)</li> </ol> |
| BE4 (flashing)                   | Brake Answer-Back, Brake not                                                                                                    | Check brake answer back circuit.                                                              |
| Brake Answer 1                   | <b>Released.</b> At Start, Brake Answer-back is not input within predetermined time (C08.04) after electric brake release command is output–Electric brake not released.                                                                                                    | 2. Increase the value of C08.04.                                                              |
|                                  |                                                                                                    | 3. Check terminal status (U01.10).                                                            |
| BE5 (flashing)                   | Brake Answer-Back At Stop. At Stop,                                                                                                    | 1. Check brake answer back circuit.                                                           |
| Brake Answer 2                   | Brake Answer-back signal is not removed within predetermined time (C08.11) after electric brake release command is removed–Electric brake not closed.                                                                                                    | 2. Increase the value of C08.11 time.                                                         |
| CALL (flashing)                  | Serial Communication Transmission                                                                                                    | 1. Check serial device connections.                                                           |
|                                  | <b>Error.</b> Control data is not received correctly after power supply is turned ON for 2 sec.                                                                                                    | Ensure drive is properly programmed for serial communication.                                 |
| CE                               | MEMOBUS/Modbus Communication<br>Error. Serial communications data                                                                                                    | 1. Check serial connections (R+, R-, S+, & S-).                                               |
| Memobus Com Err                  | corrupted.                                                                                                    | Check H05.01 through H05.03 for proper programming.                                           |
| CF                               | Control Fault. A torque limit was reached                                                                                                    | 1. Perform auto tune.                                                                         |
| Control Fault                    | for 3 seconds or longer while in Open Loop Vector.                                                                                                    | 2. Check motor parameters.                                                                    |
| CoF                              | Current Offset Fault. The drive                                                                                                    | 1. Press reset.                                                                               |
| <b>.</b>                         | automatically adjusts the current offset, the calculated value exceeded the allowable                                                                                                    | 2. Check brake.                                                                               |
|                                  | setting range.                                                                                                    | 3. Check brake contact.                                                                       |

| Fault Code   | Fault or Indicator Name/Description                                            | Corrective Action                                                                                                |
|--------------|--------------------------------------------------------------------------------|----------------------------------------------------------------------------------------------------|
| CPF02        | A/D Conversion Error. An A/D conversion                                        | 1. Cycle power to the drive.                                                                                     |
|              | error occurred.                                                                | 2. Ensure that the control board terminals and wiring are shielded from electrical noise.                        |
|              |                                                                                | 3. Check resistance of potentiometer.                                                                            |
|              |                                                                                | 4. Replace the drive.                                                                                            |
| CPF03        | PWM Data Error. There is a problem with                                        | 1. Cycle power to the drive.                                                                                     |
|              | the PWM data.                                                                  | 2. Replace the control board.                                                                                    |
| CPF06        | EEPROM Data Error. There is an error in                                        | 1. Cycle power to the drive.                                                                                     |
|              | the data saved to EEPROM.                                                      | If the problem continues, replace the drive.                                                                     |
| CPF07        | Terminal Board Communications Error.                                           | 1. Cycle power to the drive.                                                                                     |
|              | A communication error occurred at the terminal board.                          | 2. Check connections on the control board                                                                        |
| CPF08        | <b>EEPROM Serial Communications Fault.</b>                                     | 1. Cycle power to the drive.                                                                                     |
|              | EEPROM communications are not functioning properly.                            | If the problem continues, replace the drive.                                                                     |
| CPF11        | RAM Fault.                                                                     | 1. Cycle power to the drive.                                                                                     |
|              |                                                                                | 2. Replace the drive.                                                                                            |
| CPF12        | <b>FLASH Memory Fault.</b> Problem with the ROM (FLASH memory).                | 1. Cycle power to the drive.                                                                                     |
|              |                                                                                | 2. Replace the drive.                                                                                            |
| CPF13        | Watchdog Circuit Exception. Control circuit damage.                            | 1. Cycle power to the drive.                                                                                     |
|              |                                                                                | 2. Replace the drive.                                                                                            |
| CPF14        | Control Circuit Fault. CPU Error (CPU                                          | 1. Cycle power to the drive.                                                                                     |
|              | operates incorrectly due to noise, etc.)                                       | 2. Replace the drive.                                                                                            |
| CPF16        | Clock Fault. Standard clock error.                                             | 1. Cycle power to the drive.                                                                                     |
|              |                                                                                | 2. Replace the drive.                                                                                            |
| CPF17        | <b>Timing Fault.</b> A timing error occurred during an internal process.       | 1. Cycle power to the drive.                                                                                     |
| _            |                                                                                | 2. Replace the drive.                                                                                            |
| CPF18 and    | Control Circuit Fault. CPU error (CPU operates incorrectly due to noise, etc). | 1. Cycle power to the drive.                                                                                     |
| CPF19        | operates incorrectly due to noise, etc).                                       | <ol><li>Ensure that the control board terminals<br/>and wiring are shielded from electrical<br/>noise.</li></ol> |
|              |                                                                                | 3. Replace the drive.                                                                                            |
| CPF20 and    | RAM fault, FLASH memory error,                                                 | 1. Cycle power to the drive.                                                                                     |
| CPF21        | watchdog circuit exception.                                                    | 2. Replace the drive.                                                                                            |
| CPF22        | A/D Conversion Fault. A/D conversion                                           | 1. Cycle power to the drive.                                                                                     |
| -· · <b></b> | error.                                                                         | Ensure that the control board terminals and wiring are shielded from electrical noise.                           |
|              |                                                                                | 3. Check resistance of potentiometer.                                                                            |
| CPF23        | PWM Feedback Fault. PWM feedback                                               | Cycle power to the drive.                                                                                        |
| 01 1 20      | error.                                                                         | 2. Replace the drive.                                                                                            |
| CPF24        | Drive Capacity Signal Fault. Entered a                                         | Cycle power to the drive.                                                                                        |
| O1 1 27      |                                                                                | 2. Replace the drive.                                                                                            |

| Fault Code                      | Fault or Indicator Name/Description                                                                                                    | Corrective Action                                                                                                    |
|---------------------------------|----------------------------------------------------------------------------------------------------|----------------------------------------------------------------------------------------------------|
| CRST                            | Cannot reset. External fault occurred and reset button was pressed before motor was completely stopped. Fault reset was being executed when a RUN command is executed during a fault. | Wait for motor to come to complete stop.     Reset fault before issuing a RUN command.                                                                     |
| dnE<br>Drive not ready          | User is trying to give a run command while a FWD or REV is present at Power Up.                                                                                                    | <ol> <li>Check input terminals.</li> <li>Check H01.01 to H01.07 programming.</li> </ol>                                                                    |
| EF (flashing)<br>External Fault | Both FORWARD/UP and REVERSE/<br>DOWN commands are input at same time<br>for 500 msec or longer.                                                                                       | <ol> <li>Check control input wiring.</li> <li>Check the sequence of operation.</li> </ol>                                                                  |
| EF0 Optional External           | External fault input from communication option card.                                                                                                    | Check communication option card connection and signals.      Check external device for any fault(s)                                                        |
| Fault  EF1                      | External fault occurs on Terminal S1.                                                                                                    | Check external device for any fault(s)     Check constant H01.01 for proper programming.                                                                   |
| External<br>Fault 1             |                                                                                                    | 2. Check the conditions for input terminal S1 (U01.10).                                                                                                    |
| EF2<br>External<br>Fault 2      | External fault occurs on Terminal S2.                                                                                                    | <ol> <li>Check constant H01.02 for proper programming.</li> <li>Check the conditions for input terminal</li> </ol>                                         |
| EF3                             | External fault occurs on Terminal S3.                                                                                                    | S2 (U01.10).  1. Check constant H01.03 for proper programming.                                                                                             |
| External<br>Fault 3             |                                                                                                    | 2. Check the condition for input terminal S3 (U01.10).                                                                                                    |
| EF4<br>External                 | External fault occurs on Terminal S4.                                                                                                    | Check constant H01.04 for proper programming.     Check the condition for input terminal S4.                                                               |
| Fault 4                         |                                                                                                    | 2. Check the condition for input terminal S4 (U01.10).                                                                                                    |
| EF5 External Fault 5            | External fault occurs on Terminal S5.                                                                                                    | <ol> <li>Check constant H01.05 for proper programming.</li> <li>Check the condition for input terminal S5</li> </ol>                                       |
|                                 | External fault occurs on Terminal S6.                                                                                                    | (U01.10).  1. Check constant H01.06 for proper                                                                                                    |
| EF6<br>External<br>Fault 6      | External radii occars on Terminal co.                                                                                                    | <ul><li>programming.</li><li>2. Check the condition for input terminal S6</li></ul>                                                                        |
| EF7                             | External fault occurs on Terminal S7.                                                                                                    | (U01.10).  1. Check constant H01.07 for proper programming.                                                                                                |
| External<br>Fault 7             |                                                                                                    | 2. Check the condition for input terminal S7 (U01.10).                                                                                                    |
| GF<br>Ground Fault              | Ground Fault. Current shorted to ground exceeded 50% of rated current on output                                                                                                    | Disconnect motor from drive and check it for shorts using a megger.                                                                                        |
| Ground Fault                    | side of the drive. Setting L08.09 to 1 enable ground fault detection in models 2025 and 4014 or larger.                                                                               | <ol><li>Ensure that R/C Surge Suppressors are<br/>used across all brake contactor coils to<br/>prevent disturbance by electrical<br/>transients.</li></ol> |
| Hbb<br>Hardware BB              | Hardware Base Block. The Safe Disable Input channel is open.                                                                                                    | Check if external safety circuit tripped and disabled the drive.                                                                                           |
| Traidware DD                    |                                                                                                    | <ol><li>If the Safe Disable function is not utilized,<br/>check if the terminals HC and H1 are<br/>linked.</li></ol>                                       |

| Fault Code              | Fault or Indicator Name/Description                                                                                                    | Corrective Action                                                                                         |
|-------------------------|----------------------------------------------------------------------------------------------------|----------------------------------------------------------------------------------------------------|
| LC<br>Load Check Err    | Load Check Alarm. This fault is displayed when the load detected is greater than the measured load during the Load Check set up process for a particular LC Zone.              | Reduce Load.     Decrease the LC Sensitivity (higher value).                                              |
|                         | , p                                                                                                    | Increase the settings for the particular LC Zone where the fault occurred by 1.                           |
| LC dn<br>LC Done        | Load Check Done Alarm. This alarm is displayed after the LC set up process is done. The alarm will clear when the Down command is pressed and completes the LC set up process. |                                                                                                    |
| LF                      | An open phase occurred at the inverter                                                                                                    | 1. Check for broken wires in output cable.                                                                |
| Output Phase Loss       | output.                                                                                                    | 2. Check for open winding in the motor.                                                                   |
|                         |                                                                                                    | 3. Check for loose terminals.                                                                             |
| LL1 (flashing)          | Lower Limit 1—SLOW DOWN                                                                                                    | 1. May not require corrective action.                                                                     |
| Lower Limit 1 Err       | <b>Indicator.</b> Lower Limit 1—SLOW DOWN is input (switch status is changed).                                                                                                 | 2. Check the position of the Limit Switch.                                                                |
|                         | F (                                                                                                    | 3. Check the condition of the Limit Switch.                                                               |
|                         |                                                                                                    | 4. Check the conditions of/for input terminal H01.XX (U01.10).                                            |
| LL2 (flashing)          | Lower Limit 2—STOP Indicator. Lower                                                                                                    | 1. May not require corrective action.                                                                     |
| Lower Limit 2 Err       | Limit 2—STOP is input (switch status is changed).                                                                                                    | 2. Check the position of the Limit Switch.                                                                |
| LOWER LITTIL Z LIT      | changed).                                                                                                    | 3. Check the condition of the Limit Switch.                                                               |
|                         |                                                                                                    | 4. Check the conditions of/for input terminal H01.XX (U01.10).                                            |
| MNT<br>Maintenance Reqd | Maintenance Required Alert. Running time has exceeded C12.05                                                                                                    | Reset timer by MFDI H01.xx = 5A or<br>depress Mode/Service key three times<br>and enter within 2 seconds. |
| oC                      | Output current exceeds 200% of inverter rated output current.                                                                                                    | Check for a phase-to-phase short in the motor or wiring using a megger.                                   |
| Over Current            |                                                                                                    | Extend the acceleration/deceleration time.                                                                |
|                         |                                                                                                    | 3. Check torque limit setting.                                                                            |
| oH (flashing)           | Overheat Pre-Alarm. Heatsink is                                                                                                    | The inverter cooling fan has stopped.                                                                     |
| Heatsnk Over temp       | overheating. The temperature of the inverter's heatsink exceeded the setting in L08.02.                                                                                        | 2. Reduce the ambient temperature.                                                                        |
| oH1<br>Heatsink MaxTemp | Overheat Fault. There are two situations that result in an overheat fault. The first                                                                                           | Ensure that the heat sink cooling fans are functioning.                                                   |
| rieatsiiik iviax remp   | occurs when the measured heat sink exceeds 105°C. The second is a result of a fault in the internal 24VDC cooling fan.                                                         | <ol><li>Ensure that the heat sink is free from dirt<br/>and debris.</li></ol>                             |
| oH2 (flashing)          | Overheat Alarm. Signal is input by external terminal. H01.XX=39                                                                                                    | <ol> <li>Ensure that the inverter's ambient<br/>temperature is within specification.</li> </ol>           |
| Overheat 2              | external terminal. Hor.xx=39                                                                                                    | 4. Replace the 24VDC fan.                                                                                 |
|                         |                                                                                                    | 5. Replace the heat sink thermistor(s).                                                                   |
| oH3                     | Motor Overheating 1. Thermistor analog input detected motor overheating. See                                                                                                   | Check the motor rated current value,<br>E02.01.                                                           |
| Motor Overheat 1        | L01.03                                                                                                    | _2. Increase cycle time or reduce the load.                                                               |
| OH4<br>Motor Overheat 2 | <b>Motor Overheating 2.</b> Thermistor analog input detected motor overheating. See L01.04                                                                                     |                                                                                                    |
| oL1                     | Motor Overload Fault. Inverter output                                                                                                    | Ensure drive is programmed with proper motor full load Ampa (E02.01)                                      |
| Motor Overloaded        | exceeded the motor overload level.                                                                                                    | motor full load Amps (E02.01).                                                                            |
|                         |                                                                                                    | 2. Reduce the load.                                                                                       |

| Fault Code                       | Fault or Indicator Name/Description                                                                                                    | Corrective Action                                                                                                    |
|----------------------------------|----------------------------------------------------------------------------------------------------|----------------------------------------------------------------------------------------------------|
| oL2                              | Inverter Overload Fault. Inverter output                                                                                                    | 1. Reduce the load.                                                                                                    |
| Drive Overloaded                 | exceeded the inverter overload level.                                                                                                    | 2. Extend the acceleration time.                                                                                                    |
| oL8                              | Klixon Circuit Alarm. Input by MFDI                                                                                                    | 1. Check motor for overtemp.                                                                                                    |
| Klixon                           | H01.xx = 56 or 57.                                                                                                    | 2. Check Klixon circuit.                                                                                                    |
| oPE01<br>kVA Selection           | <b>kVA Setting Fault.</b> Inverter kVA setting range is incorrect.                                                                                                    | 1. Check O02.04 for proper kVA.                                                                                                    |
| oPE02                            | Parameter Range Setting Error.                                                                                                    | Press enter to view parameter.                                                                                                    |
| oo_                              | Parameter settings are set outside the parameter range.                                                                                                    | 2. Change parameter to appropriate setting.                                                                                                    |
| oPE03<br>Terminal                | <b>Multi-Function Input Setting Fault.</b> Set values other than "F" and "FF" are duplicated.                                                                                                    | Check the settings for H01.01 to H01.07, verify that the same input is not used twice.                                                                                                    |
| oPE04                            | Parameters do not match. The drive, control board, or terminal board has been                                                                                                    | 1. Press ENTER to view the parameter.                                                                                                    |
| Terminal                         | replaced, and the parameter settings                                                                                                    | <ol><li>Change parameter(s) to appropriate settings.</li></ol>                                                                                                    |
|                                  | between the controller board or terminal board do not match.                                                                                                    | 3. Set A01.05 = 5550.                                                                                                    |
| oPE07<br>Analog Selection        | Multi-Function Analog Input Setting Fault. Set values other than 00 and 0F are duplicated.                                                                                                    | Check setting for H03.02 and H03.10.     Verify that the same value is not used twice.                                                                                                    |
| oPE08                            | <b>Selection Parameter error.</b> A parameter has been changed that is not available in the present control method.                                                                                      | Undo the last parameter change (if known).                                                                                                    |
| Terminal                         |                                                                                                    | <ol><li>Scroll through modified constants for<br/>obvious setting errors.</li></ol>                                                                                                    |
|                                  |                                                                                                    | <ol> <li>Perform a user initialize (A01.05=1110).</li> <li>CAUTION: All settings will be restored<br/>to the factory defaults.</li> </ol>                                                                  |
| oPE10<br>V/f Ptrn Setting        | V/f Parameter Setting Error.                                                                                                    | 1. Check Parameters E01.04 to E01.11.                                                                                                    |
| oPE23<br>Load Check              | Load Check setting error.                                                                                                    | 1. Check C05.04 < C05.07 < C05.09.                                                                                                    |
| OT1<br>Overtorque<br>Det 1       | Overtorque Detection Level 1 Fault.  Current is higher than set value (L06.02) for more than set time (L06.03).                                                                                          | Check for proper programming of L06.02 and L06.03.                                                                                                    |
| OT2 Overtorque Det 2             | Overtorque Detection Level 2 Fault.  Defined by L06.05. Alarm default defined by L06.04.                                                                                                    | Check for proper programming for<br>L06.05 and L06.06.                                                                                                    |
| OV<br>DC Bus Overvolt            | Overvoltage Fault. The DC bus voltage exceeded the overvoltage level. Detection level: 230V class—approx. 410V 460V class—approx. 820V                                                                   | <ol> <li>Extend the deceleration time.</li> <li>Check for proper DBU operation.</li> <li>Check the resistor.</li> <li>Check the line voltage.</li> <li>If on a load brake hoist, check the gear</li> </ol> |
| OV (flashing)<br>DC Bus Overvolt | Overvoltage Fault. Overvoltage occurs during stop. Main circuit DC voltage rises above the detection level while the drive output is off. Detection level: 410V or more for 230V, 820V or more for 460V. | 1. Check the line voltage.                                                                                                    |

| Fault Code        | Fault or Indicator Name/Description                                                    | Corrective Action                                                               |
|-------------------|----------------------------------------------------------------------------------------|---------------------------------------------------------------------------------|
| PF                | Input Phase Loss Fault. Inverter input                                                 | 1. Check the line voltage.                                                      |
| Input Pha Loss    | power supply has open phase.                                                           | 2. Remove power.                                                                |
|                   |                                                                                        | 3. Re-tighten the input terminal screws.                                        |
|                   |                                                                                        | 4. Check line fuses.                                                            |
| rr                | Braking Transistor Fault. Internal Braking transistor failed.                          | Verify that the external braking resistor is connected to the proper terminals. |
| DynBrk Transistr  |                                                                                        | Confirm that the proper resistor is installed.                                  |
|                   |                                                                                        | <ol><li>Check for a short circuit across the<br/>braking resistor.</li></ol>    |
| UL1               | Upper Limit 1—SLOW DOWN                                                                | 1. May not require corrective action.                                           |
| Upper Limit 1 Err | Indicator. Upper Limit 1—SLOW DOWN switch status is changed.                           | 2. Check the position of the Limit Switch.                                      |
| Opper Limit 1 Lin | Switch status is changed.                                                              | 3. Check the condition of the Limit Switch.                                     |
|                   |                                                                                        | 4. Check the conditions of/for terminal H01.XX (U01.10).                        |
| UL2               | Upper Limit 2—STOP Indicator. Upper                                                    | May not require corrective action.                                              |
| Upper Limit 2 Err | Limit 2—STOP switch status is changed.                                                 | Check the position of the Limit Switch.                                         |
| Opper Limit 2 Em  |                                                                                        | 3. Check the condition of the Limit Switch.                                     |
|                   |                                                                                        | Check the conditions of/for terminal H01.XX (U01.10)                            |
| UL3               | Upper Limit 3—Weighted Stop. Upper                                                     | May not require corrective action.                                              |
| Upper Limit 3 Err | Limit weighted limit switch tripped.                                                   | 2. Check the position of the Limit Switch.                                      |
| Opper Limit 3 Em  |                                                                                        | 3. Check the condition of the Limit Switch.                                     |
|                   |                                                                                        | Check the conditions of/for terminal H01.XX (U01.10)                            |
| UT1               | Undertorque Detection 1. The current is                                                | 1. Check settings.                                                              |
| Undertorque Det 1 | less than L06.02 for more than L06.03.                                                 | Check motor coupling.                                                           |
|                   | Undertorque Detection 2. The current is                                                | Check settings.                                                                 |
| UT2               | less than L06.05 for more than L06.06.                                                 | Check motor coupling.                                                           |
| Undertorque Det 2 |                                                                                        | <u> </u>                                                                        |
| UV (Flashing)     | <b>Undervoltage Fault.</b> Undervoltage status occurs for more than 2 sec during STOP. | 1. Check the power source wiring.                                               |
| DC Bus Undervolt  | Input voltage drops below 190V DC or less                                              | 2. Replace any bad branch fuses.                                                |
|                   | for 230V AC class, 380V DC or less for 460V AC class.                                  | 3. Check collector system.                                                      |
| Uv1               | Undervoltage 1 Fault. Undervoltage                                                     | 1. Check power supply wiring.                                                   |
| DC Bus Undervolt  | status occurs for more than 2 sec during RUN command. Input voltage drops below        | 2. Correct the line voltage.                                                    |
|                   | 190V DC or less for 230V AC class, 380V DC or less for 460V AC class.                  | 3. Check collector system.                                                      |
| Uv2               | Undervoltage 2 Fault. The inverter                                                     | 1. Check power supply wiring.                                                   |
| CTL PS Undervolt  | detected a loss of the 24V logic power supply voltage.                                 | 2. Correct the line voltage.                                                    |
|                   | ouppry voilage.                                                                        | 3. Check collector system.                                                      |
| Uv3               | MC Fault. The pre-charge contactor                                                     | Check power supply wiring.                                                      |
| MC Answerback     | opened during operation.                                                               | 2. Correct the line voltage.                                                    |
| IVIO AIISWGIDAUK  |                                                                                        | Check collector system.                                                         |
|                   |                                                                                        | Wait 30-45 seconds before restarting drive after auto shut down.                |

#### **Fault Display and Corrective Actions at Auto-Tuning**

The following are fault displays and corrective actions at auto-tuning. If any of the following faults are found, the digital operator displays that fault's contents; the motor coasts to stop if it is under operation. Fault contact output or minor fault contact output does not operate.

| Fault Display          | Fault or Indicator Name/Description                                                                                                    | Corrective Action                                                                                                    |
|------------------------|----------------------------------------------------------------------------------------------------|----------------------------------------------------------------------------------------------------|
| Er-01<br>Fault         | Motor Data Fault. Motor data was entered incorrectly for auto-tuning. Relationship between motor HP and motor rated current fault. Input motor rated current and motor noload current fault don't match.                                | <ul> <li>Check the T1 parameters.</li> <li>Check inverter and motor capacity</li> <li>Check motor rated current and no-load current.</li> </ul>                                  |
| Er-02<br>Minor Fault   | Alarm. The minor fault is detected during auto-tuning.                                                                                                    | <ul><li>Check the T1 parameters.</li><li>Check wirings</li><li>Disconnect motor from load.</li></ul>                                                                             |
| Er-03<br>STOP Key      | <b>STOP Key Input</b> . The stop key is pressed during auto-tuning.                                                                                                    |                                                                                                    |
| Er-04<br>Resistance    | Line to Line Resistance Fault. Auto-tuning is not completed within the expected time. The auto-tuning is outside the parameter setting.                                                                                                 |                                                                                                    |
| Er-05 No-Load Current  | <b>No-load Current Fault.</b> Auto-tuning is not completed within the expected time. The auto-tuning is outside the parameter setting.                                                                                                  | <ul><li>Check the T1 parameters.</li><li>Check motor wiring.</li><li>Disconnect motor from load.</li></ul>                                                                       |
| Er-08<br>Rated Slip    | Rated Slip Fault. Auto-tuning is not completed within the expected time. The auto-tuning is outside the parameter setting.                                                                                                    |                                                                                                    |
| Er-09<br>Accelerate    | Acceleration Fault (rotating auto-tuning only). The motor did not accelerate at the expected time.                                                                                                    | <ul> <li>Increase B05.01 (acceleration time).</li> <li>If C07.01 and C07.02 (torque limit value) are decreased, increase values.</li> <li>Disconnect motor from load.</li> </ul> |
| Er-11<br>Motor Speed   | Motor Speed Fault (rotating auto-tuning only).  The motor speed was over 100% at auto-tuning (vector control without PG only).                                                                                                    | <ul> <li>Increase B05.01 (acceleration time).</li> <li>Disconnect motor from load.</li> </ul>                                                                                    |
| Er-12<br>I.det.Circuit | Current Detection Fault. Current exceeded the motor rated current.                                                                                                    | <ul><li>Release brake.</li><li>Check for open motor lead.</li></ul>                                                                                                    |
| End 1 V/f Oversetting  | Excess V/f setting * (rotating auto-tuning only). The torque reference exceeded 20% and no load current exceeded 80%.                                                                                                    | <ul><li>Check the T1 parameters.</li><li>Disconnect the motor from the load.</li></ul>                                                                                           |
| End 2 Saturation       | Motor Iron Core Saturation Coefficient Fault (rotating auto-tuning only). Since the motor iron core saturation coefficient could not be auto-tuned within the set time, tentative value is set in the iron core saturation coefficient. | <ul><li>Check the T1 parameters.</li><li>Check motor wiring.</li><li>Disconnect the motor from the load</li></ul>                                                                |
| End 3 Rated FLA Alm    | Rated Current Set Alarm. Motor current during tuning was greater than the set value.                                                                                                    | Check E02.01.     Check T01.04.                                                                                                    |

NOTE: \* Excessive V/f set value, motor iron core saturation coefficient fault, and rated current set alarm are all displayed after the auto tuning is completed.

#### **Power Section Check**

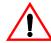

#### WARNING

Do NOT touch any circuit components while AC main power is on or immediately after the main AC power is disconnected from the unit. You must wait until the red "CHARGE" lamp is extinguished. It may take as long as 10 minutes for the charge on the main DC bus capacitors to drop to a safe level. Failure to adhere to this warning could result in serious injury.

#### **Power Off Checks**

To perform a power section check, remove the drives main and control wiring from the terminal strips. Obtain reading as specified in the table on the next page, and ensure that the reading falls within the normal reading range.

Test equipment - Analog Ohmmeter set R x 1 scale or digital multimeter set to the diode check.

|                        | VOM (on Rx1 Scale) |                      | Normal Reading                          | Normal Reading                             |  |
|------------------------|--------------------|----------------------|-----------------------------------------|--------------------------------------------|--|
| Device                 | Positive Lead      | Negative Lead        | (Analog Meter)                          | (Digital Meter)                            |  |
|                        | L1                 | +                    |                                         |                                            |  |
|                        | L2                 | +                    |                                         |                                            |  |
|                        | L3                 | +                    |                                         | Approximately                              |  |
|                        | =                  | L1                   | 7–100Ω                                  | 0.5 V                                      |  |
|                        | =                  | L2                   |                                         |                                            |  |
| Input Rectifier        | _                  | L3                   |                                         |                                            |  |
| Bridge<br>*1           | L1                 | -                    |                                         |                                            |  |
|                        | L2                 | -                    |                                         |                                            |  |
|                        | L3                 | -                    |                                         |                                            |  |
|                        | +                  | L1                   | Infinite Ω                              | OL Displayed                               |  |
|                        | +                  | L2                   |                                         |                                            |  |
|                        | +                  | L3                   |                                         |                                            |  |
| Bus<br>Capacitors      | +                  | _                    | Observe gradually increasing resistance | Observe gradually increasing voltage to OL |  |
| Pre-charge<br>Resistor | _                  | Across the Resistors | 100 $\Omega$ or less                    | -                                          |  |
|                        | T1                 | +                    |                                         |                                            |  |
|                        | T2                 | +                    |                                         |                                            |  |
|                        | T3                 | +                    | 7-100 Ω                                 | Approximately                              |  |
|                        | -                  | T1                   | 7-100 12                                | Approximately 0.5V                         |  |
| Output<br>Transistors  | -                  | T2                   |                                         |                                            |  |
| *2                     | -                  | T3                   |                                         |                                            |  |
| *3                     | T1                 | -                    |                                         |                                            |  |
|                        | T2                 | -                    |                                         |                                            |  |
|                        | T3                 | _                    | Infinite $\Omega$                       | Ol Displayed                               |  |
|                        | +                  | T1                   | minite 52                               | OL Displayed                               |  |
|                        | +                  | T2                   |                                         |                                            |  |
|                        | +                  | T3                   | ]                                       |                                            |  |
|                        | B2                 | B1                   | 10 Ω                                    | 0.5 V                                      |  |
| Braking Diode          | B1                 | B2                   | Infinite Ω                              | OL Displayed                               |  |
|                        | B2                 | _                    | Infinite Ω                              | OL Displayed                               |  |
|                        | _                  | B2                   | Infinite Ω                              | 0.5 V                                      |  |

<sup>\*1. &</sup>quot;+" could be any one of three (+) terminals which are labeled as Å1, Å2, and Å3.

<sup>\*2.</sup> If the bus fuse is blown you must install a jumper across the fuse terminals to get accurate resistance measurements.\*3.

<sup>\*3.</sup> If the pre-charge resistor is open, you will read infinite W between + and any output terminal unless you install a temporary jumper across the resistor.

#### **Braking Circuit**

Test Equipment - Analog Ohmmeter set to R x 1 scale or digital multimeter set to the diode check.

| Step No. | Ohmmeter<br>Positive Lead | Ohmmeter<br>Negative Lead | Expected Reading (Analog Meter) | Expected Reading (Digital Meter) |
|----------|---------------------------|---------------------------|---------------------------------|----------------------------------|
| 1        | Connect to B2             | Connect to B1             | 10 Ohms                         | 0.5 Volts                        |
| 2        | Connect to B1             | Connect to B2             | Infinite Ohms                   | OL displayed                     |
| 3        | Connect to B2             | _                         | Infinite Ohms                   | OL displayed                     |
| 4        | -                         | Connect to B2             | Infinite Ohms                   | OL displayed                     |

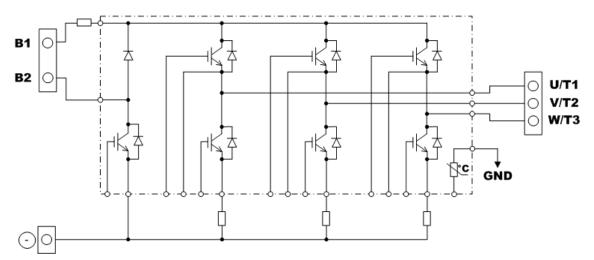

Figure 6-1: Braking Circuit

Appendix A

## IMPULSE•G+ Mini Advanced Parameter Listing

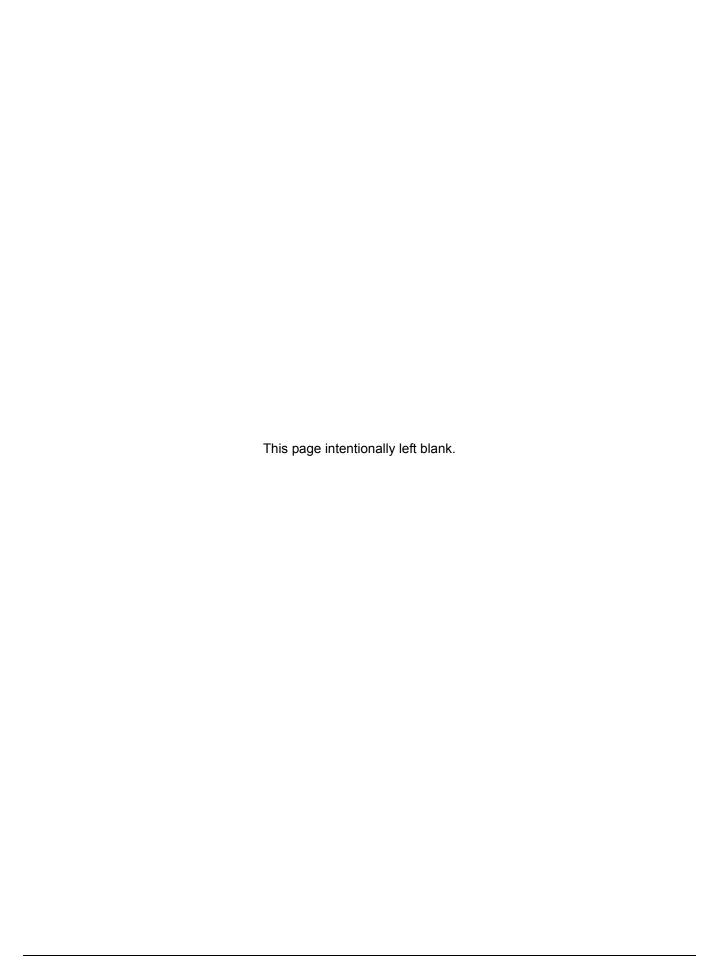

## IMPULSE•G+ Mini Parameter Listing

| Parameter | Parameter Name                                                                                                    | Default | Range       | Units | Reference<br>Page |
|-----------|----------------------------------------------------------------------------------------------------|---------|-------------|-------|-------------------|
| A01.01    | Access Level<br>0000: User<br>0001: Basic<br>0002: Advanced                                                                                                    | 0001    | 0000~0001   |       | 4-13              |
| A01.02    | Control Method<br>00: V/f<br>02: OLV                                                                                                    | 00      | 00, 02      |       | 4-13              |
| A01.03    | Motion<br>00: Traverse<br>01: Hoist<br>04: Braketronics                                                                                                    | 01      | 00, 01, 04  |       | 4-14              |
| A01.04    | Speed Reference 00: 2-Speed Multi-Step 01: 3-Speed Multi-Step 02: 5-Speed Multi-Step 03: 2-Step Infinitely Variable 04: 3-Step Infinitely Variable 05: Analog - Uni-Polar | 01      | 00–05       |       | 4-14              |
| A01.05    | Initialize 0000: No Initialize 1110: User Initialize 5550: Moves modified parameters from terminal board to control board                                                 | 0000    | 0000–5550   |       | 4-18              |
| A01.06    | Password 1                                                                                                    | 0000    | 0000–9999   |       | 4-18              |
| A01.08    | Password 2                                                                                                    | 0000    | 0000–9999   |       | 4-18              |
| B01.01    | Frequency Reference 1                                                                                                    | 15.00*  | 0.00-150.00 | Hz    | 5-3               |
| B01.02    | Frequency Reference 2                                                                                                    | 30.00*  | 0.00-150.00 | Hz    | 5-3               |
| B01.03    | Frequency Reference 3                                                                                                    | 60.00*  | 0.00-150.00 | Hz    | 5-3               |
| B01.04    | Frequency Reference 4                                                                                                    | 0.00*   | 0.00-150.00 | Hz    | 5-3               |
| B01.05    | Frequency Reference 5                                                                                                    | 0.00*   | 0.00-150.00 | Hz    | 5-3               |
| B01.06    | Frequency Reference 6                                                                                                    | 0.00*   | 0.00-150.00 | Hz    | 5-3               |
| B01.07    | Frequency Reference 7                                                                                                    | 0.00*   | 0.00-150.00 | Hz    | 5-3               |
| B01.08    | Frequency Reference 8                                                                                                    | 0.00*   | 0.00-150.00 | Hz    | 5-3               |
| B01.09    | Frequency Reference 9                                                                                                    | 0.00*   | 0.00-150.00 | Hz    | 5-3               |
| B01.10    | Frequency Reference 10                                                                                                    | 0.00*   | 0.00-150.00 | Hz    | 5-3               |
| B01.11    | Frequency Reference 11                                                                                                    | 0.00*   | 0.00-150.00 | Hz    | 5-3               |
| B01.12    | Frequency Reference 12                                                                                                    | 0.00*   | 0.00~150.00 | Hz    | 5-3               |
| B01.13    | Frequency Reference 13                                                                                                    | 0.00*   | 0.00-150.00 | Hz    | 5-3               |
| B01.14    | Frequency Reference 14                                                                                                    | 0.00*   | 0.00-150.00 | Hz    | 5-3               |
| B01.15    | Frequency Reference 15                                                                                                    | 0.00*   | 0.00-150.00 | Hz    | 5-3               |
| B01.16    | Frequency Reference 16                                                                                                    | 0.00*   | 0.00-150.00 | Hz    | 5-3               |
| B01.17    | Jog Reference                                                                                                    | 6.00*   | 0.00-150.00 | Hz    | 5-3               |

<sup>\*</sup> Parameters defaults changed by X-Press Programming

<sup>\*\*</sup> Parameters changed by E01.03

<sup>\*\*\*</sup> Value depends on drive model

<sup>\*\*\*\*</sup> Default value depends on control method

| Parameter | Parameter Name                                                                                      | Default | Range      | Units | Reference<br>Page |
|-----------|----------------------------------------------------------------------------------------------------|---------|------------|-------|-------------------|
| B01.18    | Reference Priority 00: Digital Reference Only 01: Analog Reference Only 02: Higher Reference Select | 00*     | 00–02      |       | 5-3               |
| B02.01    | Frequency Reference Upper Limit                                                                     | 100.0   | 0.0-110.0  | %     | 5-5               |
| B02.02    | Frequency Reference Lower Limit                                                                     | 0.0     | 0.0-110.0  | %     | 5-5               |
| B02.03    | Reference 1 Lower Limit                                                                             | 2.0*    | 0.0-110.0  | %     | 5-5               |
| B02.04    | Alt Upper Limit                                                                                     | 100.0   | 0.0-110.0  | %     | 5-5               |
| B03.01    | Reference Source 00: Digital Operator 01: Terminal 02: Communication 04: Pulse Input                | 01      | 00–02, 04  |       | 5-6               |
| B03.02    | Run Source 00: Digital Operator 01: Terminal Block 02: Communication 03: Option PCB                 | 01      | 00–03      |       | 5-6               |
| B03.03    | Stop Method 00: Decel to Stop 01: Coast to Stop 02: DC Injection Braking 04: Decel with Timer       | 01*     | 00–02, 04  |       | 5-6               |
| B03.04    | Change Motor Rotation<br>00: Normal Rotation<br>01: Exchange Phases                                 | 00      | 00–01      |       | 5-12              |
| B03.07    | Local/Remote<br>00: Cycle External Run<br>01: Accept External Run                                   | 00      | 00–01      |       | 5-13              |
| B03.10    | Allow Run at Power UP<br>00: Disabled<br>01: Enabled                                                | 00      | 00–01      |       | 5-13              |
| B03.15    | Reference Selection 00: Operator 01: Terminal Block 02: Communication 03: Not Used 04: Pulse Input  | 01      | 00–04      |       | 5-13              |
| B03.16    | Reference Source<br>00: Operator<br>01: Terminal Block<br>02: Communication<br>03: Not Used         | 01      | 00–03      |       | 5-13              |
| B05.01    | Accel Time 1                                                                                        | 5.0*    | 0.0–25.5   | sec   | 5-14              |
| B05.02    | Decel Time 1                                                                                        | 3.0*    | 0.0–25.5   | sec   | 5-14              |
| B05.03    | Accel Time 2                                                                                        | 2.0     | 0.0-6000.0 | sec   | 5-14              |
| B05.04    | Decel Time 2                                                                                        | 2.0     | 0.0-6000.0 | sec   | 5-14              |
| B05.05    | Accel Time N Change                                                                                 | 2.0     | 0.0–25.5   | sec   | 5-14              |
| B05.06    | Decel Time N Change                                                                                 | 2.0     | 0.0–25.5   | sec   | 5-14              |
| B05.08    | Fast Stop Time                                                                                      | 1.0     | 0.0–25.5   | sec   | 5-14              |

<sup>\*</sup> Parameters defaults changed by X-Press Programming

<sup>\*\*</sup> Parameters changed by E01.03

<sup>\*\*\*</sup> Value depends on drive model

<sup>\*\*\*\*</sup> Default value depends on control method

| Parameter | Parameter Name                                                                                                    | Default | Range       | Units | Reference<br>Page |
|-----------|----------------------------------------------------------------------------------------------------|---------|-------------|-------|-------------------|
| B05.09    | Accel/Decel Units 00: Unit of 0.01 Seconds 01: Unit of 0.1 Seconds                                                                                                    | 01      | 00–01       | -     | 5-14              |
| B05.10    | Accel/Decel Switch Frequency                                                                                                    | 120.0   | 0.0-150.0   | Hz    | 5-14              |
| B05.11    | Switch Frequency Compare<br>00: Lower Switch Frequency<br>01: Upper Switch Frequency                                                                                                 | 01      | 00–01       |       | 5-14              |
| B05.12    | Accel Time 3                                                                                                    | 3.0     | 0.0-6000.0  | sec   | 5-14              |
| B05.13    | Decel Time 3                                                                                                    | 3.0     | 0.0-6000.0  | sec   | 5-14              |
| B05.14    | Accel Time 4                                                                                                    | 3.0     | 0.0-6000.0  | sec   | 5-14              |
| B05.15    | Decel Time 4                                                                                                    | 3.0     | 0.0-6000.0  | sec   | 5-14              |
| B08.01    | Jump Frequency 1                                                                                                    | 0.0     | 0.0-150.0   | Hz    | 5-15              |
| B08.02    | Jump Frequency 2                                                                                                    | 0.0     | 0.0-150.0   | Hz    | 5-15              |
| B08.03    | Jump Frequency 3                                                                                                    | 0.0     | 0.0-150.0   | Hz    | 5-15              |
| B08.04    | Jump Frequency Width                                                                                                    | 1.0     | 0.0-20.0    | Hz    | 5-15              |
| C01.01    | Quick Stop<br>00: Disabled<br>01: Enabled                                                                                                    | 00*     | 00, 01      |       | 5-17              |
| C01.02    | Quick Stop Time                                                                                                    | 1.0     | 0.0-25.5    | sec   | 5-17              |
| C01.03    | Reverse Plug<br>00: Disabled<br>01: Enabled                                                                                                    | 00      | 00, 01      |       | 5-18              |
| C01.04    | Reverse Plug Decel Time                                                                                                    | 2.0     | 0.0-25.5    | sec   | 5-18              |
| C01.05    | Reverse Plug Accel Time                                                                                                    | 2.0     | 0.0-25.5    | sec   | 5-18              |
| C02.01    | MicroSpd Gain 1                                                                                                    | 1.00    | 0.00-2.55   |       | 5-19              |
| C02.02    | MicroSpd Gain 2                                                                                                    | 1.00    | 0.00-2.55   |       | 5-19              |
| C03.01    | Upper Limit 1 (UL1) Speed                                                                                                    | 6.00    | 0.00-150.00 | Hz    | 5-20              |
| C03.02    | Upper Limit 1 (UL1) Decel Time                                                                                                    | 1.0     | 0.0-25.5    | sec   | 5-20              |
| C03.03    | Upper Limit 2 (UL2) Decel Time                                                                                                    | 1.0     | 0.0-25.5    | sec   | 5-20              |
| C03.04    | Lower Limit 1 (LL1) Speed                                                                                                    | 6.00    | 0.00-150.00 | Hz    | 5-20              |
| C03.05    | Lower Limit 1 (LL1) Decel Time                                                                                                    | 1.0     | 0.0-25.5    | sec   | 5-20              |
| C03.06    | Lower Limit 2 (LL2) Decel Time                                                                                                    | 1.0     | 0.0-25.5    | sec   | 5-20              |
| C03.07    | Limit Action @ LL2/UL2<br>00: Decel to Stop<br>01: Coast to Stop<br>02: Use B03.03 Stopping Method                                                                                   | 02*     | 00–02       | -     | 5-20              |
| C03.08    | Limit Action @ UL3  00: Decel to Stop/Alarm  01: Coast to Stop/Alarm  02: Use B03.03 Stopping Method/ Alarm  03: Decel/Fault  04: Coast/Fault  05: Use B03.03 Stopping Method/ Fault | 04      | 00–05       | -     | 5-20              |

<sup>\*</sup> Parameters defaults changed by X-Press Programming

<sup>\*\*</sup> Parameters changed by E01.03

<sup>\*\*\*</sup> Value depends on drive model

<sup>\*\*\*\*</sup> Default value depends on control method

| Parameter | Parameter Name                                                                                                  | Default | Range             | Units | Reference<br>Page |
|-----------|----------------------------------------------------------------------------------------------------|---------|-------------------|-------|-------------------|
| C03.09    | Phantom Stop Selection 00: Decel to Stop 01: Coast to Stop 02: Use B03.03 Stopping Method                       | 01      | 00–02             |       | 5-21              |
| C03.11    | Klixon Action<br>00: Decel to Stop<br>01: Lower Only                                                            | 00      | 00–01             |       | 5-21              |
| C05.01    | Load Check 00: Disable 01: Enable Load Check 03: Enable Load Check Continuous 09: Load Check Set Up             | 00      | 00, 01, 03,<br>09 |       | 5-22              |
| C05.02    | LC Alarm Action 00: Alarm Only 01: Decel to Stop 02: Coast to Stop 03: Fast Stop 04: Use B03.03 Stopping Method | 04      | 00–04             |       | 5-22              |
| C05.03    | LC Setting Time                                                                                                 | 0.15    | 0.00-2.55         | sec   | 5-22              |
| C05.04    | LC Testing Time                                                                                                 | 0.25    | 0.00-2.55         | sec   | 5-22              |
| C05.05    | LC Acceleration Margin                                                                                          | 05      | 00–50             |       | 5-22              |
| C05.07    | LC Margin                                                                                                    | 05      | 00–20             |       | 5-22              |
| C05.08    | LC Lowering Speed                                                                                               | 6.0     | 0.1–30.0          | Hz    | 5-22              |
| C05.09    | LC Zone 01                                                                                                    | 000     | 000–160           | %     | 5-22              |
| C05.10    | LC Zone 02                                                                                                    | 000     | 000–160           | %     | 5-22              |
| C05.11    | LC Zone 03                                                                                                    | 000     | 000–160           | %     | 5-22              |
| C05.12    | LC Zone 04                                                                                                    | 000     | 000–160           | %     | 5-22              |
| C05.13    | LC Zone 05                                                                                                    | 000     | 000–160           | %     | 5-22              |
| C05.14    | LC Zone 06                                                                                                    | 000     | 000–160           | %     | 5-22              |
| C05.15    | LC Zone 07                                                                                                    | 000     | 000–160           | %     | 5-22              |
| C05.16    | LC Zone 08                                                                                                    | 000     | 000–160           | %     | 5-22              |
| C05.17    | LC Zone 09                                                                                                    | 000     | 000–160           | %     | 5-22              |
| C05.18    | LC Zone 10                                                                                                    | 000     | 000–160           | %     | 5-22              |
| C05.19    | LC Zone 11                                                                                                    | 000     | 000–160           | %     | 5-22              |
| C05.20    | LC Zone 12                                                                                                    | 000     | 000–160           | %     | 5-22              |
| C05.21    | LC Zone 13                                                                                                    | 000     | 000–160           | %     | 5-23              |
| C05.22    | LC Zone 14                                                                                                    | 000     | 000–160           | %     | 5-23              |
| C05.23    | LC Zone 15                                                                                                    | 000     | 000–160           | %     | 5-23              |
| C05.24    | LC Zone 16                                                                                                    | 000     | 000–160           | %     | 5-23              |
| C05.25    | LC Integral Time                                                                                                | 0.05    | 0.00-2.55         | sec   | 5-23              |
| C05.26    | LC Delay Time                                                                                                   | 0.25    | 0.00-2.55         | sec   | 5-23              |
| C05.27    | LC Rev Dir Delay                                                                                                | 0.0     | 0.0-25.5          | sec   | 5-23              |
| C05.28    | LC Rev Dir Freq                                                                                                 | 30.0    | 0.0-60.0          | Hz    | 5-23              |

<sup>\*</sup> Parameters defaults changed by X-Press Programming

<sup>\*\*</sup> Parameters changed by E01.03

<sup>\*\*\*</sup> Value depends on drive model

<sup>\*\*\*\*</sup> Default value depends on control method

| Parameter | Parameter Name                                                                | Default | Range       | Units | Reference<br>Page |
|-----------|-------------------------------------------------------------------------------|---------|-------------|-------|-------------------|
| C06.01    | Swift-Lift<br>00: Disabled<br>01: Enabled Automatic<br>02: Enabled by MFDI 13 | 00      | 00–02       |       | 5-25              |
| C06.02    | Swift-Lift Forward Speed                                                      | 60.00   | 0.00-150.00 | Hz    | 5-25              |
| C06.03    | Swift-Lift Reverse Speed                                                      | 60.00   | 0.00-150.00 | Hz    | 5-25              |
| C06.04    | Swift-Lift Forward Torque/Current                                             | 50      | 0–100       | %     | 5-25              |
| C06.05    | Swift-Lift Reverse Torque/Current                                             | 30      | 0–100       | %     | 5-25              |
| C06.06    | Swift-Lift Enabling Speed                                                     | 59.00   | 0.00-150.00 | Hz    | 5-25              |
| C06.07    | Swift-Lift Delay Time                                                         | 2.0     | 0.0-25.5    | sec   | 5-25              |
| C06.08    | Swift-Lift Acceleration Gain                                                  | 1.0     | 0.1–9.9     |       | 5-25              |
| C07.01    | Forward Torque Limit                                                          | 150     | 000–300     | %     | 5-29              |
| C07.02    | Reverse Torque Limit                                                          | 150     | 000–300     | %     | 5-29              |
| C07.03    | Forward Regen Torque Limit                                                    | 180     | 000–300     | %     | 5-29              |
| C07.04    | Reverse Regen Torque Limit                                                    | 180     | 000–300     | %     | 5-29              |
| C07.05    | Torque Limit Gain                                                             | 1.25    | 0.00-2.55   |       | 5-29              |
| C07.06    | Torque Limit Time Constant                                                    | 00200   | 5–10000     | ms    | 5-29              |
| C07.07    | Torque Limit Select<br>00: P Control<br>01: P1 Control                        | 00      | 00–01       |       | 5-29              |
| C08.04    | Rollback Timer                                                                | 0.30    | 0.00-2.55   | sec   | 5-29              |
| C08.11    | Brake Set Delay                                                               | 0.7     | 0.0–25.5    | sec   | 5-29              |
| C08.17    | BE6 Up Speed Limit                                                            | 6.00    | 0.00-150.00 | Hz    | 5-29              |
| C12.01    | Brake Jog Delay                                                               | 0.0     | 0.0-100.0   | sec   | 5-30              |
| C12.02    | Brake Run Delay                                                               | 0.0     | 0.0-100.0   | sec   | 5-30              |
| C12.03    | Delay-on timer                                                                | 0.0     | 0.0-3000.0  | sec   | 5-30              |
| C12.04    | Delay-off timer                                                               | 0.0     | 0.0-3000.0  | sec   | 5-30              |
| C12.05    | Maintenance Timer                                                             | 00000   | 0000-32767  | hr    | 5-31              |
| C12.06    | Maintenance Speed Gain                                                        | 0.5     | 0.0-1.0     |       | 5-31              |
| C13.01    | Inch Run Time                                                                 | 1.00    | 0.00-2.55   | sec   | 5-32              |
| C13.02    | Repeat Delay Time                                                             | 1.00    | 0.00-2.55   | sec   | 5-32              |
| D01.01    | DC Injection Start Frequency                                                  | 0.5     | 0.0-10.0    | Hz    | 5-33              |
| D01.02    | DC Injection Current                                                          | 50      | 0–75        | %     | 5-33              |
| D01.03    | DC Injection Time @ Start                                                     | 0.00    | 0.00-10.00  | sec   | 5-33              |
| D01.04    | DC Injection Time @ Stop                                                      | 0.05    | 0.00-10.00  | sec   | 5-33              |
| D01.08    | Magnetic Flux Compensation                                                    | 0000    | 0000–1000   | %     | 5-34              |
| D01.15    | DC Injection Braking Current 2                                                | 050     | 000–100     | %     | 5-34              |
| D02.01    | Slip Compensation Gain                                                        | 0.0**** | 0.0–2.5     |       | 5-35              |
| D02.02    | Slip Compensation Time                                                        | 200***  | 0–10000     | ms    | 5-35              |
| D02.03    | Slip Compensation Limit                                                       | 200     | 0–250       | %     | 5-35              |

<sup>\*</sup> Parameters defaults changed by X-Press Programming

<sup>\*\*</sup> Parameters changed by E01.03

<sup>\*\*\*</sup> Value depends on drive model

<sup>\*\*\*\*</sup> Default value depends on control method

| Parameter | Parameter Name                                                                                                    | Default | Range          | Units | Reference<br>Page |
|-----------|----------------------------------------------------------------------------------------------------|---------|----------------|-------|-------------------|
| D02.04    | Slip Compensation Regen<br>00: Disabled<br>01: Enabled                                                                                                    | 00      | 00–01          |       | 5-35              |
| D02.05    | Slip Compensation V/f<br>00: Disable<br>01: Enable                                                                                                    | 00      | 00–01          |       | 5-35              |
| D02.06    | Magnetic Flux Characteristic<br>00: Slip Include<br>01: Slip Exclude                                                                                                    | 00      | 00–01          |       | 5-35              |
| D03.01    | Torque Compensation Gain                                                                                                    | 1.00    | 0.00-2.50      |       | 5-35              |
| D03.02    | Torque Compensation Time                                                                                                    | 200**** | 0–60000        | ms    | 5-35              |
| D03.03    | Forward Torque Compensation @ Start                                                                                                    | 0.0     | 0.0-200.0      | %     | 5-35              |
| D03.04    | Reverse Torque Compensation @ Start                                                                                                    | 0.0     | -200.0–0.0     | %     | 5-35              |
| D03.05    | Torque Compensation Delay Time                                                                                                    | 10      | 0–200          | ms    | 5-35              |
| D03.06    | Torque Compensation Delay Time 2                                                                                                    | 150     | 0–10000        | ms    | 5-35              |
| D08.01    | Dwell Reference @ Start                                                                                                    | 0.0     | 0.0-150.0      | Hz    | 5-37              |
| D08.02    | Dwell Time @ Start                                                                                                    | 0.0     | 0.0-10.0       | sec   | 5-37              |
| D08.03    | Dwell Reference @ Stop                                                                                                    | 0.0     | 0.0-150.0      | Hz    | 5-37              |
| D08.04    | Dwell Time @ Stop                                                                                                    | 0.0     | 0.0–10.0       | sec   | 5-37              |
| D09.01    | S-Curve Accel @ Start                                                                                                    | 0.50*   | 0.00-10.00     | sec   | 5-38              |
| D09.02    | S-Curve Accel @ End                                                                                                    | 0.50*   | 0.00-10.00     | sec   | 5-38              |
| D09.03    | S-Curve Decel @ Start                                                                                                    | 0.50*   | 0.00-10.00     | sec   | 5-38              |
| D09.04    | S-Curve Decel @ Stop                                                                                                    | 0.20    | 0.00-10.00     | sec   | 5-38              |
| D10.01    | CT/VT Selection<br>00: Heavy Duty<br>01: Normal Duty                                                                                                    | 00      | 00–01          |       | 5-39              |
| D10.02    | Carrier Frequency Selection 01: 2.0 kHz 02: 5.0 kHz 03: 8.0 kHz 04: 10.0 kHz 05: 12.5 kHz 06: 15.0 kHz 07: Swing PWM1 08: Swing PWM2 09: Swing PWM3 0A: Swing PWM4 0F: Custom (determined by the settings of D10.03~D10.06) | 01      | 01 <b>–</b> 0F |       | 5-39              |
| D10.03    | Carrier Frequency Upper Limit                                                                                                    | 2.0     | 1.0–15.0       | kHz   | 5-39              |
| D10.04    | Carrier Frequency Lower Limit                                                                                                    | 2.0     | 1.0–15.0       | kHz   | 5-39              |
| D10.05    | Carrier Frequency Gain                                                                                                    | 00      | 00–99          |       | 5-39              |
| D11.01    | Hunting Prevention Selection<br>00: Disabled<br>01: Enabled                                                                                                    | 01      | 00–01          |       | 5-40              |
| D11.02    | Hunting Prevention Gain                                                                                                    | 1.00    | 0.00-2.50      |       | 5-40              |
| D11.03    | Hunting Prevention Time Constant                                                                                                    | 10      | 0–500          | ms    | 5-40              |

<sup>\*</sup> Parameters defaults changed by X-Press Programming

<sup>\*\*</sup> Parameters changed by E01.03

<sup>\*\*\*</sup> Value depends on drive model

<sup>\*\*\*\*</sup> Default value depends on control method

| Parameter | Parameter Name                                                                                                    | Default | Range                        | Units | Reference<br>Page |
|-----------|----------------------------------------------------------------------------------------------------|---------|------------------------------|-------|-------------------|
| D11.05    | Hunting Prevention Gain in Reverse                                                                                       | 0.00    | 0.0–2.50                     |       | 5-40              |
| E01.01    | Input Voltage                                                                                                    | ***     | 155–255<br>310–510           | V     | 5-41              |
| E01.03    | V/f selection                                                                                                    | 04*     | 00-FF                        |       | 5-42              |
| E01.04    | Max Frequency                                                                                                    | **      | 0.00-150.00                  | Hz    | 5-42              |
| E01.05    | Max Voltage                                                                                                    | **      | 0.0–255.0<br>0.0–510.0       | V     | 5-42              |
| E01.06    | Base Frequency                                                                                                    | **      | 0.00-150.00                  | Hz    | 5-42              |
| E01.07    | Mid Frequency A                                                                                                    | **      | 0.00-150.00                  | Hz    | 5-42              |
| E01.08    | Mid Voltage A                                                                                                    | **      | 0.0–255.0<br>0.0–510.0       | V     | 5-42              |
| E01.09    | Min Frequency                                                                                                    | **      | 0.00~150.00                  | Hz    | 5-42              |
| E01.10    | Min Voltage                                                                                                    | **      | 0.0–255.0<br>0.0–510.0       | V     | 5-42              |
| E01.11    | Mid Frequency B                                                                                                    | **      | 0.00-150.00                  | Hz    | 5-42              |
| E01.12    | Mid Voltage B                                                                                                    | **      | 0.0–255.0<br>0.0–510.0       | V     | 5-42              |
| E01.13    | Base Voltage                                                                                                    | **      | 0.0–255.0<br>0.0–510.0       | V     | 5-42              |
| E02.01    | Motor Rated FLA                                                                                                    |         | 0.0–70.0                     | Α     | 5-45              |
| E02.02    | Motor Rated Slip                                                                                                    |         | 0.00-20.00                   | Hz    | 5-45              |
| E02.03    | No-Load Current                                                                                                    |         | 0.0–70.0                     | Α     | 5-45              |
| E02.04    | Number of Poles                                                                                                    | 04      | 02–48                        |       | 5-45              |
| E02.05    | Terminal Resistance                                                                                                    |         | 0.000 <del>-</del><br>65.000 | Ω     | 5-45              |
| E02.06    | Leakage Inductance                                                                                                    |         | 0.0–40.0                     | %     | 5-45              |
| E02.07    | Saturation Comp 1                                                                                                    |         | 0.00-0.50                    |       | 5-45              |
| E02.08    | Saturation Comp 2                                                                                                    |         | 0.00-0.75                    |       | 5-45              |
| E02.09    | Motor Mechanical Loss                                                                                                    | 0.0     | 0.0–10.0                     | %     | 5-45              |
| E02.10    | Motor Iron Loss of Torque Compensation                                                                                   |         | 0–65535                      | W     | 5-45              |
| E02.11    | Motor Rated Power                                                                                                    |         | 0.0-20.0                     | HP    | 5-45              |
| E02.12    | Saturation Comp 2                                                                                                    |         | 1.30-5.00                    | %     | 5-45              |
| F01.02    | Pulse Feedback Loss<br>00: Decel to Stop (by B05.02)<br>01: Coast to Stop<br>02: Fast Stop (by B05.08)<br>03: Alarm Only | 01      | 00–03                        |       | 5-46              |
| F01.03    | Operation at Overspeed 00: Decel to Stop (by B05.02) 01: Coast to Stop 02: Fast Stop (by B05.08) 03: Alarm only          | 01      | 00–03                        |       | 5-46              |

<sup>\*</sup> Parameters defaults changed by X-Press Programming

<sup>\*\*</sup> Parameters changed by E01.03

<sup>\*\*\*</sup> Value depends on drive model

<sup>\*\*\*\*</sup> Default value depends on control method

| Parameter | Parameter Name                                                                                                    | Default | Range    | Units | Reference<br>Page |
|-----------|----------------------------------------------------------------------------------------------------|---------|----------|-------|-------------------|
| F01.04    | Operation at Deviation:  00: @ speed agree - Decel (by B05.02)  01: @ speed agree - Coast to Stop 02: @ speed agree - Fast Stop (by B05.08)  03: @ speed agree - alarm only 04: @ run - Decel to Stop (by B05.02) 05: @ run - Coast to Stop (by B05.08) 07: @ run - Alarm Only (Dev-1 and Dev-2 Alarm) | 05      | 00–07    |       | 5-46              |
| F01.08    | Overspeed Detection Level                                                                                                    | 105     | 00–120   | %     | 5-46              |
| F01.09    | Overspeed Detection Time                                                                                                    | 0.0     | 0.0-2.0  | sec   | 5-46              |
| F01.10    | Excessive Speed Detection Level                                                                                                    | 10      | 00–50    | %     | 5-46              |
| F01.11    | Excessive Speed Detection Time                                                                                                    | 0.3     | 0.0-10.0 | sec   | 5-46              |
| F01.14    | PGO Detection Time                                                                                                    | 0.5     | 0.0-10.0 | sec   | 5-46              |

<sup>\*</sup> Parameters defaults changed by X-Press Programming

<sup>\*\*</sup> Parameters changed by E01.03

<sup>\*\*\*</sup> Value depends on drive model

<sup>\*\*\*\*</sup> Default value depends on control method

| Parameter | Parameter Name                                                                                                    | Default | Range | Units | Reference<br>Page |
|-----------|----------------------------------------------------------------------------------------------------|---------|-------|-------|-------------------|
| H01.01    | Input Terminal 1 Select (See reference page for further details) 00: Multi-Step Reference 2 01: Multi-Step Reference 3 02: Multi-Step Reference 4 03: Multi-Step Reference 5 04: Speed Hold 2 05: Accel Command 06: Upper Limit 1 N.O. 07: Upper Limit 2 N.O. 08: Lower Limit 1 N.O. 09: Lower Limit 1 N.C. 09: Lower Limit 1 N.C. 08: Upper Limit 2 N.C. 06: Lower Limit 1 N.C. 00: Lower Limit 1 N.C. 01: M-Speed Gain 1 06: Not Used 10: M-Speed Gain 1 06: Not Used 10: M-Speed Gain 2 12: Weight Limit N.C. 13: Swift-Lift 14: Alternate Torque Limit Gain 15: Forward Jog 16: Reverse Jog 17: Forward Inch 18: Reverse Inch 19: Inch Repeat 1A: Acc/Dec 2 1B: Acc/Dec 3 1C: Acc/Dec 4 1D: Digital Changeover 1F: Option/Inverter Switch 20~2F: External Fault 30: Program Lockout 31: Local/Remote Switch 32: Ext BB N.O. 33: Ext BB N.C. 39: External OH2 3A: Terminal A1/A2 Enable 3F: Fault Reset 40: Fast Stop N.O. 42: Fast Stop N.O. 42: Fast Stop N.O. 42: Fast Stop N.O. 42: Fast Stop N.O. 42: Fast Stop N.O. 43: Timer Enable 47: Analog Hold 4C: DC Injection Braking 53: Communication Test 55: Drive Enable 56: Kiixon N.O. 57: Klixon N.C. 58: Brake Answerback 59: Alternate Upper Frequency Limit 5A: Maintenance Reset 5B: BE6 Up Speed Limit 5F: Phantom Stop N.C. 62: Weight Limit N.O. 63: Phantom Stop N.O. 65: Dwell Enable 69: LC Disable 70: Torque Detection Enable | 80*     | 00–81 |       | 5-47              |
|           | 81: Reverse Run                                                                                                    |         |       |       |                   |

<sup>\*</sup> Parameters defaults changed by X-Press Programming

<sup>\*\*</sup> Parameters changed by E01.03

<sup>\*\*\*</sup> Value depends on drive model

<sup>\*\*\*\*</sup> Default value depends on control method

| Parameter | Parameter Name                                                   | Default | Range | Units | Reference<br>Page |
|-----------|------------------------------------------------------------------|---------|-------|-------|-------------------|
| H01.02    | Terminal 2 Select<br>(See reference page for further<br>details) | 81*     | 00–81 |       | 5-47              |
| H01.03    | Terminal 3 Select<br>(See reference page for further<br>details) | 00*     | 00–81 |       | 5-47              |
| H01.04    | Terminal 4 Select<br>(See reference page for further<br>details) | 01*     | 00–81 |       | 5-47              |
| H01.05    | Terminal 5 Select<br>(See reference page for further<br>details) | 0F*     | 00–81 |       | 5-47              |
| H01.06    | Terminal 6 Select<br>(See reference page for further<br>details) | 0F*     | 00–81 |       | 5-47              |
| H01.07    | Terminal 7 Select<br>(See reference page for further<br>details) | 0F*     | 00–81 |       | 5-47              |

<sup>\*</sup> Parameters defaults changed by X-Press Programming

<sup>\*\*</sup> Parameters changed by E01.03

<sup>\*\*\*</sup> Value depends on drive model

<sup>\*\*\*\*</sup> Default value depends on control method

<sup>\*</sup> Parameters defaults changed by X-Press Programming

<sup>\*\*</sup> Parameters changed by E01.03

<sup>\*\*\*</sup> Value depends on drive model

| Parameter | Parameter Name                                                                                                    | Default | Range            | Units | Reference<br>Page |
|-----------|----------------------------------------------------------------------------------------------------|---------|------------------|-------|-------------------|
|           | 114: (Inverse) Freq Set 2 115: (Inverse) Frequency Detect 3 117: (Inverse) Torque Detect 1 N.C. 118: (Inverse) Torque Detect 2 N.O. 119: (Inverse) Torque Detect 2 N.C. 11A: (Inverse) Forward Direction 11B: (Inverse) Reverse Direction 11C: (Inverse) Swift-Lift Active 11D: (Inverse) Base Block N.C. 120: (Inverse) Auto-Reset 121: (Inverse) Overload OL1 122: (Inverse) Overload OL1 122: (Inverse) Overleat Pre-Alarm 123: (Inverse) Torque Limit 126: (Inverse) Bun Command is input 127: (Inverse) Load Check Detect 129: (Inverse) Upper Limit 12A: (Inverse) During Run 1 12B: (Inverse) During Fast Stop 12F: (Inverse) Load Weakening 130: (Inverse) Load Weakening 130: (Inverse) Load Check Fault Detection 137: (Inverse) Hoad Check Fault Detection 137: (Inverse) Drive Enable 13A: (Inverse) Drive Enable 13A: (Inverse) During Speed Search 13F: (Inverse) Klixon 140~1FF: (Inverse) Fault Annunciate |         |                  |       |                   |
| H02.02    | Output Terminal P1 Select<br>(See H02.01 for selections)                                                                                                    | 00F*    | 000–1FF          |       | 5-52              |
| H02.03    | Output Terminal P2 Select<br>(See H02.01 for selections)                                                                                                    | 00F*    | 000–1FF          |       | 5-52              |
| H03.01    | Terminal A1 Signal Select<br>00: 10 VDC                                                                                                    | 00*     | 00               |       | 5-56              |
| H03.02    | Terminal A1 Select 00: Frequency Bias 01: Frequency Gain 02: Aux Speed Reference 1 03: Aux Speed Reference 2 04: Output Voltage Bias 07: OT/UT Detection Level 0F: Not Used 10: Forward Torque Limit 11: Reverse Torque Limit 12: Regen Torque Limit 15: FWD/REV Torque Limit 1F: Not Used                                                                                                    | 00      | 00–1F            |       | 5-56              |
| H03.03    | Terminal A1 Gain                                                                                                    | 100.0   | -999.9–<br>999.9 | %     | 5-56              |
| H03.04    | Terminal A1 Bias                                                                                                    | 0.0     | -999.9–<br>999.9 | %     | 5-56              |
| H03.09    | Terminal A2 Signal Select<br>00: 0~10 VDC<br>02: 4 to 20 mA<br>03: 0 to 20 mA                                                                                                    | 02      | 00, 02, 03       |       | 5-57              |

<sup>\*</sup> Parameters defaults changed by X-Press Programming

<sup>\*\*</sup> Parameters changed by E01.03

<sup>\*\*\*</sup> Value depends on drive model

<sup>\*\*\*\*</sup> Default value depends on control method

| Parameter | Parameter Name                                                                                                    | Default | Range            | Units | Reference<br>Page |
|-----------|----------------------------------------------------------------------------------------------------|---------|------------------|-------|-------------------|
| H03.10    | Terminal A2 Select 00: Frequency Bias 01: Frequency Gain 02: Aux Speed Reference 1 03: Aux Speed Reference 2 04: Output Voltage Bias 07: OT/UT Detection Level 0F: Not Used 10: Forward Torque Limit 11: Reverse Torque Limit 12: Regen Torque Limit 15: FWD/REV Torque Limit 1F: Not Used                                            | 00      | 00–1F            |       | 5-57              |
| H03.11    | Terminal A2 Gain                                                                                                    | 100.0   | -999.9–<br>999.9 | %     | 5-57              |
| H03.12    | Terminal A2 Bias                                                                                                    | 0.00    | -999.9–<br>999.9 | %     | 5-57              |
| H03.13    | Analog Input Filter Time Constant                                                                                                    | 0.03    | 0.00-2.00        | sec   | 5-57              |
| H04.01    | Terminal AM Select 101: Frequency Reference 102: Output Frequency 103: Output Current 105: Motor Speed (OLV Only) 106: Output Voltage 107: DC Bus Voltage 108: Output Power (Calculated kWatts) 109: Torque Reference (OLV Only) 115: Terminal A1 Level 116: Terminal A2 Level 120: SFS Output 154: Input Pulse Monitor 162: Not Used | 102     | 101–162          |       | 5-58              |
| H04.02    | Terminal AM Gain                                                                                                    | 100.0   | -999.9–<br>999.9 | %     | 5-58              |
| H04.03    | Terminal AM Bias                                                                                                    | 0.0     | -999.9–<br>999.9 | %     | 5-58              |
| H05.01    | Serial Comm Address                                                                                                    | 1F      | 00–20            |       | 5-59              |
| H05.02    | Series Baud Rate 00: 1200 BPS 01: 2400 BPS 02: 4800 BPS 03: 9600 BPS 04: 19200 BPS 05: 38400 BPS 06: 57600 BPS 07: 76800 BPS 08: 115200 BPS                                                                                                    | 03      | 00–08            |       | 5-59              |
| H05.03    | Communications - Parity<br>00: No Parity<br>01: Even Parity<br>02: Odd Parity                                                                                                    | 00      | 00–02            |       | 5-59              |

<sup>\*</sup> Parameters defaults changed by X-Press Programming

<sup>\*\*</sup> Parameters changed by E01.03

<sup>\*\*\*</sup> Value depends on drive model

<sup>\*\*\*\*</sup> Default value depends on control method

<sup>\*</sup> Parameters defaults changed by X-Press Programming

<sup>\*\*</sup> Parameters changed by E01.03

<sup>\*\*\*</sup> Value depends on drive model

<sup>\*\*\*\*</sup> Default value depends on control method

| Parameter | Parameter Name                                                                                                    | Default      | Range              | Units | Reference<br>Page |
|-----------|----------------------------------------------------------------------------------------------------|--------------|--------------------|-------|-------------------|
| L01.03    | Motor Overheat Alarm Selection 00: Decel to Stop (Alarm) 01: Coast to Stop (Alarm) 02: Fast-Stop by B05.08 (Alarm) 03: Alarm Only (OH3 Flashes) 04: Stop by B03.03 Stopping Method (Alarm)                                     | 03           | 00–04              | -     | 5-63              |
| L01.04    | Motor Overheat Fault Selection 00: Decel to Stop 01: Coast to Stop 02: Fast-Stop by B05.08 (Alarm) 03: Stop by B03.03 Stopping Method (Alarm)                                                                                  | 03           | 00–03              |       | 5-63              |
| L01.05    | Motor Temp Filter                                                                                                    | 0.20         | 0.00-10.00         | sec   | 5-63              |
| L01.13    | Overhead Operation Selection<br>00: Disable<br>01: Enable                                                                                                    | 01           | 00–01              |       | 5-63              |
| L02.01    | Power-loss Selection<br>00: Disable<br>01: Enabled<br>02: CPU Power Active                                                                                                    | 00           | 00–02              |       | 5-64              |
| L02.02    | Power-loss Ride Thru Time                                                                                                    | 0.1 (Varies) | 0.0–25.5           | sec   | 5-64              |
| L02.03    | Power-loss Base Block Time                                                                                                    | 01. (Varies) | 0.1–5.0            | sec   | 5-64              |
| L02.04    | Power-loss V/f Ramp Time                                                                                                    | 0.3 (Varies) | 0.0-5.0            | sec   | 5-64              |
| L02.05    | PUV Detection Level                                                                                                    | 190/380      | 150–210<br>300–420 | V     | 5-64              |
| L02.07    | Power-loss Ride Thru Accel                                                                                                    | 0.0          | 0.0–25.5           | sec   | 5-64              |
| L03.01    | Stall Prevention Accel Select<br>00: Disabled<br>01: General Purpose<br>02: Intelligent                                                                                                    | 01           | 00–02              |       | 5-65              |
| L03.02    | Stall Prevention Accel Level                                                                                                    | 150          | 0–150              | %     | 5-65              |
| L03.03    | Stall Prevention Constant HP Limit                                                                                                    | 50           | 0–100              | %     | 5-67              |
| L03.05    | Stall Prevention Run Select<br>00: Disabled<br>01: Decel Time 1<br>02: Decel Time 2                                                                                                    | 01           | 00–02              |       | 5-68              |
| L03.06    | Stall Prevention Run Level                                                                                                    | 150          | 30–150             | %     | 5-69              |
| L03.17    | DC Bus Voltage for Intelligent Control                                                                                                    | 370          | 150–400            | V     | 5-70              |
| L03.20    | Main Circuit Voltage Gain                                                                                                    | A01.02       | 0.00-5.00          |       |                   |
| L03.21    | Deceleration Calculation Gain                                                                                                    | A01.02       | 0.00-200.00        |       |                   |
| L03.23    | Automatic Stall Prevention Selection<br>During Run                                                                                                    | 00           | 00–01              | _     | 5-70              |
|           | <ul> <li>00: Sets the level to L03.04 throughout the entire frequency range</li> <li>01: Automatically lowers Stall Prevention level during run in the constant power range. The lower limit will be 40% of L03.06.</li> </ul> |              |                    |       |                   |
| L03.24    | Motor Acceleration Time Inertial Calculations                                                                                                    | O02.04       | 0.001–<br>10.000   |       | 5-70              |

<sup>\*</sup> Parameters defaults changed by X-Press Programming

<sup>\*\*</sup> Parameters changed by E01.03

<sup>\*\*\*</sup> Value depends on drive model

<sup>\*\*\*\*</sup> Default value depends on control method

| Parameter | Parameter Name                                                                                                    | Default | Range            | Units | Reference<br>Page |
|-----------|----------------------------------------------------------------------------------------------------|---------|------------------|-------|-------------------|
| L03.25    | Load Inertia Ratio                                                                                                    | 1.0     | 0.0-1000.0       |       | 5-70              |
| L04.01    | Speed Agree Level ±                                                                                                    | 0.0     | 0.0–150.0        | Hz    | 5-71              |
| L04.02    | Speed Agree Width ±                                                                                                    | 2.0     | 0.0-20.0         | Hz    | 5-71              |
| L04.03    | Speed Agree Level ±                                                                                                    | 0.0     | -150.0–<br>150.0 | Hz    | 5-72              |
| L04.04    | Speed Agree Width ±                                                                                                    | 2.0     | 0.0-20.0         | Hz    | 5-72              |
| L04.07    | Speed Agree Detection<br>00: No detection during baseblock<br>01: Detection always enabled                                                                                                    | 00      | 00, 01           | -     | 5-72              |
| L06.01    | Torque Detection 1 Level Select 00: Disabled 01: Overtorque @ Speed Agree (Alarm) 02: Overtorque @ Run (Alarm) 03: Overtorque @ Speed Agree (Fault) 04: Overtorque @ Run (Fault) 05: Undertorque @ Speed Agree (Alarm) 06: Undertorque @ Run (Alarm) 07: Undertorque @ Speed Agree (Fault) 08: Undertorque @ Run (Fault) | 00      | 00–08            | _     | 5-73              |
| L06.02    | Torque Detection 1 Level                                                                                                    | 150     | 0–300            | %     | 5-74              |
| L06.03    | Torque Detection 1 Time                                                                                                    | 0.1     | 0.0-10.0         | sec   | 5-74              |
| L06.04    | Torque Detection 2 Level Select 00: Disabled 01: Overtorque @ Speed Agree (Alarm) 02: Overtorque @ Run (Alarm) 03: Overtorque @ Speed Agree (Fault) 04: Overtorque @ Run (Fault) 05: Undertorque @ Speed Agree (Alarm) 06: Undertorque @ Run (Alarm) 07: Undertorque @ Speed Agree (Fault) 08: Undertorque @ Run (Fault) | 00      | 00–08            | _     | 5-74              |
| L06.05    | Torque Detection 2 Level                                                                                                    | 150     | 000–300          | %     | 5-75              |
| L06.06    | Torque Detection 2 Time                                                                                                    | 0.1     | 0.0-10.0         | sec   | 5-75              |

<sup>\*</sup> Parameters defaults changed by X-Press Programming

<sup>\*\*</sup> Parameters changed by E01.03

<sup>\*\*\*</sup> Value depends on drive model

<sup>\*\*\*\*</sup> Default value depends on control method

| Parameter | Parameter Name                                                                                                    | Default | Range        | Units | Reference<br>Page |
|-----------|----------------------------------------------------------------------------------------------------|---------|--------------|-------|-------------------|
| L06.08    | Mechanical Weakening Detection Selection 00: Disabled 01: Speed (signed) > L06.09; Continue Running (Alarm) 02: Speed (unsigned) > L06.09; Continue Running (Alarm) 03: Speed (signed) > L06.09; Stop (Protection) 04: Speed (unsigned) > L06.09; Stop (Protection) 05: Speed (unsigned) < L06.09; Stop (Protection) 06: Speed (signed) < L06.09; Continue Running (Alarm) 06: Speed (unsigned) < L06.09; Continue Running (Alarm) 07: Speed (signed) < L06.09; Stop (Protection) 08: Speed (unsigned) < L06.09; Stop (Protection) | 00      | 00-08        |       | 5-75              |
| L06.09    | Mechanical Weakening Detection<br>Level                                                                                                    | 110.0   | -110.0–110.0 | %     | 5-75              |
| L06.10    | Mechanical Weakening Detection Time                                                                                                    | 0.1     | 0.0–10.0     | sec   | 5-75              |
| L06.11    | Mechanical Weakening Start Time                                                                                                    | 0       | 0–65535      | hrs   | 5-75              |
| L08.02    | Overheat Pre-Alarm Level                                                                                                    | 95      | 50–130       | °C    | 5-76              |
| L08.03    | Overheat Pre-Alarm Selection 00: Decel to Stop 01: Coast to Stop 02: Fast Stop 03: Use B03.03 Stopping Method 04: Alarm Only 05: Derated Operation (L08.19)                                                                                                    | 05      | 00–05        |       | 5-76              |
| L08.05    | Input Phase Loss Selection<br>00: Disabled<br>01: Enabled                                                                                                    | 01      | 00–01        |       | 5-76              |
| L08.06    | Input Phase Loss Detection Level<br>(Increasing L08.06 from default value<br>may cause DC BUS capacitor failure)                                                                                                    | 5.0     | 0.0–5.0      | %     | 5-76              |
| L08.07    | Output Phase Loss Selection<br>00: Disabled<br>01: Enabled                                                                                                    | 01      | 00, 01       |       | 5-76              |
| L08.08    | Output Phase Loss Detection Level                                                                                                    | 5.0     | 0.0–20.0     | %     | 5-76              |
| L08.09    | Ground Fault<br>00: Disable<br>01: Enable                                                                                                    | 01***   | 00, 01       |       | 5-76              |
| L08.10    | Fan Operation Selection<br>00: Fan On - Run with Time (L08.11)<br>01: Fan Always On                                                                                                    | 00      | 00, 01       |       | 5-76              |
| L08.11    | Fan Off-Delay Time                                                                                                    | 60      | 0–300        | sec   | 5-76              |
| L08.12    | Ambient Temp                                                                                                    | 40      | -10–50       | °C    | 5-76              |

<sup>\*</sup> Parameters defaults changed by X-Press Programming

<sup>\*\*</sup> Parameters changed by E01.03

<sup>\*\*\*</sup> Value depends on drive model

<sup>\*\*\*\*</sup> Default value depends on control method

| Parameter | Parameter Name                                                                                           | Default | Range      | Units | Reference<br>Page |
|-----------|----------------------------------------------------------------------------------------------------|---------|------------|-------|-------------------|
| L08.15    | OL2 Sel @ Low Speed<br>00: Disabled<br>01: Enabled                                                       | 01      | 00, 01     |       | 5-77              |
| L08.18    | Soft CLA Sel<br>00: Disabled<br>01: Enabled                                                              | 01      | 00, 01     |       | 5-77              |
| L08.19    | Overheat Pre-Alarm Frequency Reduction Rate                                                              | 0.8     | 0.1, 0.9   | %     | 5-77              |
| L08.35    | Mounting Selection 00: Disabled (standard installation) 01: Side-By-Side 02: NEMA 1 Standard 03: Finless | 00      | 00–03      |       | 5-77              |
| L08.41    | High Current Alarm Selection<br>00: Disable<br>01: Enable                                                | 00      | 00, 01     |       | 5-77              |
| L09.01    | Auto Reset Select<br>00: Disable<br>01: Enable                                                           | 01      | 00, 01     | -     | 5-78              |
| L09.02    | Auto Reset Attempts                                                                                      | 03      | 00–10      |       | 5-78              |
| L09.03    | Auto Reset Time                                                                                          | 0.5     | 0.5–180.0  | sec   | 5-78              |
| L09.04    | Auto Reset Fault Select 1                                                                                | 0001    | 0000-FFFF  |       | 5-78              |
| L09.05    | Auto Reset Fault Select 2                                                                                | E000    | 0000-FFFF  |       | 5-78              |
| L09.06    | Output Contact (MC-MB-MA) Select<br>00: Disabled (No Fault Relay)<br>01: Enabled (Fault Relay Active)    | 01      | 00, 01     |       | 5-78              |
| N02.01    | AFR Tuning                                                                                               | 1.00    | 0.00-10.00 |       | 5-81              |
| N02.02    | AFR Detection Time                                                                                       | 50      | 0–2000     | ms    | 5-81              |
| N02.03    | AFR Time Constant                                                                                        | 750     | 0–2000     | ms    | 5-81              |
| N02.04    | AFR Limit                                                                                                | 5.0     | 0.0–60.0   | Hz    | 5-81              |
| N02.05    | OLV Stabilization Level                                                                                  | 00      | 00–11, FF  |       | 5-81              |
| N06.01    | Line-to-Line Motor Tuning<br>00: Disabled<br>01: Enabled                                                 | 01      | 00–01      |       | 5-83              |

<sup>\*</sup> Parameters defaults changed by X-Press Programming

<sup>\*\*</sup> Parameters changed by E01.03

<sup>\*\*\*</sup> Value depends on drive model

<sup>\*\*\*\*</sup> Default value depends on control method

| Parameter           | Parameter Name                                                                                                    | Default | Range   | Units | Reference<br>Page |
|---------------------|----------------------------------------------------------------------------------------------------|---------|---------|-------|-------------------|
| Parameter<br>O01.01 | User Monitor Selection  104: Control Method  105: Motor Speed - OLV ONLY  106: Output Voltage  107: DC Bus Voltage  108: Output Power  109: Torque Reference - OLV ONLY  110: Input Terminal Status  111: Output Terminal Status  112: Operation Status  113: Elapsed Time  114: FLASH ID  115: Terminal A1 Level  116: Terminal A2 Level  120: Output Frequency After Soft Start  128: CPU ID  134: OPE Detected  139: Memobus Comm Error Code  152: Maintenance Timer  154: Input Pulse Monitor  162: Not Used  401: Cumulative Operation Time  403: Cooling Fan Operation Time  404: Cooling Fan Operation Time  404: Cooling Fan Maintenance  405: Capacitor Maintenance  406: Soft Charge Bypass Relay Maintenance  407: IGBT Maintenance  408: Heatsink Temperature  410: kWh; Lower 4 Digits  411: kWh; Upper 5 Digits  412: CPU Resources Used  413: Peak Hold Current  414: Peak Hold Output Frequency | 106     | 104–638 |       | 5-84              |
|                     | 416: Motor Overload (oL1) Detection Level 417: Drive Overload (oL2) Detection Level 418: Frequency Reference Source Selection 419: Frequency Reference Memobus 420: Output Frequency Reference (decimal) 421: Run Command Selection Results 422: Memobus Communication Reference 423: Not Used 601: Motor Secondary Current (Iq) 602: Motor Excitation current (Id) - OLV ONLY                                                                                                    |         |         |       |                   |
|                     | 605: Output Voltage Reference (Vq) - OLV ONLY 606: Output Voltage Reference (Vd) - OLV ONLY 607: ACR (q) Output - OLV ONLY 608: ACR (d) Output - OLV ONLY 620: Frequency Reference Bias (Up/ Down2) 621: Offset Frequency 636: Not Used 637: Not Used 638: Not Used                                                                                                    |         |         |       |                   |

<sup>\*</sup> Parameters defaults changed by X-Press Programming

<sup>\*\*</sup> Parameters changed by E01.03

<sup>\*\*\*</sup> Value depends on drive model

<sup>\*\*\*\*</sup> Default value depends on control method

| Parameter | Parameter Name                                                                                                    | Default | Range           | Units | Reference<br>Page |
|-----------|----------------------------------------------------------------------------------------------------|---------|-----------------|-------|-------------------|
| O01.02    | Power-On Monitor 01: Frequency Reference (U01.01) 02: Forward/Reverse 03: Output Frequency (U01.02) 04: Output current (U01.03) 05: User Monitor (O01.01)                                                                                                    | 03      | 01–05           |       | 5-85              |
| O01.03    | Display Sealing<br>00: 0.01 Hz<br>01: 0.01%<br>02: r/min<br>03: User-set                                                                                                    | 00      | 00–03           |       | 5-85              |
| O01.10    | User-set Display Maximum Units                                                                                                    | 06000   | 00000–<br>60000 |       | 5-85              |
| O01.11    | User-set Display Decimal<br>00: No Decimal Point<br>01: 0.1<br>02: 0.01<br>03: 0.001                                                                                                    | 02      | 00–03           |       | 5-85              |
| O02.01    | Local/Remote Key<br>00: Disable<br>01: Enable                                                                                                    | 00      | 00, 01          |       | 5-86              |
| O02.02    | Stop Key Operation 00: Coast to Stop 01: Decel to Stop 02: Use B03.03 Stopping Method                                                                                                    | 00      | 00–02           |       | 5-86              |
| O02.03    | User Defaults<br>00: No Change<br>01: Set Defaults<br>02: Clear All                                                                                                    | 00      | 00~02           |       | 5-86              |
| O02.04    | kVA Selection 60: Not Used 61: 2001-G+M 62: 2003-G+M 63: 2005-G+M 64: Not Used 65: 2008-G+M 66: 2011-G+M 67: Not Used 68: 2017-G+M 69: Not Used 68: 2017-G+M 69: Not Used 6A: 2025-G+M 6B: 2033-G+M 6C: Not Used 6D: 2047-G+M 91: 4001-G+M 91: 4001-G+M 92: 4002-G+M 93: 4003-G+M 94: 4004-G+M 95: 4005-G+M 96: 4007-G+M 97: 4009-G+M 98: Not Used 99: 4014-G+M 98: Not Used 99: 4014-G+M 98: Not Used 99: 4014-G+M 98: Not Used |         | 60–90           |       | 5-86              |

<sup>\*</sup> Parameters defaults changed by X-Press Programming

<sup>\*\*</sup> Parameters changed by E01.03

<sup>\*\*\*</sup> Value depends on drive model

<sup>\*\*\*\*</sup> Default value depends on control method

| Parameter | Parameter Name                                                                                                 | Default | Range       | Units | Reference<br>Page |
|-----------|----------------------------------------------------------------------------------------------------|---------|-------------|-------|-------------------|
| O02.05    | Operator M.O.P<br>00: Disabled<br>01: Enabled                                                                  | 00      | 00, 01      |       | 5-87              |
| O02.07    | Motor Direction at power-up<br>00: Forward<br>01: Reverse                                                      | 00      | 00, 01      |       | 5-87              |
| O03.01    | Elapsed Time Setting                                                                                           | 0000    | 0000–9999   | hr    | 5-87              |
| O03.02    | Elapsed Time Selection<br>00: Power On Time<br>01: Running Time                                                | 01      | 00, 01      |       | 5-87              |
| O03.03    | Fan On Time                                                                                                    | 0000    | 0000-9999   | hr    | 5-87              |
| O03.05    | Capacitor Maintenance Time                                                                                     | 000     | 000–150     | %     | 5-87              |
| O03.07    | Inrush Preventative Maintenance<br>Relay Setting                                                               | 000     | 000–150     | %     | 5-87              |
| O03.09    | IGBT Maintenance Setting                                                                                       | 000     | 000–150     | %     | 5-87              |
| O03.11    | Fault Trace Clear<br>00: Not Cleared<br>01: Clear U2/U3                                                        | 00      | 00, 01      |       | 5-87              |
| O03.12    | kWh Monitor Initial Value Selection<br>00: Save<br>01: Reset                                                   | 00      | 00, 01      |       | 5-88              |
| O03.14    | Clear Count History 00: Not Clear 01: Clear AC Count 02: Clear OL/LC Count 03: Clear Both Counts               | 00      | 00–03       |       | 5-88              |
| T01.01    | Tuning Mode Select<br>00: Rotating Auto-Tune (OLV)<br>02: Stationary Auto-Tune<br>03: Rotating Auto-Tune (V/f) | 02      | 00, 02, 03  |       | 4-19              |
| T01.02    | Motor Output Power                                                                                             |         |             | HP    | 4-19              |
| T01.04    | Motor Rated Current                                                                                            |         |             | Α     | 4-19              |
| T01.05    | Base Frequency                                                                                                 | 60.00   | 0.00-150.00 | Hz    |                   |
| T01.06    | Motor Poles                                                                                                    | 04      | 02–48       |       | 4-19              |
| T01.07    | Rated Speed                                                                                                    | 1750    | 0–24000     | RPM   | 4-19              |
| T01.11    | Motor Iron Loss                                                                                                |         |             | W     | 4-19              |
| U01.01    | Frequency Reference                                                                                            |         |             | Hz    | 5-89              |
| U01.02    | Output Frequency                                                                                               |         |             | Hz    | 5-89              |
| U01.03    | Output Current                                                                                                 |         |             | Α     | 5-89              |
| U01.04    | Control Method                                                                                                 |         |             |       | 5-89              |
| U01.05    | Motor Speed (OLV Only)                                                                                         |         |             | Hz    | 5-89              |
| U01.06    | Output Voltage                                                                                                 |         |             | V     | 5-89              |
| U01.07    | DC Bus Voltage                                                                                                 |         |             | V     | 5-89              |
| U01.08    | Output Power                                                                                                   |         |             | HP    | 5-89              |
| U01.09    | Motor Torque (OLV Only)                                                                                        |         |             | %     | 5-89              |
| U01.10    | Input Terminal Status                                                                                          |         |             |       | 5-89              |

<sup>\*</sup> Parameters defaults changed by X-Press Programming

<sup>\*\*</sup> Parameters changed by E01.03

<sup>\*\*\*</sup> Value depends on drive model

<sup>\*\*\*\*</sup> Default value depends on control method

| Parameter | Parameter Name                      | Default | Range | Units   | Reference<br>Page |
|-----------|-------------------------------------|---------|-------|---------|-------------------|
| U01.11    | Output Terminal Status              |         |       |         | 5-89              |
| U01.12    | Inverter Control Status             |         |       |         | 5-90              |
| U01.13    | Elapsed Time                        |         |       | hours   | 5-90              |
| U01.14    | Flash ID                            |         |       |         | 5-90              |
| U01.15    | Terminal A1 Level                   |         |       | %       | 5-90              |
| U01.16    | Terminal A2 Level                   |         |       | %       | 5-90              |
| U01.20    | Output Frequency after Soft Start   |         |       | Hz      | 5-90              |
| U01.28    | Software CPU                        |         |       |         | 5-90              |
| U01.34    | OPE Detection Parameter             |         |       | Const # | 5-90              |
| U01.39    | Memobus Communication Error         |         |       |         | 5-90              |
| U01.52    | Maintenance Timer                   |         |       | hours   | 5-90              |
| U01.54    | Pulse Monitor                       |         |       | Hz      | 5-90              |
| U01.64    | LC Zone                             |         |       |         | 5-90              |
| U01.65    | LC Margin                           |         |       | %       | 5-90              |
| U02.01    | Current Fault                       |         |       |         | 5-91              |
| U02.02    | Last Fault                          |         |       |         | 5-91              |
| U02.03    | Frequency Reference @ Fault         |         |       | Hz      | 5-91              |
| U02.04    | Output Frequency @ Fault            |         |       | Hz      | 5-91              |
| U02.05    | Output Current @ Fault              |         |       | Α       | 5-91              |
| U02.06    | Motor Speed @ Fault (OLV Only)      |         |       | Hz      | 5-91              |
| U02.07    | Output Voltage @ Fault              |         |       | V       | 5-91              |
| U02.08    | DC Bus Voltage @ Fault              |         |       | V       | 5-91              |
| U02.09    | Output Power @ Fault                |         |       | kW      | 5-91              |
| U02.10    | Torque Reference @ Fault (OLV Only) |         |       | %       | 5-91              |
| U02.11    | Input Terminal Status @ Fault       |         |       |         | 5-91              |
| U02.12    | Output Terminal Status @ Fault      |         |       |         | 5-91              |
| U02.13    | Operation Status @ Fault            |         |       |         | 5-91              |
| U02.14    | Elapsed Operation Time @ Fault      |         |       | hours   | 5-91              |
| U02.15    | Speed Reference During Soft Start   |         |       |         | 5-91              |
| U02.16    | Motor q-Axis Current During Fault   |         |       |         | 5-91              |
| U02.17    | Motor d-Axis Current During Fault   |         |       |         | 5-91              |
| U03.01    | Last Fault                          |         |       |         | 5-92              |
| U03.02    | Fault Message 2                     |         |       |         | 5-92              |
| U03.03    | Fault Message 3                     |         |       |         | 5-92              |
| U03.04    | Fault Message 4                     |         |       |         | 5-92              |
| U03.05    | Fault Message 5                     |         |       |         | 5-92              |
| U03.06    | Fault Message 6                     |         |       |         | 5-92              |
| U03.07    | Fault Message 7                     |         |       |         | 5-92              |
| U03.08    | Fault Message 8                     |         |       |         | 5-92              |

<sup>\*</sup> Parameters defaults changed by X-Press Programming

<sup>\*\*</sup> Parameters changed by E01.03

<sup>\*\*\*</sup> Value depends on drive model

<sup>\*\*\*\*</sup> Default value depends on control method

| Parameter | Parameter Name                          | Default | Range | Units | Reference<br>Page |
|-----------|-----------------------------------------|---------|-------|-------|-------------------|
| U03.09    | Fault Message 9                         |         |       |       | 5-92              |
| U03.10    | Fault Message 10                        |         |       |       | 5-92              |
| U03.11    | Elapsed Time 1                          |         |       | hours | 5-92              |
| U03.12    | Elapsed Time 2                          |         |       | hours | 5-92              |
| U03.13    | Elapsed Time 3                          |         |       | hours | 5-92              |
| U03.14    | Elapsed Time 4                          |         |       | hours | 5-92              |
| U03.15    | Elapsed Time 5                          |         |       | hours | 5-92              |
| U03.16    | Elapsed Time 6                          |         |       | hours | 5-92              |
| U03.17    | Elapsed Time 7                          |         |       | hours | 5-92              |
| U03.18    | Elapsed Time 8                          |         |       | hours | 5-92              |
| U03.19    | Elapsed Time 9                          |         |       | hours | 5-92              |
| U03.20    | Elapsed Time 10                         |         |       | hours | 5-92              |
| U03.21    | Accumulated Operations                  |         |       |       | 5-92              |
| U03.22    | U03.21 Rollovers                        |         |       |       | 5-92              |
| U03.23    | Overload/Load Check Count               |         |       |       | 5-92              |
| U04.01    | Cumulative Operation Time               |         |       | hours | 5-92              |
| U04.03    | Cooling Fan Operation Time              |         |       | hours | 5-92              |
| U04.04    | Cooling Fan Maintenance                 |         |       | %     | 5-92              |
| U04.05    | Capacitor Maintenance                   |         |       | %     | 5-92              |
| U04.06    | Soft Charge Bypass Relay<br>Maintenance |         |       | %     | 5-92              |
| U04.07    | IGBT Maintenance                        |         |       | %     | 5-92              |
| U04.08    | Heatsink Temperature                    |         |       | °C    | 5-92              |
| U04.10    | kWh; Lower 4 Digits                     |         |       | kWh   | 5-92              |
| U04.11    | kWh; Upper 5 Digits                     |         |       | kWh   | 5-92              |
| U04.12    | CPU Resources Used                      |         |       |       | 5-93              |
| U04.13    | Peak Hold Current                       |         |       | Α     | 5-93              |
| U04.14    | Peak Hold Output Frequency              |         |       | Hz    | 5-93              |
| U04.16    | Motor Overload (oL1) Detection Level    |         |       |       | 5-93              |
| U04.17    | Drive Overload (oL2) Detection Level    |         |       |       | 5-93              |
| U04.18    | Frequency Reference Source<br>Selection |         |       |       | 5-93              |
| U04.19    | Frequency Reference Memobus             |         |       |       | 5-93              |
| U04.20    | Output Frequency Reference (Decimal)    |         |       |       | 5-93              |
| U04.21    | Run Command Selection Results           |         |       |       | 5-93              |
| U04.22    | Memobus Communication Reference         |         |       |       | 5-93              |
| U04.23    | Not Used                                |         |       |       | 5-93              |
| U06.01    | Motor Secondary Current (Iq)            |         |       | %     | 5-93              |
| U06.02    | Motor Excitation Current (Id)           |         |       | %     | 5-93              |

<sup>\*</sup> Parameters defaults changed by X-Press Programming

<sup>\*\*</sup> Parameters changed by E01.03

<sup>\*\*\*</sup> Value depends on drive model

<sup>\*\*\*\*</sup> Default value depends on control method

| Parameter | Parameter Name                          | Default | Range | Units | Reference<br>Page |
|-----------|-----------------------------------------|---------|-------|-------|-------------------|
| U06.03    | ASR Input                               |         |       | %     | 5-93              |
| U06.04    | ASR Output                              |         |       | %     | 5-93              |
| U06.05    | Output Voltage Reference (Vq)           |         |       | V     | 5-93              |
| U06.06    | Output Voltage Reference (Vd)           |         |       | V     | 5-93              |
| U06.07    | ACR (q) Output                          |         |       | %     | 5-93              |
| U06.08    | ACR (d) Output                          |         |       | %     | 5-93              |
| U06.20    | Frequency Reference Bias (Up/<br>Down2) |         |       | %     | 5-93              |
| U06.36    | GAIA Communication Error                |         |       |       | 5-93              |
| U06.37    | LUNA Communication Error                |         |       |       | 5-93              |
| U06.38    | Option Card Error                       |         |       |       | 5-93              |

<sup>\*</sup> Parameters defaults changed by X-Press Programming

<sup>\*\*</sup> Parameters changed by E01.03

<sup>\*\*\*</sup> Value depends on drive model

<sup>\*\*\*\*</sup> Default value depends on control method

Appendix **B** 

## **Standards Compliance**

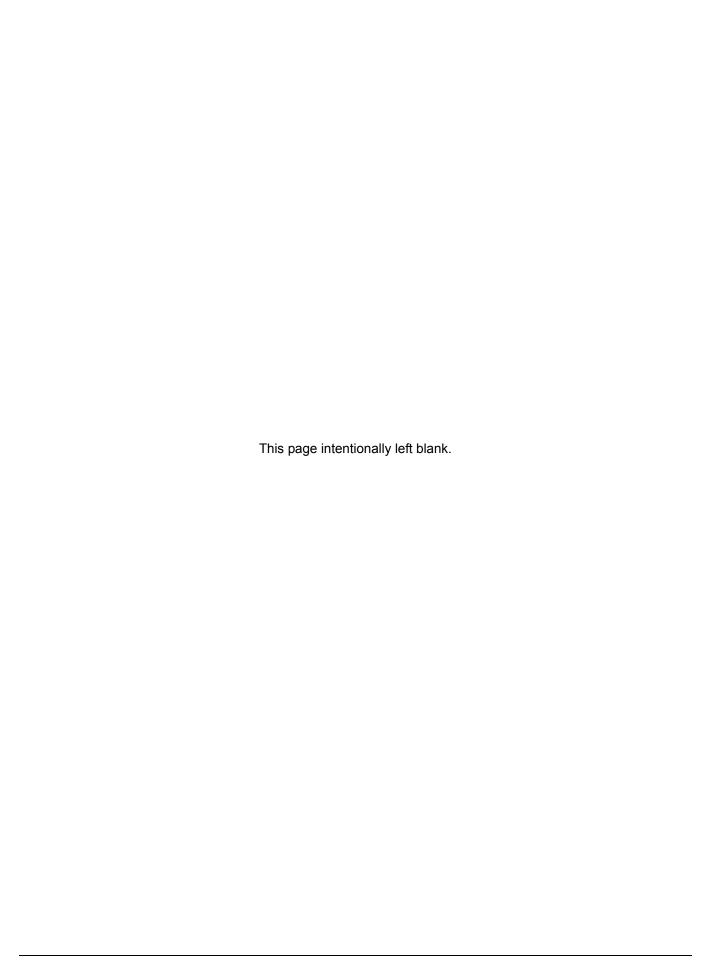

## **EU Declaration of Conformity**

## **EU Declaration of Conformity**

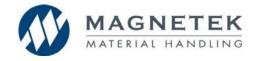

Original

## Magnetek, Inc.

N49 W13650 Campbell Drive Menomonee Falls, WI 53051

| Declares under sole responsibility conformity of the follo                      | wing products                                                                                                    |  |  |
|---------------------------------------------------------------------------------|----------------------------------------------------------------------------------------------------|--|--|
| IMPULSE®•G+ Mini  Model: CIMR-V                                                 |                                                                                                    |  |  |
| Directive of the European Parliament and Council:                               |                                                                                                    |  |  |
| Low Voltage Directive (LVD)                                                     | 2014/35/EU                                                                                                    |  |  |
| Electromagnetic Compatibility Directive (EMC)                                   | 2014/30/EU                                                                                                    |  |  |
| Machine Directive (MD)                                                          | 2006/42/EC                                                                                                    |  |  |
| Applied Harmonized Standards:                                                   | EN ISO 13849-1:2008/AC:2009<br>(Cat.3, PL d)<br>EN 61800-3:2004/A1:2012<br>EN 61800-5-1:2007<br>EN 61800-5-2:2007 (SIL2)<br>EN 61000-6-2:2005 |  |  |
| Place / Date Magnetek, Inc. N49 W13650 Campbell Drive Menomonee Falls, WI 53051 | Director, Product Management                                                                                                    |  |  |
|                                                                                 | New Product Development<br>Aftermarket Services                                                                                               |  |  |
| 12.2.2016                                                                       | Aaron S. Kurock                                                                                                    |  |  |

Aaron S. Kureck

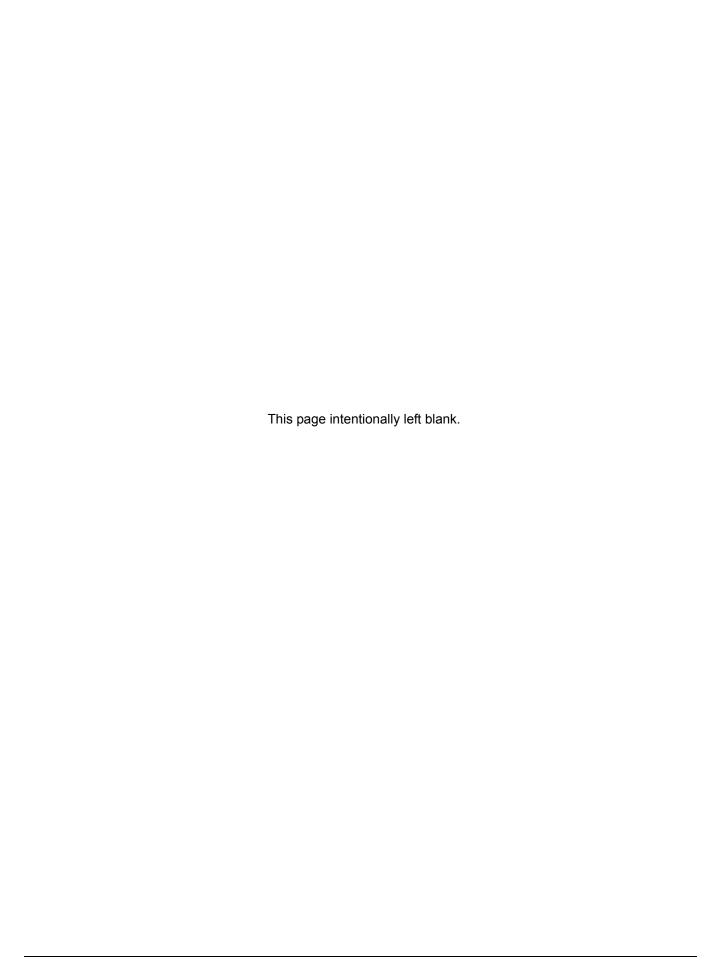